## **UNIVERSIDAD PERUANA LOS ANDES**

## **FACULTAD DE INGENIERÍA**

**ESCUELA PROFESIONAL DE INGENIERÍA DE SISTEMAS Y** 

**COMPUTACIÓN**

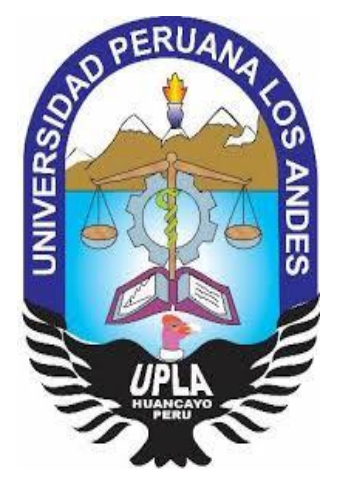

**TESIS**

## **IMPLEMENTACIÓN DE UN SISTEMA INFORMÁTICO EN LA GESTIÓN DE COBRANZAS DE LA COOPERATIVA DE SERVICIOS ESPECIALES "DOS DE MAYO"**

### **PRESENTADO POR:**

### **Bach. García Delgado, Rómulo Víctor**

### **LÍNEA DE INVESTIGACIÓN INSTITUCIONAL**

**Nuevas Tecnologías y Procesos**

**PARA OPTAR EL TITULO PROFESIONAL DE: INGENIERO DE SISTEMAS Y COMPUTACION**

**HUANCAYO – PERU**

**2021**

# **MG. FERNÁNDEZ BEJARANO RAÚL ENRIQUE ASESOR METODOLÓGICO**

**MG. QUISPE REYES CARLOS FÉLIX** 

**ASESOR TEMATICO**

### **DEDICATORIA**

A Dios, por su infinita bondad y permitirme culminar satisfactoriamente mi objetivo trazado.

A mis Padres (QEPD), por todo su apoyo, quienes siempre me inculcaron el don de la responsabilidad y a los que le debo todo lo que soy en lo académico y en la vida.

A mi esposa, por su compresión y el apoyo moral recibido.

A mi Hijo, la base de mi inspiración y motivación que permite seguir superándome.

#### **AGRADECIMIENTOS**

A mis profesores, que me guiaron durante mi formación profesional y me transmitieron sus conocimientos.

Finalmente, mi eterna gratitud a esta prestigiosa Universidad, que me permite, a través de una profesión, enfrentar un mundo competitivo, con su formación académica y como persona de bien.

**HOJA DE CONFORMIDAD DE JURADOS**

#### **\_\_\_\_\_\_\_\_\_\_\_\_\_\_\_\_\_\_\_\_\_\_\_\_\_\_\_\_\_\_\_\_\_\_\_ DR. RUBEN DARIO TAPIA SILGUERA PRESIDENTE**

### **MG. CASTRO CAYLLAHUA FIDEL JURADO**

**\_\_\_\_\_\_\_\_\_\_\_\_\_\_\_\_\_\_\_\_\_\_\_\_\_\_\_\_\_\_\_\_\_\_\_**

#### **\_\_\_\_\_\_\_\_\_\_\_\_\_\_\_\_\_\_\_\_\_\_\_\_\_\_\_\_\_\_\_\_\_\_\_\_\_\_\_ ING. GORDILLO FLORES RAFAEL EDWIN JURADO**

#### **\_\_\_\_\_\_\_\_\_\_\_\_\_\_\_\_\_\_\_\_\_\_\_\_\_\_\_\_\_\_\_\_\_\_\_\_\_\_\_\_ MG. PACHAS HUAYTAN JORGE VLADIMIR JURADO**

**MG. LEONEL UNTIVEROS PEÑALOZA SECRETARIO DOCENTE**

**\_\_\_\_\_\_\_\_\_\_\_\_\_\_\_\_\_\_\_\_\_\_\_\_\_\_\_\_\_\_\_\_\_\_\_\_**

## ÍNDICE DE CONTENIDOS

<span id="page-6-0"></span>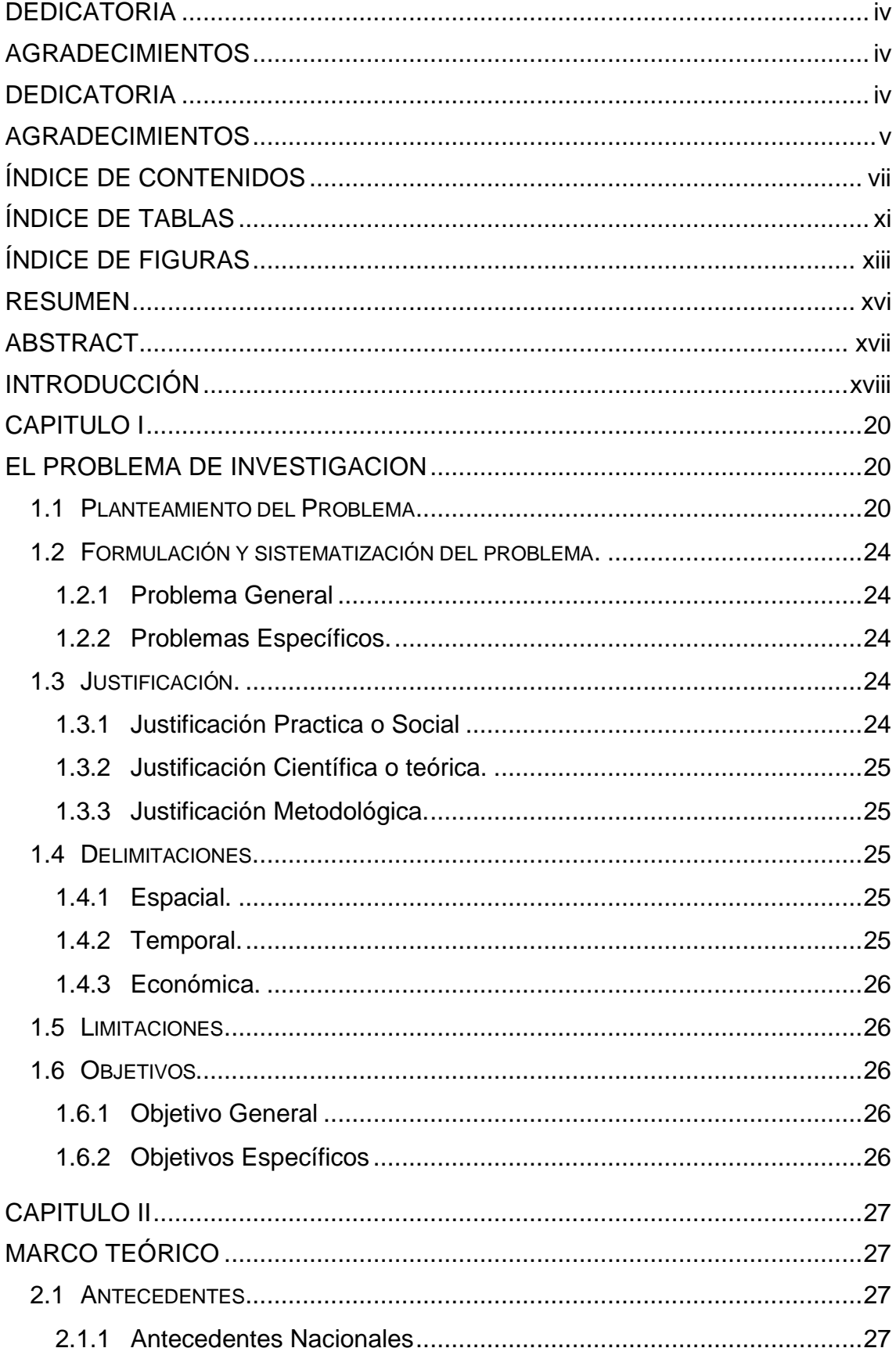

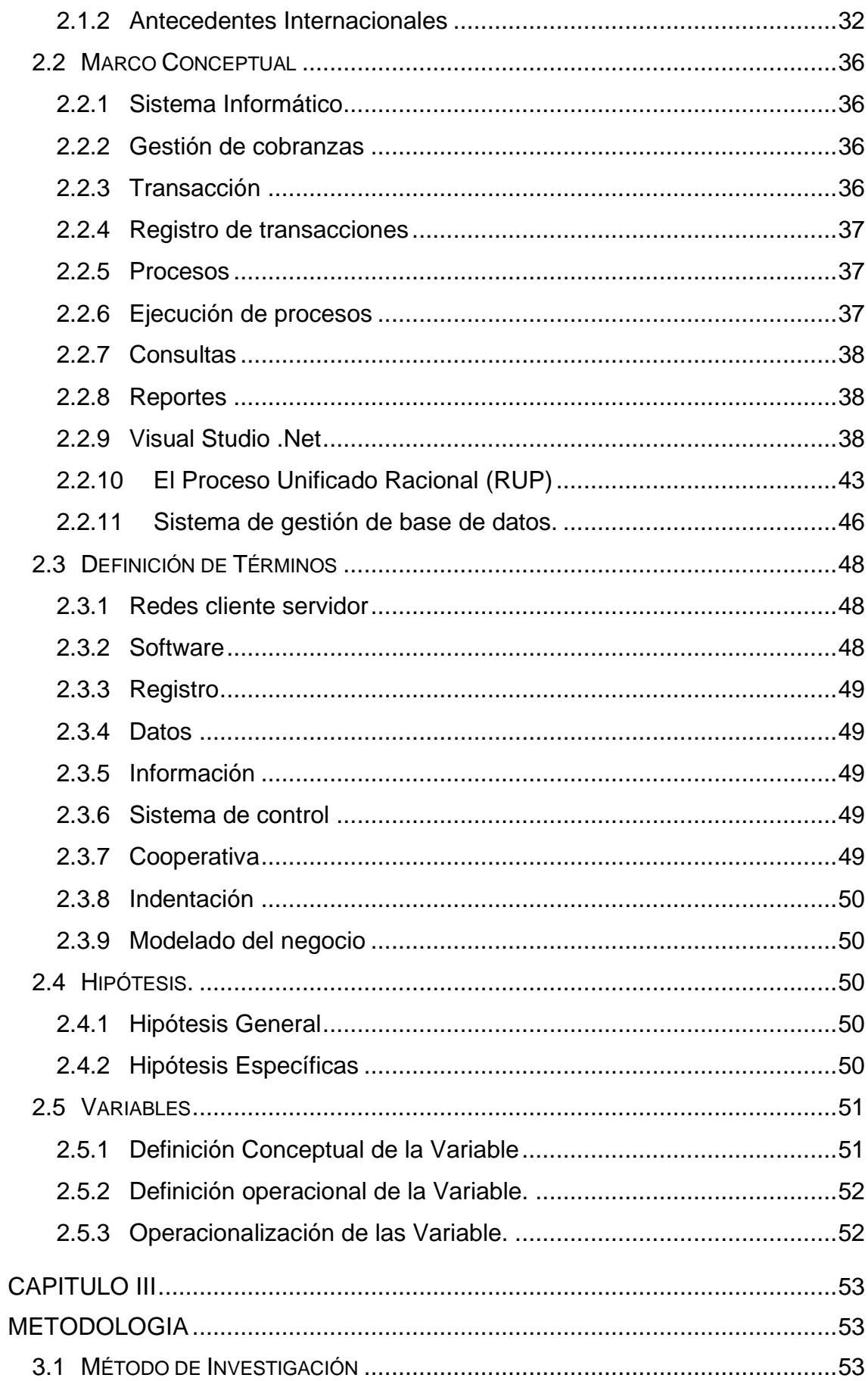

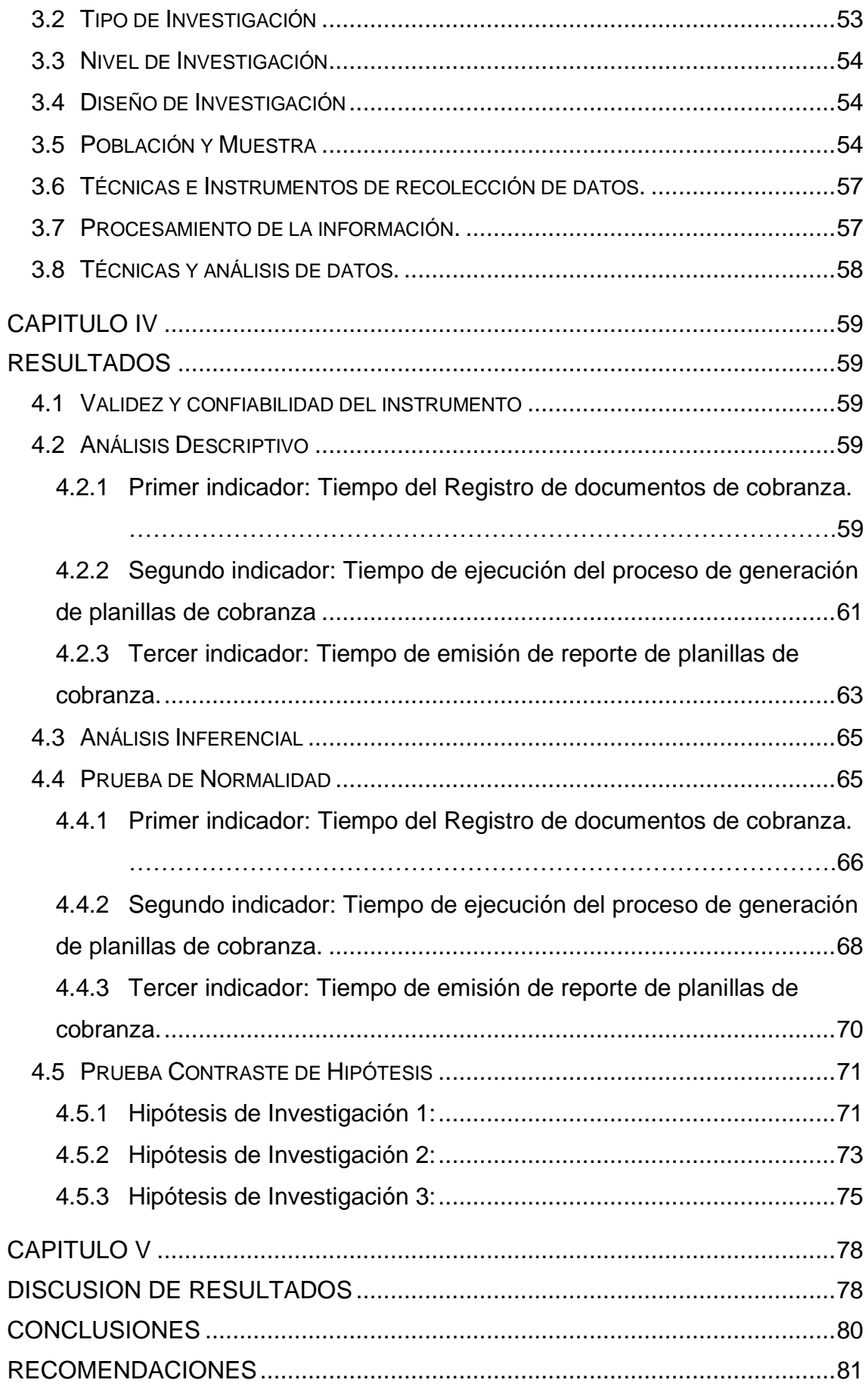

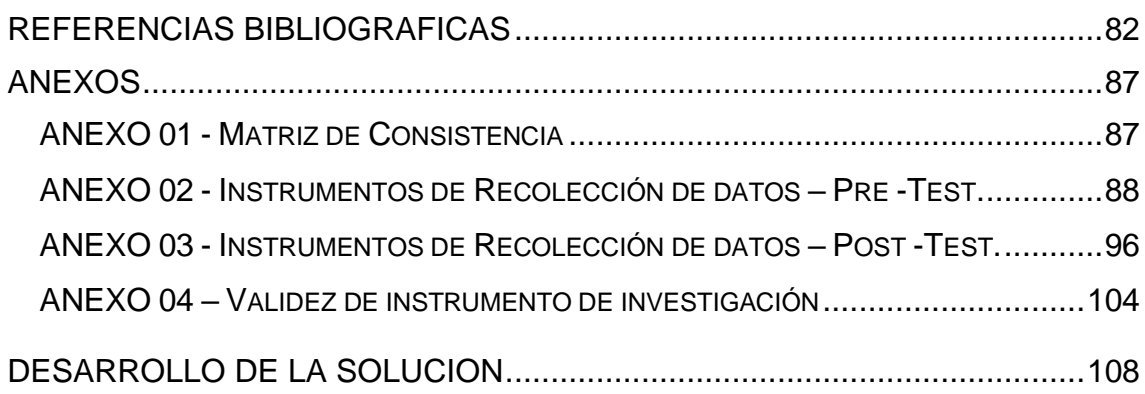

## **ÍNDICE DE TABLAS**

<span id="page-10-0"></span>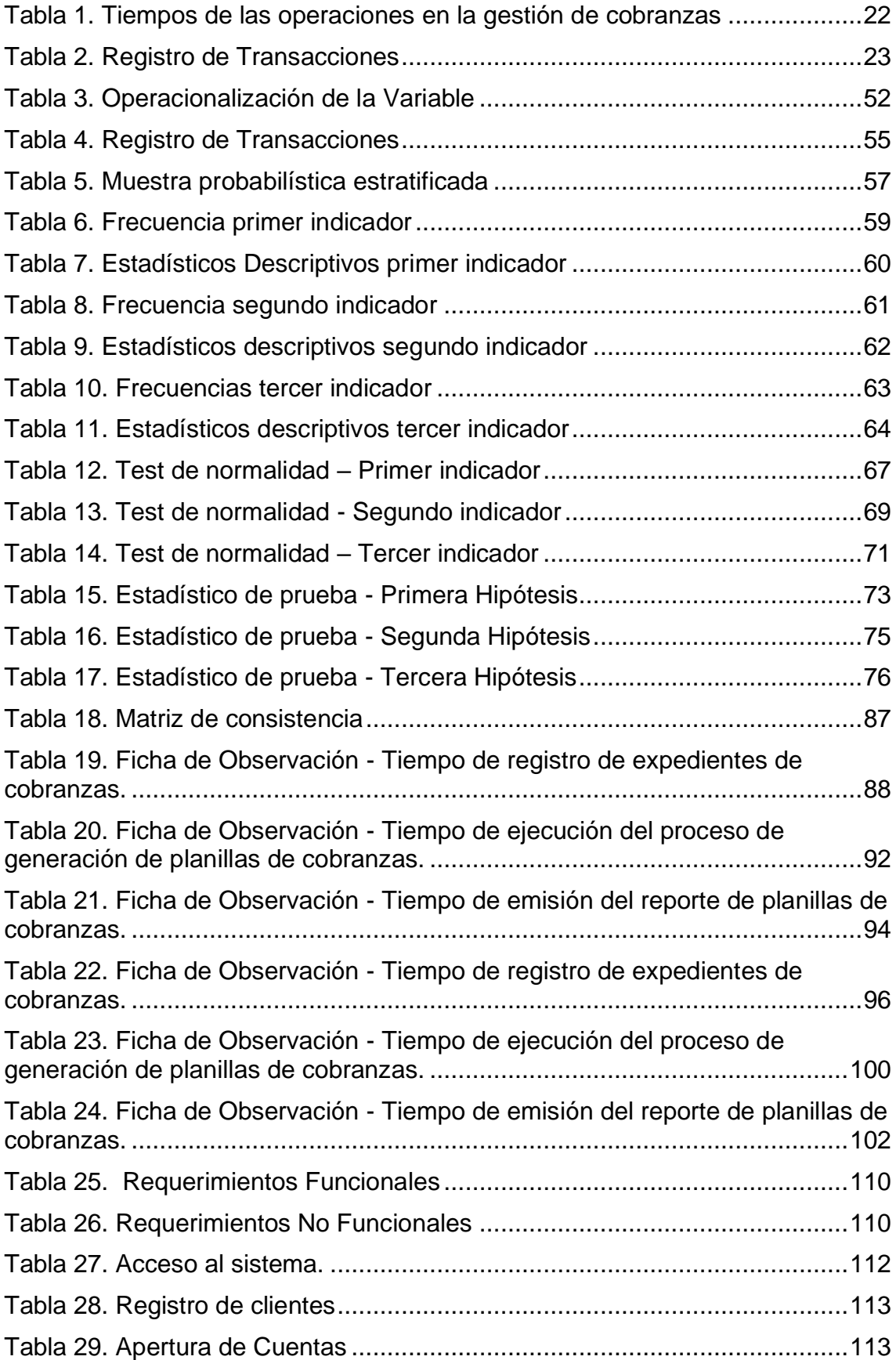

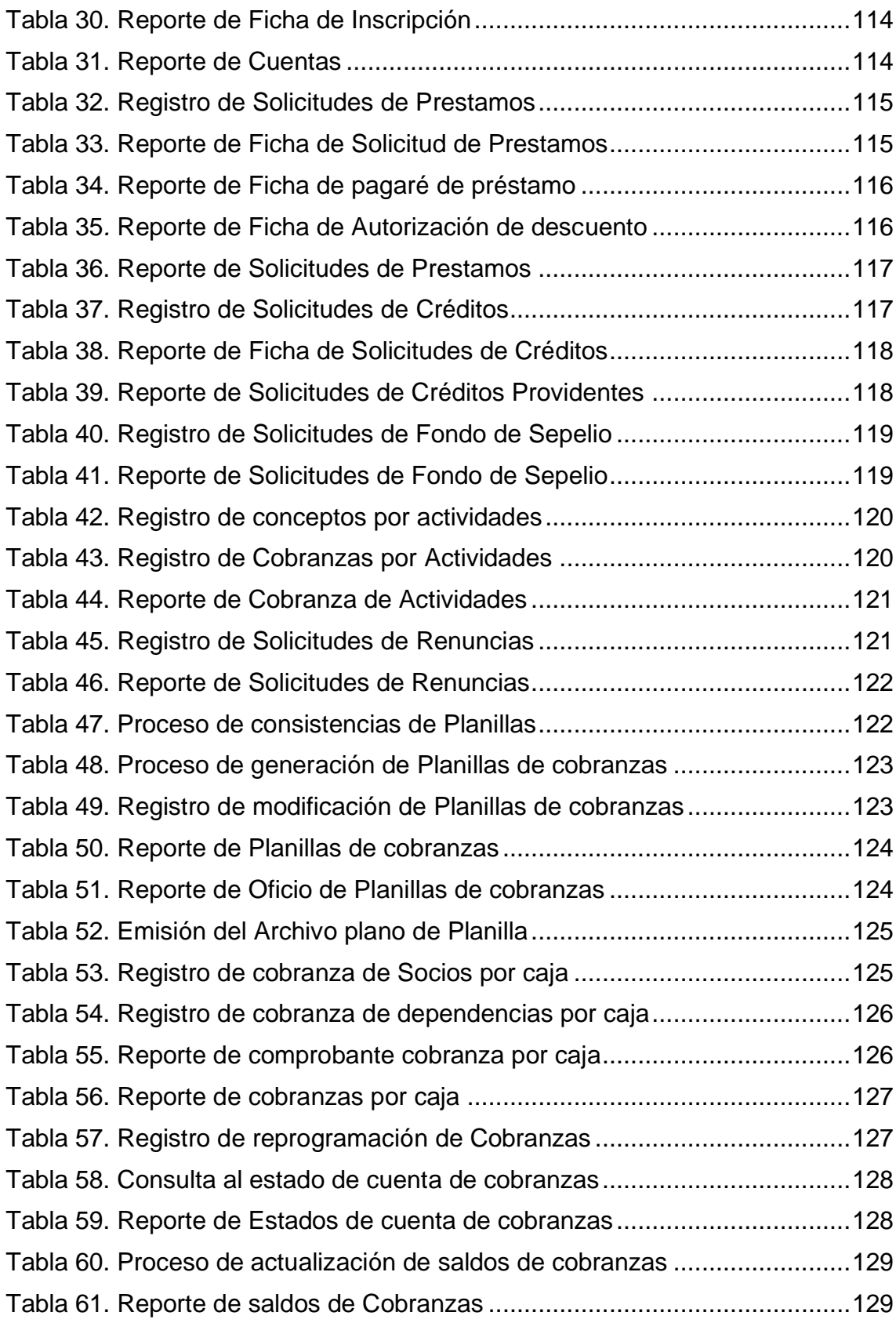

## **ÍNDICE DE FIGURAS**

<span id="page-12-0"></span>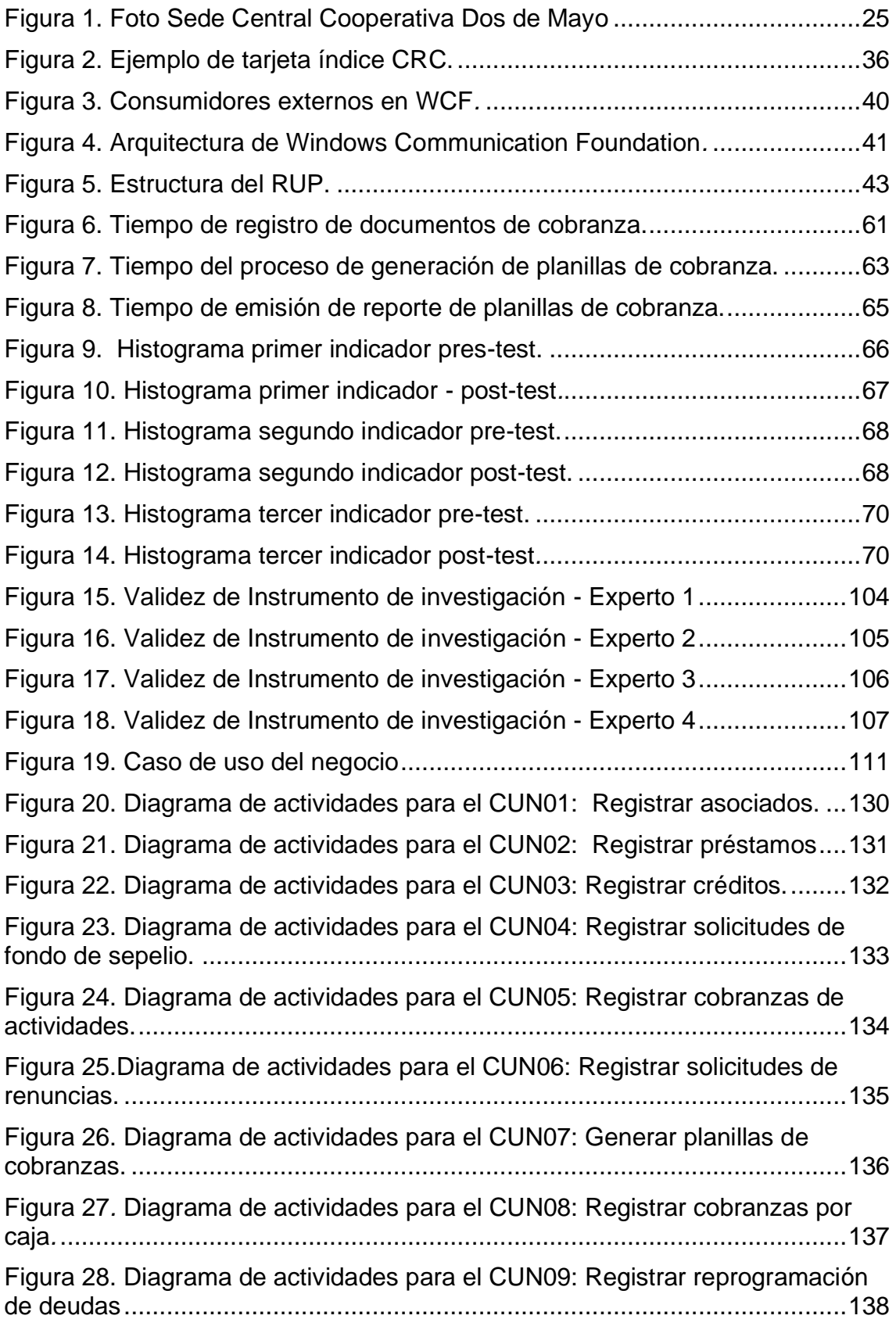

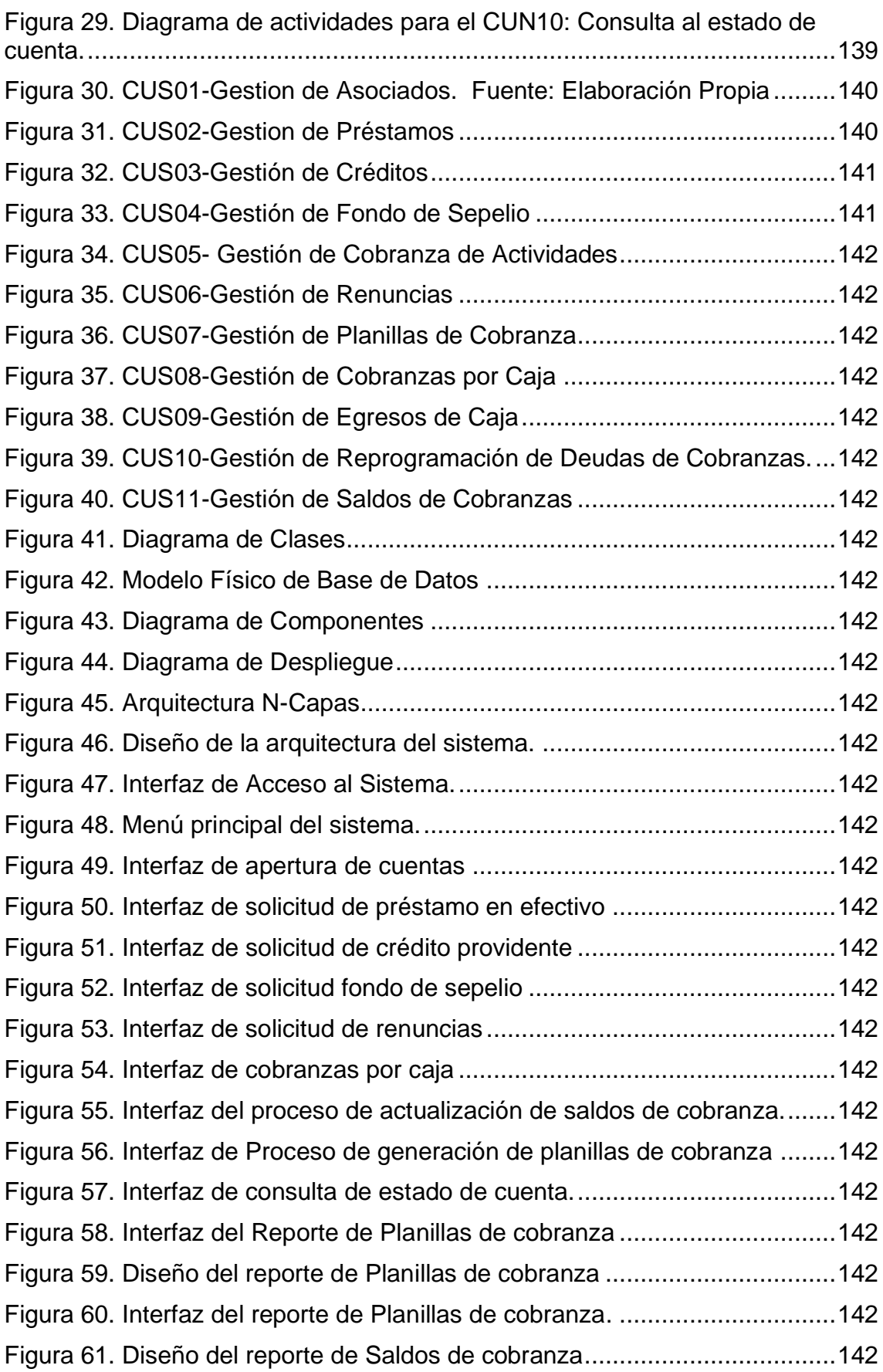

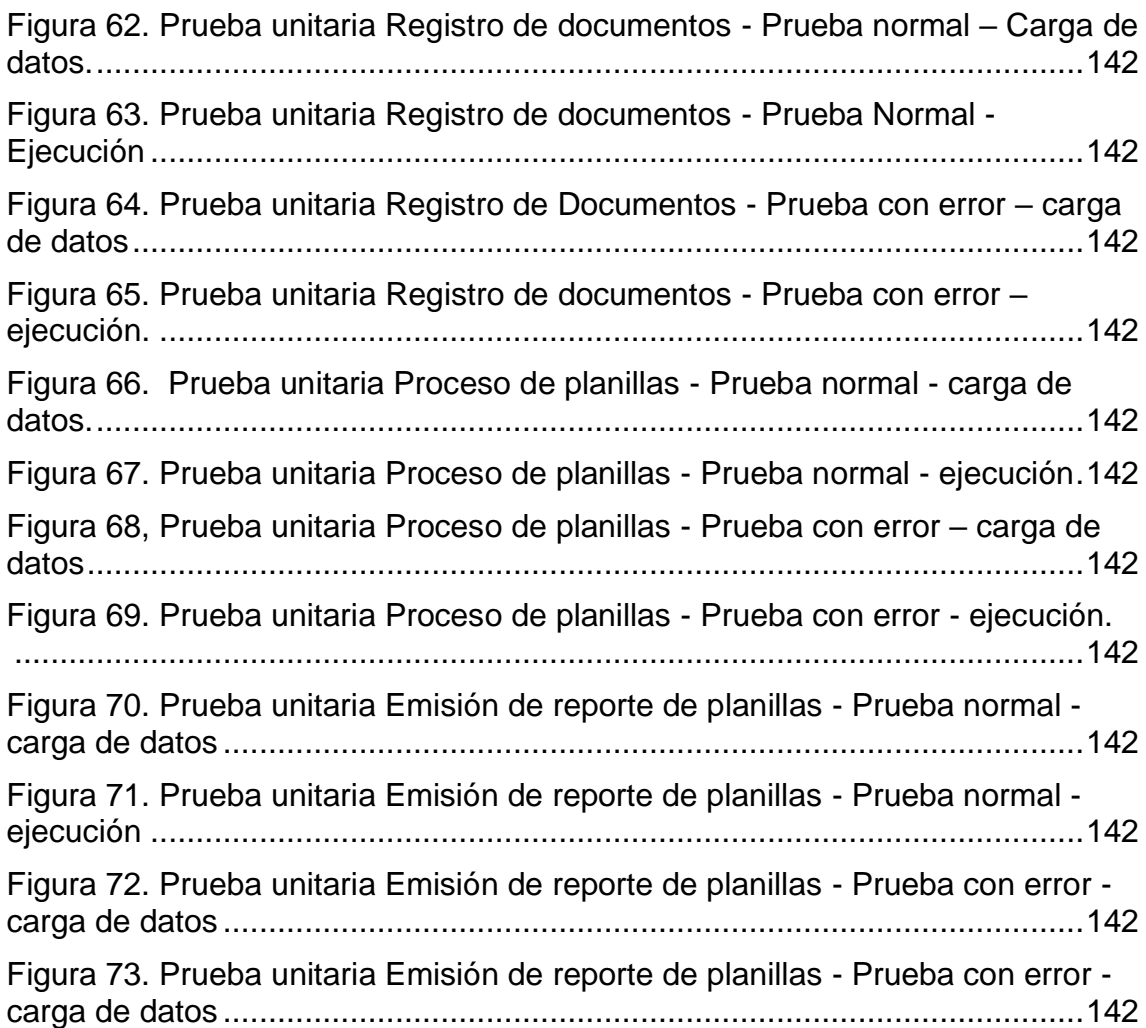

#### **RESUMEN**

<span id="page-15-0"></span>La presente investigación respondió al siguiente problema general ¿Cómo la implementación de un sistema informático mejora la gestión de cobranzas de la Cooperativa de Servicios Especiales "Dos de Mayo" ?, el objetivo general fue : Determinar cómo la implementación de un sistema informático mejora la gestión de cobranzas en la Cooperativa de Servicios Especiales "Dos de Mayo", la hipótesis general que se verificó fue : La implementación de un sistema informático mejora la gestión de cobranzas en la Cooperativa de Servicios Especiales "Dos de Mayo", el método general de investigación empleado fue el científico, el método especifico fue el Proceso Unificado Racional (RUP), el tipo de investigación fue aplicada con enfoque cuantitativo, de nivel explicativo y de diseño de investigación pre experimental. La población estuvo conformada por 9468 transacciones generadas en la gestión de cobranzas, el tipo de muestra fue aleatoria constituida por 370 transacciones. Finalmente se concluye, que la implementación de un sistema informático mejora la gestión de cobranzas en la Cooperativa de Servicios Especiales "Dos de Mayo", afirmación sustentada en las pruebas estadísticas aplicadas, que permitieron reafirmar las hipótesis de investigación planteadas, determinando la reducción del tiempo promedio de registro de transacciones en un 85.55%, la reducción del tiempo promedio de ejecución de procesos en un 94.76% y la reducción del tiempo promedio de generación de reportes en un 94.47%.

**Palabras Clave:** Sistema informático, gestión de cobranza, cooperativas.

### **ABSTRACT**

<span id="page-16-0"></span>The present investigation responded to the following general problem: How does the implementation of a computer system improve the collection management of the Cooperativa de Servicios Especiales "Dos de Mayo" ?, the general objective was: To determine how the implementation of a computer system improves the management of collections in the Cooperativa de Servicios Especiales "Dos de Mayo", the general hypothesis that was verified was: The implementation of a computer system improves the management of collections in the Cooperativa de Servicios Especiales "Dos de Mayo", the general research method used was scientific, the specific method was the Rational Unified Process (RUP), the type of research was applied with quantitative approach, explanatory level and preexperimental research design. The population consisted of 9468 transactions generated in the collection management, the type of sample was random and consisted of 370 transactions. Finally, it is concluded that the implementation of a computer system improves the management of collections at Cooperativa de Servicios Especiales "Dos de Mayo", an affirmation supported by the statistical tests applied, which allowed reaffirming the research hypotheses proposed, determining the reduction of the average transaction registration time by 85.55%, the reduction of the average process execution time by 94.76% and the reduction of the average report generation time by 94.47%.

**Keywords:** Computer system, collection management, cooperatives.

### **INTRODUCCIÓN**

<span id="page-17-0"></span>El avance tecnológico en la actualidad, permite que las empresas, utilicen como estrategia de negocios, la implementación y/o innovación de los sistemas informáticos, buscando conseguir ventajas competitivas, mediante el tratamiento automatizado de la información, facilitando su organización, procesamiento, transmisión y almacenamiento.

La Cooperativa de Servicios Especiales "Dos de Mayo", considera en su gestión de cobranzas procedimientos automatizados, los cuales se ven afectados por los tiempos de demora en la ejecución de las transacciones, debido a que el sistema de información actual, no cumple con los requisitos técnicos funcionales, citando como elementales la plataforma Cliente/Servidor y el sistema de base de datos relacional.

Esta situación, hace que los registros de datos, la ejecución de procesos y la emisión de reportes, ocasionen pérdida de tiempo en horas/hombre, malestar de los clientes y afectación para una buena toma de decisiones, la cual exige ser oportuna.

La presente investigación considera como fundamento las herramientas tecnológicas y metodológicas, lo cual ha permitido cumplir con el objetivo de implementar un sistema informático, de acuerdo a los requerimientos y exigencias funcionales actuales de la empresa, para mejorar el tiempo de las transacciones que se ejecutan en los diversos procedimientos en la gestión de cobranzas de la Cooperativa de Servicios Especiales "Dos de Mayo".

La presente investigación está conformada por cinco capítulos, los cuales se describen a continuación:

El capítulo primero denominado el problema de investigación, muestra el planteamiento, la formulación y sistematización del problema, el problema general y problemas específicos; la justificación social, científica y metodológica; las limitaciones; y los objetivo general y específicos.

En el segundo capítulo denominado Marco teórico, desarrolla los antecedentes nacionales e internacionales; el marco conceptual; la definición de términos; las hipótesis, general y específicas; la definición conceptual, operacional y la operacionalización de las variables.

El tercer capítulo denominado metodología muestra el método de investigación; el tipo de investigación; nivel de investigación; diseño de la investigación; población y muestra; técnicas e instrumentos de recolección de datos; procesamiento de la información y por ultimo las técnicas y análisis de datos.

El capítulo cuarto, denominado Resultados, presenta los resultados obtenidos en el desarrollo del presente trabajo de investigación, la validez y confiabilidad del instrumento, la prueba de normalidad, el análisis inferencial y las pruebas de hipótesis.

En el Capítulo quinto, denominado Discusión de Resultados, desarrolla una comparación de los resultados obtenidos en la presente investigación con los antecedentes nacionales e internacionales.

Por último, se presentan las conclusiones del presente trabajo de investigación, así como las recomendaciones, referencias bibliográficas y los anexos.

## <span id="page-19-1"></span>**CAPITULO I EL PROBLEMA DE INVESTIGACION**

#### <span id="page-19-2"></span><span id="page-19-0"></span>**1.1 Planteamiento del Problema**

Las cooperativas son asociaciones privadas sin fines de lucro que se forman mediante la adhesión libre y voluntaria de sus integrantes, quienes realizan aportaciones y son gestores de la misma. Su objetivo es poder consolidar las aspiraciones de sus integrantes en el aspecto económico, social y cultural. Son importantes en la economía actual de diversos países, porque se presentan como alternativas para poder acceder al mercado mayormente económico-financiero.

En el Perú, vienen operando desde hace varias décadas, en sus diferentes tipos, con casos de éxitos en muchas de ellas, las cuales se consideran las de Ahorro y crédito, de Servicios Múltiples, de Vivienda, de Consumo, de Trabajo, Servicios Especiales, entre las principales.

La cooperativa de servicios especiales "Dos de Mayo", con 56 años de funcionamiento ha podido consolidar un crecimiento tanto a nivel asociativo como económico, logrando expandirse a nivel nacional con 09 agencias y sucursales, ubicadas en las ciudades de Huancayo, Trujillo, Piura, Chiclayo, Ica, Cañete y a nivel de Lima Región en los distritos de Comas y Vitarte además de la Provincia constitucional del Callao.

Cuenta con una sede central ubicada en el cercado de lima, con un registro de 18,148 socios inscritos, atendiéndose en la actualidad a 4908 socios hábiles.

Los avances a nivel de los Sistemas de Información que se vienen observando en entidades financieras grandes, como es el caso de los bancos y seguros, difiere enormemente de la realidad respecto al manejo que se realiza en las empresas cooperativas del mismo rubro, siendo este un problema que no les permite un crecimiento sostenido, considerando la importancia de la información financiera y contable para la toma de decisiones de la alta gerencia general.

En la actualidad, la Cooperativa de Servicios Especiales "Dos De Mayo", viene operando con un sistema de gestión de Cuentas Corrientes,

elaborado en el año 1997 el cual fue concebido en su oportunidad para trabajar en modo de Red Local, para un máximo de 10 usuarios, no opera con Base de Datos relacionales, no cuenta con la plataforma cliente servidor, opera en modo D.O.S. (Sistema Operativo de Disco) y no trabaja en entorno Windows.

Actualmente, operan el sistema de información 12 Usuarios desde la Sede central y 28 usuarios desde las agencias o sedes remotas, haciendo un total de 40 usuarios.

Ante la creación y expansión de las agencias, el sistema actual se adaptó para que desde las 09 sedes remotas accedan a la información mediante conexión por internet utilizando el protocolo de conexión VPN (Red Privada Virtual), el cual genera un túnel para que los datos encriptados viajen entre los dos puntos distantes, en este caso desde la sede remota a la sede central.

El principal problema que se presenta, es el tiempo de demora en las transacciones, procesos y reportes, que se generan para la ejecución de las Cobranzas, debido a que el sistema no opera en la plataforma Cliente Servidor ni trabaja con base de datos relacionales.

A efectos de obtener la información se utilizó la técnica de observación para recabar datos para la investigación, cantidad de transacciones que se ejecutan en la gestión de cobranzas de la Cooperativa de servicios especiales "Dos de Mayo",

Podemos señalar, que el tiempo de demora para el acceso a los datos por operación individual, en el caso de las transacciones considera para la apertura de cuenta un tiempo promedio de demora de 05:35minutos; el registro de préstamos en efectivo tienen un tiempo promedio de demora de 05:24minutos; el registro de créditos providentes tienen un tiempo promedio de demora de 05:42minutos; el registro de campañas y actividades tienen un tiempo promedio de demora de 05:55minutos; el registro de beneficios de sepelio tienen un tiempo promedio de demora de 05:52minutos; el registro de renuncias tienen un tiempo promedio de demora de 05:45minutos; el registro cobranza de pagos por caja tienen un tiempo promedio de demora de 05:46minutos; la reprogramación de deudas en cobranzas considera un tiempo promedio de demora de 05:41minutos; Además, se evidenció que en los procesos se obtuvo un tiempo promedio de demora en la generación de planillas de cobranzas de 14:44minutos; el proceso de consistencias de planillas de cobranza un promedio de 15:28minutos; en la actualización de saldos promedio de 19:55 minutos: sobre los reportes se evidenció un tiempo de demora en cuanto al reporte de planillas de cobranzas de 10:37minutos; las consistencias de planillas de cobranzas promedio de 13:10minutos; y los reportes de saldos de Cobranza tienen un promedio de demora de 12:43minutos, como se puede visualizar en l siguiente cuadro.

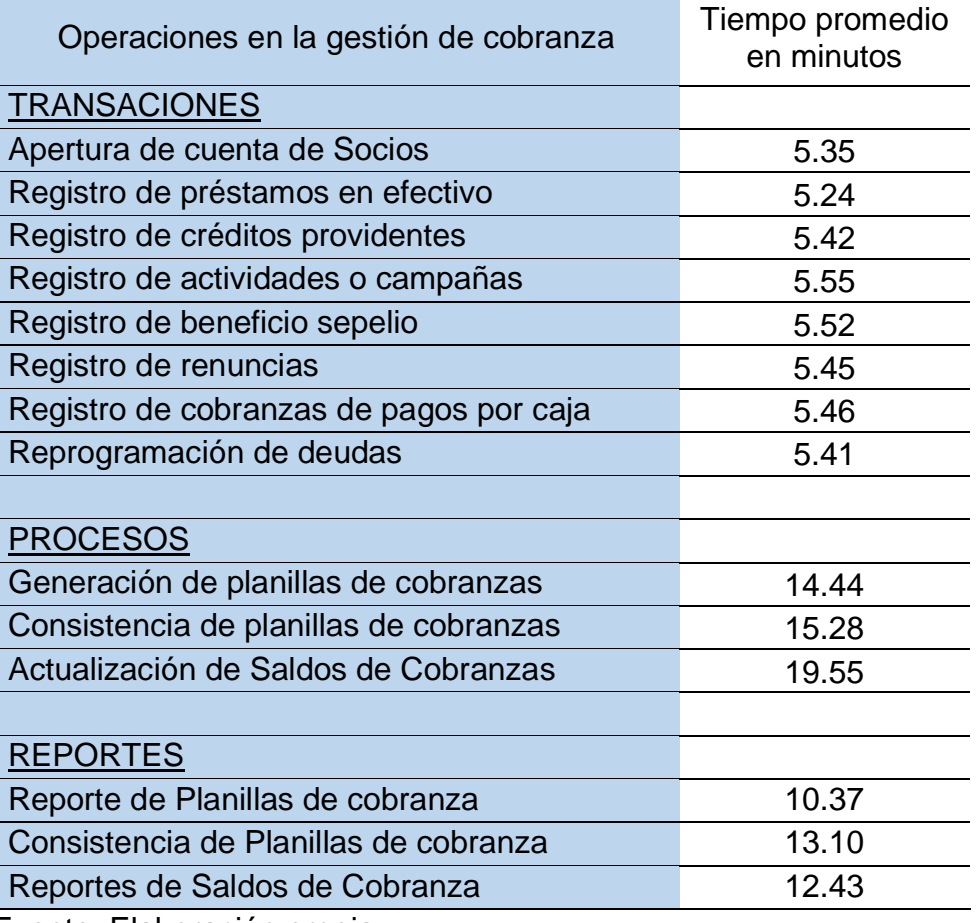

<span id="page-21-0"></span>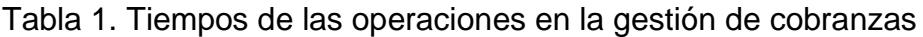

Fuente: Elaboración propia

Tomando la información de los meses de octubre, noviembre y diciembre del año 2020, se han ejecutado 4471 transacciones, 2753 procesos y por

último se han generado 2244 reportes como se evidencia en el cuadro siguiente:

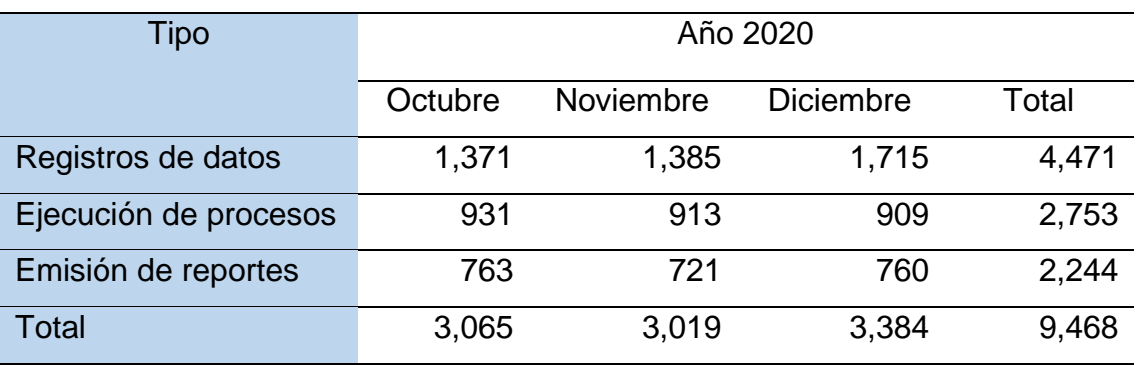

#### <span id="page-22-0"></span>Tabla 2. Registro de Transacciones

Fuente: Elaboración propia.

Toda esta problemática, perjudica la gestión normal de las cobranzas, debido a que se genera un retraso en la ejecución de los diversos procedimientos, considerando la cantidad de operaciones automatizadas que se ejecutan en forma diaria. Así mismo, el problema incide en la situación financiera de la empresa, si tenemos en cuenta que la labor de cobranzas se considera como unos de los ejes principales de la Cooperativa.

Se plantea mediante el presente trabajo de investigación, la implementación de un Sistema de Información, el cual debería ser adecuado a las necesidades y requerimientos actuales de la empresa, que permita superar el problema de lentitud que produce el tiempo de ejecución de las transacciones, desarrollando un modelo cliente servidor, compuesta por una aplicación cliente de escritorio y una aplicación servidor de servicios web, modelo estructurado en capas, con bases de datos relacionales y basado en tecnología WCF (Windows Communication Foundation) para la interacción por internet entre las diversas agencias (clientes) y el servidor principal.

#### <span id="page-23-1"></span><span id="page-23-0"></span>**1.2 Formulación y sistematización del problema.**

#### **1.2.1 Problema General**

¿Cómo la implementación de un sistema informático mejorará la gestión de cobranzas en la Cooperativa de Servicios Especiales "Dos de Mayo"?

#### <span id="page-23-2"></span>**1.2.2 Problemas Específicos.**

¿De qué manera la implementación de un sistema informático reducirá el tiempo de registro de transacciones en la Cooperativa de Servicios Especiales Dos de Mayo?

¿De qué manera la implementación de un sistema informático reducirá el tiempo de ejecución de procesos en la Cooperativa de Servicios Especiales Dos de Mayo?

¿De qué manera la implementación de un sistema informático reducirá el tiempo de generación de reportes en la Cooperativa de Servicios Especiales Dos de Mayo?

#### <span id="page-23-3"></span>**1.3 Justificación.**

#### <span id="page-23-4"></span>**1.3.1 Justificación Practica o Social**

Con esta investigación pretendemos buscar una alternativa viable de solución para las necesidades de la Cooperativa Dos de Mayo, demostrando que es posible mejorar el problema en la gestión de cobranzas, que se genera por el tiempo de demora en las transacciones del software actual, con ello se verán beneficiados tanto el personal administrativo de esta organización y el universo de asociados, permitiendo dar un paso adelante en la competitividad y modernización de la Cooperativa.

Así mismo, pondremos en práctica las teorías de la ingeniería de sistemas, para la mejora de los sistemas de información en las Cooperativas.

#### <span id="page-24-0"></span>**1.3.2 Justificación Científica o teórica.**

Permite el estudio científico, el cual nos ayudará a distinguir con claridad las potencialidades que el sistema de información, presenta para la solución de problemas concretos, en un área de actividad específica. El aporte del proyecto, permitirá no solo aumentar la eficiencia en relación a los proyectos de desarrollo a futuro, sino planificar con mejores resultados las estrategias de codificación en los proyectos que ya se encuentran trabajando.

#### <span id="page-24-1"></span>**1.3.3 Justificación Metodológica.**

Plantea la elaboración y aplicación de soluciones informáticas mediante métodos científicos, las mismas que pueden ser investigadas por la ciencia. Una vez que sea demostrada su validez y confiabilidad podrán ser utilizados en otros trabajos de investigación y similares.

#### <span id="page-24-3"></span><span id="page-24-2"></span>**1.4 Delimitaciones.**

#### **1.4.1 Espacial.**

El trabajo de investigación se desarrollará para el área de Cobranzas que tiene la Cooperativa de Servicios Especiales "Dos de Mayo".

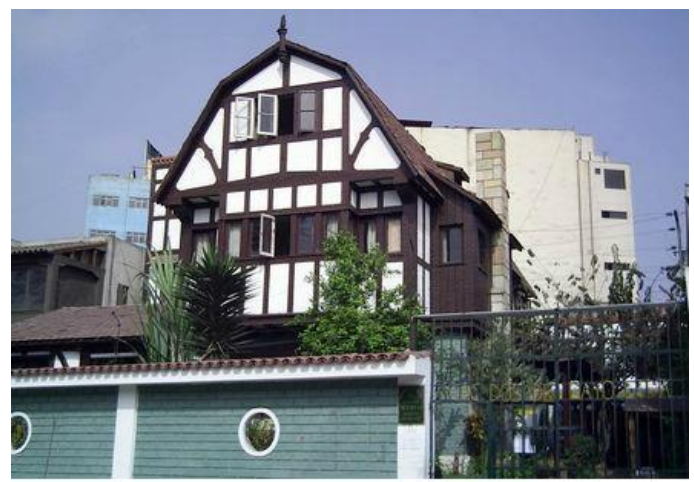

Figura 1. Foto Sede Central Cooperativa Dos de Mayo

#### <span id="page-24-4"></span>**1.4.2 Temporal.**

La investigación se realizará dentro del periodo de octubre del 2020 a octubre del año 2021.

#### <span id="page-25-0"></span>**1.4.3 Económica.**

Los gastos que involucre a la investigación serán asumidos en su totalidad por el tesista.

#### <span id="page-25-1"></span>**1.5 Limitaciones**

Las limitaciones encontradas en la presente investigación encontradas son las siguientes.

- Dificultad en la coordinación y obtención de información con los usuarios desde las diferentes sedes o agencias de la empresa.
- La pandemia por Covdi-2019, que se presentó a nivel mundial y afecta al Perú, dificultó la coordinación y obtención de información.

#### <span id="page-25-3"></span><span id="page-25-2"></span>**1.6 Objetivos**

#### **1.6.1 Objetivo General**

Determinar cómo la implementación de un sistema de informático mejora la gestión de cobranzas en la Cooperativa de Servicios Especiales "Dos de Mayo".

#### <span id="page-25-4"></span>**1.6.2 Objetivos Específicos**

- a) Conocer de qué manera la implementación de un sistema informático reducirá el tiempo de registro de transacciones en la Cooperativa de Servicios Especiales "Dos de Mayo".
- b) Determinar qué manera la implementación de un sistema informático reducirá el tiempo de ejecución de procesos en la Cooperativa de Servicios Especiales "Dos de Mayo".
- c) Medir de qué manera la implementación de un sistema informático reducirá el tiempo de generación de reportes en la Cooperativa de Servicios Especiales "Dos de Mayo".

## **CAPITULO II MARCO TEÓRICO**

#### <span id="page-26-2"></span><span id="page-26-1"></span><span id="page-26-0"></span>**2.1 Antecedentes**

A continuación, se presentan antecedentes de investigaciones relacionadas a metodologías de desarrollo de sistemas informáticos y a gestión de cobranzas en entidades financieras y/o comerciales, lo que nos permitirá examinar comparaciones, enfoques, procedimientos y resultados empíricos.

#### <span id="page-26-3"></span>**2.1.1 Antecedentes Nacionales**

(García Huamaní, y otros, 2019), en su tesis "Sistema web para el proceso de cobranza en la cooperativa de ahorro y crédito de los trabajadores de Lima Sheraton Hotel" concluyen que la implementación del sistema web para el proceso de cobranza de la cooperativa de ahorro y crédito de los trabajadores de Lima Sheraton Hotel, posibilitó la reducción del índice de cuentas por cobrar de 59.60% a 47.52% y el índice de endeudamiento crediticio de 57.79% a 45.79%, mejorando con ello el proceso de cobranza. La investigación fue de tipo aplicada, con diseño preexperimental y enfoque cuantitativo. Su población fue de 157 expedientes de cuentas por cobrar y 136 expedientes de egreso de saldo, el muestreo fue probabilístico aleatorio simple, se usó el fichaje como técnica de recolección de datos y la ficha de registro como instrumento. Para desarrollar el software se utilizó la metodología Scrum. La presente investigación, nos permite considerar la implementación del software web como herramienta para gestionar eficazmente las cobranzas en el sector cooperativo.

(Carranza Rodríguez, y otros, 2018), en su tesis "Sistema de Información para el proceso de Gestión de Cobranzas de carteras morosas en la empresa Crédito y Cobranzas SAC. Chiclayo-Lambayeque", desarrollaron un sistema de información para agilizar y mejorar los procesos las carteras morosas en el ámbito de la cobranza, logrando buenos resultados. Para ello utilizo el tipo de investigación aplicada, de nivel descriptiva, diseño no experimental con enfoque cuantitativo. En la elaboración del sistema utilizó la metodología de desarrollo de software RUP, orientado a plataforma web. Como resultado, pudo concluir que el sistema de información mejoraba los procesos de carteras morosas en el rubro de créditos y cobranzas. Esta investigación sirve como fundamento para la presente investigación, en la decisión de automatizar los procesos principales del rubro del negocio para una buena toma de decisiones.

(Arapa Cutipa, y otros, 2017), en su tesis "Sistema de gestión de cobranzas para la eficiente administración de cartera morosa aplicado en la cooperativa de ahorro y crédito Wiñay Macusani Ltda en el periodo de enero a marzo del 2017", enfatiza que la implementación del del sistema de información, contribuye en la mejora de los tiempos de la cobranza de créditos, y la reducción de gastos en un 22%. La investigación considero un enfoque cuantitativo, con un diseño cuasi – experimental, empleó un muestreo no probabilístico de tipo intencional y utilizó scrum como metodología de desarrollo del sistema. Es importante mencionar del referido trabajo, el efecto de disminución de gastos que produce la optimización de los tiempos, lo cual sirve como base para la presente investigación.

(Calderón Juarez , 2018), en su estudio "Desarrollo e implementación de un sistema de información online usando dispositivos móviles para optimizar la gestión de recaudación de efectivo en el área de cobranza diaria de la cooperativa de ahorro y crédito san francisco, Huánuco, 2015", refiere que la investigación se realiza ante una necesidad de optimizar las transacciones que se ejecutan en la recaudación de efectivo del área de cobranzas. Dicha mejora se manifiesta en tres indicadores: cantidad de operaciones ejecutadas, importe de recaudación en efectivo y cantidad de socios atendidos, todos ellos se orientan a un indicador de mejora en la gestión.

Concluye que efectivamente, el sistema optimiza las labores habituales de recaudación de efectivo en la empresa. Este estudio utilizó el nivel de investigación aplicada, con diseño cuasi experimental. La presente investigación permite considerar el uso de las transacciones como indicadores, para la evaluación y análisis de resultados en un proceso de sistematización.

(Quispe Caballero, 2016), en su tesis "Implementación de un sistema de información con metodología RUP para el apoyo de la gestión de préstamos bancarios en la empresa EVERIS BPO PERÚ SAC.", argumenta respecto a la mejora que se produce en la gestión de préstamos bancarios mediante la implementación de un sistema de información usando la metodología RUP. El tipo de investigación fue aplicada experimental de nivel explicativo con diseño pre experimental. El mencionado trabajo de investigación contribuye en remarcar como la implementación de un sistema informático con el desarrollo de la metodología RUP mejora la gestión de créditos en una empresa financiera, permitiendo una atención oportuna, en base a la emisión de reportes rápidos.

(De la Cruz Camayo, 2019), en su tesis "Sistema de información financiero para la eficiencia operativa en el área de créditos de la empresa consultora solución financiera S.A.C". concluye que la implementación de un sistema financiero permitió mejorar la eficiencia operativa de la empresa, respecto al tiempo de respuesta de las operaciones que se realizan, mejoró el tiempo en la ejecución de los procesos, permitió contar con un sistema de datos de calidad, la información se centralizo en una sola base de datos, optimizo el tiempo de otorgamiento de un crédito y obtuvo la información inmediata para satisfacer las necesidades de la empresa y de los clientes. El tipo de investigación fue aplicada experimental, de nivel explicativo con diseño pre experimental.

(Ascención Yancan, 2018), en su tesis "Implementación de un sistema de información para mejorar la cobranza del servicio de agua" afirma que mediante la implementación de un sistema de información, optimizó el tiempo promedio que se dedicaba a la cobranza del servicio de agua de la empresa Esapa S.R.Ltda, utilizando para ello, el método de investigación científica, como método específico para el desarrollo del software la metodología RUP, el tipo de investigación fue aplicada, de nivel explicativa y con diseño pre experimental. Conformando su población en base a las transacciones generadas en la cobranza, con una muestra no aleatoria establecida por 183 transacciones, generadas por los pagos realizados por los usuarios del servicio. El indicado trabajo de investigación permite servir como guía del buen uso de la metodología de desarrollo RUP, el manejo de la muestra establecida por las transacciones de cobranza y por último, el tratamiento a los instrumentos de recolección de datos usados en la investigación.

(Jurado Huamán, 2018), en su tesis "Software web para mejorar la gestión de incidencias de la municipalidad provincial de Huancayo", resalta que tanto la ciencia como sus avances se han convertido en aspectos principales en las organizaciones, porque ayudan a realizar un buen manejo y distribución adecuada del tiempo en los diversos procedimientos internos, generando con ello mejor competitividad. Concluye, que la implementación del software web en la Municipalidad Provincial de Huancayo, mejoró la gestión de incidencias atendidas y la exactitud de la información. Utilizó como método general de investigación el científico, como método específico la metodología de desarrollo de software RUP, tuvo como nivel de investigación el explicativo, de tipo aplicada, diseño de la investigación pre – experimental, con una población compuesta por 28 reportes de incidencias de la Municipalidad Provincial de Huancayo. El referido trabajo de investigación nos permite tomar como base, la importancia de los sistemas de información en la gestión de las empresas, el uso de la metodología RUP y evaluar la mejora de procesos en un sistema informático.

(Arellano Aquino, 2020), en su tesis "Sistema informático para la gestión académica del instituto de educación superior tecnológico público "Adolfo Vienrich", Tarma", concluye que el desarrollo de un sistema informático mediante la metodología RUP, mejora el tiempo de registro de notas en el Instituto de Educación Superior Tecnológico "Adolfo Vienrich" – Tarma, considerando que antes de la implementación del sistema informático el tiempo promedio de registro de notas fue de 419.72 segundos y después con el sistema informático se logra obtener un tiempo de 91,43 segundos, generando una reducción de 328.29 segundos, con una mejora del 78.22%. De igual forma, en la emisión de boletas de notas (reportes) reduce de 945.97 segundos a 87.29 segundos generando una disminución de 858.68 segundos el cual representa un 90.77%.

El método general de investigación fue el científico y la metodología para el desarrollo fue el Proceso Unificado Racional (RUP), La investigación fue de tipo aplicada, de nivel explicativo, de diseño Pre experimental, la población y muestra universal fue de 637 estudiantes. La indicada investigación nos permite tomar aspectos relacionados al desarrollo de la metodología RUP, en el desarrollo de un sistema informático y su incidencia en la mejora de los tiempos de registros.

(López Salcedo, 2018), en su tesis "Implementación de un sistema informático para mejorar el proceso de cobranza de una empresa", afirma que la implementación de un sistema informático contribuye positivamente en el proceso de cobranza, optimizando el tiempo de registro de documentos en un 33%, la notificación de cobranza en 39% e incrementando la cancelación de deudas en un 23%, alcanzando mejorar el proceso de cobranzas en la empresa. Utilizó el método inductivo – deductivo como método de investigación general y la metodología ágil (XP) como método especifico. El tipo de investigación fue aplicada, de nivel de investigación explicativa, con diseño de la investigación pre - experimental; la población se conformó por 133 expedientes de cuentas por cobrar, con una muestra aleatoria de 99 documentos. Esta investigación nos permite reforzar el aspecto referido a la importancia de los tiempos en los registros de documentos en un sistema de información para la gestión de cobranzas.

(Gonzales Ruiz, 2017), en su tesis "Implementación del sistema web de gestión para solicitudes de habilitación y desembolso de líneas en Scotiabank Perú." Destaca, el propósito de presentar un sistema en plataforma web, que sea capaz de administrar de manera eficiente los procesos de servicios comerciales en Scotiabank Perú; Concluye que se asegura un mejor seguimiento y control de las actividades desarrolladas en las áreas ejecutivas, mediante la automatización de los mecanismos de alerta, el correo y la mejora de los servicios de soporte. También reducirá los tiempos de atención al cliente mejorando la calidad de los servicios de banca y Negocios. Para la realización del proyecto utilizó PMBOK y para el desarrollo del software la metodología SCRUM. El mencionado trabajo de investigación contribuye en remarcar, que la sistematización de la información física, permite a la empresa, disponer de información detallada para una buena toma de decisiones, mejorar los tiempos en los procesos y así gestionar mejor los servicios.

#### <span id="page-31-0"></span>**2.1.2 Antecedentes Internacionales**

(Chasi Chiluisa, 2019), en su tesis "Sistema informático para la cooperativa de ahorro y crédito Tawantinsuyu Ltda.", remarca que la implementación del sistema informático contribuye a sistematizar las actividades y procesos de la cooperativa, almacenando la información de los socios y permitiendo a los empleados realizar sus labores a tiempo. Se utilizó la metodología SCRUM para el desarrollo del aplicativo y PHP con Framework Laravel como lenguaje de programación y MySQL como base de datos. La presente investigación nos permite considerar la importancia que tiene la implementación de un sistema informático, en la reducción del tiempo y recursos, que redundan en un mejor servicio y atención al socio.

(Morán Andrade , 2019) en su tesis "Implementación de software de inteligencia de negocios para toma de decisiones en la recuperación de cartera para la cooperativa de ahorro y Crédito Coopad Ltda.", enfatiza que la implementación del software de inteligencia de negocios, permite un fácil acceso a la información y resalta que es importante conocer la funcionalidad de los componentes de cartera en la Cooperativa, para facilitar la identificación de las diferentes dimensiones que se incluirán en la base de datos transaccional, así mismo es fundamental el apoyo y el seguimiento constante de las Jefaturas, en las diversas fases de ejecución del proyecto, Para la elaboración del proyecto se utilizó la herramienta de BI Qlikview y como metodología de desarrollo se usó SCRUM. El presente trabajo de investigación, nos ilustra respecto a la necesidad que debe tener el desarrollador, respecto a conocer la funcionalidad de los diferentes requerimientos que realiza el cliente, así como la importancia de contar con una buena coordinación y acompañamiento de parte del personal o usuario, designados por la empresa.

(Quelal Cuaical, y otros, 2019) en su tesis "Sistema de acciones integradoras para reducir la morosidad en la cartera de microcrédito en la Cooperativa de Ahorro y Crédito Tulcán, agencia el ángel, Cantón Espejo, provincia del Carchi", concluye que la cooperativa presenta un alto riesgo de morosidad en la cartera de microcrédito, que puede conducir a problemas de insolvencia y falta de liquidez. Así mismo, remarca que el sistema de acciones integradoras, es aplicable de acuerdo a la evaluación realizada y a los rangos establecidos. Se incluye entre varias acciones la implementación de un sistema de análisis financiero y mejorar el sistema informático actual.

(Parra Parra, 2019) en su tesis "Diseño del sistema de gestión de procesos en el área de crédito y cobranzas en la Cooperativa de Ahorro y Crédito "Minga" Ltda.", diseñó un Sistema de gestión de Procesos aplicada al área de crédito y cobranzas con la finalidad de aumentar la eficiencia, eficacia y efectividad en la concesión de créditos y en la gestión de cobranzas, elevando la rentabilidad. Enfatizó, que la implementación por procesos garantiza la eficacia y recomienda aplicar la propuesta de implementar un software de gestión para el área de crédito y cobranzas, considerando que impulsará la mejora continua de la empresa. Para el desarrollo de la investigación, utilizó los enfoques cuantitativos y el cualitativo. El nivel fue exploratorio de tipo descriptivo.

(Borja Lobato, 2021) en su tesis "Automatización y monitoreo del proceso de asignación de cartera a empresas de cobranza en la Cooperativa de la Policía Nacional", concluye que las cooperativas de ahorro y crédito conforman un segmento importante del sistema financiero en el Ecuador y el departamento de cobranzas juega un rol fundamental, porque permite gestar el ciclo económico ejecutando las acciones de cobranza necesarias. La implementación del sistema, logro evidenciar mejoras en el proceso de cobranzas, viabilizando las acciones orientadas a alcanzar las metas estratégicas formuladas. El estudio utilizó la cascada de metas COBIT y las metodologías ágiles con el framework de SAFe para facilitar el desarrollo y la interacción de las áreas comprendidas en el objetivo.

(Andachi Chango, 2016) en su tesis "Desarrollo de una plataforma web de código abierto para la gestión documental en la Cooperativa de Ahorro y Crédito Indígenas Galápagos", remarca que la plataforma web de la Cooperativa, constituye un importante instrumento para optimizar las diversas operaciones y servicios; compuesto por una interfaz amigable y sencilla, facilita al usuario la confianza e interés, convirtiéndose en una fuente de almacenamiento, información y comunicación continua. Concluye que la plataforma web aporta cambios relevantes y un impacto positivo en la forma de trabajo y sus procesos, presentando una empresa cooperativa organizada, eficiente y comprometida. El tipo de investigación fue exploratoria, con enfoque cualitativo, la población estuvo compuesta por 99,000 documentos, utilizando la observación, la encuesta y la entrevista como técnicas de recolección de datos y para el desarrollo de la plataforma se usó la metodología DIRKS, basada en estándares como la ISO 15489.

(Saha, 2017) en su estudio "Desafíos de la introducción de un nuevo software para la apertura de cuentas: un estudio de caso sobre Mutual Trust Bank Ltd.", afirma que la entidad financiera enfrentaba muchos problemas para mejorar su calidad, debido al software anterior el cual no cumplía con todas las necesidades requeridas y ante esta necesidad tuvo que actualizar el sistema después de un largo tiempo. El proceso consideró la recopilación de datos e información mediante entrevistas, los hallazgos de cada objetivo proporcionaron valiosos aportes para el estudio. Fue importante explicar la necesidad del banco para actualizar el software, cómo reemplazarlo, que desafíos se tendrían que afrontar, como superar el proceso y que beneficios se alcanzarían. Concluye que el software de apertura de cuenta actualizado permite que el proceso sea eficiente y eficaz. El mencionado trabajo de investigación contribuye en remarcar que las organizaciones y en especial las entidades financieras, necesitan actualizar el software de gestión, considera cómo reemplazarlo, los desafíos que enfrentan para actualizarlo y los beneficios que se derivan de dicha actualización.

#### <span id="page-35-1"></span><span id="page-35-0"></span>**2.2 Marco Conceptual**

#### **2.2.1 Sistema Informático**

El sistema informático es un conjunto de elementos que están relacionados entre sí y en el que se realizan tareas relacionadas con el tratamiento automático de la información. (Niño Camazón, 2011).

#### <span id="page-35-2"></span>**2.2.2 Gestión de cobranzas**

La gestión de Cobranzas incluye políticas, estrategias y procedimientos, que deben permitir la recuperación adecuada, oportuna y completa del importe adeudado. (Molina Aznar, 2005).

#### <span id="page-35-3"></span>**2.2.3 Transacción**

Funciones de negocios que se realizan en tiempo real y que son controladas por un software de aplicación. (Roger S. Pressman, 2010).

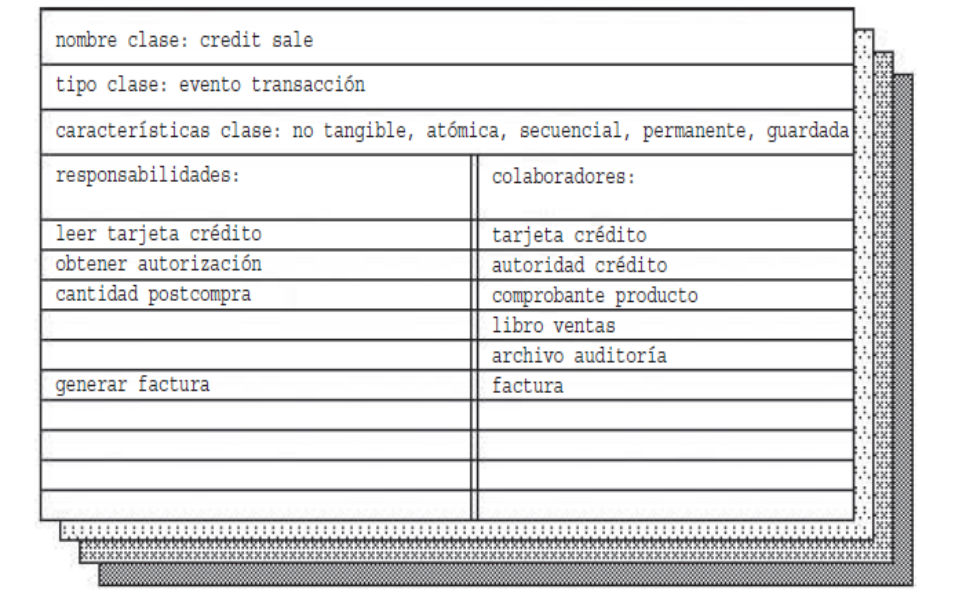

Figura 2. Ejemplo de tarjeta índice CRC.

Nota. (clase-responsabilidad-colaboración) utilizada para revisión.
#### **2.2.4 Registro de transacciones**

(Bravo Brito, 2019) el registro de transacciones es una parte integral de una base de datos. Básicamente, un registro de transacciones almacena todos los cambios en la base de datos. Las bases de datos relacionales tienen un registro de transacciones que se almacena en el archivo de registro que está separado del archivo de datos.

#### **2.2.5 Procesos**

El concepto de proceso es uno de los más importantes dentro de un sistema operativo. Se trata de una abstracción muy valiosa para describir las actividades elementales que evolucionan dentro de un sistema informático sin entrar en detalles de interrupciones, instrucciones, maquinas, etc.

Un proceso puede definirse como una actividad elemental dentro de un sistema informático. Para implementar el concepto de proceso, el sistema operativo ha de mantener una estructura de datos para cada proceso, denominada bloque de control de proceso (BCP). En esta estructura se almacena información acerca del estado del proceso, su contador de programa, puntero de pila, límites de memoria, estado de los ficheros, planificación, etc. La zona de memoria donde se colocan los BCP es solo accesible en estado supervisor; su tamaño dependerá del número de procesos máximo de procesos que soporte el sistema y será determinado al configurar el sistema. (Niño Camazón, 2011).

#### **2.2.6 Ejecución de procesos**

Según (Amaya, 2010) la ejecución de procesos de la información, es la realización de un proceso de datos utilizando software o herramientas particulares.

Es el procesamiento, adquisición, recopilación, organización, recuperación, exhibición y difusión de la información. En los últimos años, el término se ha utilizado a menudo específicamente para operaciones de TI.

En uso público, el término información se refiere a hechos y opiniones que se dan y reciben en la vida cotidiana: la información se obtiene directamente de otros seres vivos, de los medios de comunicación, de bases de datos electrónicas y todo tipo de fenómenos observables en el entorno.

### **2.2.7 Consultas**

Una consulta en un sistema de información es una interrogante que se plantea en base a la información almacenada en la base de datos. Una vez ejecutada la consulta el sistema devuelve los datos solicitados. (Estrella, y otros, 2010).

#### **2.2.8 Reportes**

Es un tipo de documento que se representa de forma (impreso, digital, audiovisual, etcétera) que procura transmitir una información, aunque puede tener diversos objetivos (Stair, 2000).

#### **2.2.9 Visual Studio .Net**

Entorno de desarrollo integrado, normalmente conocido como IDE (Integrated Development Environment). Contiene un conjunto de herramientas que facilitan el desarrollo de aplicativos de software e incluyen características de compilación, creación de servicios web, frameworks y diversos lenguajes de programación entre ellos Visual c#.

## − **Visual c#**

Lenguaje de programación orientado objetos, el cual interactúa con los componentes de .Net Framework y es de objetivo general porque permite trabajar en entornos Windows, Linux, Mac, Android, iOS, etc.

#### − **.Net Framework**

Es un entorno gestionado de ejecución para Windows que facilitan variados servicios a las aplicaciones que se encuentran en modo ejecución.

#### − **Componentes de .Net Framework**

Common Language Runtime (CLR), asigna y libera la memoria y gestiona la vida útil de los objetos.

Biblioteca de clases, facilita a los programadores, código probado para administrar procedimientos comunes de bajo nivel. Así mismo, marcos y tecnologías para desarrollo, como por ejemplo ASP.NET para el desarrollo de entornos web; ADO.NET para el acceso a datos; Windows Communication Foundation (WCF) para servicios web; y Windows Presentation Foundation (WPF) para aplicativos a nivel escritorio de Windows.

#### − **Windows Communication Foundation (WCF)**

Windows Communication Foundation (WCF) es una implementación de Microsoft, que considera un conjunto de estándares de desarrollo que establecen interacciones de servicios, conversiones de tipos, administración y gestión de diversos protocolos. (Juval Lowy, 2009). Es un modelo de programación que permite el desarrollo de aplicaciones distribuidas teniendo como base la comunicación mediante mensajes aplicando una arquitectura orientada a servicios (SOA).

#### − **WCF Características**

La versión inicial de WCF, NET 3.0, entregó diversas utilidades para desarrollo de servicios, entre ellos alojamiento, gestión de servicios, llamadas asincrónicas, administración de transacciones, cola de llamadas en modo desconectado, fiabilidad y seguridad. La segunda versión NET 3.5 proporcionó utilidades adicionales y extendió las alternativas de comunicación. (Juval Lowy, 2009).

## − **WCF Componentes principales**

Una aplicación WCF está compuesta por: Clientes: Son aplicaciones que inician la comunicación. Servicios: Son aplicaciones que esperan los mensajes de los clientes y responden a los mismos.

## − **WCF Funcionalidad**

- a. Los mensajes son enviados entre endpoints. Un endpoint es un lugar donde un mensaje es enviado, o recibido, o ambos.
- b. Un servicio expone uno o más application endpoints, y un cliente genera un endpoint compatible con uno de los endpoints de un servicio dado.
- c. La combinación de un servicio y un cliente compatibles conforman un Communication stack.

## − **WCF Accesibilidad**

La arquitectura WCF permite además de acceder, desde otros consumidores externos (aparte del cliente Windows), para el caso de la empresa, le permitirá más adelante escalar a efecto de poder interactuar con el sistema mediante servicios móviles, por ejemplo, como se muestra en la figura 03.

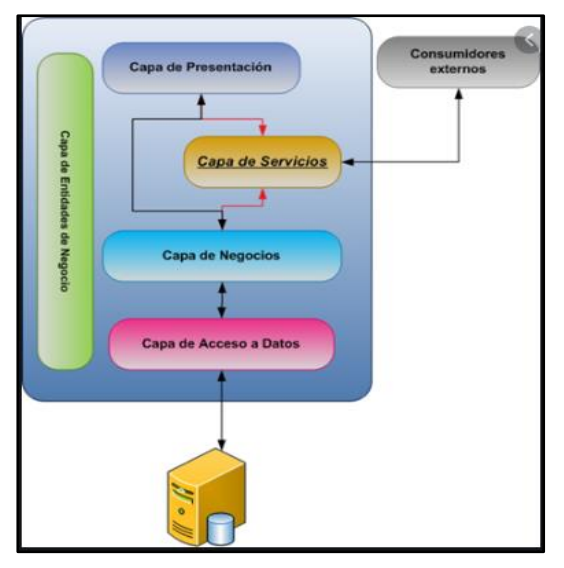

Figura 3. Consumidores externos en WCF*.*  Fuente: Microsoft*.*

## − **WCF Arquitectura**

La arquitectura WCF, permite interactuar entre diversas capas, iniciando desde la aplicación hasta llegar a la activación del servicio web, como se muestra en la Figura 04.

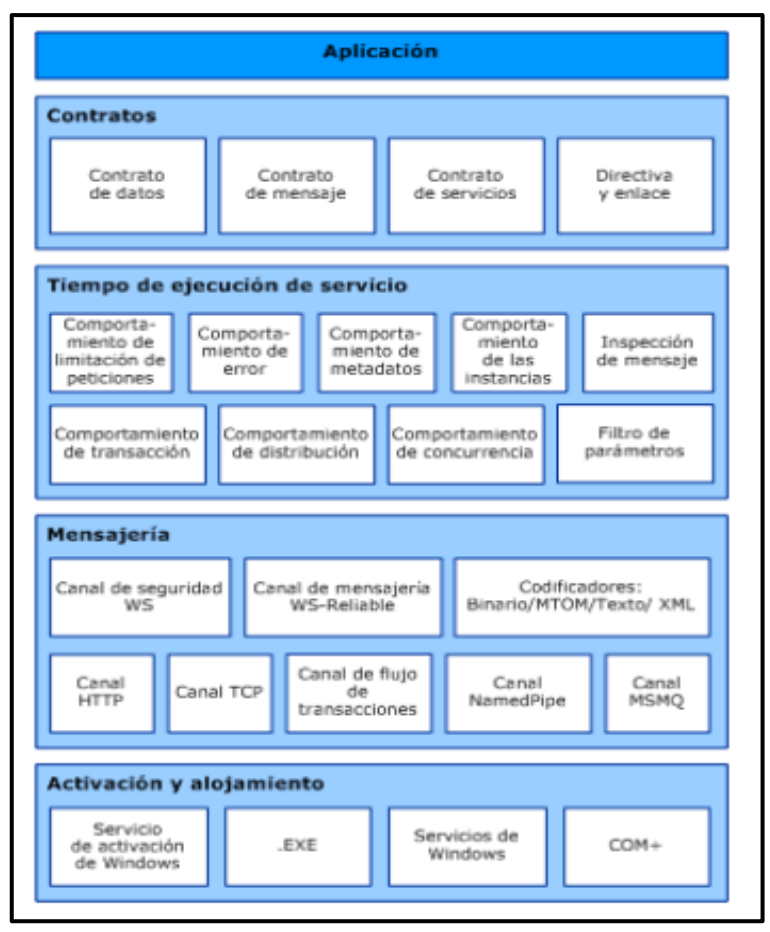

Figura 4. Arquitectura de Windows Communication Foundation*.* Fuente: Microsof.com.

## − **WCF Direcciones (Address)**

Cada servicio está enlazado con una dirección única, la cual ofrece 2 elementos primordiales: el lugar del servicio y el protocolo de transporte. El lugar considera el nombre del equipo o máquina de destino, puerto de comunicación, sitio o red y ruta especifica o URL (Universal Resource Indentifier). (Juval Lowy, 2009).

## − **WCF Binding**

.

Contienen los detalles del transporte, configuración y protocolos del endpoint. Podemos citar el BasicHttpBinding, WSHttpBinding, etc.

## − **WCF Endpoint**

Son los lugares desde se envían y reciben los mensajes.

## − **WCF Esquema de transporte**

Considera HTTP, TCP, Peer Network, IPC (Inter Process Communication), MSMQ.

## − **WCF Contrato (Contract)**

Los servicios exponen contratos, que es estandariza y especificar lo que hace el servicio.

## − **WCF Contrato de Servicio (Service Contract)**

Define las operaciones que puede ejecutar el cliente en los servicios.

## − **WCF Contrato de Datos (Data Contract)**

Define los tipos de datos que pasan hacia y desde el servicio.

## − **WCF Contrato de Operación (Operation Contract)**

Define los parámetros, el tipo de retorno de la operación y la dirección de la operación. Un parámetro puede ser un dato primitivo como char, Int o un mensaje, debiendo definirse como Message Contract.

## − **WCF Contrato de Mensajes (Message Contract)**

Posibilita que el servicio interactúe directamente con los mensajes.

## − **Contrato de error (Fault Contract)**

Son los retornos de error que se producen en las operaciones y que se envían al cliente.

## **2.2.10 El Proceso Unificado Racional (RUP)**

### − **Definición**

El Proceso Unificado Racional *(*Rational Unified Process*)* es una metodología de desarrollo de software orientado a objeto, y junto con el Lenguaje Unificado de Modelado UML, constituye la metodología estándar más utilizada para el análisis, implementación y documentación de sistemas orientados a objetos.

El RUP considera un conjunto de procedimientos adaptables al entorno y requerimiento de cada organización, ante de ser un sistema con procesos rígidamente definidos.

El software fue desarrollado por Rational, hoy es propiedad de IBM. (Wong Portillo, y otros, 2010).

## − **Estructura del RUP**

El ciclo de vida de RUP está conformado por dos dimensiones: Estructura dinámica (horizontal), considera la dimensión del tiempo del proceso, expresado en ciclos, fases, iteraciones e hitos. Estructura estática (vertical), muestra los elementos del proceso (actividades, disciplinas, artefactos y roles) agrupados lógicamente. (Chapal Vallejo, y otros, 2020).

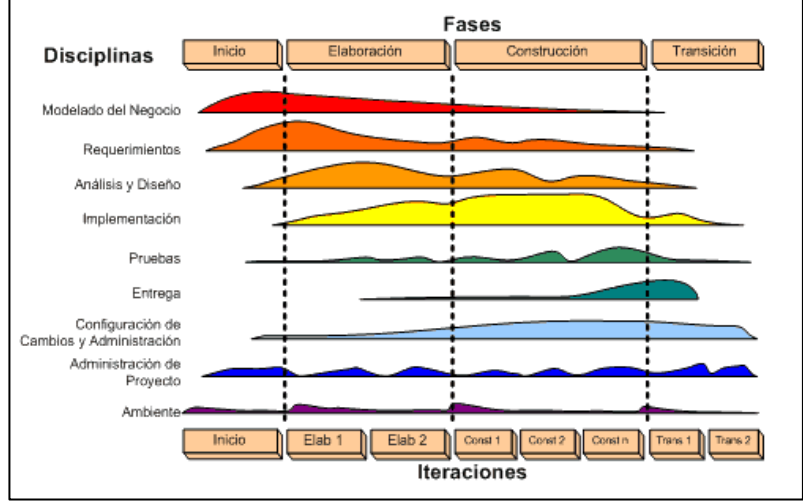

Figura 5. Estructura del RUP.

#### **Fases**

- a. Fase de inicio: Tiene como finalidad la comunicación con el cliente y desarrollar las tareas de planeación. Define el caso del negocio para el sistema e identifica las entidades externas que interactúan con el sistema con sus respectivas iteraciones.
- b. Fase de elaboración: Su objetivo es desarrollar un conocimiento del dominio del problema, diseñar un esquema de trabajo arquitectónico para el sistema, desarrollar el plan del proyecto e identificar los posibles riesgos. Al final de esta fase, se debe tener el modelo de requerimientos del sistema (UML), una arquitectura y un plan de desarrollo.
- c. Fase de construcción: Se ejecuta el diseño del sistema, la programación, pruebas e integración de todas las partes del software. Al culminar esta etapa, se debe obtener un software operativo con su correspondiente documentación.
- d. Fase de transición: En esta etapa el sistema software se entrega a los usuarios finales para que realicen las pruebas respectivas pruebas en un entorno real. Al terminar esta fase se debe tener un software documentado y funcionando correctamente.

#### − **Características**

a) Casos de Uso: Detalla el servicio del sistema que requiere el usuario, considera la secuencia de interacciones entre el usuario y el sistema.

b) Centrado en la arquitectura: Contiene las diversas vistas del sistema en desarrollo, que corresponden a los modelos de casos de uso, de análisis, de diseño, de despliegue e implementación. La arquitectura del software es fundamental para entender el sistema como un todo y en partes, ayuda porque permite organizar el desarrollo, promover la reutilización de componentes y evolucionar el sistema agregándole más funcionalidad.

c) Iterativo e Incremental: La aplicación se divide en pequeños proyectos, que incorporan una parte de las especificaciones, y el desarrollo de la misma es una iteración que va incrementando la funcionalidad del sistema de manera progresiva. (Pérez A., 2011)

#### − **Unified Modeling Language (UML)**

Es una herramienta estandarizada que permite la representación visual de objetos, estados y procesos dentro de un sistema. Los diagramas UML son los siguientes: Diagrama de Clases Diagrama de Objetos Diagrama de Estados Diagrama de Secuencias Diagrama de Casos de uso Diagrama de Actividades Diagrama de Colaboración Diagrama de Componentes

#### − **Fases del desarrollo de un sistema en UML**

Las fases del desarrollo de sistemas que soporta UML son:

- a. Análisis de Requerimientos. Captura los requerimientos del cliente sin considerar la funcionalidad que se implementará. Para ello utiliza los diagramas de casos de uso modelado las relaciones y asociaciones que existen entre los actores y casos de uso.
- b. Análisis. Abarca las abstracciones primarias (clases y objetos) y mecanismos que presentes en el entorno del problema. Mediante un diagrama de clases, se identifican con sus relaciones y colaboraciones. Sólo se consideran clases que están en el marco del problema (aspectos del mundo real) y evitando las clases que representen soluciones en el sistema de software, como interfaces de usuario, bases de datos, comunicaciones, concurrencia, etc.
- c. Diseño. El resultado del análisis es extendido a una solución técnica, adicionando nuevas clases que consideren la

infraestructura técnica, como, por ejemplo, interfaces de usuario, gestión de bases de datos para el almacenamiento de objetos, comunicaciones con otros sistemas, etc. Genera las especificaciones para la fase de programación.

d. Programación. En esta fase las clases del diseño son convertidas a código en un lenguaje de programación orientado a objetos, en base a las especificaciones desarrolladas.

e. Pruebas. Considera diferentes pruebas al sistema:

Las pruebas de unidades se efectúan a clases individuales o a un grupo de clases y son ejecutadas por el programador.

Las pruebas de integración integran componentes y clases en orden para verificar que se ejecutan como se especificó.

Las pruebas de sistema ven al sistema como una "caja negra" y validan que el sistema tenga la funcionalidad final que el usuario final espera.

Las pruebas de aceptación conducidas por el cliente verifican que el sistema satisface los requerimientos y son similares a las pruebas de sistema.

#### **2.2.11 Sistema de gestión de base de datos.**

Un sistema gestor de bases de datos (SGBD) consiste en una colección de datos interrelacionados y un conjunto de programas para acceder a dichos datos. La colección de datos, normalmente denominada base de datos, contiene información relevante para una empresa. El objetivo principal de un SGBD es proporcionar una forma de almacenar y recuperar información de una base de datos de manera que sea tanto práctica como eficiente.

#### − **Modelo de los datos**

Una colección de herramientas conceptuales para describir los datos, las relaciones, la semántica y las restricciones de consistencia.

#### − **Modelo entidad – relación**

Está basado en una percepción del mundo real que consta de una colección de objetos básicos, llamados entidades, y de relaciones entre objetos. Las entidades se describen en una base de datos mediante un conjunto de atributos. Una relación es una asociación entre varias entidades

#### − **Modelo relacional**

El modelo relacional utiliza un grupo de tablas para representar los datos y las relaciones entre ellos. Cada tabla está compuesta por varias columnas, cada columna tiene un nombre único.

#### − **SQL Server 2014 Magnament**

Es un servidor multiusuario y de subprocesamiento múltiple, un sistema de gestión de bases de datos relacionales (RDBMS) rápido y sólido. Las bases de datos permiten almacenar, buscar, ordenar y recuperar datos de forma eficiente. El servidor de SQL controla el acceso a los datos para garantizar el uso simultáneo de varios usuarios, para proporcionar acceso a dichos datos. Utiliza SQL (Structured Query Language – lenguaje de consulta estructurado).

#### − **Lenguaje de consulta estructurado (SQL)**

Es reconocido por organismos de estándares como ISO y ANSI. SQL es un lenguaje de computación para trabajar con conjunto de datos y las relaciones entre ellos (Microsoft).

#### − **Procedimiento almacenado**

Conjunto de instrucciones SQL que se encuentran almacenados en la base de datos, previamente compilado y que pueden ser invocados utilizando solo el nombre asignado.

## **2.3 Definición de Términos**

#### **2.3.1 Redes cliente servidor**

Es un conjunto de equipos interconectados entre sí, donde uno o un grupo de ellos cumple la función de servidor, los cuales centralizan y almacenan grandes volúmenes de datos, que serán consultados y operados desde los equipos clientes. Existen servidores de datos, de impresión y servidores web. (E. Kendall, y otros, 2005).

#### **2.3.2 Software**

Según (Ghezzi, 1991) un Software es un sistema de instrucciones que le dicen a una computadora qué hacer. El software incluye todos los programas, procedimientos y rutinas asociados con el funcionamiento de un sistema informático. El término se generó para diferenciar estas instrucciones del hardware, es decir, los componentes físicos de un sistema informático. Un conjunto de instrucciones que dirige el hardware de una computadora para realizar una tarea, se denomina programa o programa de software.

Los dos tipos principales de software son software de sistema y software de aplicación. El software del sistema controla las funciones internas de una computadora, principalmente a través de un sistema operativo, y también controla periféricos como monitores, impresoras y dispositivos de almacenamiento. El software de aplicación, por otro lado, indica a la computadora que ejecute los comandos dados por el usuario y se puede considerar como cualquier programa que procese datos para un usuario. Por lo tanto, el software de aplicación incluye procesadores de texto, hojas de cálculo, administración de bases de datos, programas de inventario y nómina y muchas otras "aplicaciones". Una tercera categoría de software es el software de red, que coordina la comunicación entre computadoras conectadas a una red.

#### **2.3.3 Registro**

Es un conjunto de campos que contienen los datos que pertenecen a una misma entidad. (Catacora Carpio, 1997).

#### **2.3.4 Datos**

Un dato viene hacer la representación de una variable que puede ser cualitativa o cuantitativa, donde indica un valor que se le asigna a las cosas (Date, 2001).

#### **2.3.5 Información**

La información ha sido definida por diversos autores considerando aspectos importantes que el mismo concepto conlleva. Por tanto, se define como un proceso donde alguien resulta informado, mediante un mecanismo natural o artificial, de una situación nueva, que genera un cambio de estado en su mentalidad a través de su conocimiento y comportamiento. (Areitio, y otros, 2009).

En informática, la información es el conjunto de datos organizados, regulados y referidos a un mismo tema. Al manejo de datos para transformarlos en información se le conoce como procesamiento de datos. (Gutierrez Jimenez, 1985).

#### **2.3.6 Sistema de control**

Según (Villota, 2017), un sistema de control es una colección de dispositivos mecánicos o electrónicos que regulan otros dispositivos o sistemas mediante un control de malla cerrada. Normalmente, los sistemas de control están informatizados; Los sistemas de control son una parte central de la industria y la automatización.

#### **2.3.7 Cooperativa**

En forma general podemos decir, que una cooperativa es una asociación libre y voluntaria de personas, que bajo una base democrática y observando los principios cooperativos, unen sus

esfuerzos y voluntades dentro de una empresa común, con el objeto de alcanzar beneficios también comunes. La institución cooperativa, pues, tiene una doble naturaleza: asociativa y empresarial. Es decir, que tiene un elemento social y otro económico que están íntimamente vinculados, siendo que lo económico debe estar al servicio de los social. (Orozco Vílchez, 1986).

#### **2.3.8 Indentación**

Término utilizado por los desarrolladores de software, que refiere al uso del sangrado (mover ligeramente hacia a la derecha) en las líneas de código, para obtener una mejor legibilidad y facilitar la lectura, identificando fácilmente los bucles, función, condicional, etc.

#### **2.3.9 Modelado del negocio**

El modelado del negocio nos permite comprender la lógica del negocio y expresarla en un diseño, actividad primordial para comprender la funcionalidad de la empresa. Permite identificar los procesos que interactúan en la organización, para entender su realidad y obtener un enfoque más amplio respecto a los requerimientos del sistema.

#### **2.4 Hipótesis.**

#### **2.4.1 Hipótesis General**

La implementación de un sistema informático mejora la gestión de cobranzas en la Cooperativa de Servicios Especiales "Dos de Mayo".

#### **2.4.2 Hipótesis Específicas**

a. La implementación de un sistema informático reduce el tiempo de registro de transacciones, en la Cooperativa de Servicios Especiales "Dos de Mayo".

- b. La implementación de un sistema informático reduce el tiempo de ejecución de procesos, en la Cooperativa de Servicios Especiales "Dos de Mayo".
- c. La implementación de un sistema informático reduce el tiempo de generación de reportes, en la Cooperativa de Servicios Especiales "Dos de Mayo".

## **2.5 Variables**

## **2.5.1 Definición Conceptual de la Variable**

## − **Variable Independiente**

Según el autor (Hernández Sampieri, y otros, 2014) una variable independiente es una representación de un valor que puede modificar a una segunda variable que es la variable dependiente, es una medida que en el sistema de investigación científica es el origen o la causa de los cambios en otra variable, esta variable no se ve alterada por el resto de variables en el experimento en estudio (p. 126).

En el presente trabajo de investigación la variable independiente es el Sistema informático.

## − **Variable dependiente.**

Según el autor (Hernández Sampieri, 2018) una variable dependiente es una cualidad o característica de un fenómeno que tiene la característica de comportamiento que se ve afectado por la variable independiente, se mide con el objetivo de poder interpretar los resultados.

En el presente trabajo de investigación la variable dependiente es la Gestión de la Cobranzas.

## **2.5.2 Definición operacional de la Variable.**

## − **Variable independiente. Sistema Informático.**

Software de Aplicación que permitirá la automatización de los procesos que se dan en la gestión de cobranzas y con ello reducir el tiempo de demora en las transacciones para mejorarlo y satisfacer las necesidades de la Cooperativa.

## − **Variable dependiente: Gestión de cobranzas.**

Se refiere a un conjunto ordenado de procedimientos que están interconectados entre sí el cual permite mantener un control de las cuentas por cobrar de los beneficiarios de la Cooperativa Dos de Mayo.

## **2.5.3 Operacionalización de las Variable.**

| Variable                                           | Definición conceptual                                                                                                    | <b>Dimensiones</b>        | Indicadores                                                                         |
|----------------------------------------------------|----------------------------------------------------------------------------------------------------|---------------------------|-------------------------------------------------------------------------------------|
| Variable<br>independiente<br>Sistema               | Software de aplicación que<br>busca mejorar el tiempo de<br>demora del acceso a la<br>información que presenta la<br>gestión de cobranzas en el<br>desarrollo de sus diversos                                  | Rendimiento               | Tiempo de respuesta que tarda<br>el sistema en responder una<br>consulta o demanda. |
| informático                                        | procedimientos<br>٧<br>operaciones de control de<br>cuentas<br>de<br>las<br>los<br>de<br>la<br>aportantes<br>cooperativa.                                                                                      | Confiabilidad             | Consistencia de errores.                                                            |
|                                                    |                                                                                                    | Registro de transacciones | del<br>Tiempo<br>registro<br>de<br>documentos de cobranza.                          |
| Variable<br>dependiente<br>Gestión de<br>cobranzas | Es un conjunto ordenado de<br>procedimientos que están<br>interconectados<br>entre<br>SÍ<br>para mantener un control<br>sobre las cobranzas en las<br>cuentas de los beneficiarios<br>de la Cooperativa Dos de | Ejecución de procesos     | Tiempo de ejecución del<br>proceso de generación de<br>planillas de cobranza.       |
|                                                    | Mayo.                                                                                                    | Generación de reportes    | Tiempo de emisión del reporte de<br>planillas de cobranza.                          |

Tabla 3. Operacionalización de la Variable

Fuente: Propia

# **CAPITULO III METODOLOGIA**

## **3.1 Método de Investigación**

El método general aplicado es el método científico, según los autores (Hernández Sampieri, y otros, 2014) es una metodología que se utiliza la para generación de conocimientos novedosos que se pueden certificar con el respaldo de la comunidad científica, consiste en una observación de manera sistemática, medir los resultados, ponerlos en práctica, analizar y modificar las hipótesis para generar un conocimiento válido con la falsabilidad, la reproducibilidad y repetición, de forma corroborada.

El método específico es la metodología RUP (Proceso Racional Unificado). Según (Kruchten, 2004) el Proceso Unificado de Rational es un proceso de ingeniería del software. Proporciona una proximidad disciplinada a la asignación de tareas y responsabilidades en una organización de desarrollo. Su intención es asegurar la producción de software de alta calidad que se ajuste a las necesidades de sus usuarios definitivos con unos costos y calendario predecibles.

#### **3.2 Tipo de Investigación**

El tipo de investigación es aplicada puesto que utiliza el Pre-test y el Posttest obteniendo esos dos resultados podemos comparar, según los autores (Hernández Sampieri, y otros, 2014) busca responder preguntas sobre lo que importa de manera directamente a una organización dentro de un proceso de colaboración, recopila información de distintas fuentes como las primarias y secundarias, tiene relevancia social, no pretender dar nuevo conocimiento teórico sino más bien su propósito es dar resultados, sobre temas de gestión de sistemas en Cooperativas en donde se ven beneficiados los trabajadores y los asociados.

#### **3.3 Nivel de Investigación**

El nivel de investigación es explicativo, porque según los autores (Hernández Sampieri, y otros, 2014) identifica la causas y efectos del fenómeno dado además otorga nuevas ideas para entender las razones, las causas y los efectos, busca dar explicación sobre las razones por la que ocurren las demoras y como es conveniente cambiarlas con un nuevo software de información que sería de mucha utilidad.

Podemos añadir, que es explicativa, porque busca explicar la razón de los hechos a partir de la conformación de relaciones causa-efecto, que se producen en los procesos de la gestión de cobranzas de la Cooperativa Dos de Mayo.

#### **3.4 Diseño de Investigación**

El diseño en este caso de la investigación es pre experimental, según los autores (Hernández Sampieri, y otros, 2014) pretende explicar el diagnostico con un pre test y comparar los datos con un segundo post test, no tiene manipulación sobre la variable de estudio, solo la mide, además es transversal porque utiliza un solo momento dado del tiempo para su desarrollo, es además analítica ya que los investigadores comprenden y logran resolver el problema investigando casos parecidos en diferentes ámbitos, en este caso, el desarrollo de software se estudia en muchos casos y se pone en práctica en esta unidad de análisis elegida.

#### **3.5 Población y Muestra**

La población está conformada por las transacciones que se realizan en la Cooperativa de Servicios Especiales "Dos de Mayo" para la gestión de cobranza, y tomado la información de los meses de octubre, noviembre y diciembre del 2020, queda conformada por 9468 transacciones (Tabla Nº4).

#### Tabla 4. Registro de Transacciones

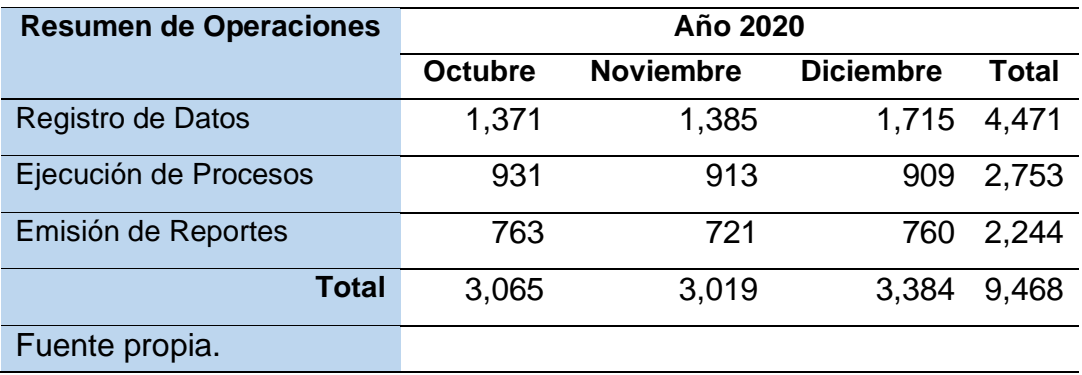

El muestreo será de tipo estratificado proporcional, significa que el tamaño de los estratos de la muestra es proporcional al tamaño de los estratos de población; en otras palabras, la probabilidad de que la unidad se seleccione del estrato es proporcional al tamaño relativo de ese estrato en la población.

Según Hernández, se diseña una muestra probabilística estratificada, en los casos donde es necesario estratificar la muestra en relación con las categorías de la población y donde los elementos muestrales no tengan la misma oportunidad de ser seleccionados y más aún si estos elementos son importantes para el objetivo del estudio. Este diseño consiste en dividir toda la población en sub poblaciones o estratos estableciendo una muestra para cada estrato (Hernández Sampieri, y otros, 2018).

"La estratificación aumenta la precisión de la muestra e implica el uso deliberado de diferentes tamaños de muestra para cada estrato" (Kish, 1995).

Dentro de cada estrato, el muestreo será aleatorio simple, el cual según los autores (Hernández Sampieri, y otros, 2018) "consiste en enumerar todos los elementos que conforman a la población y se seleccionan al azar cualquier elemento que la integran, todos los componentes tienen la misma posibilidad de ser elegidos".

La muestra está calculada por la fórmula para cálculo de la muestra de poblaciones finitas, el cual es la siguiente:

$$
n = \frac{N^* Z_a^2 p^* q}{d^{2*}(N-1) + Z_a^2 * p^* q}
$$

Donde:

d = Precisión de la investigación = 0,05

 $Z =$  Nivel de seguridad =  $95\% = 1,96$ 

 $p =$  Probabilidad de éxito = 0,5

 $q =$  Probabilidad de error =  $0,5$ 

N = Total de Población = 9468

 $n = (9468) \times (1.96)^2 \times (0.5) \times (0.5)$ 

 $(0.05)^2$   $(9468-1) + (0.5)$   $(0.5)$   $(1.96)^2$ 

n= 370

## **MUESTRA ESTRATIFICADA**

Calculo:

Coeficiente = n / N

Donde:

n = Muestra

N = Población

Luego:

Coeficiente = 370 / 9468

Coeficiente = 0.039079

Estrato Tipo1 =  $0.039079 * 4471 = 175$ 

Estrato Tipo2 =  $0.039079 * 2753 = 108$ 

Estrato Tipo $3 = 0.039079 * 2244 = 87$ 

#### Tabla 5. Muestra probabilística estratificada

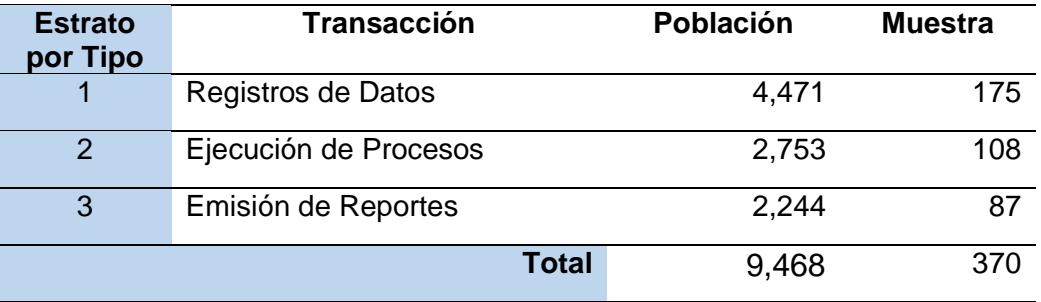

Fuente: Elaboración propia

## **3.6 Técnicas e Instrumentos de recolección de datos.**

La técnica de recolección de datos serán la técnica de observación, según los autores (Hernández Sampieri, y otros, 2018) la misma se registrará en los documentos y registro de las transacciones codificadas en el sistema, el reporte se tiene calculado en una hoja de ficha de datos disponible utilizada en el pre-test de diagnóstico, para el post test se generará una nueva ficha de registro de transacciones con el nuevo sistema y los datos codificados estarán señalados en esta cartilla para su posterior comparación y análisis.

Para la Técnica de Observación, el instrumento a usar será la Ficha de observación.

## **3.7 Procesamiento de la información.**

El procesamiento de la información se utilizó el programa SPSS v.26, que ayudo a procesar y calcular los datos para validar las hipótesis y su contraste.

## **3.8 Técnicas y análisis de datos.**

Para realizar la técnica de datos se utilizará la cuantificación del Pre-Test comparado con la verificación de los datos del Post-Test, luego de aplicará la estadística inferencial.

# **CAPITULO IV RESULTADOS**

## **4.1 Validez y confiabilidad del instrumento**

Los instrumentos usados en la presente investigación fueron validados por profesionales en Ingeniería de Sistemas, quienes confirmaron que se encuentran aptos para recolectar información referida a los indicadores propuestos, para las pruebas de pre-test y post-test, asegurando la calidad de los datos obtenidos. Estos documentos se visualizan en el Anexo 04.

## **4.2 Análisis Descriptivo**

En la siguientes tablas y figuras, se muestra los resultados de la estadística descriptiva del Pre-Test y el Post-Test, además se resalta los valores medidos en la Post-Test, los cuales son mejores (menores) a los valores iniciales que conforman el Pre-Test. A continuación, se presenta el detalle del análisis de datos de cada una de las tablas.

## **4.2.1 Primer indicador: Tiempo del Registro de documentos de cobranza.**

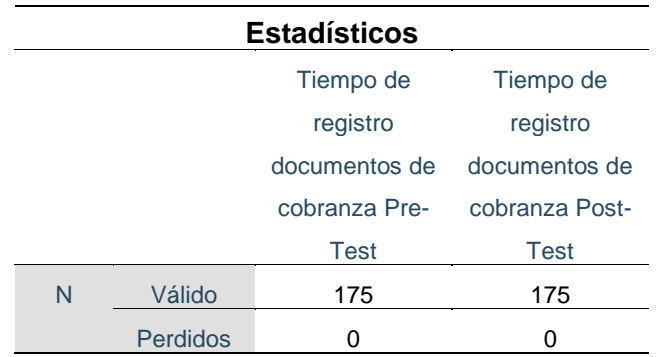

Tabla 6. Frecuencia primer indicador

Fuente: Elaboración propia

## Tabla 7. Estadísticos Descriptivos primer indicador

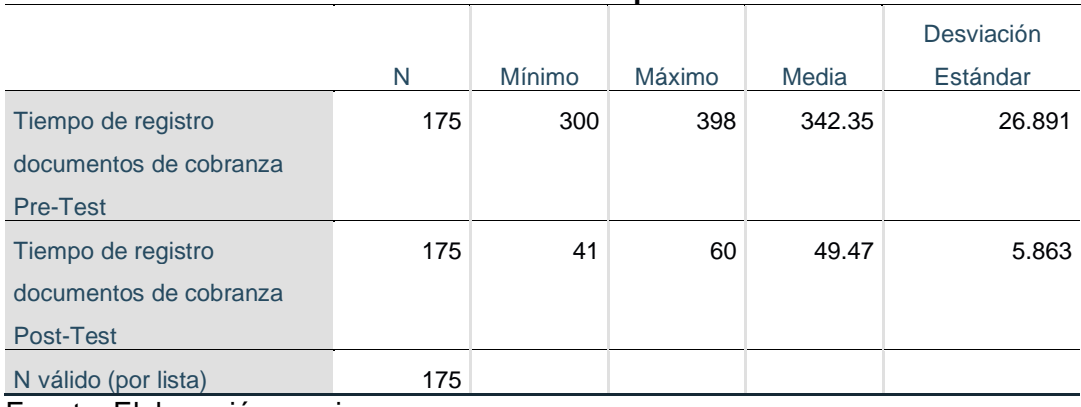

**Estadísticos descriptivos**

Fuente: Elaboración propia

Para el primer indicador, se obtuvo como media del tiempo del registro de expedientes de cobranzas, en el pre test de la muestra el valor de 342,35 seg, mientras que para el post test el valor fue de 49,47 seg; ello evidencia una gran diferencia antes y después de la implementación de un sistema de informático usando la metodología Proceso Unificado de Rational (RUP) y la plataforma de Windows Communication Foundation de Visual .Net; asimismo, los valores mínimos del tiempo del registro de expedientes de cobranzas, fueron 300 seg antes y 41 seg después y los valores máximos 398 seg antes y 60 después, resaltando en ambos casos, la diferencia de tiempos en ambas pruebas; por último la desviación estándar nos describe el promedio de alejamiento con respecto a la media, con un valor de 26,89 antes y 5,58 después.

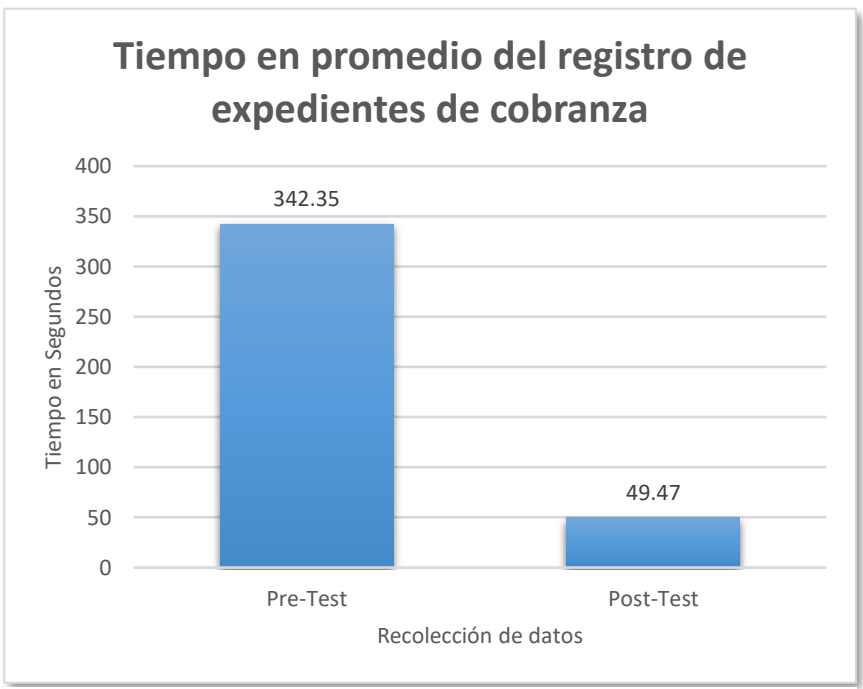

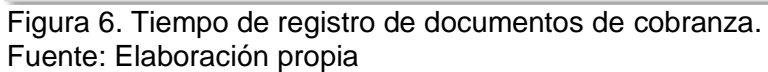

## **4.2.2 Segundo indicador: Tiempo de ejecución del proceso de generación de planillas de cobranza**

| <b>Estadísticos</b> |          |               |                |  |
|---------------------|----------|---------------|----------------|--|
|                     |          | Tiempo de     | Tiempo de      |  |
|                     |          | ejecución de  | ejecución de   |  |
|                     |          | proceso de    | proceso de     |  |
|                     |          | generación de | generación de  |  |
|                     |          | planillas de  | planillas de   |  |
|                     |          | cobranza Pre- | cobranza Post- |  |
|                     |          | <b>Test</b>   | Test           |  |
| N                   | Válido   | 108           | 108            |  |
|                     | Perdidos | 0             | 0              |  |

Tabla 8. Frecuencia segundo indicador

Fuente: Elaboración propia

### Tabla 9. Estadísticos descriptivos segundo indicador

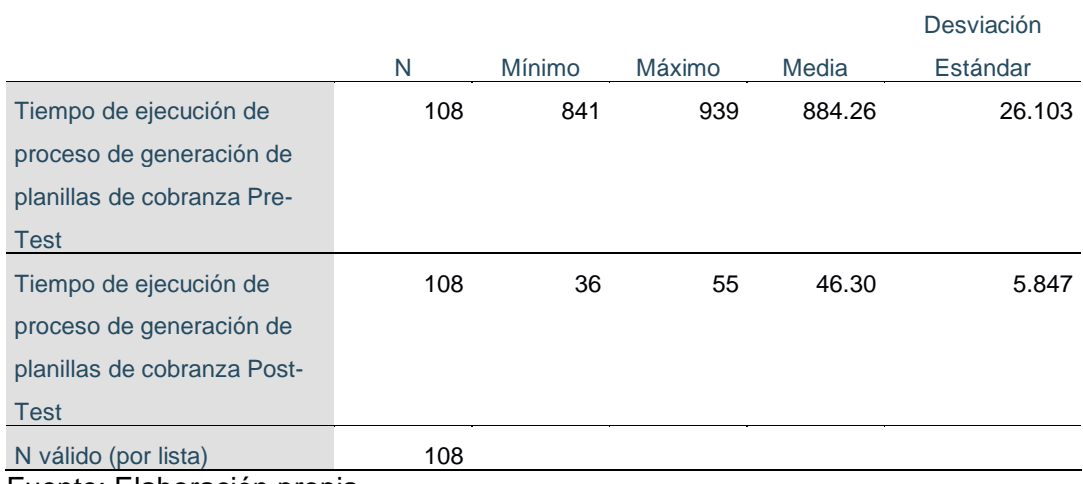

#### **Estadísticos descriptivos**

Fuente: Elaboración propia

Para el segundo indicador, se obtuvo como media del tiempo de ejecución del proceso de generación de planillas de cobranzas, en el pre test de la muestra el valor de 884,26 seg, mientras que para el post test el valor fue de 46,30 seg; ello evidencia una gran diferencia antes y después de la implementación de un sistema de informático usando la metodología Proceso Unificado de Rational (RUP) y la plataforma de Windows Communication Foundation de Visual .Net; asimismo, los valores mínimos del tiempo de ejecución del procesos de generación de planillas de cobranzas, fueron 841 seg antes y 36 seg después y los valores máximos 939 seg antes y 55 después, resaltando en ambos casos, la diferencia de tiempos en ambas pruebas; por último la desviación estándar nos describe el promedio de alejamiento con respecto a la media, con un valor de 26,10 antes y 5,84 después.

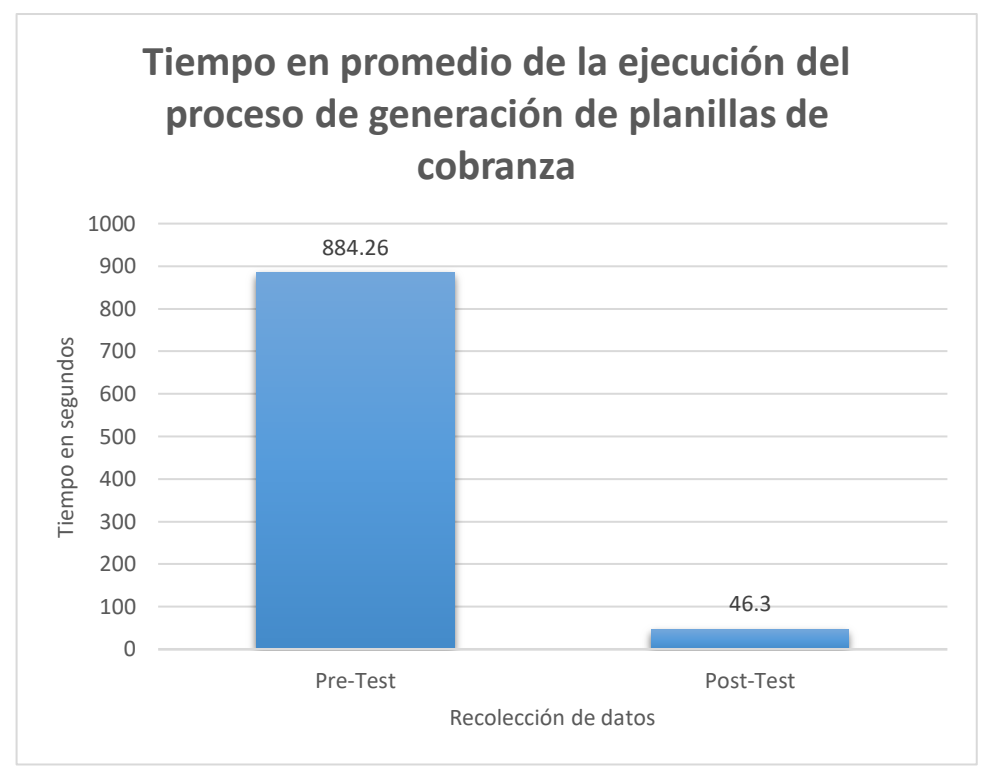

Figura 7. Tiempo del proceso de generación de planillas de cobranza. Fuente: Elaboración propia.

## **4.2.3 Tercer indicador: Tiempo de emisión de reporte de planillas de cobranza.**

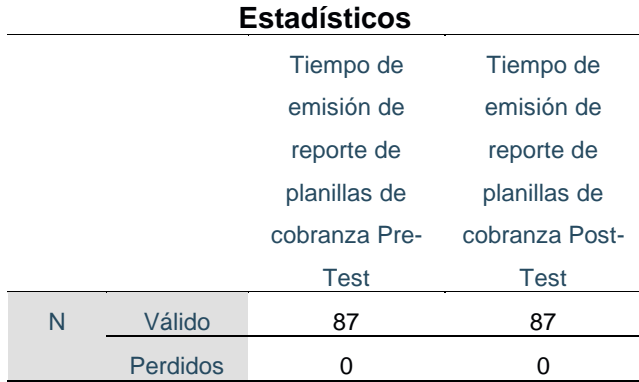

Tabla 10. Frecuencias tercer indicador

Fuente: Elaboración propia.

#### Tabla 11. Estadísticos descriptivos tercer indicador

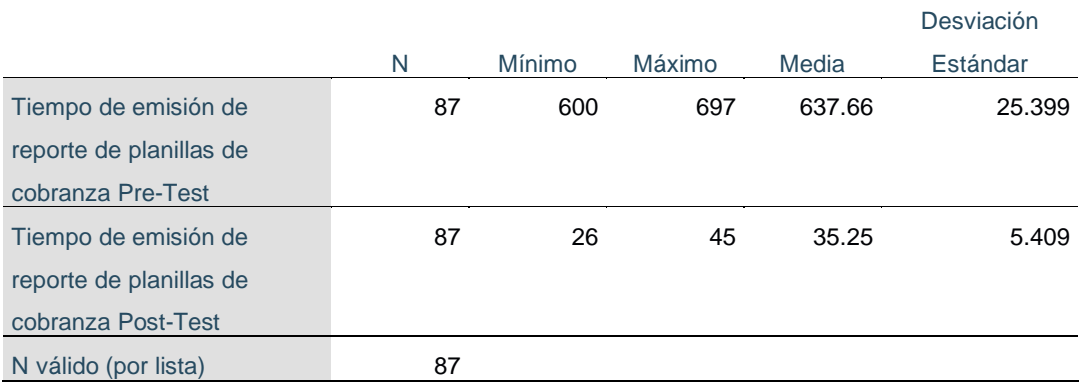

#### **Estadísticos descriptivos**

Fuente: Elaboración propia

Para el segundo indicador, se obtuvo como media del tiempo de emisión del reporte de planillas de cobranzas, en el pre test de la muestra el valor de 637,66 seg, mientras que para el post test el valor fue de 35,25 seg; ello evidencia una gran diferencia antes y después de la implementación de un sistema de informático usando la metodología Proceso Unificado de Rational (RUP) y la plataforma de Windows Communication Foundation de Visual .Net; asimismo, los valores mínimos del tiempo de emisión del reporte de planillas de cobranzas, fueron 600 seg antes y 26 seg después y los valores máximos 697 seg antes y 45 después, resaltando en ambos casos, la diferencia de tiempos en ambas pruebas; por último la desviación estándar nos describe el promedio de alejamiento con respecto a la media, con un valor de 25,39 antes y 5,40 después.

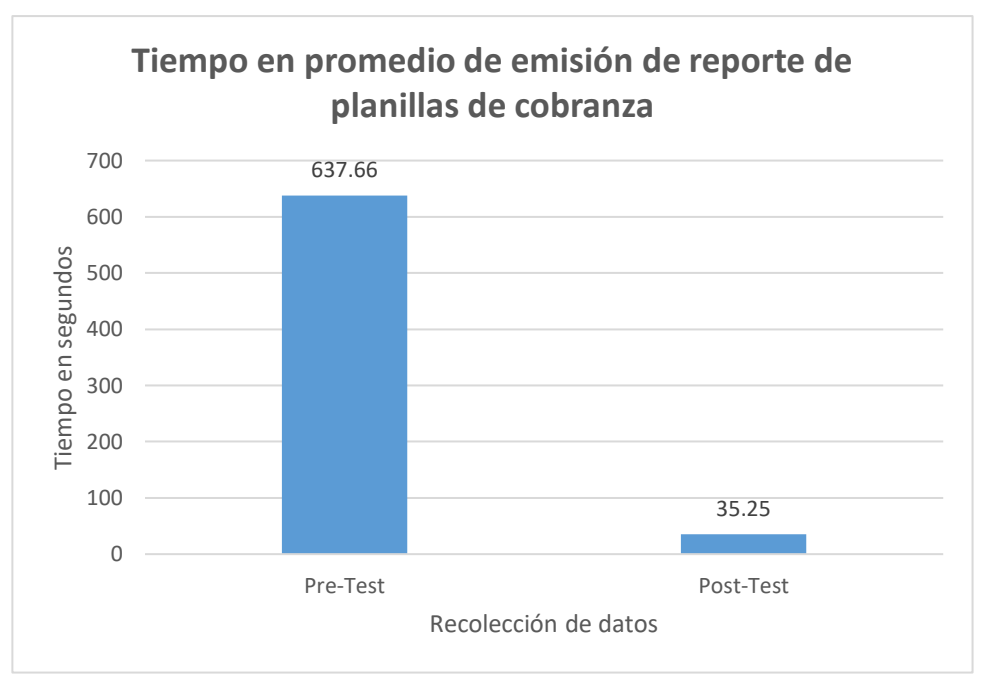

Figura 8. Tiempo de emisión de reporte de planillas de cobranza. Fuente: Elaboración propia.

## **4.3 Análisis Inferencial**

Acerca del análisis inferencial, Ñaupas Paitán, y otros,( 2018) precisaron que:

Es parte de la Estadística General, que busca inferir, generalizar las cualidades observadas en una muestra a toda una población, mediante modelos matemáticos estadísticos. Sirve para estimar parámetros y probar hipótesis con base en la distribución muestral. La prueba de hipótesis se efectúa mediante análisis paramétricos y no paramétricos. (p. 430)

## **4.4 Prueba de Normalidad**

Los datos obtenidos fueron sometidos a la prueba de normalidad para determinar si cuentan con distribución normal o no, lo que nos permitirá poder definir la prueba de hipótesis adecuada. Para ello, se utilizó el test de normalidad de Kolmogorov-Smirnov (para muestras mayores a 50) considerando el tamaño de la muestra conformada por 370 transacciones.

Las pruebas se realizaron usando el software estadístico SPSS v. 26.0, para lo cual se ingresaron todos los datos obtenidos en el pre-test y post-test, para cada uno de los indicadores de la investigación, aplicando la siguiente condición:

**Si sig ≤ 0.05 adopta una distribución no normal.** 

**Si sig > 0.05 adopta una distribución normal**.

**Dónde sig = nivel crítico del contraste**.

Los resultados de la aplicación se describen a continuación.

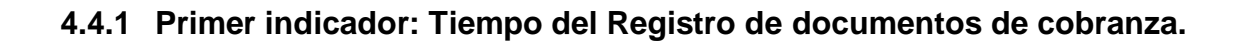

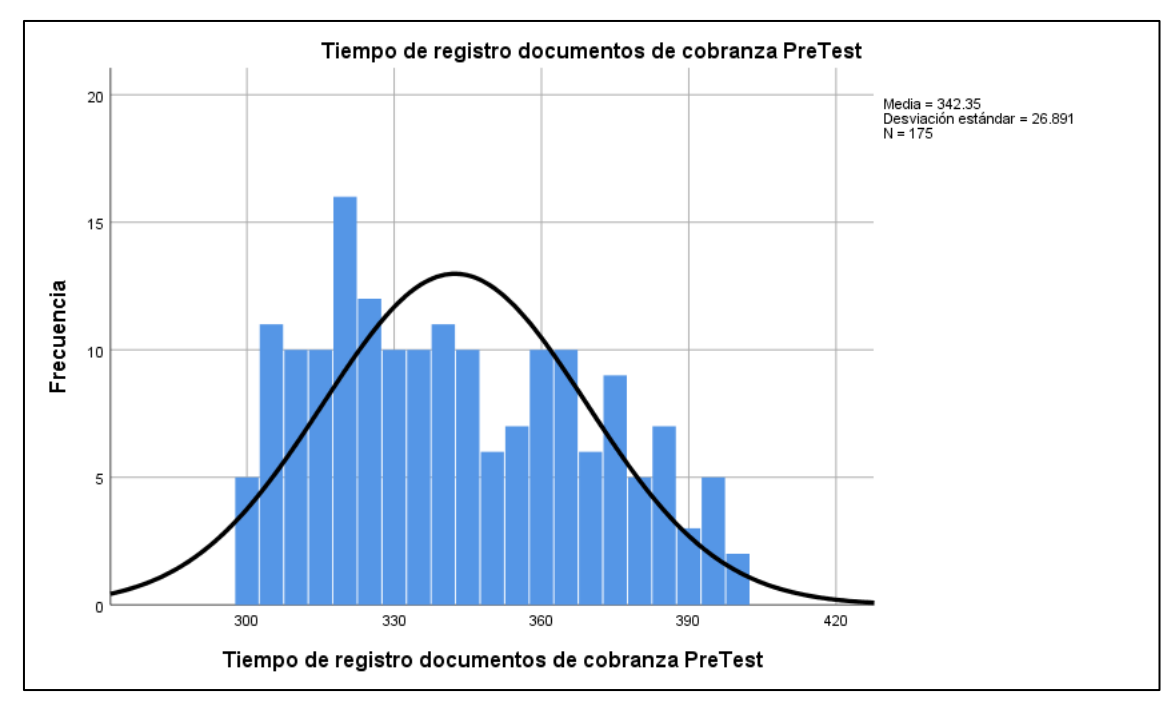

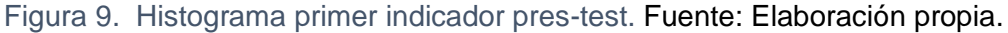

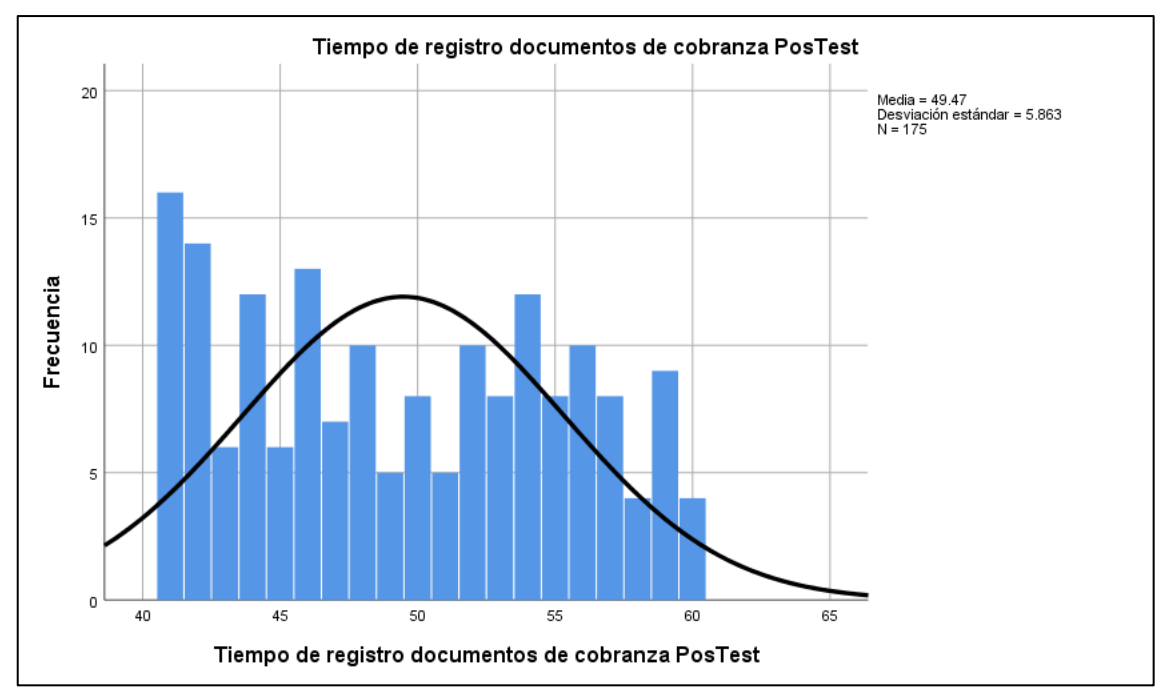

Figura 10. Histograma primer indicador - post-test*.* Fuente: Elaboración propia

## Tabla 12. Test de normalidad – Primer indicador

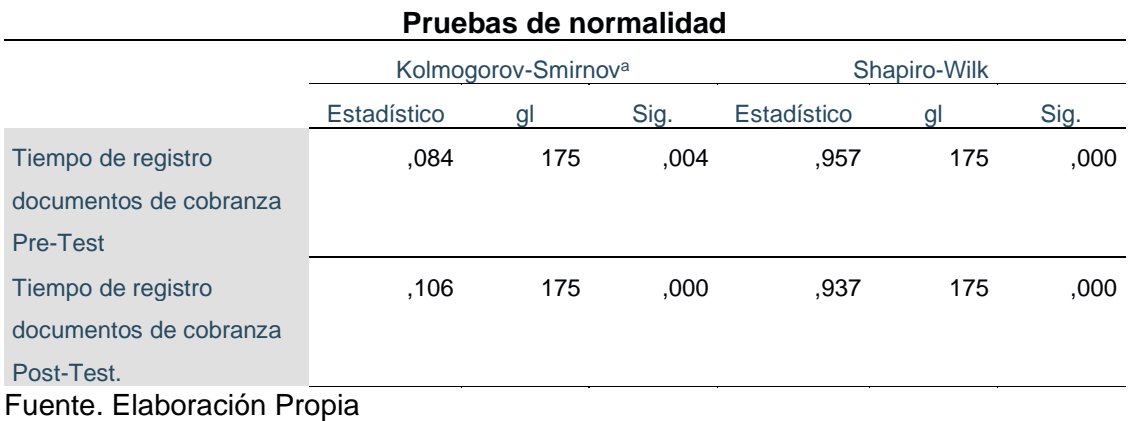

La tabla N° 12 muestra que los resultados obtenidos mediante la prueba de Kolmogorov-Smirnov, para el tiempo del registro de expedientes de cobranza en el pre-test da como valor sig. 0.004, y en el Post-Test el valor de sig. 0.000, siendo ambos menores que el nivel de significancia 0.05, por lo cual el resultado confirma que los datos siguen una distribución no normal y se debe aplicar para la prueba de hipótesis el estadístico de rangos de Wilcoxon

## **4.4.2Segundo indicador: Tiempo de ejecución del proceso de generación de planillas de cobranza.**

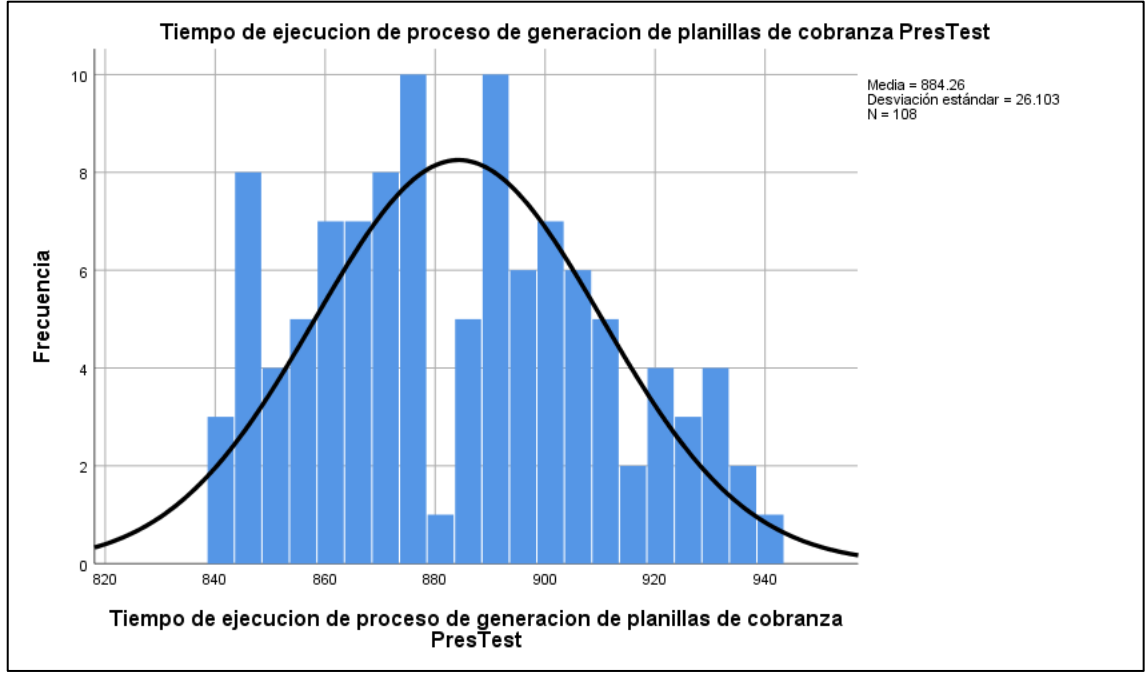

Figura 11. Histograma segundo indicador pre-test. Fuente: Elaboración propia*.*

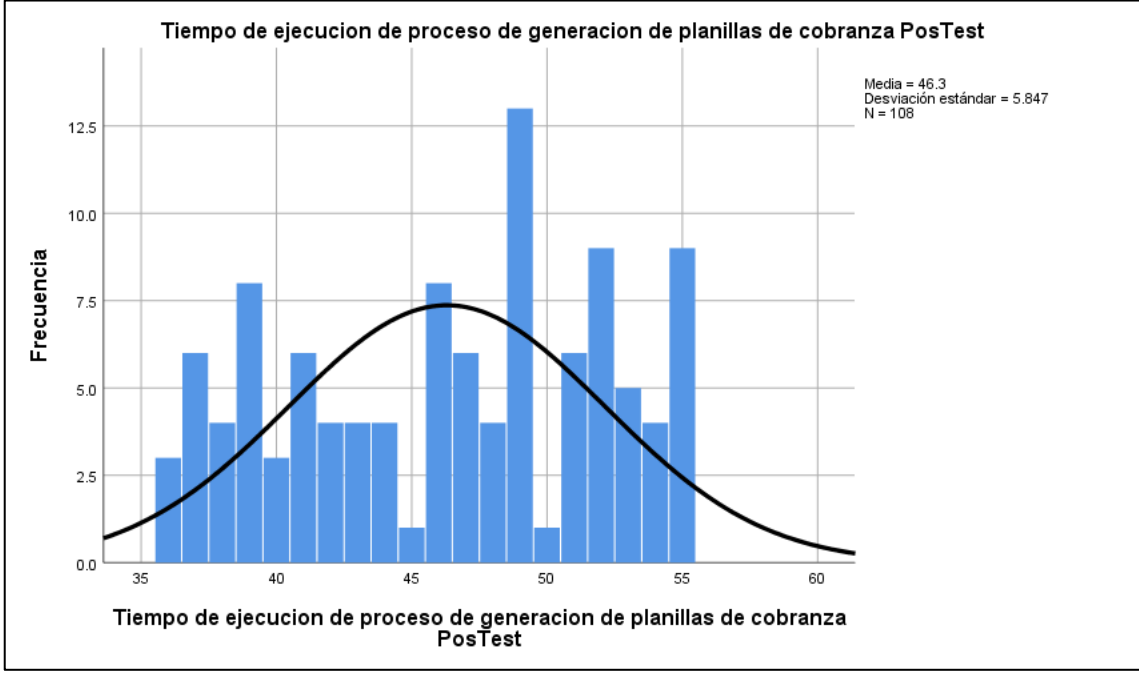

Figura 12. Histograma segundo indicador post-test. Fuente: Elaboración propia*.*

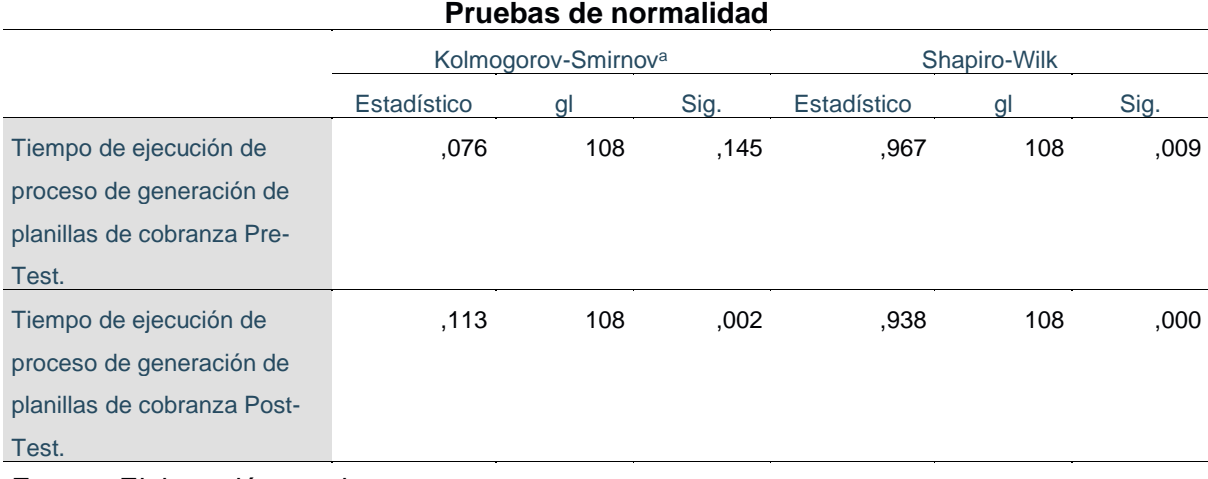

#### Tabla 13. Test de normalidad - Segundo indicador

Fuente: Elaboración propia

.

La tabla N° 13 muestra que los resultados obtenidos mediante la prueba de Kolmogorov-Smirnov, para el tiempo de ejecución de proceso generación de planillas de cobranza en el pre-test da como valor sig. 0.145 mayor que el nivel de significancia 0.05, lo que confirma que la muestra tiene una distribución normal, y en el Post-Test el valor de sig. 0.002, menor que el nivel de significancia 0.05, lo que confirma que la muestra tiene una distribución no normal, como conclusión, se debe aplicar para la prueba de hipótesis el estadístico de rangos de Wilcoxon, al tener el indicador una distribución no normal en sus muestras.

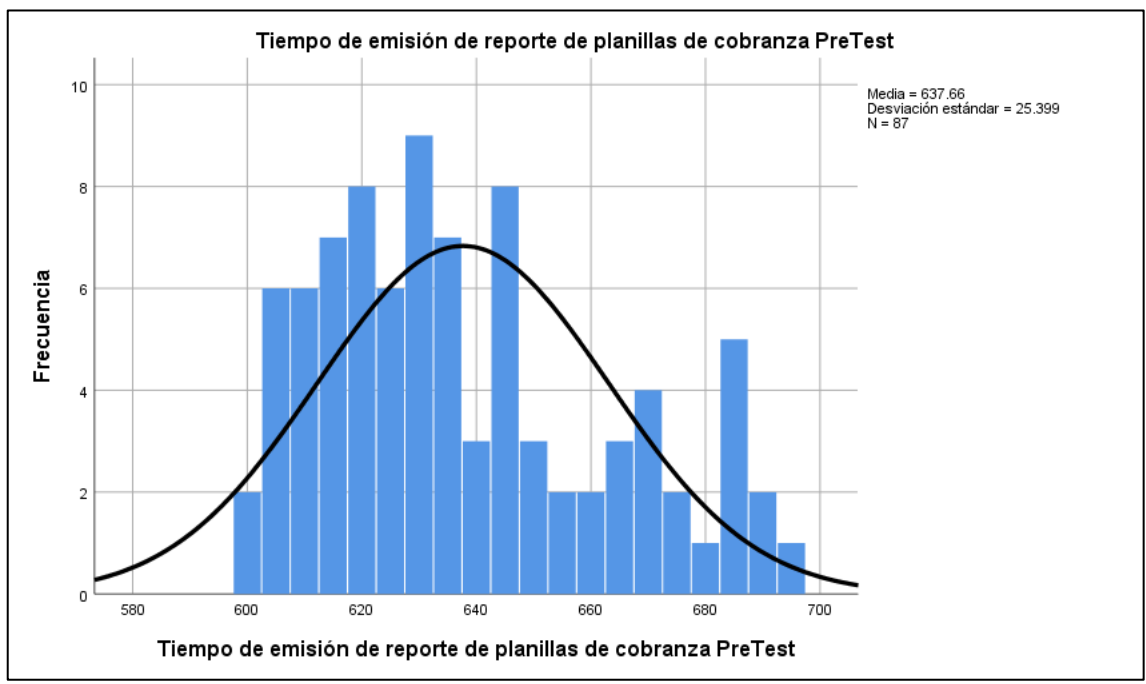

**4.4.3 Tercer indicador: Tiempo de emisión de reporte de planillas de cobranza.**

Figura 13. Histograma tercer indicador pre-test. Fuente: Elaboración propia*.*

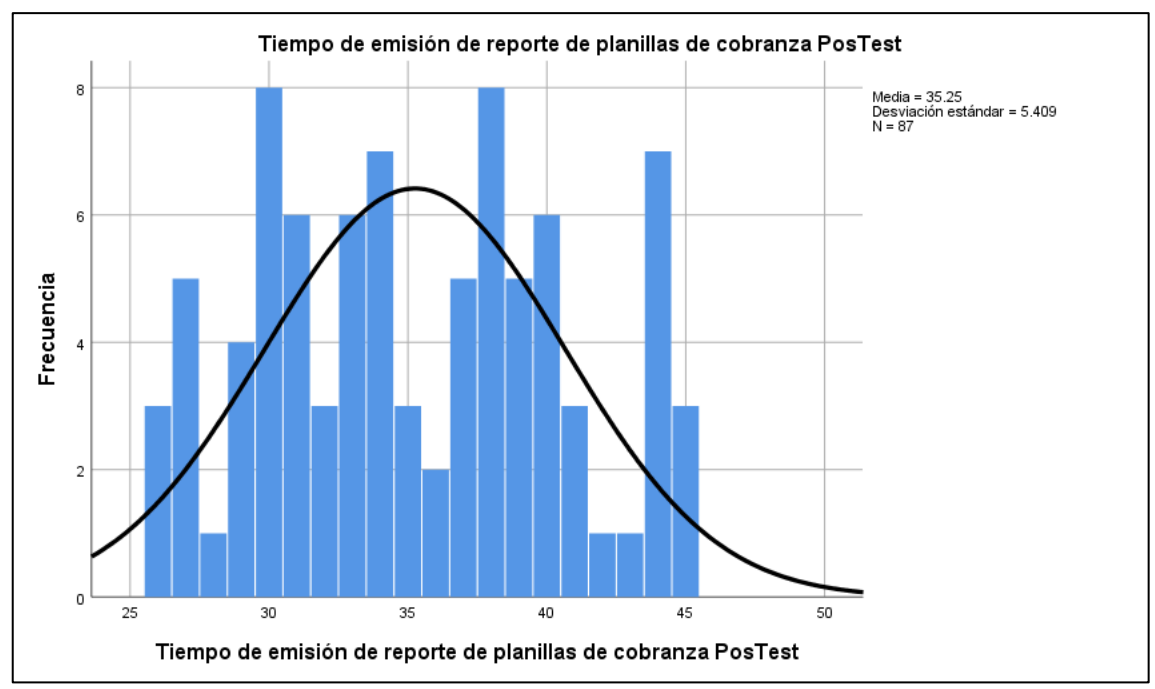

Figura 14. Histograma tercer indicador post-test*.* Fuente: Elaboración propia*.*

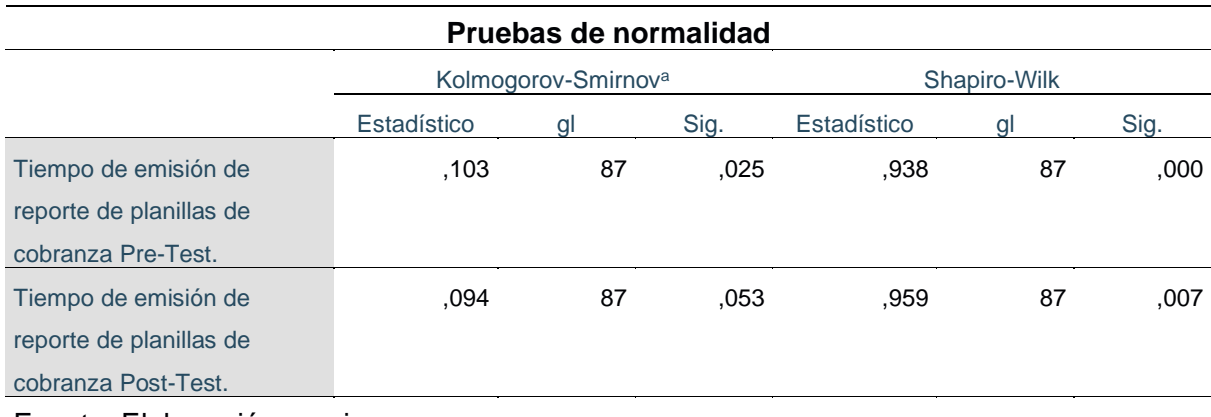

Tabla 14. Test de normalidad – Tercer indicador

Fuente: Elaboración propia

La tabla N° 14 muestra que los resultados obtenidos mediante la prueba de Kolmogorov-Smirnov, para el tiempo de ejecución de proceso generación de planillas de cobranza en el pre-test da como valor sig. 0.025 menor que el nivel de significancia 0.05 lo que confirma que la muestra tiene una distribución no normal y en el Post-Test el valor de sig. 0.053, es mayor que el nivel de significancia 0.05, lo que confirma que esta muestra sigue una distribución normal, como conclusión, se debe aplicar para la prueba de hipótesis el estadístico de rangos de Wilcoxon, al tener el indicador una distribución no normal en sus muestras.

## **4.5 Prueba Contraste de Hipótesis**

Para la presente investigación, la prueba de hipótesis a utilizar es de Wilcoxon, debido a que los datos de todos los indicadores mencionados: registro de expedientes de cobranza, Ejecución del proceso de generación de planillas de cobranza y ejecución del proceso de actualización de saldos de cobranza, presentaron una distribución que es no normal.

## **4.5.1 Hipótesis de Investigación 1:**

## **Hipótesis:**

La implementación de un sistema informático reduce el tiempo de registro de transacciones, en la Cooperativa de Servicios Especiales "Dos de Mayo".

**Indicador:** Tiempo del Registro de documentos de cobranza.

## **Definiciones de Variables:**

**TPRTSS:** Tiempo promedio de registro de transacciones sin la implementación del sistema informático.

**TPRTCS:** Tiempo promedio de registro de transacciones con la implementación del sistema informático.

## **Planteamiento Ho:**

**Ho:** El sistema de informático NO disminuye el tiempo promedio de registro de transacciones, en la Cooperativa de Servicios Especiales "Dos de Mayo"

## **Ho: TPRTSS ≤ TPRTCS**

Sea: El indicador sin el sistema es mejor que el indicador con el sistema propuesto.

## **Planteamiento Ha:**

**Ha:** El sistema de informático disminuye el tiempo promedio de registro de transacciones, en la Cooperativa de Servicios Especiales "Dos de Mayo".

#### **Ha: TPRTSS > TPRTCS**

Sea: El indicador con el sistema es mejor que el indicador sin el sistema propuesto.

#### **Ejecución de la prueba:**

La comprobación de las hipótesis se aplicó con la prueba de Rangos de Wilcoxon, porque los datos que se llegaron a obtener durante toda la investigación (Pre – Test y Post - Test) llegan a salir como una distribución no normal.
#### Tabla 15. Estadístico de prueba - Primera Hipótesis

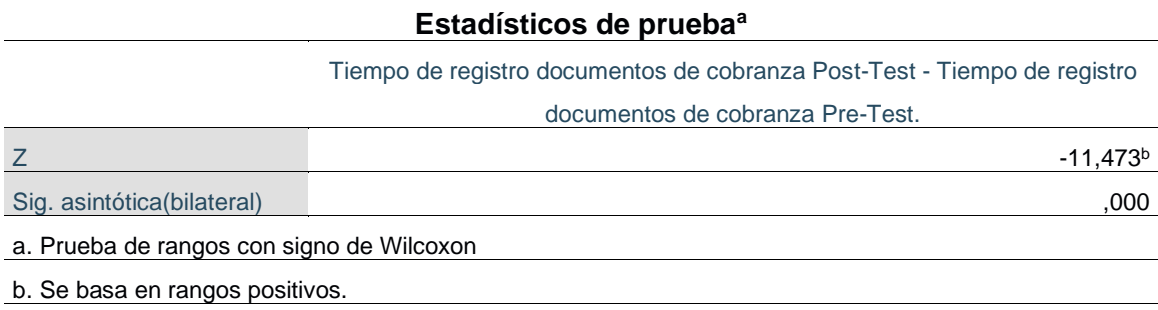

Fuente: Elaboración propia

Observando los resultados en la tabla, en el indicador de Sig Asintótica (bilateral), vemos que llega a ser 0,000, lo que significa que es < 0.05; por lo que se llega a deducir que hay diferencias estadísticas representativas entre las muestras presentadas (Pre – Test y Post – Test), por lo que se rechaza la hipótesis nula y se acepta la hipótesis alterna, con lo que se concluye afirmando que el sistema informático reduce el tiempo promedio de registro de transacciones, en la Cooperativa de Servicios Especiales "Dos de Mayo".

#### **4.5.2 Hipótesis de Investigación 2:**

La implementación de un sistema informático reduce el tiempo de ejecución de procesos, en la Cooperativa de Servicios Especiales "Dos de Mayo".

**Indicador:** Tiempo de ejecución del proceso de generación de planillas de cobranza.

### **Definiciones de Variables:**

**TPGPSS:** Tiempo promedio de ejecución de procesos sin la implementación del sistema informático.

**TPGPCS:** Tiempo promedio de ejecución de procesos con la implementación del sistema informático.

### **Planteamiento Ho:**

**Ho:** El sistema de informático NO disminuye el tiempo promedio de ejecución de procesos, en la Cooperativa de Servicios Especiales "Dos de Mayo".

## **Ho: TPGPSS ≤ TPGPCS**

Sea: El indicador sin el sistema es mejor que el indicador con el sistema propuesto.

### **Planteamiento Ha:**

**Ha:** El sistema de informático disminuye el tiempo promedio de ejecución de procesos, en la Cooperativa de Servicios Especiales "Dos de Mayo".

## **Ha: TPGPSS > TPGPCS**

Sea: El indicador con el sistema es mejor que el indicador sin el sistema propuesto.

## **Ejecución de la prueba:**

La comprobación de las hipótesis se aplicó con la prueba de Rangos de Wilcoxon, porque los datos que se llegaron a obtener durante toda la investigación (Pre – Test y Post - Test) llegan a salir como una distribución no normal.

#### Tabla 16. Estadístico de prueba - Segunda Hipótesis

#### **Estadísticos de prueba<sup>a</sup>**

Tiempo de ejecución de proceso de generación de planillas de cobranza Post-Test - Tiempo de ejecución de proceso de generación de planillas de cobranza Pre-Test.

 $Z$  -9,021b Sig. asintótica(bilateral) ,000

a. Prueba de rangos con signo de Wilcoxon

b. Se basa en rangos positivos. Fuente: Elaboración propia

Observando la siguiente tabla en el indicador de Sig Asintótica (bilateral), vemos que llega a ser 0,000, lo que significa que es < 0.05; donde se llega a deducir que hay diferencias estadísticas representativas entre las muestras presentadas (Pre – Test y Post – Test), por lo que se rechaza la hipótesis nula y se acepta la hipótesis alterna, con lo que se concluye afirmando que el sistema informático reduce el tiempo de ejecución de procesos, en la Cooperativa de Servicios Especiales "Dos de Mayo".

#### **4.5.3 Hipótesis de Investigación 3:**

#### **Hipótesis:**

La implementación de un sistema informático reduce el tiempo de generación de reportes, en la Cooperativa de Servicios Especiales "Dos de Mayo".

**Indicador:** Tiempo de emisión de reportes de planillas de cobranza.

### **Definiciones de Variables:**

**TPERSS:** Tiempo promedio de la emisión de reportes de planillas de cobranza sin la implementación del sistema informático.

**TPERCS:** Tiempo promedio de la emisión de reportes de planillas de cobranza con la implementación del sistema informático.

#### **Planteamiento Ho:**

**Ho:** El sistema de informático NO disminuye el tiempo de generación de reportes, en la Cooperativa de Servicios Especiales "Dos de Mayo".

### **H0: TPERSS ≤ TPERCS**

Sea: El indicador sin el sistema es mejor que el indicador con el sistema propuesto.

#### **Planteamiento Ha:**

**Ha:** El sistema de informático disminuye el tiempo de generación de reportes, en la Cooperativa de Servicios Especiales "Dos de Mayo".

### **Ha: TPERSS > TPERCS**

Sea: El indicador con el sistema es mejor que el indicador sin el sistema propuesto.

### **Ejecución de la prueba:**

La comprobación de las hipótesis se aplicó con la prueba de Rangos de Wilcoxon, porque los datos que se llegaron a obtener durante toda la investigación (Pre – Test y Post - Test) llegan a salir como una distribución no normal.

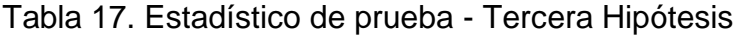

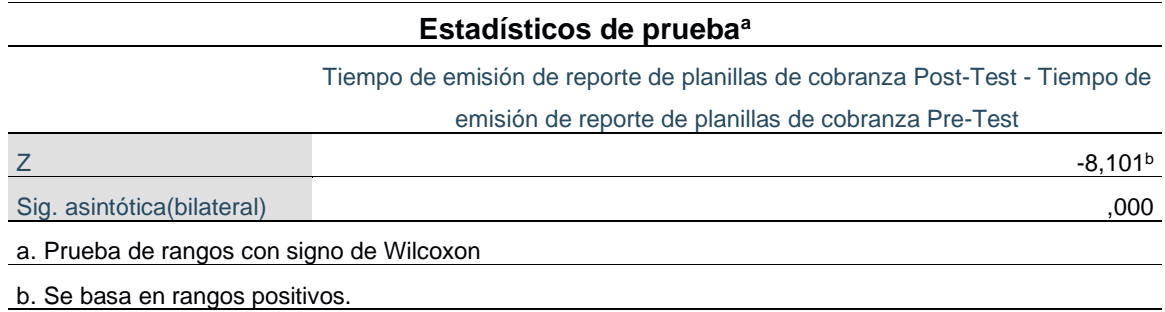

Fuente: Elaboración propia

Observando los resultados en la tabla, en el indicador de Sig Asintótica (bilateral), vemos que llega a ser 0,000, lo que significa que es < 0.05; por lo que se llega a deducir que hay diferencias estadísticas representativas entre las muestras presentadas (Pre – Test y Post – Test), por lo que se rechaza la hipótesis nula y se acepta la hipótesis alterna, con lo que se concluye afirmando que la implementación de un sistema informático reduce el tiempo de generación de reportes, en la Cooperativa de Servicios Especiales "Dos de Mayo".

# **CAPITULO V DISCUSION DE RESULTADOS**

En base a los resultados de la presente investigación, se analiza una comparativa sobre los tiempos promedios para el registro de transacciones, la ejecución de procesos y la emisión de reportes, para mejorar la gestión de cobranzas en la Cooperativa de Servicios Especiales "Dos de Mayo".

1. Para el tiempo de registro de expedientes de cobranza para mejorar la gestión de cobranzas en la Cooperativa de Servicios Especiales "Dos de Mayo", se mostró que antes de la implementación del sistema informático la medición alcanzó un tiempo promedio de 342.35 segundos y con la implementación del sistema informático se redujo a 49.47 segundos, por lo que se puede llegar a afirmar que la implementación del sistema informático generó una disminución de 85.55% en el tiempo de registro de transacciones para mejorar la gestión de gestión de cobranzas en la Cooperativa de Servicios Especiales "Dos de Mayo"; en correlación con la tesis realizada por Abimael Ángel Arellano Aquino, quien concluye que el desarrollo de un sistema informático con el uso de la metodología RUP mejora el tiempo de registro de notas del Instituto de Educación Superior Tecnológico "Adolfo Vienrich", reduciendo de 419.72 segundos a 91.43 segundos con una rebaja de 78.22%, confirmando nuestra conclusión de que la implementación de un sistema informático en la cooperativa de servicios especiales "Dos de Mayo", mejora el tiempo de registro de datos.

2. Para el tiempo de ejecución de procesos de planillas cobranza para mejorar la gestión de cobranzas en la Cooperativa de Servicios Especiales "Dos de Mayo", se mostró que antes de la implementación del sistema informático, la medición alcanzó un tiempo promedio 884.26 segundos y con la implementación del sistema informático se redujo a 46.30 segundos, por lo que se puede llegar a afirmar que la implementación del sistema informático generó una disminución de 94.76% en el tiempo de ejecución de procesos para mejorar la gestión de gestión de cobranzas en la Cooperativa

de Servicios Especiales "Dos de Mayo". En correlación con la tesis realizada por Sami Sonia Jurado Huamán, quien concluye, que la implementación de un software web mejoro los procesos alcanzando un mayor número de incidencias atendidas en un 21,07%, confirmando nuestra conclusión de que la implementación de un sistema informático en la cooperativa de servicios especiales "Dos de Mayo", mejora el tiempo de procesos.

3. Para el tiempo de la generación de reportes de planillas cobranza para mejorar la gestión de cobranzas en la Cooperativa de Servicios Especiales "Dos de Mayo", se mostró que antes de la implementación del sistema informático, la medición alcanzó un tiempo promedio 637.66 segundos y con la implementación del sistema informático se redujo a 35.25 segundos, por lo que se puede llegar a afirmar que la implementación del sistema informático produjo una disminución de 94.47% en el tiempo de generación de reportes para mejorar la gestión de gestión de cobranzas en la Cooperativa de Servicios Especiales "Dos de Mayo"; en correlación con la tesis realizada por Abimael Ángel Arellano Aquino, quien concluye que el desarrollo de un sistema informático con el uso de la metodología RUP mejora el tiempo de generación de la boleta de notas del Instituto de Educación Superior Tecnológico "Adolfo Vienrich", de 945.97 segundos a 87.29 de segundos generando una reducción de 858.68 segundos el cual representa un 90.77%, confirmando nuestra conclusión de que la implementación de un sistema informático en la cooperativa de servicios especiales "Dos de Mayo", mejora el tiempo de reportes.

## **CONCLUSIONES**

- 1. Se concluye que la implementación de un sistema informático, mediante la metodología de desarrollo RUP, con arquitectura cliente servidor basada en servicios web WCF, mejora la gestión de cobranzas en la Cooperativa de Servicios Especiales "Dos de Mayo", habiéndose comprobado las hipótesis planteadas con un 95% de confiablidad.
- 2. La implementación de un sistema informático, mediante la metodología de desarrollo RUP, con arquitectura cliente servidor basada en servicios web WCF, permitió reducir considerablemente el tiempo promedio tiempo de registro de transacciones, en la Cooperativa de Servicios Especiales "Dos de Mayo" en un 85.55%, considerando que sin el sistema el tiempo era de 342.35 segundos y después 49.47 segundos.
- 3. La implementación de un sistema informático, mediante la metodología de desarrollo RUP, con arquitectura cliente servidor basada en servicios web WCF, permitió reducir considerablemente el tiempo promedio de ejecución de procesos, en la Cooperativa de Servicios Especiales "Dos de Mayo", en un 94.76%, considerando que sin el sistema el tiempo promedio era de 884.26 segundos y después 46.30 segundos.
- 4. La implementación de un sistema informático, mediante la metodología de desarrollo RUP, con arquitectura cliente servidor basada en servicios web WCF, permitió reducir considerablemente el tiempo promedio de generación de reportes, en la Cooperativa de Servicios Especiales "Dos de Mayo", en un 94.47%, considerando que sin el sistema el tiempo promedio era de 637.66 segundos y después 35.25 segundos.

## **RECOMENDACIONES**

- 1. Se recomienda la implementación y/o mejora de los sistemas informáticos mediante la metodología de desarrollo RUP, con arquitectura cliente servidor basada en servicios web WCF y el uso de la herramienta UML, para mejorar la gestión de cobranzas en las cooperativas.
- 2. Se sugiere para investigaciones similares al presente proyecto, el uso de indicadores de tiempos de registro de transacciones, tiempo de ejecución de procesos y tiempos en la emisión de reportes, con la finalidad de poder mejorar la gestión de cobranzas en las cooperativas.
- 3. Se recomienda implementar un esquema de capacitación a los usuarios, que permita el buen manejo y operatividad del sistema, en beneficio de la empresa.
- 4. Se recomienda integrar al presente sistema, una aplicación móvil que permita al asociado realizar consultas referidas a sus obligaciones de cobranza en línea, la cual se facilita por la estructura actual del servicio web implementado.
- 5. Se recomienda desarrollar módulos de contabilidad, inventarios y recursos humanos e integrarlos al sistema, con la finalidad de atender las diversas necesidades a nivel informático de la cooperativa.

### **REFERENCIAS BIBLIOGRAFICAS**

**Amaya, J. A. 2010.** Sistemas de información gerenciales: Hardware, software, redes, Internet, diseño. . s.l. : Ecoe Ediciones., 2010.

**Andachi Chango, Edison Esdoardo. 2016.** *Desarrollo de una plataforma web de código abierto para la gestión documental en la Cooperativa de Ahorro y Crédito Indígenas Galápagos.* Tesis. Ambato, Ecuador : Pontificia Universidad Católica del Ecuador, Gerencia Informática, 2016.

**Arapa Cutipa, Edwin Antolín y Palomino Calli, Alfredo Ivan. 2017.** *Sistema de gestión de cobranzas para la eficiente administración de cartera morosa aplicado en la cooperativa de ahorro y crédito Wiñay Macusani Ltda en el periodo de enero a marzo del 2017.* Tesis. Puno : Universidad Nacional del Altiplano, Ingenieria de Sistemas, 2017.

**Areitio, Gloria y Areitio, Ana. 2009.** *Informacion, informatica e internet.*  España : Vision libros, 2009. 978-84-9886-525-7.

**Arellano Aquino, Abimael Angel. 2020.** *SISTEMA INFORMÁTICO PARA LA GESTIÓN ACADÉMICA DEL INSTITUTO DE EDUCACIÓN SUPERIOR TECNOLÓGICO PÚBLICO "ADOLFO VIENRICH", TARMA.* Tesis. Huancayo : Universidad Peruana Los Andes, Ingenieria de Sistemas y Computación, 2020.

**Ascención Yancan, Lizbeth Yesenia. 2018.** *IMPLEMENTACIÓN DE UN SISTEMA DE INFORMACIÓN PARA MEJORAR LA COBRANZA DEL SERVICIO DE AGUA.* Tesis . Huancayo : Universidad Peruana Los Andes, Ingenieria de Sistemas y Computación, 2018.

**Borja Lobato, Wilson Paul. 2021.** *Automatización y monitoreo del proceso de asignación de cartera a empresas de cobranza en la Cooperativa de la Policía Nacional.* Tesis. Quito, Ecuador : Universidad de las Fuerzas Armadas, Gerencia de Sistemas, 2021.

**Bravo Brito, N. A., & Rojas Cueva, J. C. 2019.** Diseño e implementación de un sistema de facturación para automatizar el registro y control de las transacciones de una microempresa comercial utilizando hardware de bajo costo y software libre (Bachelor's thesis, Espol). [En línea] 2019.

**Calderón Juarez , Fernando Augusto. 2018.** *Desarrollo e implementación de un sistema de información online usando dispositivos móviles para optimizar la*  *gestión de recaudación de efectivo en el área de cobranza diaria de la cooperativa de ahorro y crédito san francisco, Huánuco, 2015.* Tesis. Huánuco : Universidad de Huánuco, Ingeniería de Sistemas e Informática, 2018.

**Carranza Rodríguez, Karen Stephani y Carranza Rodríguez, Gerson Miguel. 2018.** *Sistema de Información para el proceso de Gestión de Cobranzas de carteras morosas en la empresa Crédito y Cobranzas SAC. Chiclayo-Lambayeque.* Lambayeque,Perú. : s.n., 2018.

**Catacora Carpio, F. 1997.** *Sistemas y procedimientos contables.* s.l. : Editada por McGraw-Hill Interamericana de Venezuela S.A., 1997.

**Chapal Vallejo, Jhonny E., Guerrero Riascos, John S. y Barón Salazar, Alexander A. . 2020.** *Esencializacion de la práctica gestión de requisitos RUP.*  Colombia : s.n., 2020.

**Chasi Chiluisa, Milton Israel. 2019.** *Sistema informático para la cooperativa de ahorro y crédito Tawantinsuyu Ltda.* Tesis. Latacunga - Ecuador : Universidad Técnica de Cotopaxi,Ingeniería en informática y sistemas computacionales, 2019.

**Date, C. J. 2001.** Introducción a los sistemas de bases de datos. [En línea] 2001. https://books.google.es/books?hl=es&lr=&id=Vhum351T-

K8C&oi=fnd&pg=PR17&dq=sistemas+datos&ots=fAGcUXc94o&sig=7g1oWijq M647VYxPCOM4\_UogJcU#v=onepage&q=sistemas%20datos&f=false .

**De la Cruz Camayo, Adolfo Kevin. 2019.** *Sistema de información financiero para la eficiencia operativa en el Área de Créditos de la Empresa Consultora Solución Financiera S.A.C.* Tesis. Huancayo : Universidad Nacional del Centro del Perú. Ingeniería de sistemas, 2019.

**Duarte Vega , Gabriel Eduardo. 2015.** Arquitectura para diseñar e implementar web services. [En línea] 2015. https://revistas.udistrital.edu.co/index.php/tia. 2344-8288.

**E. Kendall, Kenneth y E. Kendall, Julie. 2005.** *Anlaisís y diseños de sistemas .*  Mexico : Pearson Educacion, 2005. 970-26-0577-6.

**Estrella, Sanchez y Mora, Miguel. 2010.** *Aplicaciones informaticas de base de datos relacionales.* España : Ediciones Paraninfo S.A., 2010. 978-84-283-3244- B.

**García Huamaní, Diego Antonio y Trelles Jimenez, Alfredo. 2019.** *Sistema web para el proceso de cobranza en la cooperativa de ahorro y crédito de los*  *trabajadores de Lima Sheraton Hotel.* Tesis. Lima : Universidad Cesar Vallejo, IngenierIa de Sistemas, 2019.

**Ghezzi, C., Jazayeri, M., & Mandrioli, D. 1991.** "Fundamentals of software engineering". [En línea] 1991. https://oheg.org/doc340187.pdf .

**Gonzales Ruiz, G. E. 2017.** Implementación del sistema web de gestión para solicitudes de habilitación y desembolso de líneas en Scotiabank Perú. [En línea] 2017.

http://repositorio.utp.edu.pe/bitstream/UTP/1231/1/Geovanny%20Gonzales\_Tra bajo%20de%20Suficiencia%20Profesional\_Titulo%20Profesional\_2017.pdf.

**Gutierrez Jimenez, Mario. 1985.** *Las bases de datos:Una herramienta moderna que contribuira a la oportuna difusion de información cientifica y técnica.* Costa Rica : s.n., 1985.

**Hernández Sampieri, R., & Torres, C. 2018.** Metodología de la investigación. [En línea] 2018. Sampieri (d1wqtxts1xzle7.cloudfront.net).

**Hernández Sampieri, Roberto, Fernandez Collado, Carlos y Baptista Lucio, Pilar. 2006.** *Metología de la Investigación Cuarta Edición.* Mexico D.F. : MacGraw-Hill Interamericana, 2006. 970-10-5753-8.

**Jurado Huamán, Sami Zonia. 2018.** *Software web para mejorar la gestión de Incidencias de la Municipalidad provincial de Huancayo.* Tesis. Huancayo : Universidad Peruana Los Andes, Ingenieria de Sistemas y Computación, 2018.

**Juval Lowy. 2009.** *Programming WCF Services.* 2da. Edicion. EEUU : O'Reilly Media, Inc, 2009. 978-0-596-52130-1.

**Kish, Leslie. 1995.** *Survey Sampling.* New York : [s/n], 1995. 978-0-471-10949- 5.

**Kruchten, Philippe. 2004.** *The Rational Unified Process An Introduction.* Third Edition. Boston : Pearson Education, Inc., 2004. págs. 3-4. Vol. 250. 0-321- 19770-4..

**López Salcedo, Jhuliana Teresa. 2018.** *Implementación de un sistema informático para mejorar el proceso de cobranza de una empresa.* Tesis. Huancayo : Universidad Peruana Los Andes, Ingeniería de Sistemas, 2018.

**Mera Paz, J. A. 2016.** "Análisis del proceso de pruebas de calidad de software". [En línea] 2016. https://repository.ucc.edu.co/handle/20.500.12494/962 .

**Microsoft.** Microsoft.com. [En línea] [Citado el: 17 de Octubre de 2021.] https://docs.microsoft.com/en-us/dotnet/framework/wcf/architecture.

**Molina Aznar, Victor E. 2005.** *Estrategias de cobranza en epoca de crisis.*  Mexico : ISEF, 2005. 970-676-707-X.

**Morán Andrade , Jorge Enrique. 2019.** *Implementación de software de inteligencia de negocios para toma de decisiones en la recuperación de cartera para la cooperativa de ahorro y Credito Coopad Ltda.* Tesis. Ibarra, Ecuador : Universidad Técnica del Norte, Ingenieria en Sistemas Computacionales, 2019.

**Niño Camazón, Jesús. 2011.** Introducción a los sistemas Informáticos. [En línea] 2011.

https://books.google.com.pe/books?id=n93RAwAAQBAJ&printsec=frontcover& hl=es&source=gbs\_ge\_summary\_r&cad=0#v=onepage&q&f=false.

**Ñaupas Paitán, Humberto, y otros. 2018.** *Metodología de la investigación cuantitativa-cualitativa y redacción de la tesis.* Bogotá, Colombia : Ediciones de la U, 2018. 978-958-762-876-0.

**Orozco Vílchez, Jorge. 1986.** Doctrina Cooperativa antología. [En línea] 1986. https://books.google.com.pe/books?id=cM6EhQwEFqYC&printsec=frontcover& hl=es&source=gbs\_ge\_summary\_r&cad=0#v=onepage&q&f=false.

**Parra Parra, Daniel Ruben. 2019.** *Diseño del sistema de gestión de procesos en el área de crédito y cobranzas en la Cooperativa de Ahorro y Crédito "Minga" Ltda.* Tesis. Riobamba, Ecuador : Escuela Superior Politécnica de Chinborazo, Administración de empresas, 2019.

*Pérdida de información en historias clínicas: Más allá de la calidad en el registro. .* 

**Montañez-Valverde, R. A., Montenegro-Idrogo, J. J., & Vásquez-Alva, R. 2015.** 2015, Revista médica de Chile, 143(6), 812-812. , pág. Obtenido de https://scielo.conicyt.cl/scielo.

**Pérez A., Oiver Andrés. 2011.** *Cuatro enfoques metodológicos para el desarrollo de software RUP, MSF, SCRUM, XP.* 2011. 1909-2520.

**Quelal Cuaical, katerin Janeth y Chalapú Cangás, Juan Carlos. 2019.** *Sistema de acciones integradoras para reducir la morosidad en la cartera de microcrédito en la Cooperativa de Ahorro y Crédito Tulcán, agencia el ángel, Cantón Espejo, provincia del Carchi.* Tesis. Carchi, Ecuador : Universidad Técnica del Norte, Ciencas administrativas y económicas, 2019.

**Quispe Caballero, A. 2016.** Implementación de un sistema de información con metodología RUP para el apoyo de la gestión de préstamos bancarios en la empresa EVERIS BPO PERÚ S.A.C. [En línea] 2016. https://repositorio.ucv.edu.pe/handle/20.500.12692/4332.

**Roger S. Pressman, Ph.D. 2010.** *Ingeniería del Software.* México, D.F. : McGraw-Hill, 2010. 978-607-15-0314-5.

**Saha, A. 2017.** "Desafíos de la introducción de un nuevo software para la apertura de cuentas: un estudio de caso sobre Mutual Trust Bank Ltd." Brac Universidad. [En línea] 2017. http://dspace.bracu.ac.bd/xmlui/handle/10361/8967 .

**Stair, R., & Reynolds, G. 2000.** Sistemas de información. Enfoque administrativo. [En línea] 2000.

**Villota, W. A. C., Espinoza, D. J. G., & Tobar, J. A. P. 2017.** Sistema de control interno: Importancia de su funcionamiento en las empresas. Observatorio de la economía latinoamericana, (229). [En línea] 2017. https://ideas.repec.org/a/erv/observ/y2017i22933.html .

**Wong Portillo, Lenis y Fernando Torres , Sánchez. 2010.** Mejorando las debilidades de RUP para la gestión de proyectos. [En línea] 2010. 1816-3823.

## **ANEXOS**

### **ANEXO 01 - Matriz de Consistencia**

## Tabla 18. Matriz de consistencia

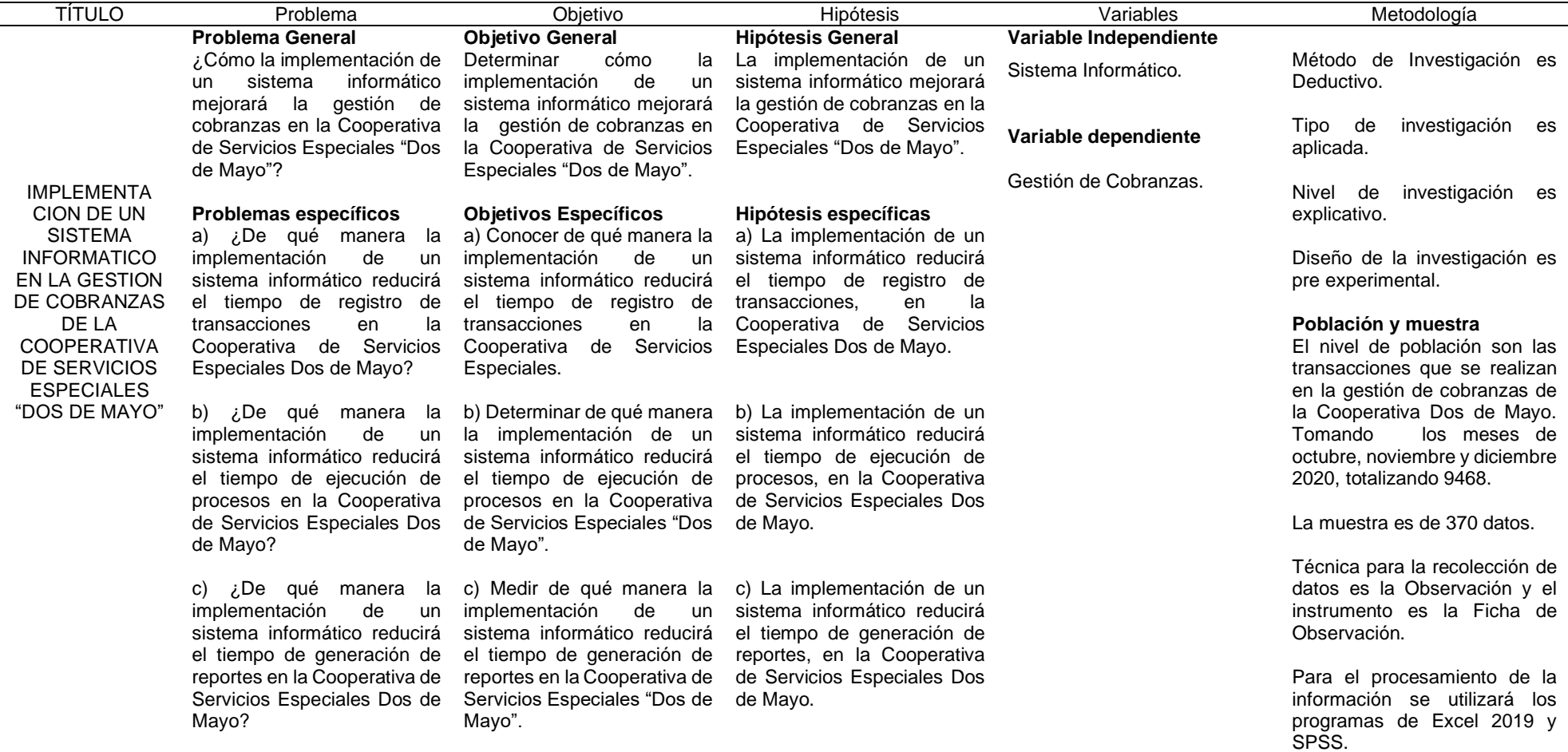

Fuente: Elaboración Propia

## **ANEXO 02 - Instrumentos de Recolección de datos – Pre -Test.**

Tabla 19. Ficha de Observación - Tiempo de registro de expedientes de cobranzas.

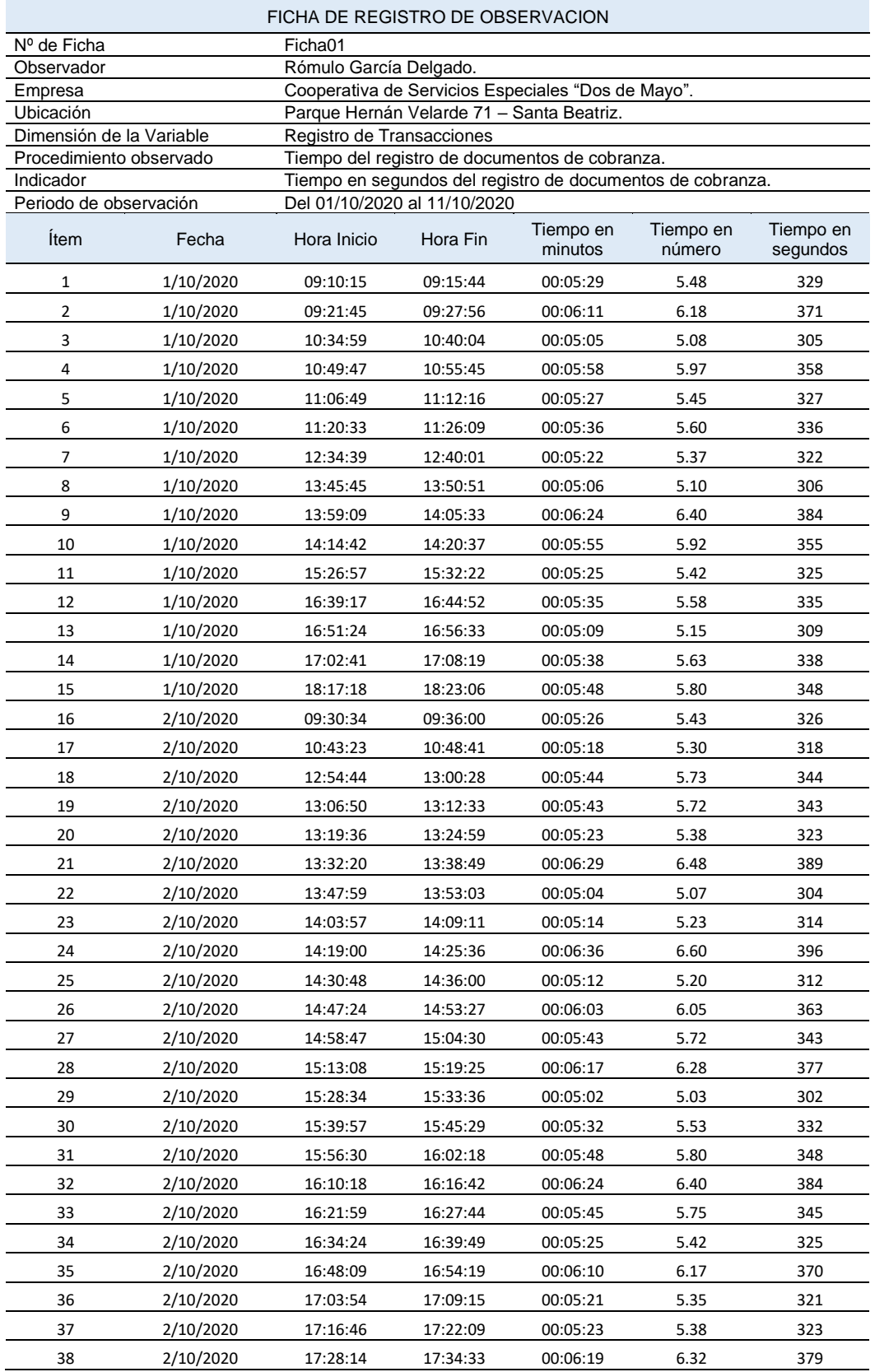

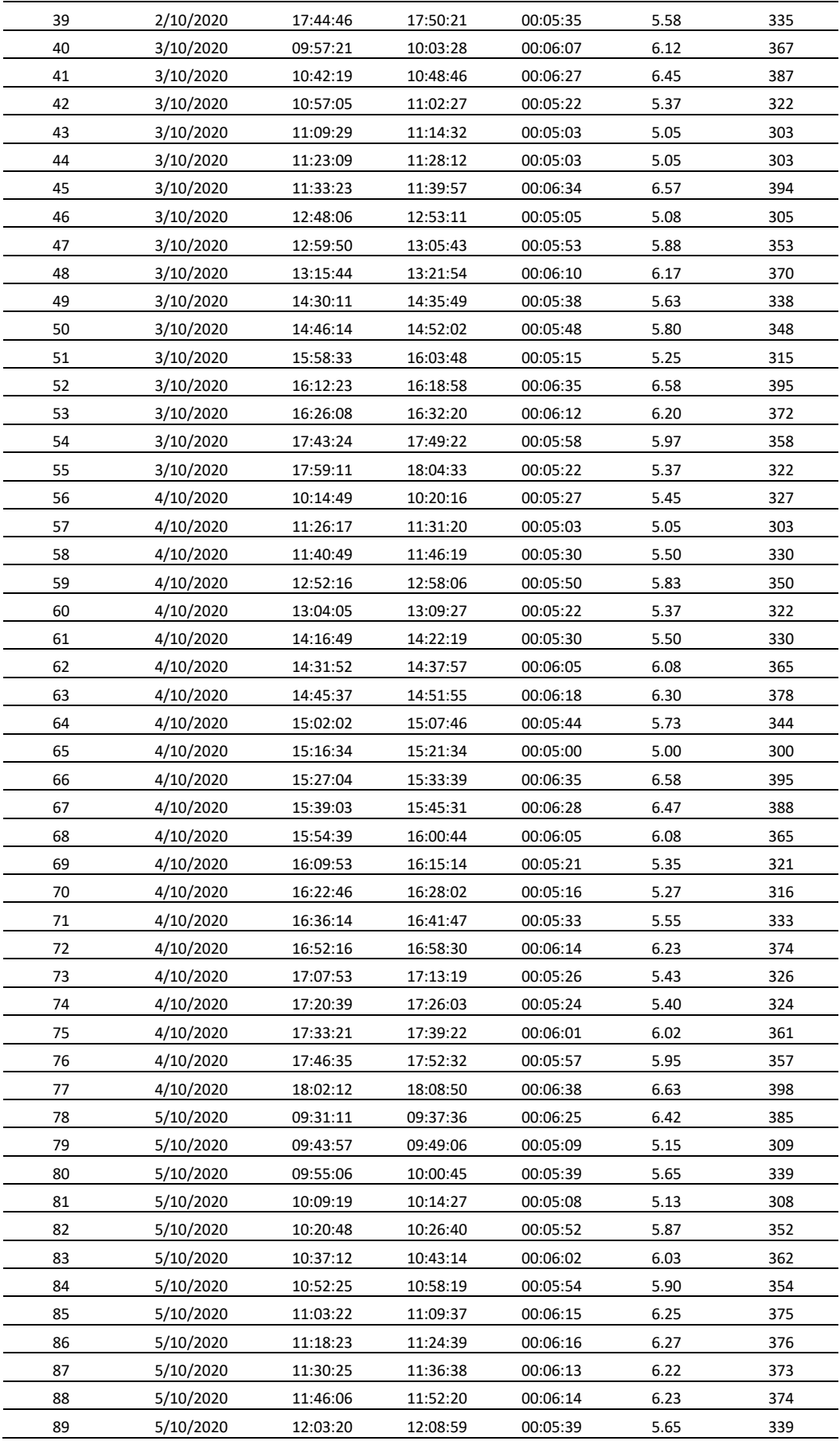

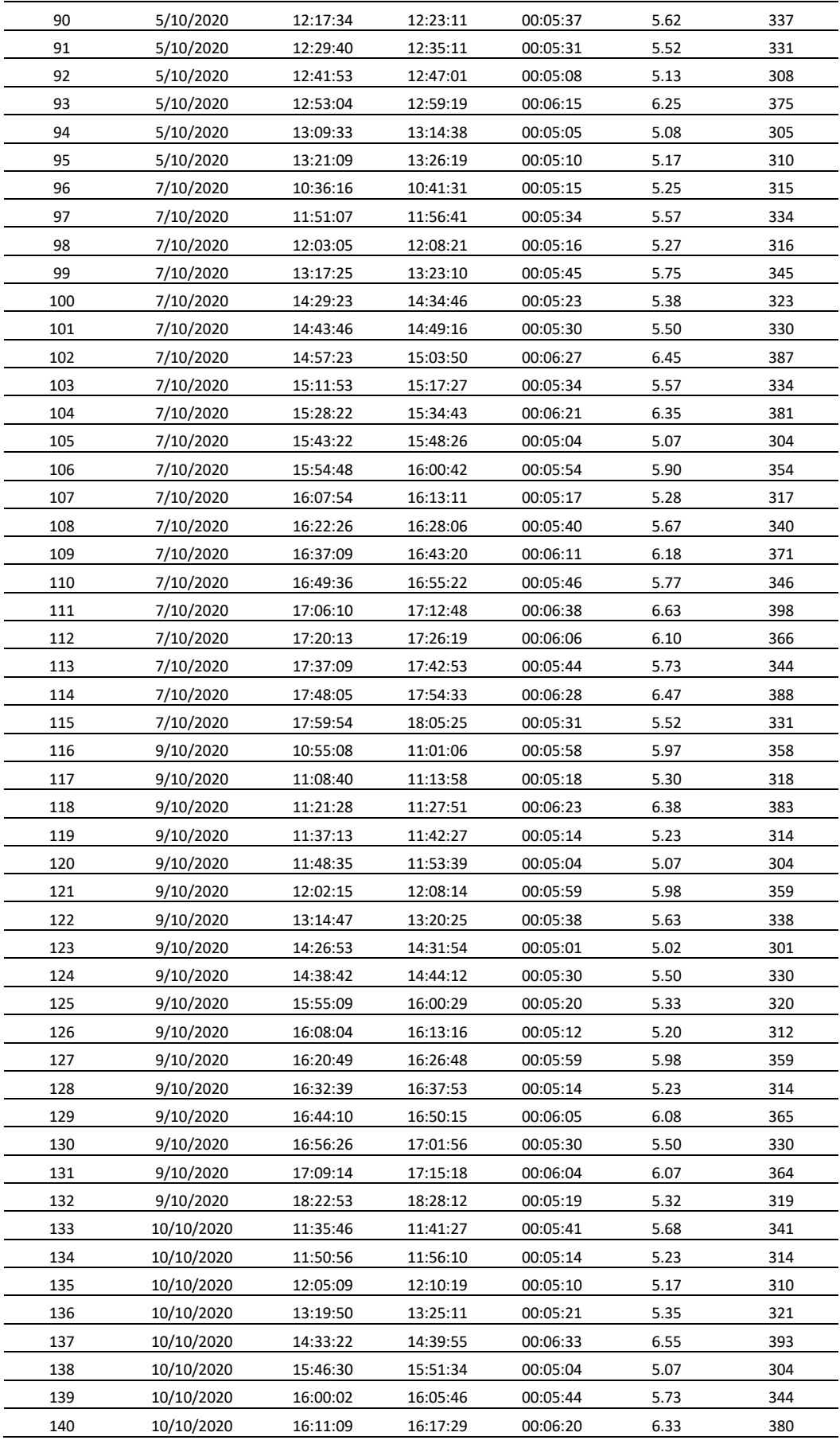

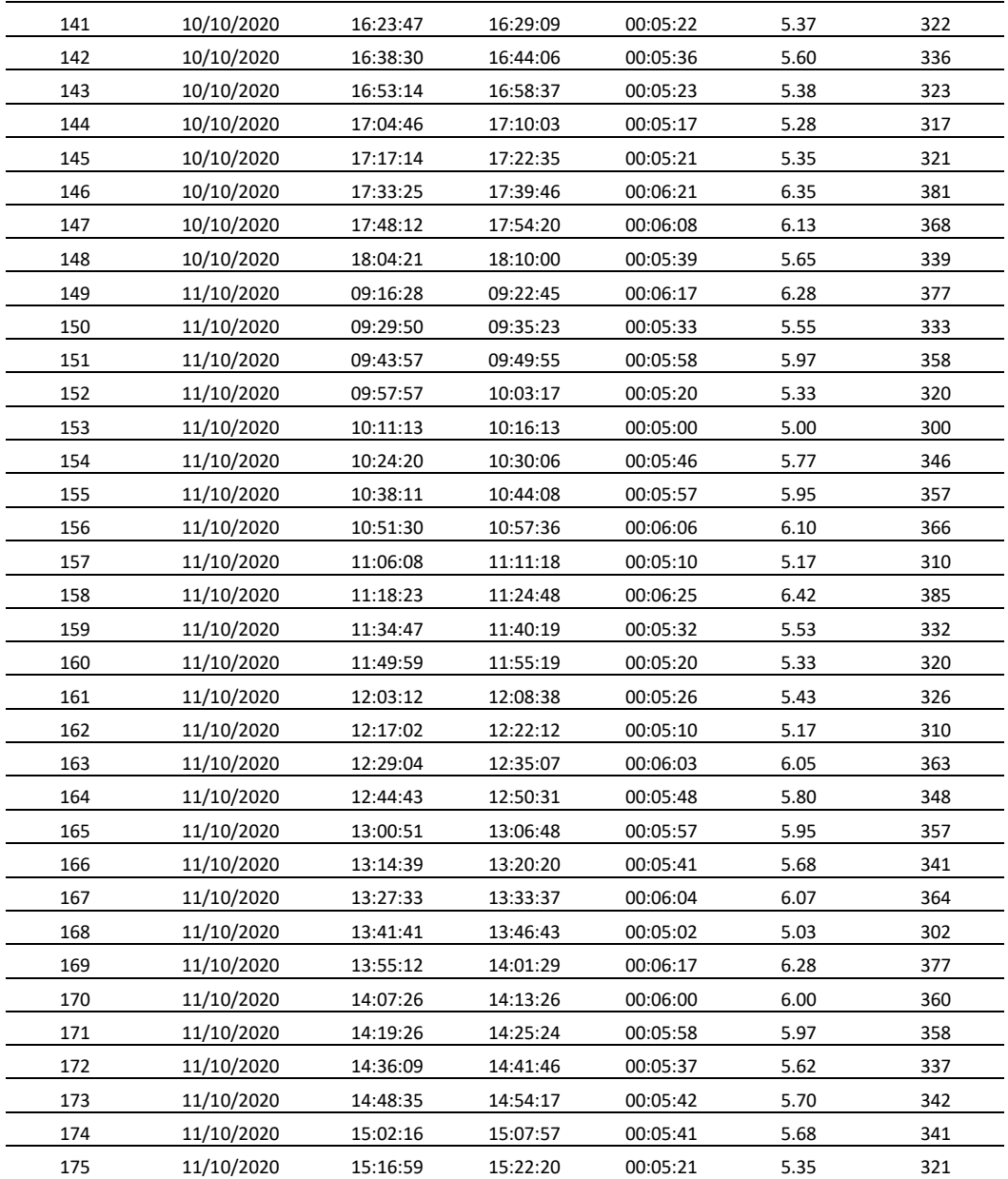

Fuente: Elaboración propia.

#### Tabla 20. Ficha de Observación - Tiempo de ejecución del proceso de generación de planillas de cobranzas.

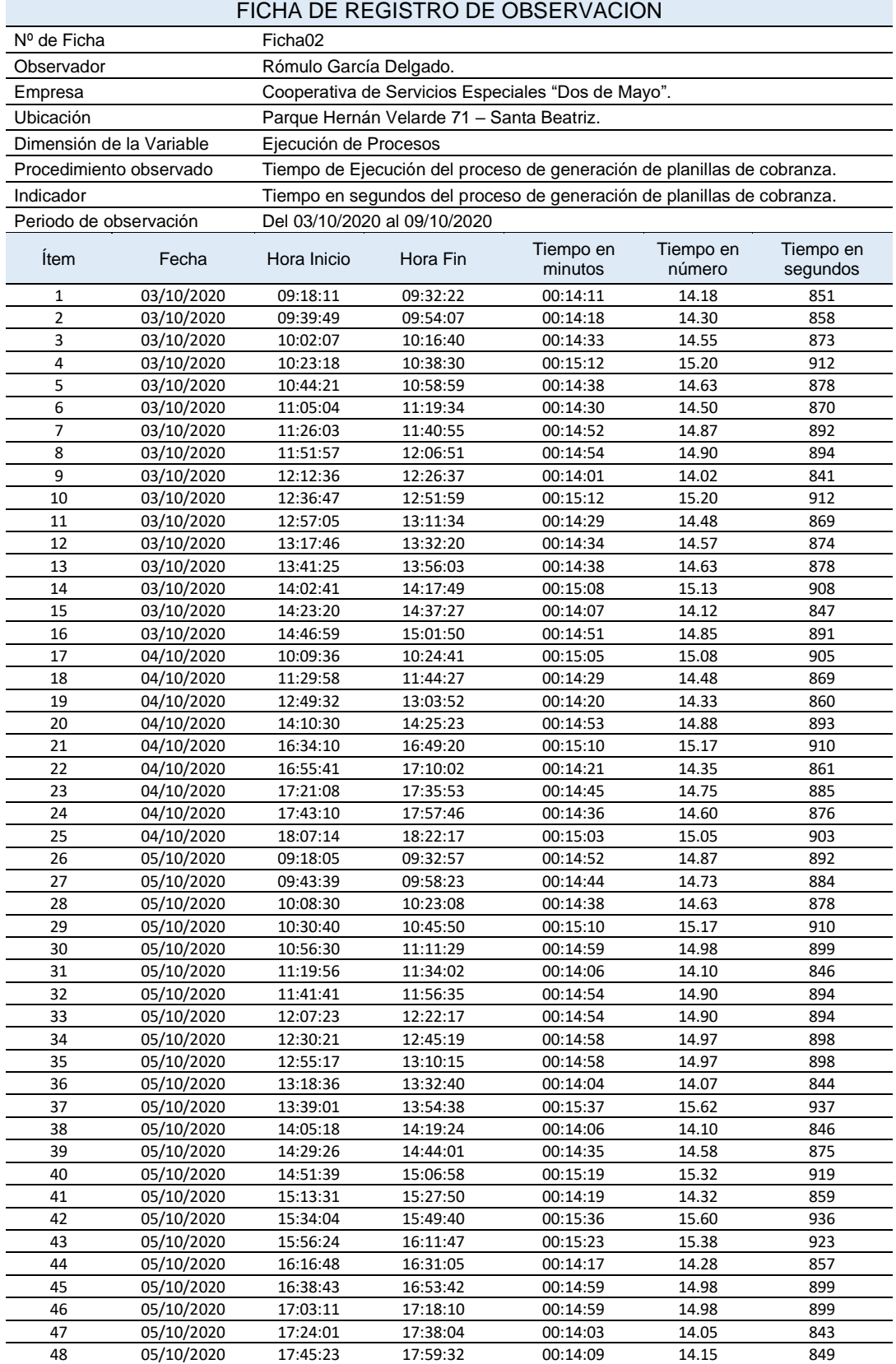

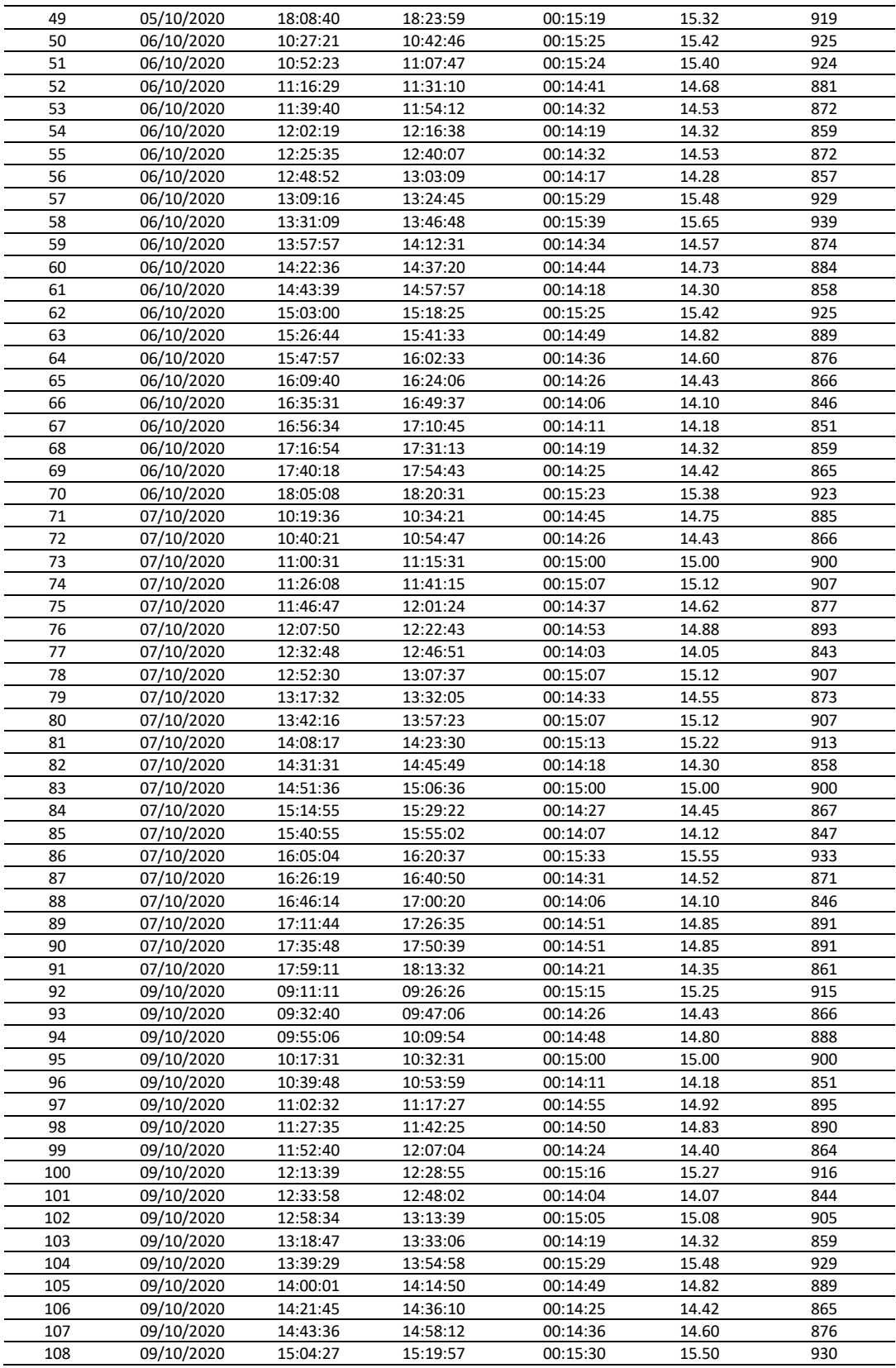

Fuente: Elaboración Propia.

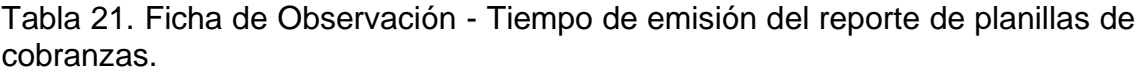

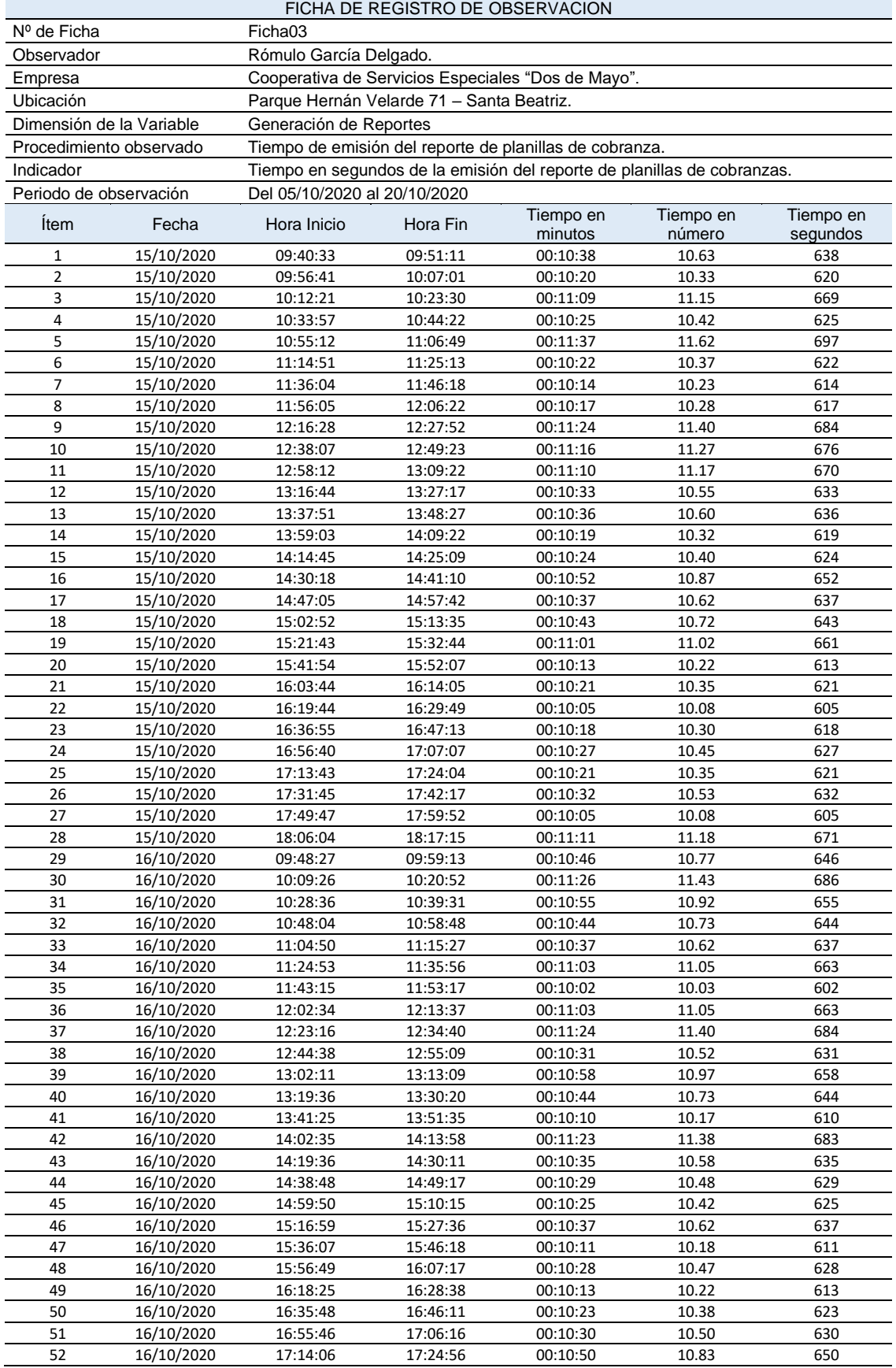

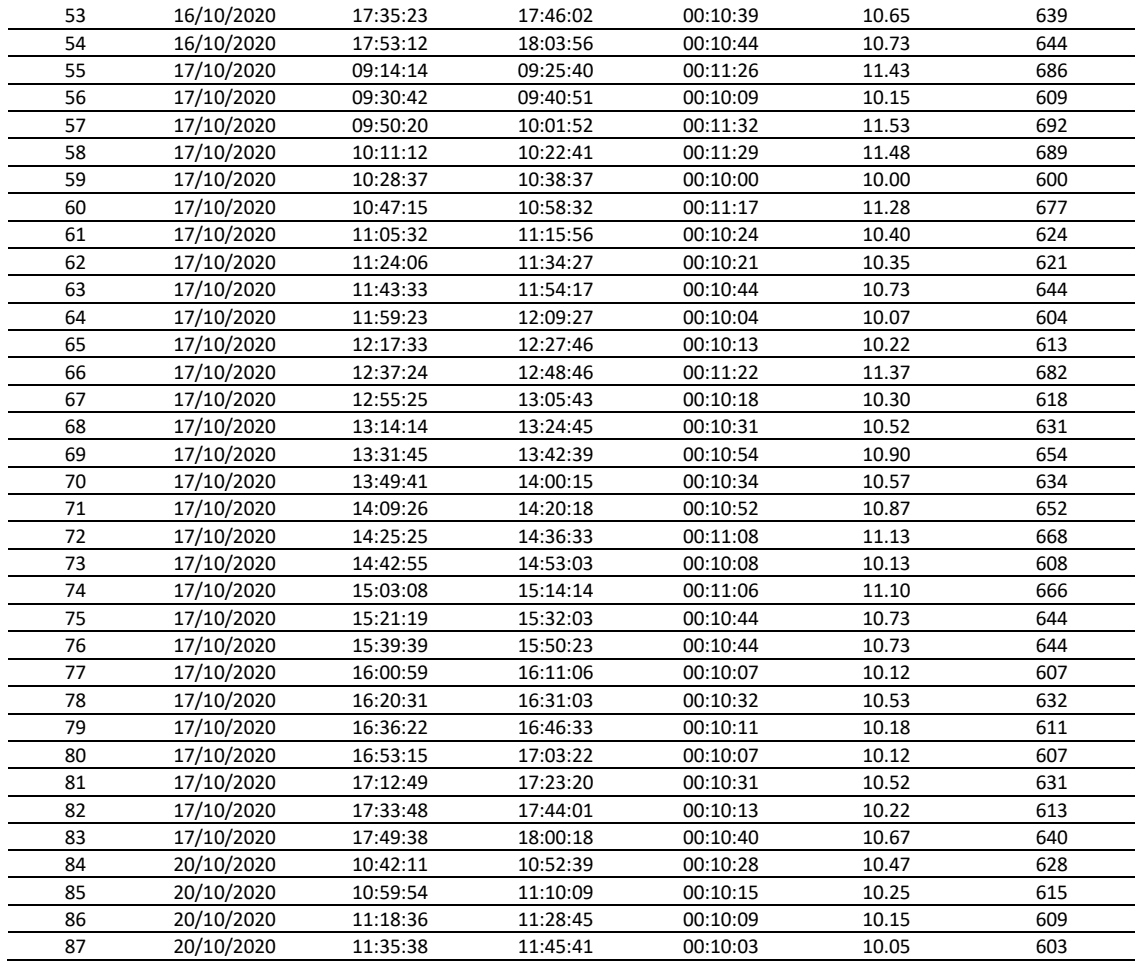

Fuente: Elaboración propia.

## **ANEXO 03 - Instrumentos de Recolección de datos – Post -Test.**

Tabla 22. Ficha de Observación - Tiempo de registro de expedientes de cobranzas.

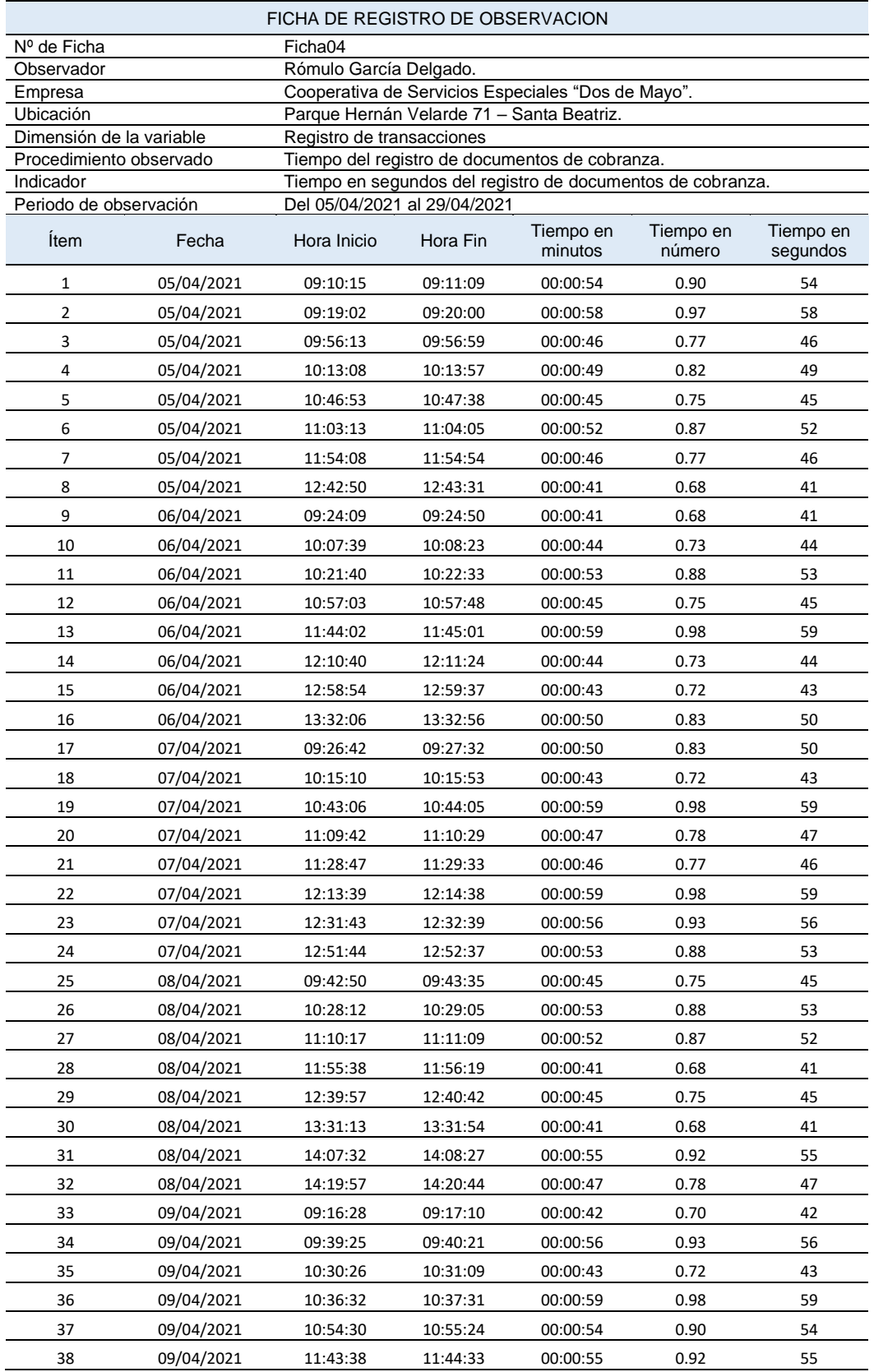

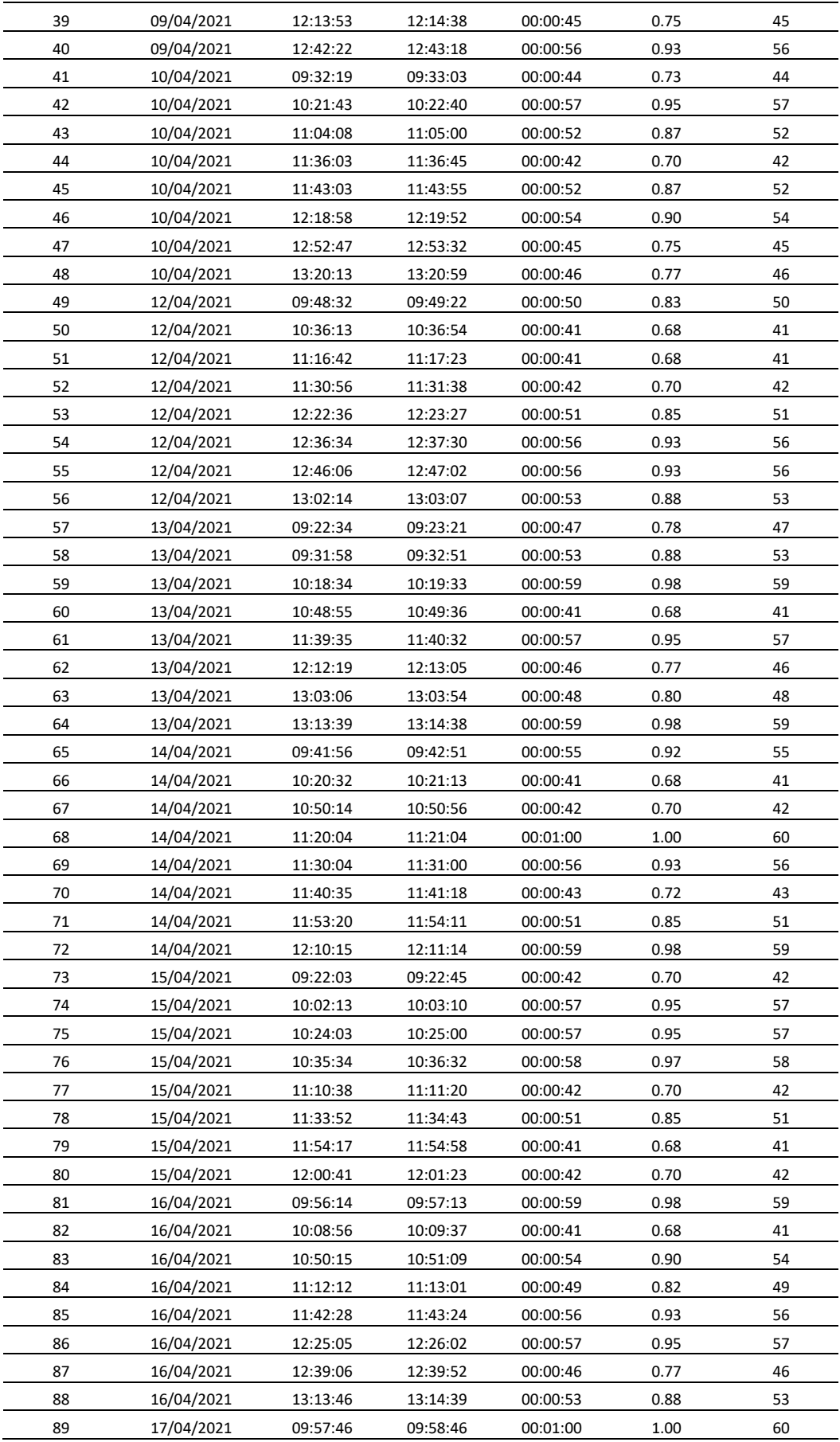

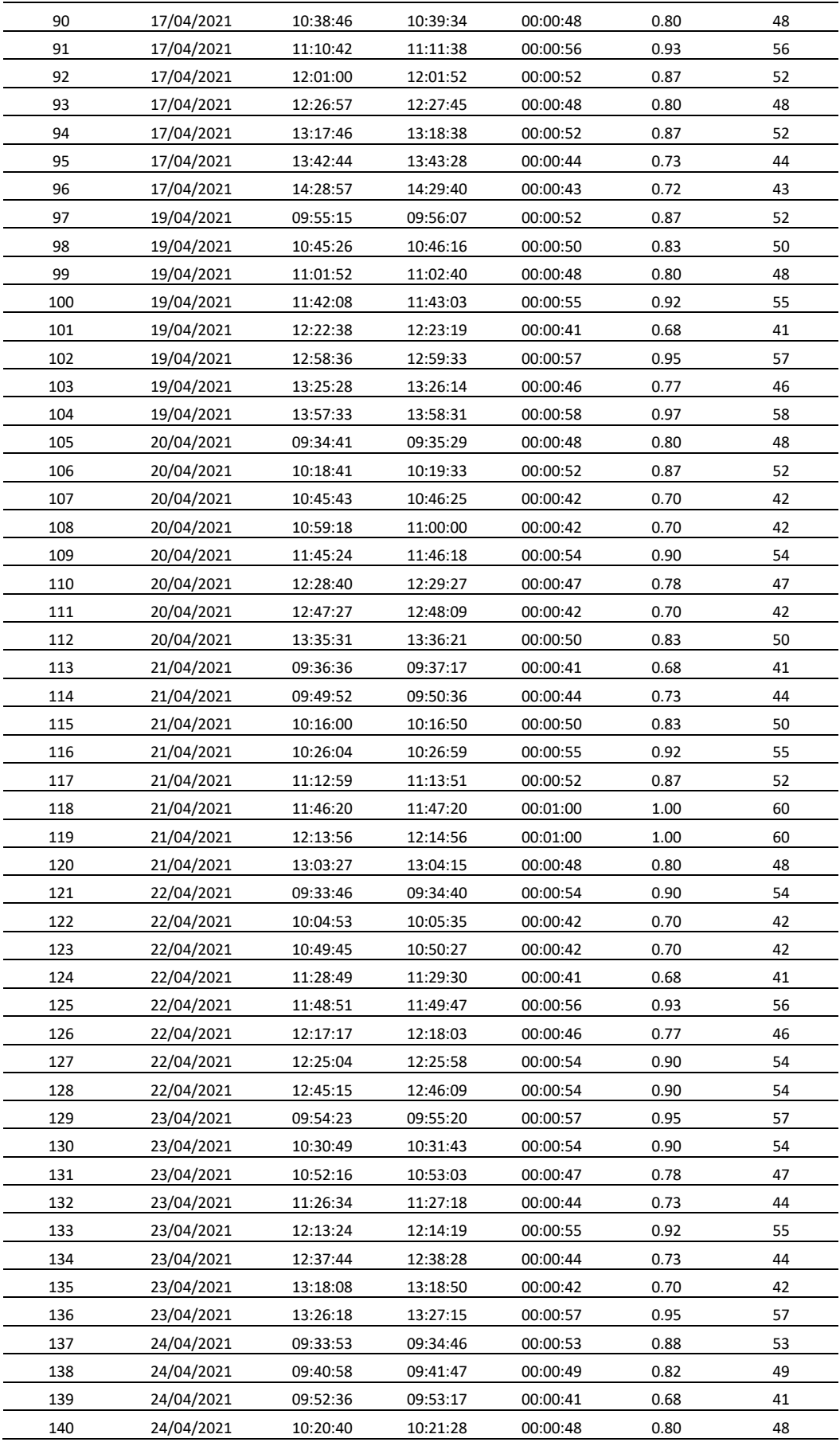

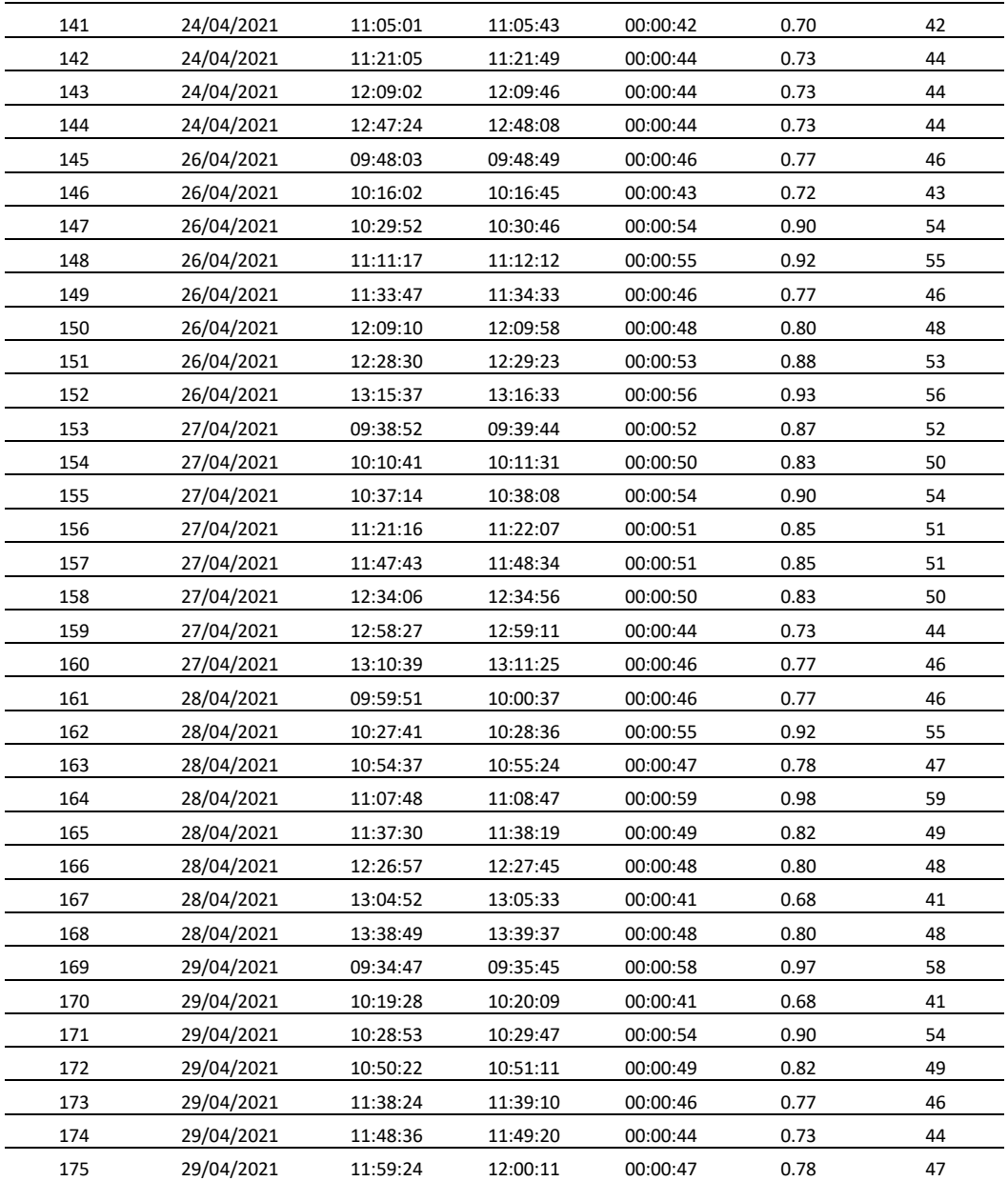

Fuente: Elaboración propia.

## Tabla 23. Ficha de Observación - Tiempo de ejecución del proceso de generación de planillas de cobranzas.

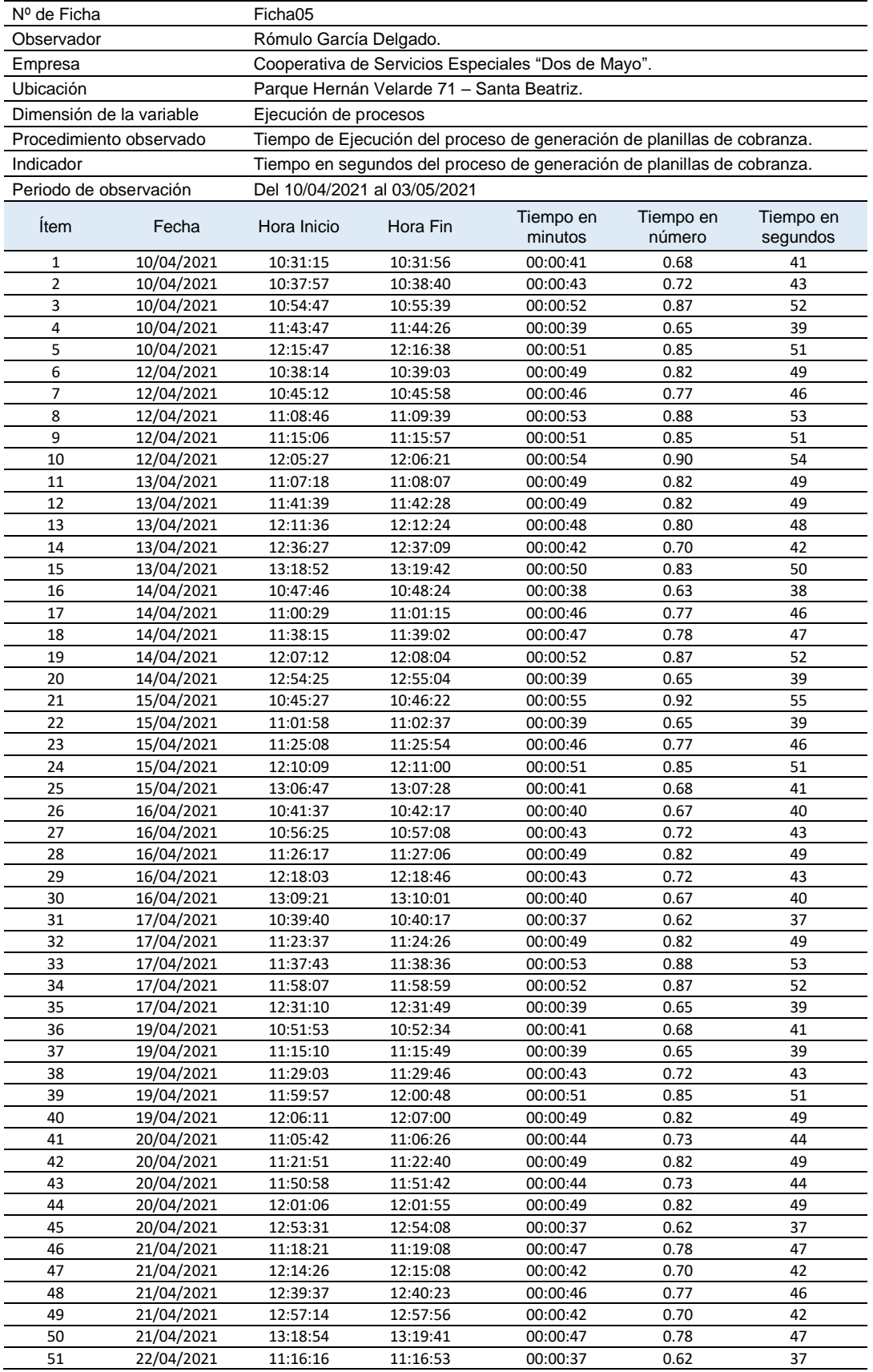

#### FICHA DE REGISTRO DE OBSERVACION

![](_page_100_Picture_863.jpeg)

Fuente: Elaboración Propia.

### Tabla 24. Ficha de Observación - Tiempo de emisión del reporte de planillas de cobranzas.

![](_page_101_Picture_868.jpeg)

| 53 | 26/04/2021 | 11:54:39 | 11:55:19 | 00:00:40 | 0.67 | 40 |
|----|------------|----------|----------|----------|------|----|
| 54 | 26/04/2021 | 12:50:20 | 12:50:49 | 00:00:29 | 0.48 | 29 |
| 55 | 26/04/2021 | 13:49:20 | 13:49:49 | 00:00:29 | 0.48 | 29 |
| 56 | 26/04/2021 | 14:24:54 | 14:25:23 | 00:00:29 | 0.48 | 29 |
| 57 | 27/04/2021 | 12:07:53 | 12:08:30 | 00:00:37 | 0.62 | 37 |
| 58 | 27/04/2021 | 12:56:38 | 12:57:19 | 00:00:41 | 0.68 | 41 |
| 59 | 27/04/2021 | 13:49:38 | 13:50:11 | 00:00:33 | 0.55 | 33 |
| 60 | 27/04/2021 | 14:45:04 | 14:45:34 | 00:00:30 | 0.50 | 30 |
| 61 | 28/04/2021 | 11:45:59 | 11:46:38 | 00:00:39 | 0.65 | 39 |
| 62 | 28/04/2021 | 12:45:42 | 12:46:09 | 00:00:27 | 0.45 | 27 |
| 63 | 28/04/2021 | 13:31:59 | 13:32:44 | 00:00:45 | 0.75 | 45 |
| 64 | 28/04/2021 | 13:56:33 | 13:57:03 | 00:00:30 | 0.50 | 30 |
| 65 | 29/04/2021 | 12:03:49 | 12:04:16 | 00:00:27 | 0.45 | 27 |
| 66 | 29/04/2021 | 12:25:36 | 12:26:20 | 00:00:44 | 0.73 | 44 |
| 67 | 29/04/2021 | 13:25:22 | 13:25:58 | 00:00:36 | 0.60 | 36 |
| 68 | 29/04/2021 | 13:57:11 | 13:57:55 | 00:00:44 | 0.73 | 44 |
| 69 | 30/04/2021 | 11:52:29 | 11:53:07 | 00:00:38 | 0.63 | 38 |
| 70 | 30/04/2021 | 12:10:56 | 12:11:40 | 00:00:44 | 0.73 | 44 |
| 71 | 30/04/2021 | 12:47:10 | 12:47:43 | 00:00:33 | 0.55 | 33 |
| 72 | 30/04/2021 | 13:24:24 | 13:24:55 | 00:00:31 | 0.52 | 31 |
| 73 | 01/05/2021 | 12:19:45 | 12:20:12 | 00:00:27 | 0.45 | 27 |
| 74 | 01/05/2021 | 12:39:41 | 12:40:09 | 00:00:28 | 0.47 | 28 |
| 75 | 01/05/2021 | 13:26:03 | 13:26:47 | 00:00:44 | 0.73 | 44 |
| 76 | 01/05/2021 | 13:48:47 | 13:49:19 | 00:00:32 | 0.53 | 32 |
| 77 | 02/05/2021 | 11:50:29 | 11:51:09 | 00:00:40 | 0.67 | 40 |
| 78 | 02/05/2021 | 12:03:37 | 12:04:07 | 00:00:30 | 0.50 | 30 |
| 79 | 02/05/2021 | 12:16:56 | 12:17:34 | 00:00:38 | 0.63 | 38 |
| 80 | 02/05/2021 | 13:13:56 | 13:14:28 | 00:00:32 | 0.53 | 32 |
| 81 | 03/05/2021 | 11:40:00 | 11:40:40 | 00:00:40 | 0.67 | 40 |
| 82 | 03/05/2021 | 12:11:03 | 12:11:48 | 00:00:45 | 0.75 | 45 |
| 83 | 03/05/2021 | 13:03:25 | 13:03:56 | 00:00:31 | 0.52 | 31 |
| 84 | 03/05/2021 | 13:59:32 | 14:00:05 | 00:00:33 | 0.55 | 33 |
| 85 | 04/05/2021 | 12:05:42 | 12:06:23 | 00:00:41 | 0.68 | 41 |
| 86 | 04/05/2021 | 12:52:01 | 12:52:35 | 00:00:34 | 0.57 | 34 |
| 87 | 04/05/2021 | 13:00:55 | 13:01:27 | 00:00:32 | 0.53 | 32 |
|    |            |          |          |          |      |    |

Fuente: Elaboración propia.

# **ANEXO 04 – Validez de instrumento de investigación EXPERTO 01**

![](_page_103_Picture_21.jpeg)

Figura 15. Validez de Instrumento de investigación - Experto 1

## **EXPERTO 02**

![](_page_104_Picture_14.jpeg)

Figura 16. Validez de Instrumento de investigación - Experto 2

![](_page_105_Picture_15.jpeg)

| <b>TESISTA</b>                   |                                                                                                    | ROMULO VICTOR GARCIA DELGADO                                                                                                    |                     |                 |                |                      |   |    |                               |  |  |
|----------------------------------|----------------------------------------------------------------------------------------------------|----------------------------------------------------------------------------------------------------|---------------------|-----------------|----------------|----------------------|---|----|-------------------------------|--|--|
| <b>TITULO DE TESIS</b>           |                                                                                                    | IMPLEMENTACION DE UN SISTEMA INFORMATICO EN LA GESTION DE COBRANZAS DE LA COOPERATIVA<br>DE SERVICIOS ESPECIALES "DOS DE MAYO".                                                                                                    |                     |                 |                |                      |   |    |                               |  |  |
| <b>FECHA</b>                     |                                                                                                    | 18/10/2021                                                                                                    |                     |                 |                |                      |   |    |                               |  |  |
| <b>INSTRUCCIONES</b>             |                                                                                                    | Estimada(o) especialista se le pide su colaboración para que luego de analizar y cotejar el presente instrumento de<br>investigación, en base a su criterio y experiencia profesional, valide dicho instrumento para su aplicación en el<br>trabajo de investigación descrito. |                     |                 |                |                      |   |    |                               |  |  |
| <b>NOTA</b>                      |                                                                                                    | Para cada criterio considere la escala de 1 a 5 donde:<br>1. Totalmente en desacuerdo 2. En desacuerdo 3. Indiferente /no sabe 4. De acuerdo 5. Totalmente de acuerdo                                                                                                    |                     |                 |                |                      |   |    |                               |  |  |
|                                  | <b>ASPECTOS DE VALIDACION</b>                                                                                    |                                                                                                    |                     |                 |                |                      |   |    |                               |  |  |
| <b>ITEMS</b>                     |                                                                                                    | <b>INDICADORES</b>                                                                                                    |                     |                 | $\overline{2}$ | 3                    | 4 | 5  | Observaciones v/o Sugerencias |  |  |
| 01                               | ¿El instrumento de medición cumple con el diseño<br>adecuado?                                                    |                                                                                                    |                     |                 |                |                      |   | x  |                               |  |  |
| 02                               | ¿El instrumento de recolección de datos tiene relación<br>con la medición?                                       |                                                                                                    |                     |                 |                |                      |   | x  |                               |  |  |
| 03                               | ¿El instrumento de recolección de datos facilitará el<br>logro del objetivo de la investigación?                 |                                                                                                    |                     |                 |                |                      |   | x  |                               |  |  |
| 04                               | ¿El diseño del instrumento de medición facilitará el<br>análisis y procesamiento de los datos?                   |                                                                                                    |                     |                 |                |                      |   | x  |                               |  |  |
| 05                               | ¿El instrumento de medición será accesible a la<br>población sujeto de estudio?                                  |                                                                                                    |                     |                 |                |                      |   | x  |                               |  |  |
| 06                               | ¿El instrumento de medición es claro, conciso y<br>sencillo para su registro y así obtener el dato<br>requerido? |                                                                                                    |                     |                 |                |                      |   | x  |                               |  |  |
| 07                               | ¿El instrumento de recolección de datos se relaciona<br>con las variables de estudio?                            |                                                                                                    |                     |                 |                |                      |   | x  |                               |  |  |
| 08                               | ¿El instrumento de recolección de datos facilitará la<br>información de la investigación?                        |                                                                                                    |                     |                 |                | x                    |   |    |                               |  |  |
|                                  |                                                                                                    | <b>PUNTAJE TOTAL</b>                                                                                                    |                     |                 |                |                      |   | 40 | 40 puntos                     |  |  |
|                                  | De 0 a 10: No Válido, reformular                                                                                 |                                                                                                    | Apellidos y nombres |                 |                |                      |   |    | PETRLIK AZABACHE, IVÁN        |  |  |
| De 11 a 20: No Válido, modificar |                                                                                                    |                                                                                                    |                     | Grado académico |                | Dr. en Ing. Sistemas |   |    |                               |  |  |
| De 21 a 30: Válido, mejorar      |                                                                                                    |                                                                                                    |                     | Firma           |                |                      |   |    |                               |  |  |
| x<br>De 31 a 40: Válido, aplicar |                                                                                                    |                                                                                                    |                     |                 |                |                      |   |    |                               |  |  |

Figura 17. Validez de Instrumento de investigación - Experto 3

### **EXPERTO 04**

![](_page_106_Picture_14.jpeg)

Figura 18. Validez de Instrumento de investigación - Experto 4

## **DESARROLLO DE LA SOLUCION**

### **1. ALCANCES DEL SISTEMA INFORMATICO**

El proyecto considera el desarrollo de un sistema de gestión de cobranzas para la cooperativa de servicios especiales "Dos de Mayo", que permita el almacenamiento de información en la base de datos, ejecución de procesos, emisión de consultas y reportes, conforme a los requerimientos funcionales del negocio.

#### **2. ESPECIFICACIONES DEL SISTEMA**

El sistema se desarrollará bajo el siguiente esquema:

- 1. Sistema de escritorio con consumo de servicio web.
- 2. Servicio web, instalado en servidor Windows IIS.
- 3. Base de Datos, instalada en servidor Windows.
- 4. Acceso remoto de usuarios mediante conexión a internet.

#### **3. PLATAFORMA DE TRABAJO**

Para el desarrollo del producto se han contemplado 04 aspectos:

- a. Metodología de desarrollo: RUP (Rational Unified Process).
- b. Herramienta de desarrollo de Software: Visual Studio.
- c. Lenguaje de programación: Visual c#.
- d. Gestor de Base de datos: SQL Server
- e. Arquitectura en capas orientadas a servicios (SOA).
- f. Framework: WCF (Windows Communication Foundation)

### **4. APLICACIÓN DE LA METODOLOGIA RUP**

Para el desarrollo de la investigación, se utilizó la metodología de desarrollo de software RUP considerando las 4 fases del ciclo de vida, el cual está dividido en: inicio, elaboración, construcción y transición.

#### **4.1. Fase de Inicio**

El objetivo principal de la fase de iniciación es establecer el enfoque de la aplicación y el análisis del negocio que justifiquen el desarrollo del proyecto.
En este apartado se definirán los alcances del proyecto, el modelado del negocio, además se definirán los requerimientos funcionales y no funcionales del sistema.

#### **Requerimientos del Sistema**

Los requerimientos consideran las características que debe contemplar el sistema para satisfacer las necesidades del negocio y poder contar con la aceptación y aprobación del cliente.

Para obtener la información de los requerimientos del sistema se utilizaron las siguientes técnicas:

- Entrevistas a los usuarios, jefe y/o encargados de las áreas que operan el sistema actual.
- Observación de los módulos y funcionalidades del sistema actual.

### **Situación del negocio**

La situación del negocio se describe en el capítulo 1.1. La empresa presenta dificultades al momento de ejecutar las transacciones de la gestión de cobranzas, por la lentitud del sistema, lo que producen demora en la atención a sus asociados.

### **Objetivos del Negocio Planteados.**

Determinar cómo la implementación de un sistema de informático mejora la gestión de cobranzas en la Cooperativa de Servicios Especiales "Dos de Mayo".

## **REQUERIMIENTOS FUNCIONALES (RF)**

A continuación, se describen los Requerimientos funcionales y no funcionales del negocio.

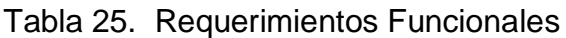

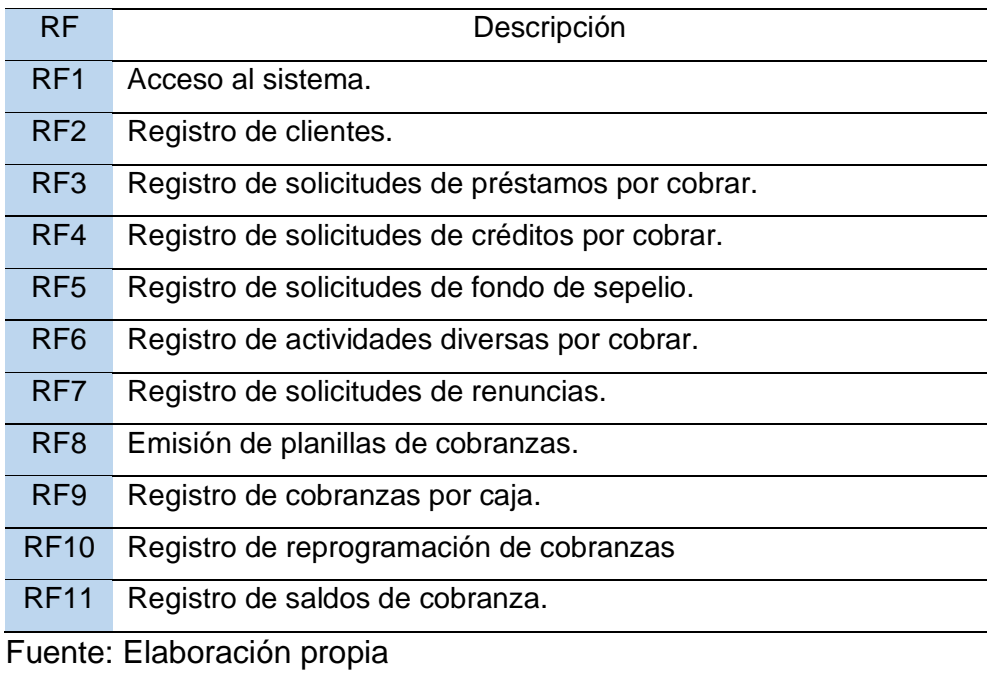

### **NO FUNCIONALES**

Tabla 26**.** Requerimientos No Funcionales

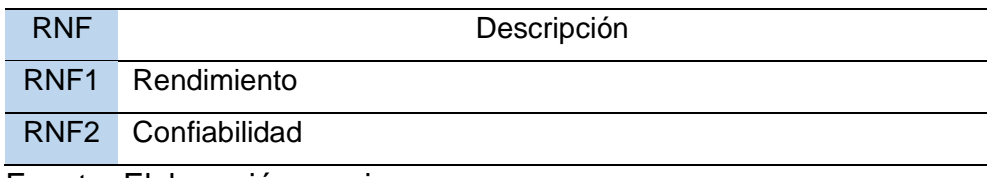

### **CASO DE USO DEL NEGOCIO.**

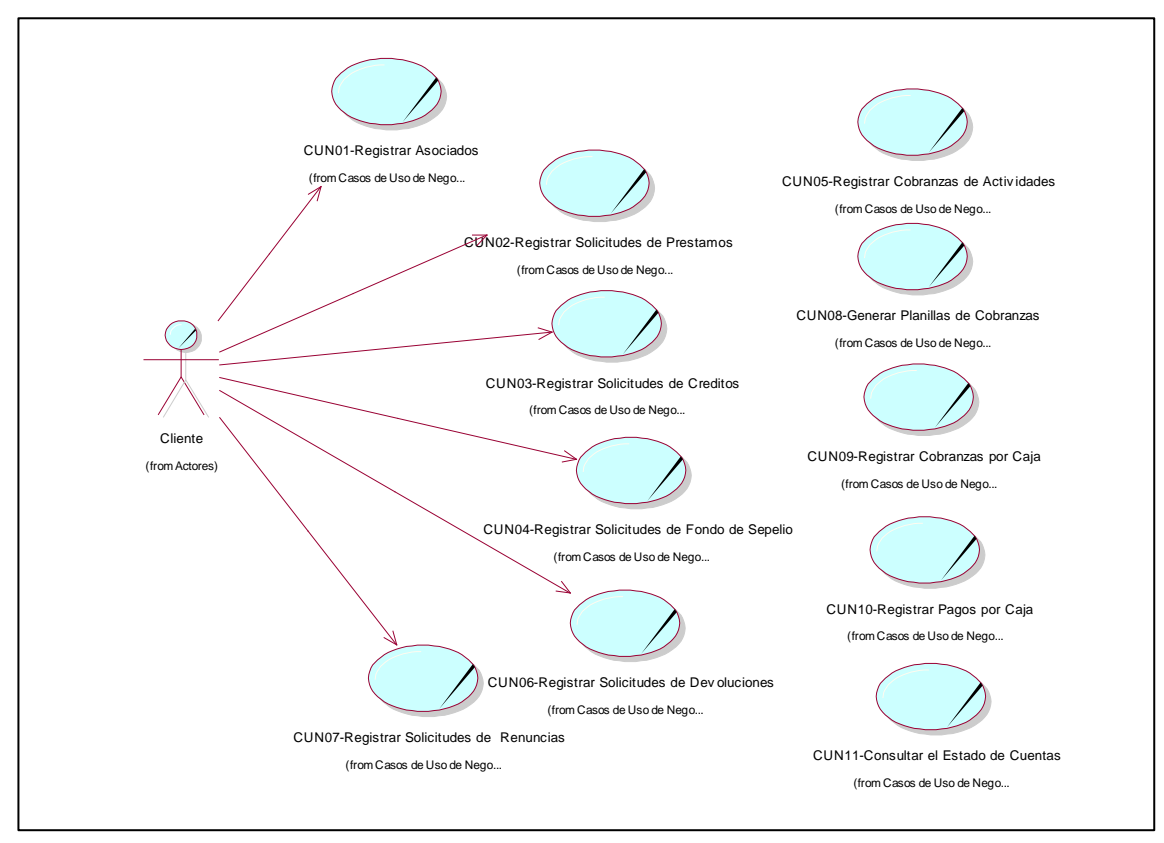

Figura 19. Caso de uso del negocio. Fuente: Elaboración propia

#### **4.2. Fase de Elaboración**

En esta fase se describirán la especificación de los requerimientos funcionales y no funcionales, se elaborarán los diagramas de casos de uso, de actores, de secuencia, colaboración y clases.

### **ESPECIFICACION DE REQUERIMIENTOS FUNCIONALES**

Cada uno de los requerimientos funcionales se detallan a continuación:

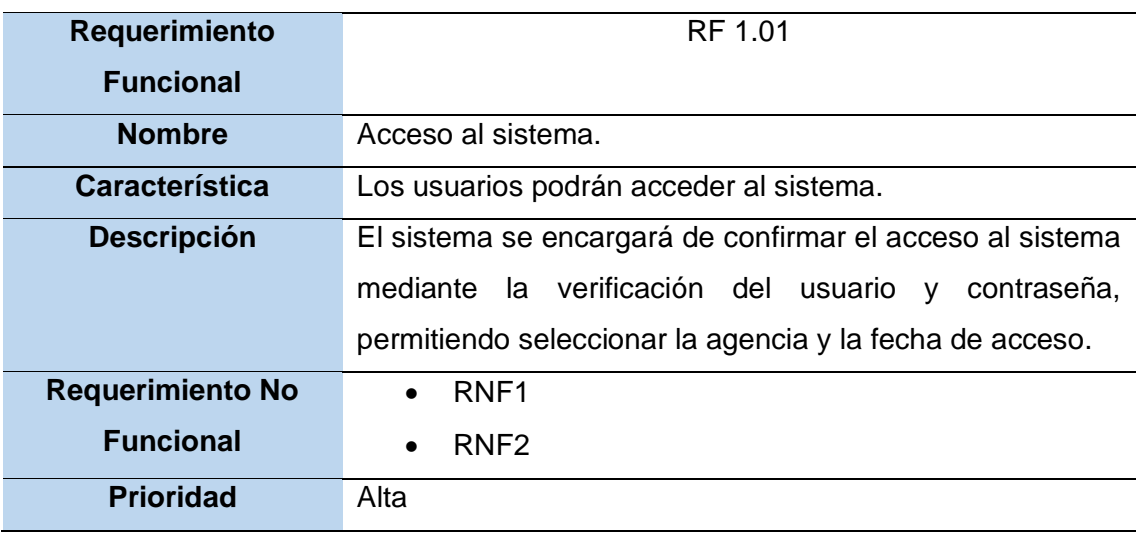

Tabla 27. Acceso al sistema**.**

# Tabla 28. Registro de clientes**.**

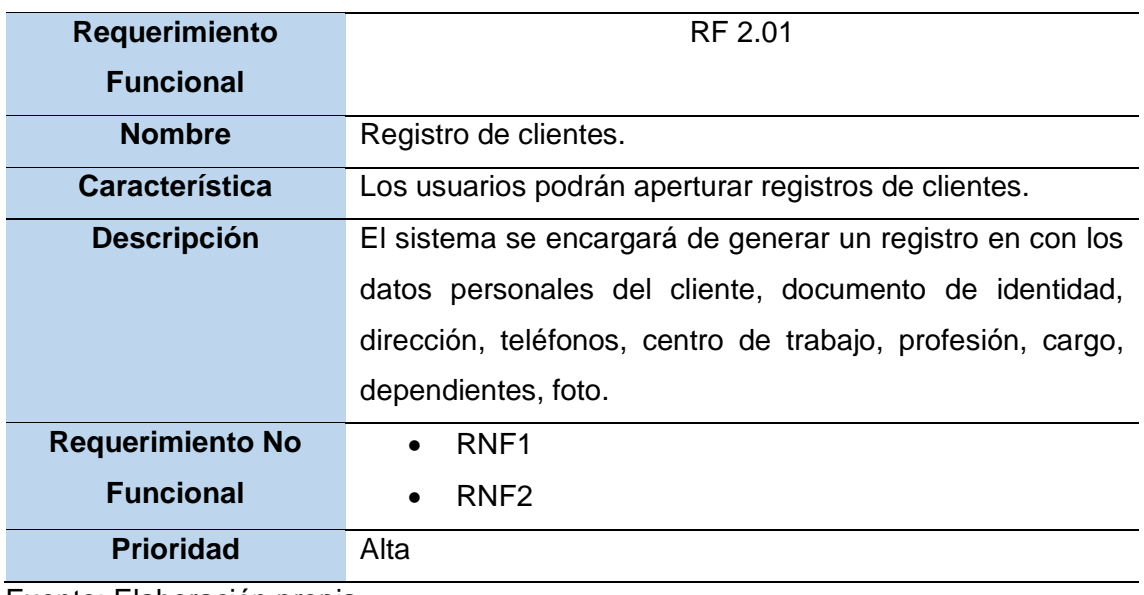

Fuente: Elaboración propia

## Tabla 29. Apertura de Cuentas

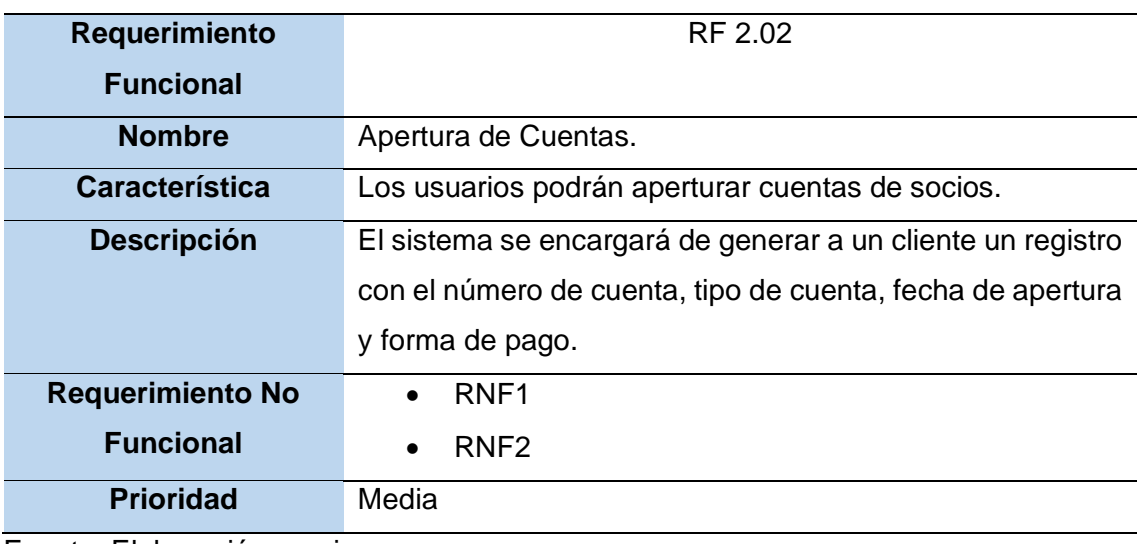

### Tabla 30. Reporte de Ficha de Inscripción

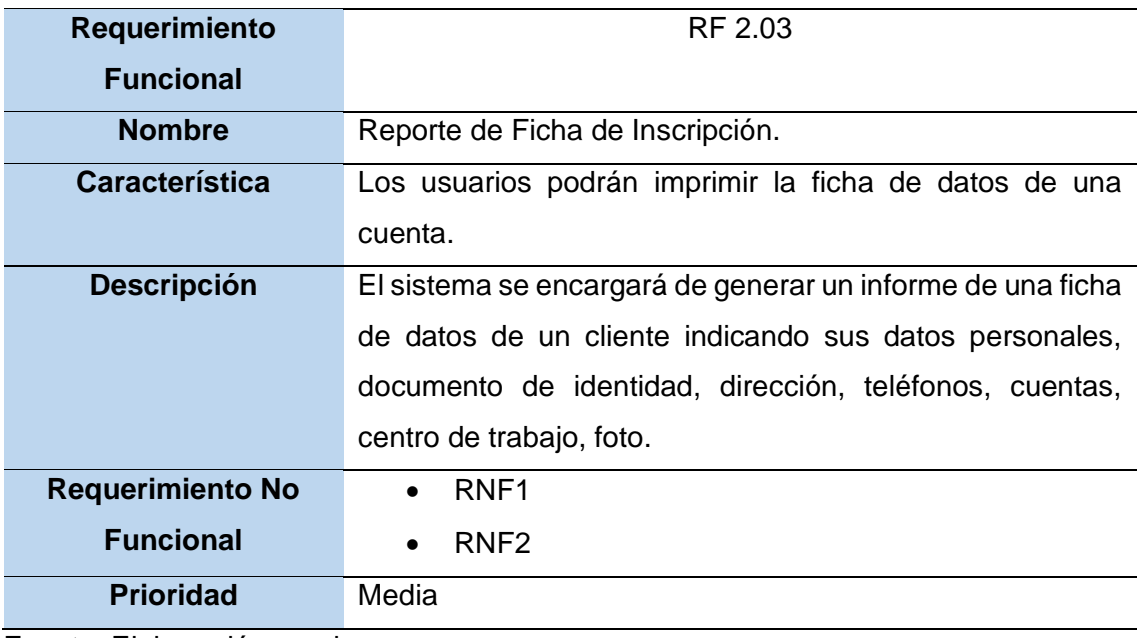

Fuente: Elaboración propia

## Tabla 31**.** Reporte de Cuentas

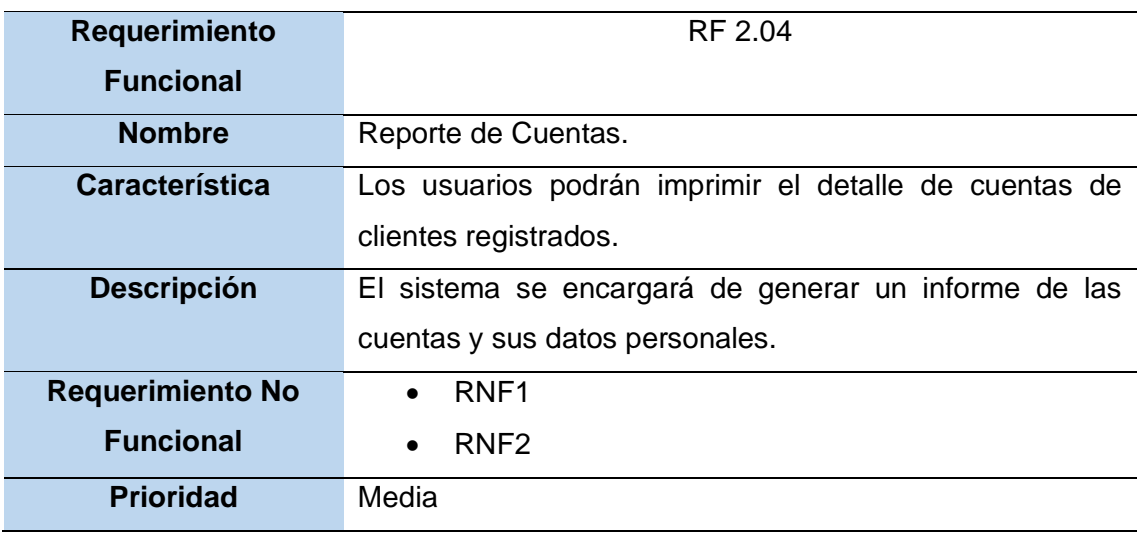

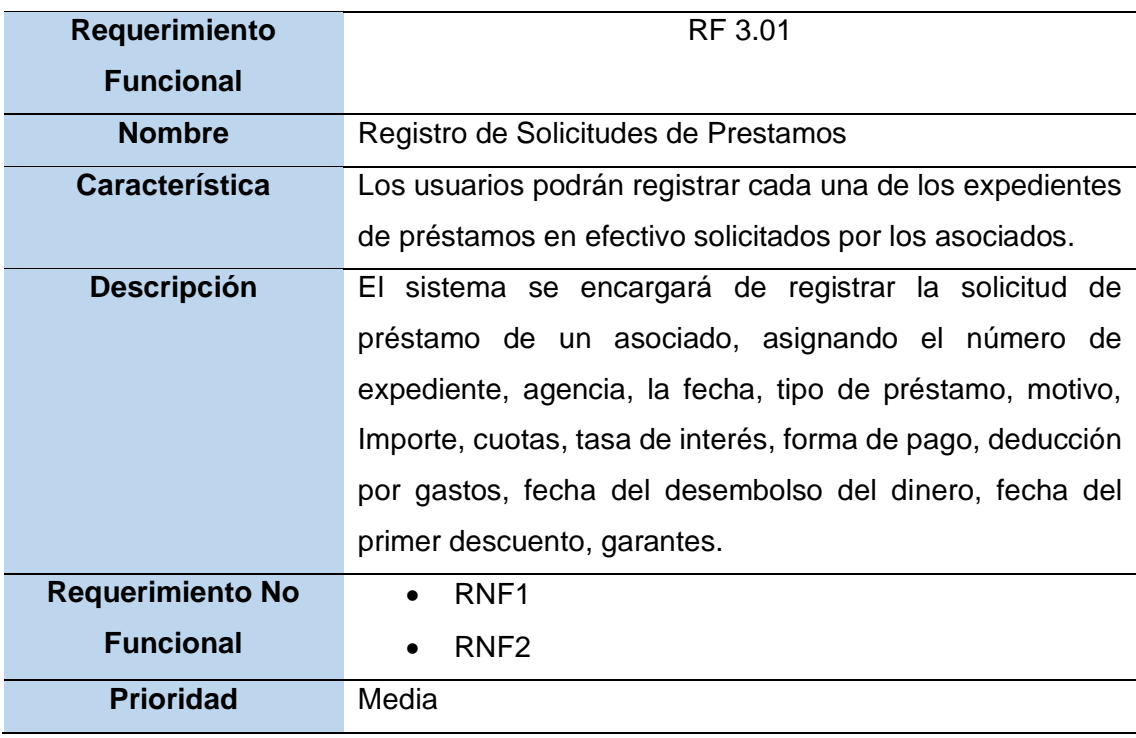

## Tabla 32. Registro de Solicitudes de Prestamos

Fuente: Elaboración propia

### Tabla 33. Reporte de Ficha de Solicitud de Prestamos

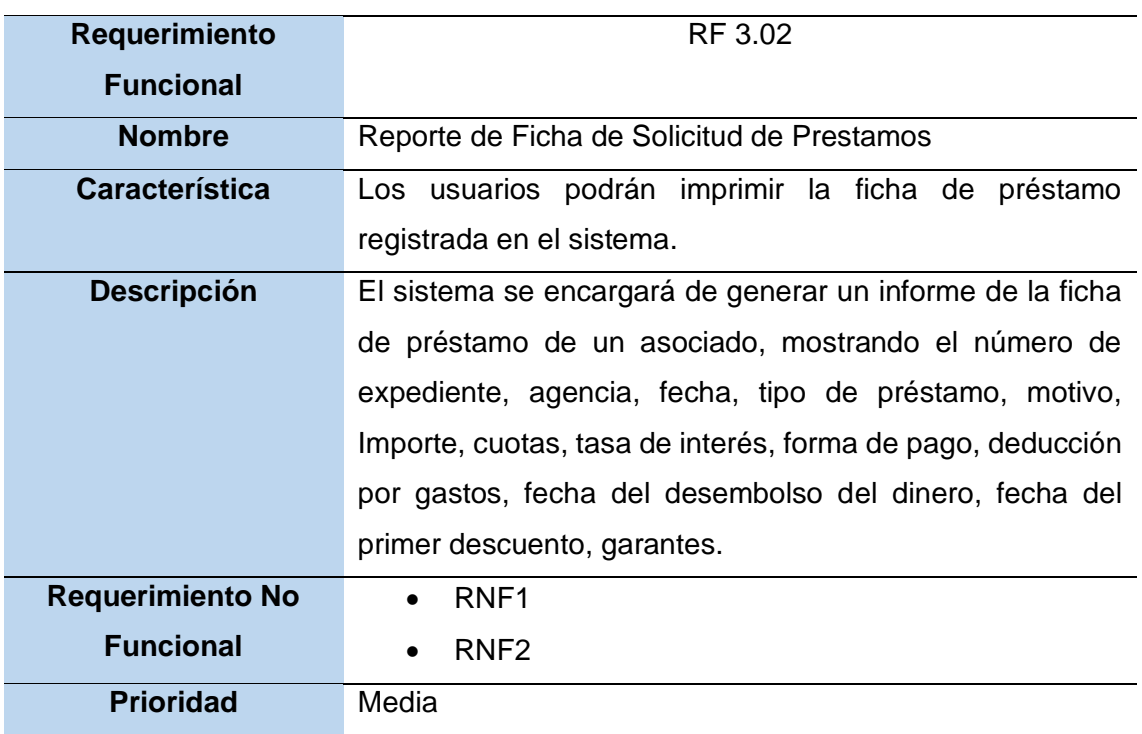

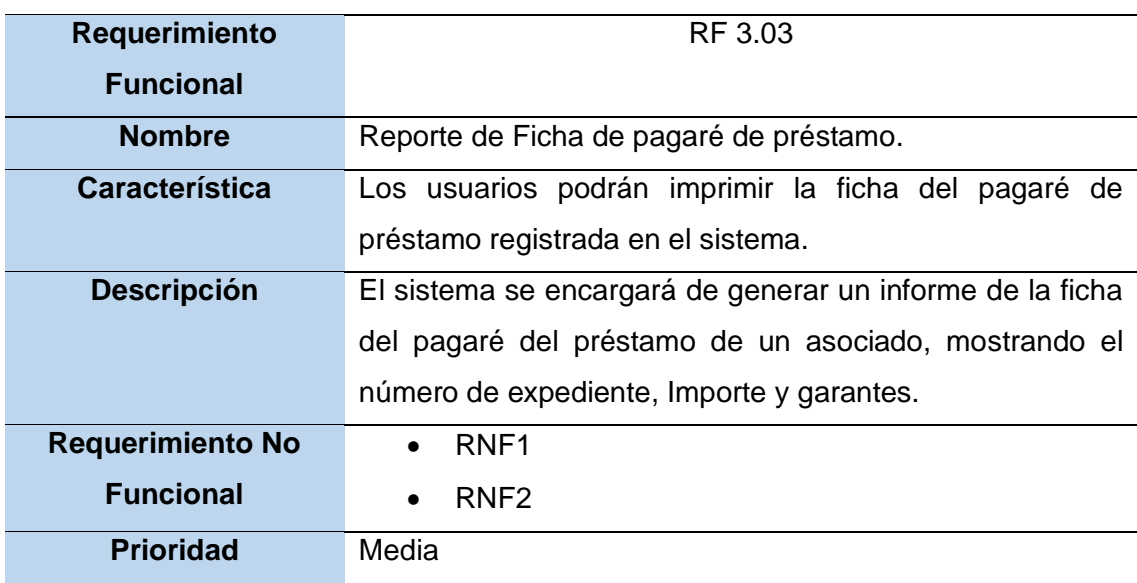

## Tabla 34. Reporte de Ficha de pagaré de préstamo

Fuente: Elaboración propia

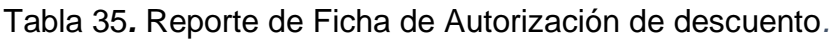

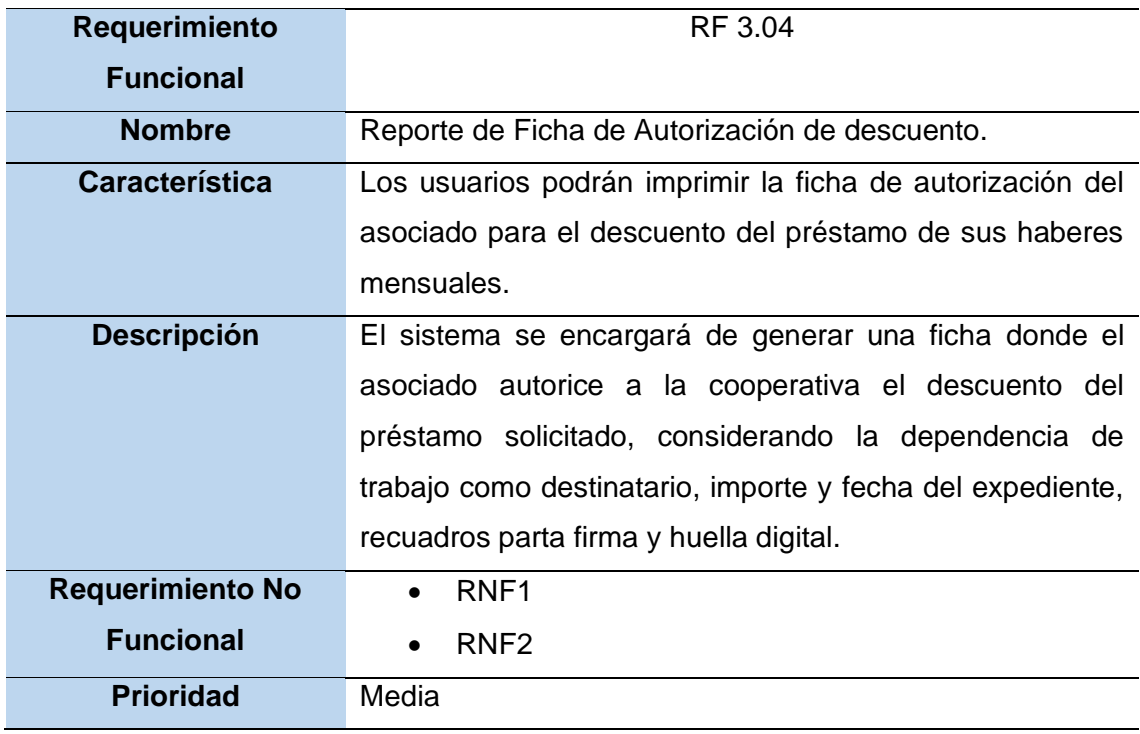

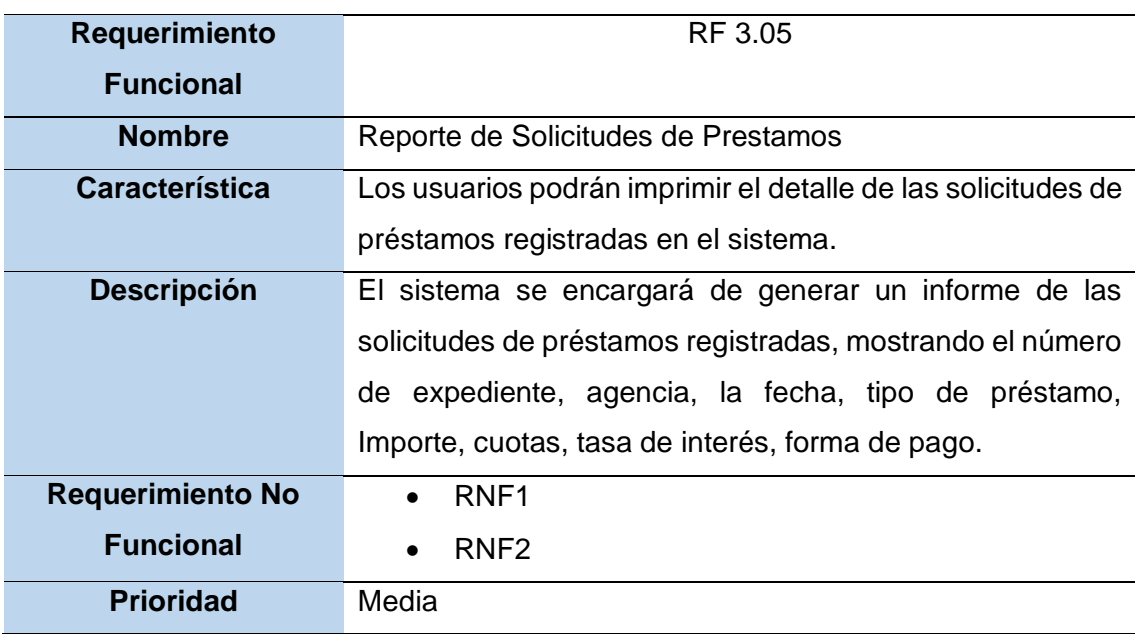

## Tabla 36. Reporte de Solicitudes de Prestamos

Fuente: Elaboración propia

## Tabla 37. Registro de Solicitudes de Créditos

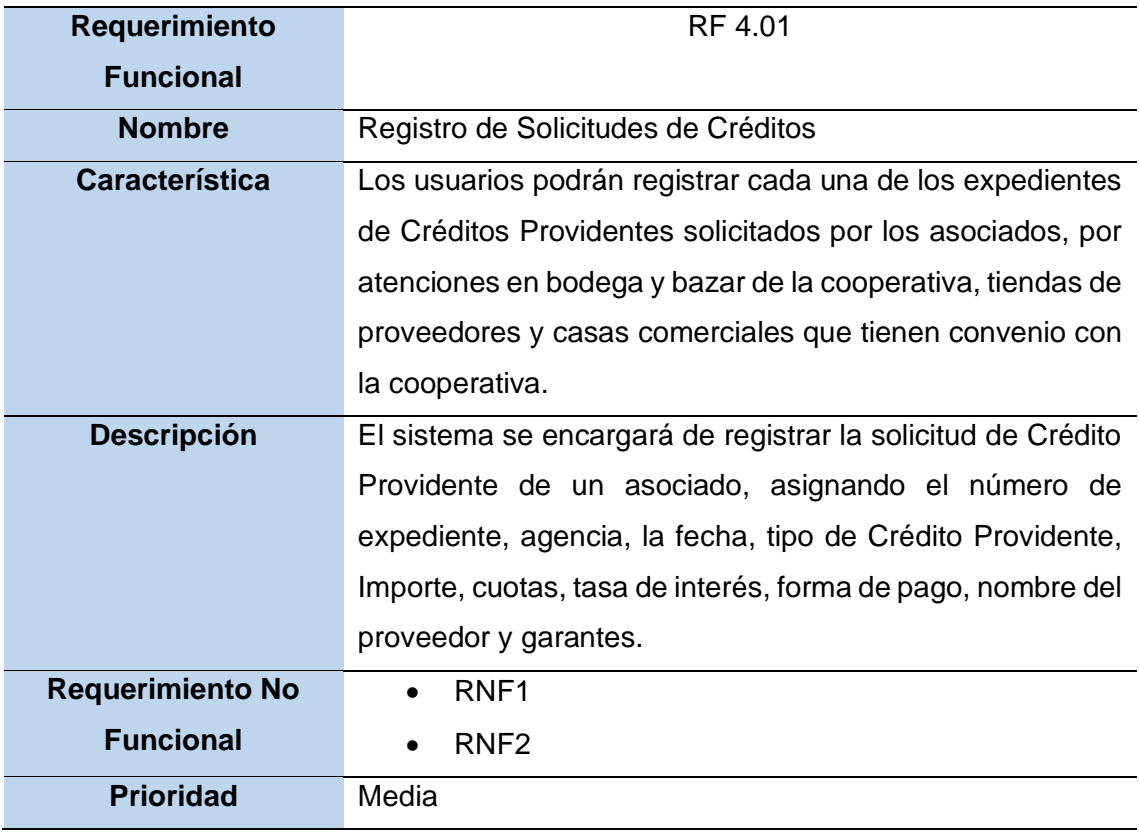

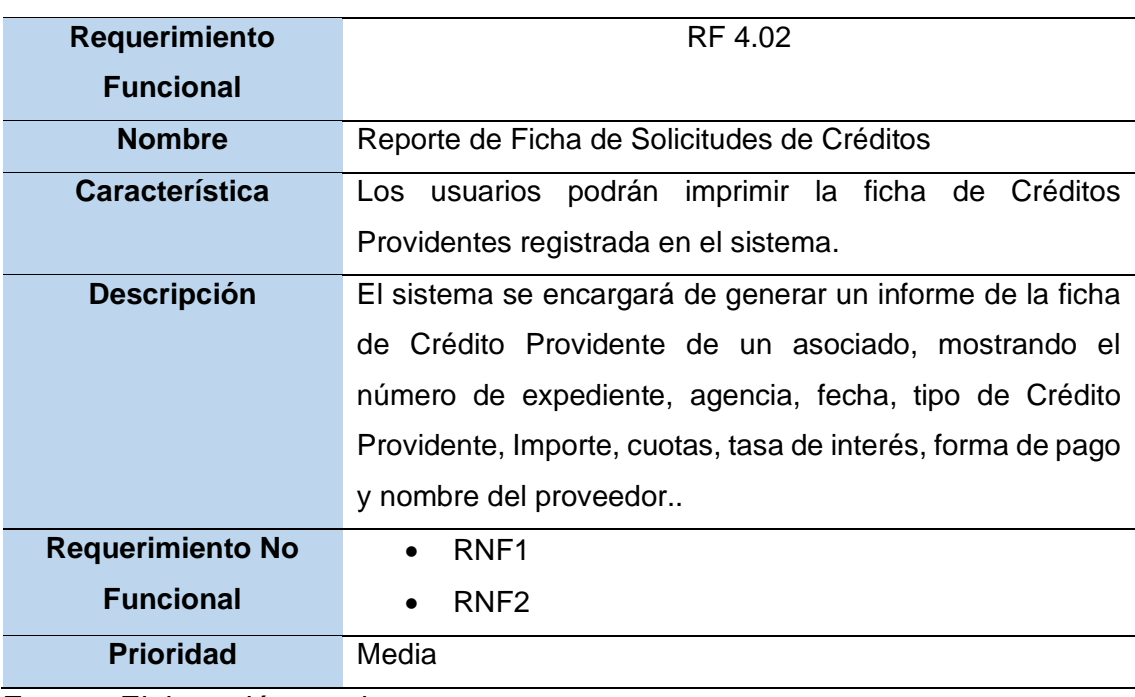

## Tabla 38. Reporte de Ficha de Solicitudes de Créditos

Fuente: Elaboración propia

# Tabla 39. Reporte de Solicitudes de Créditos Providentes

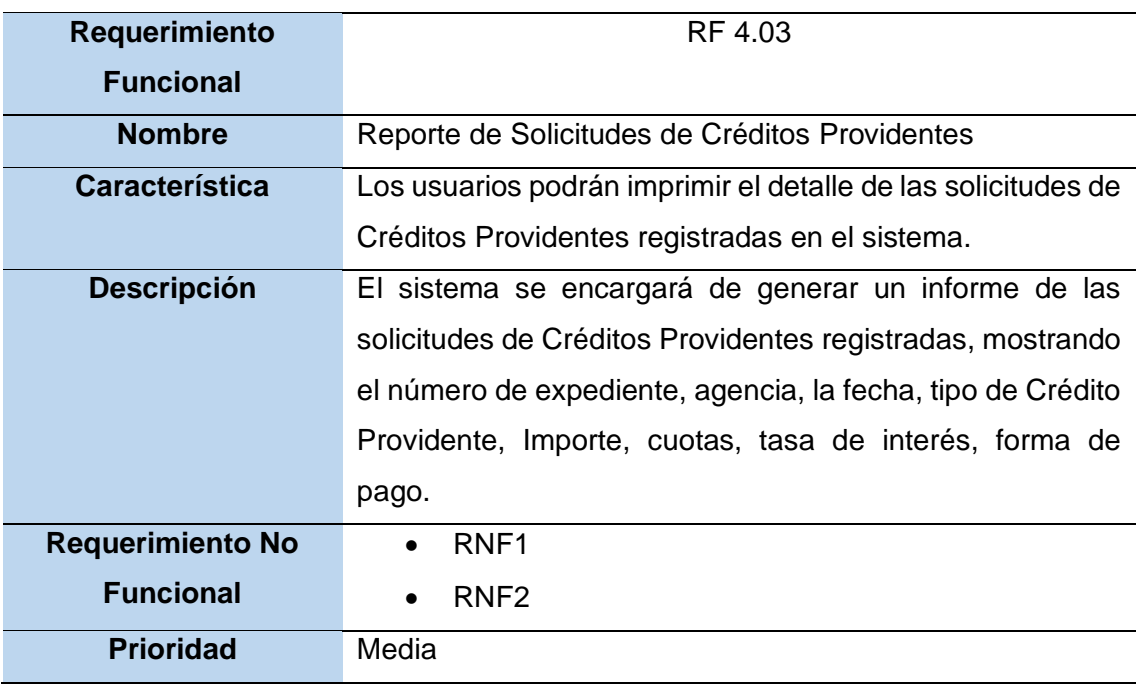

| Requerimiento           | RF 5.01                                                     |
|-------------------------|-------------------------------------------------------------|
| <b>Funcional</b>        |                                                             |
| <b>Nombre</b>           | Registro de Solicitudes de Fondo de Sepelio.                |
| <b>Característica</b>   | Los usuarios podrán registrar cada una de los expedientes   |
|                         | de Fondo de Sepelio solicitados por los asociados, por      |
|                         | fallecimiento de dependientes o del beneficiario en caso de |
|                         | fallecimiento del Titular.                                  |
| <b>Descripción</b>      | El sistema se encargará de registrar la solicitud de Fondo  |
|                         | de Sepelio de un asociado o beneficiario, asignando el      |
|                         | número de expediente, agencia, la fecha, tipo de Fondo de   |
|                         | Sepelio, Importe, dependiente fallecido o beneficiario que  |
|                         | cobra en caso de fallecimiento del asociado.                |
| <b>Requerimiento No</b> | RNF <sub>1</sub>                                            |
| <b>Funcional</b>        | RNF <sub>2</sub>                                            |
| <b>Prioridad</b>        | Media                                                       |

Tabla 40. Registro de Solicitudes de Fondo de Sepelio

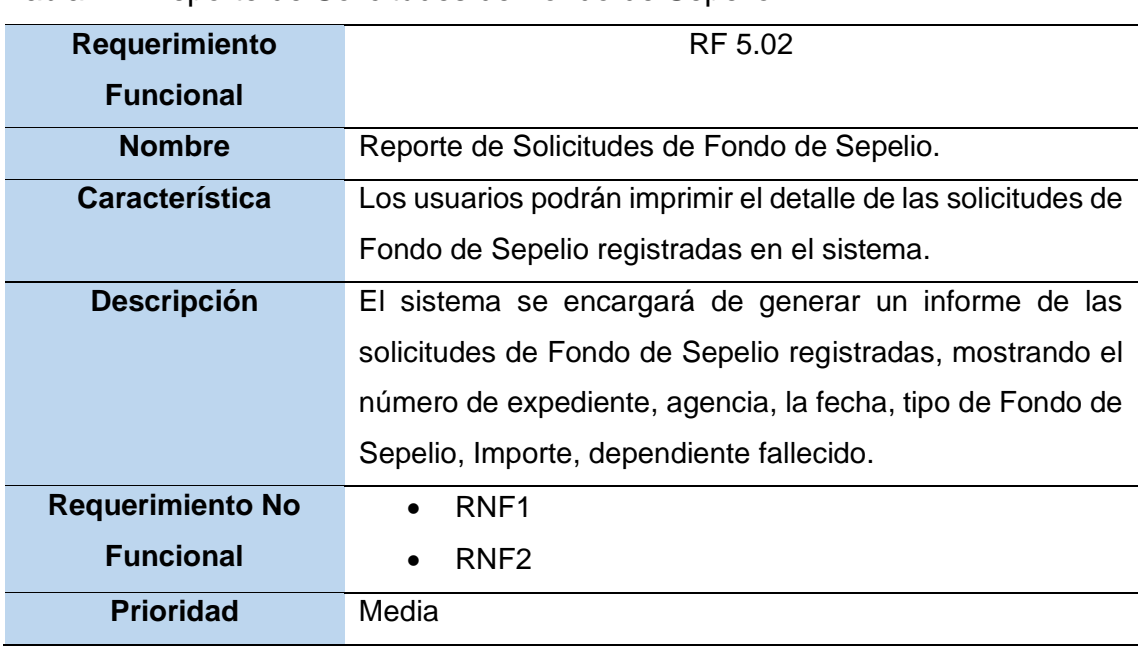

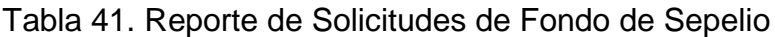

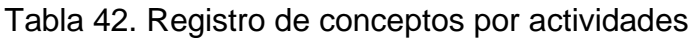

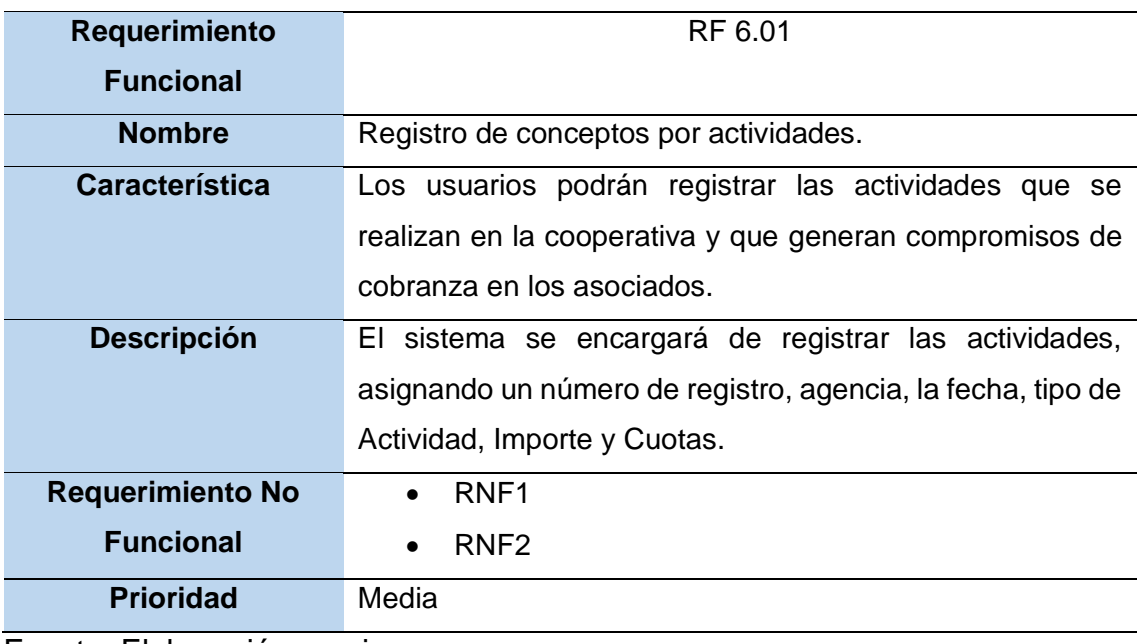

# Tabla 43. Registro de Cobranzas por Actividades

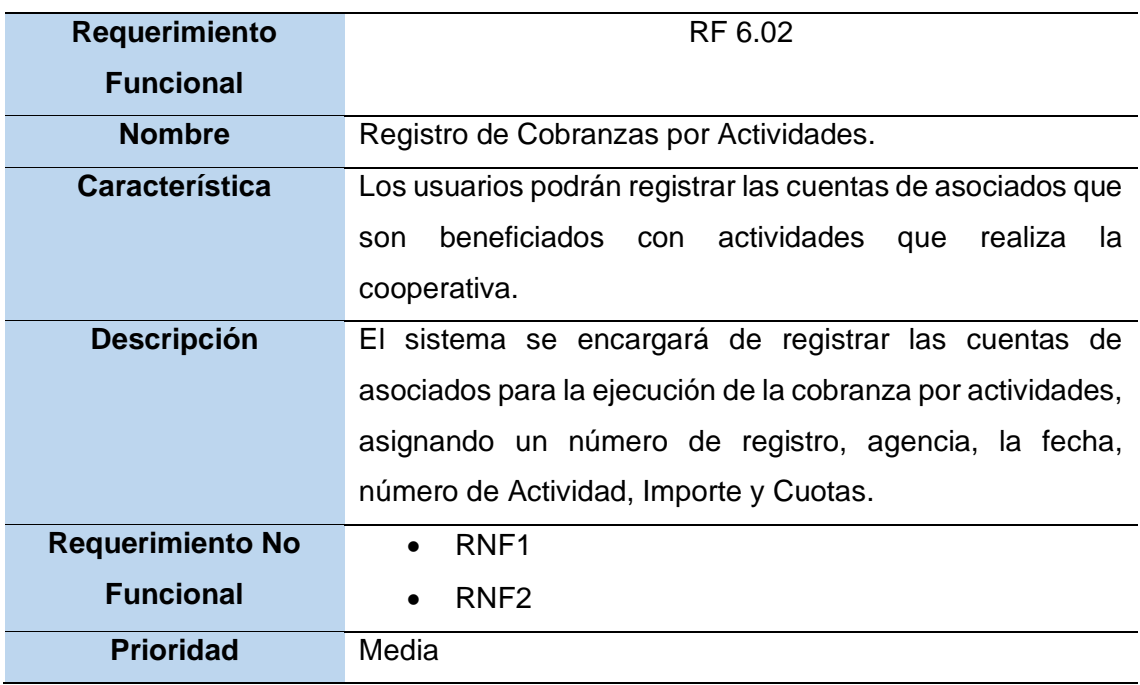

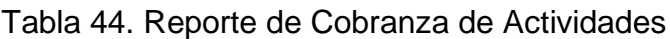

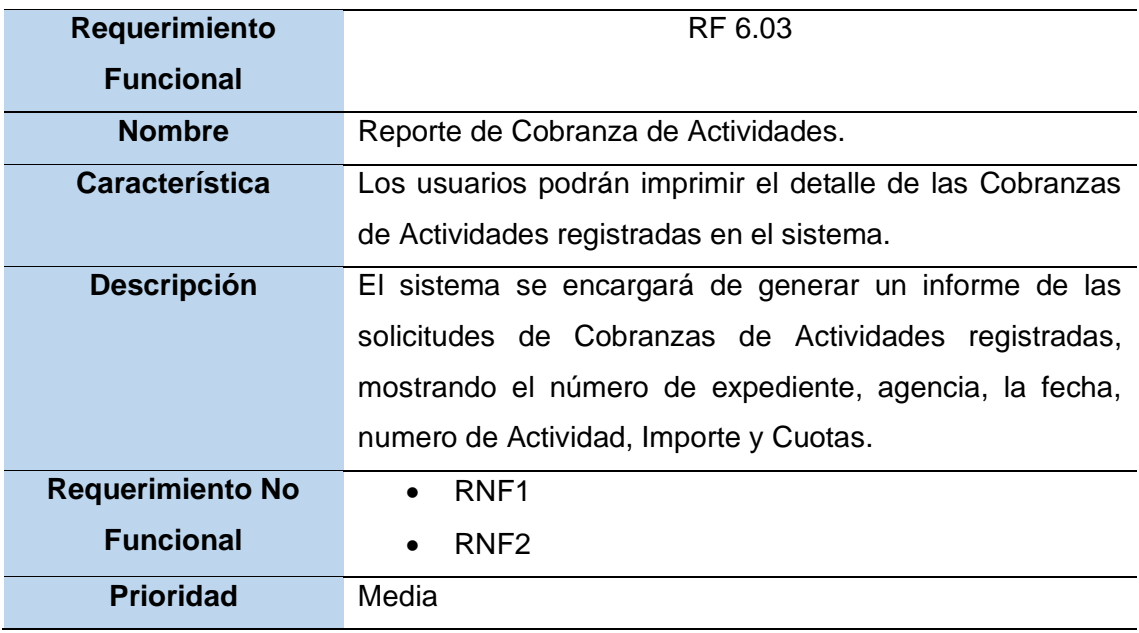

# Tabla 45. Registro de Solicitudes de Renuncias

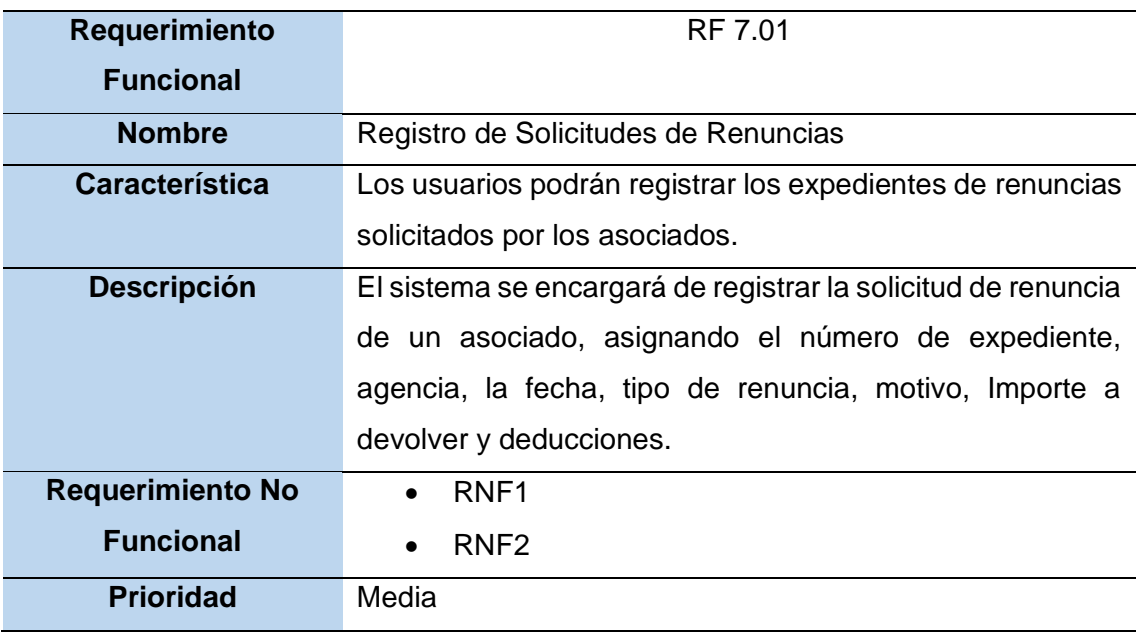

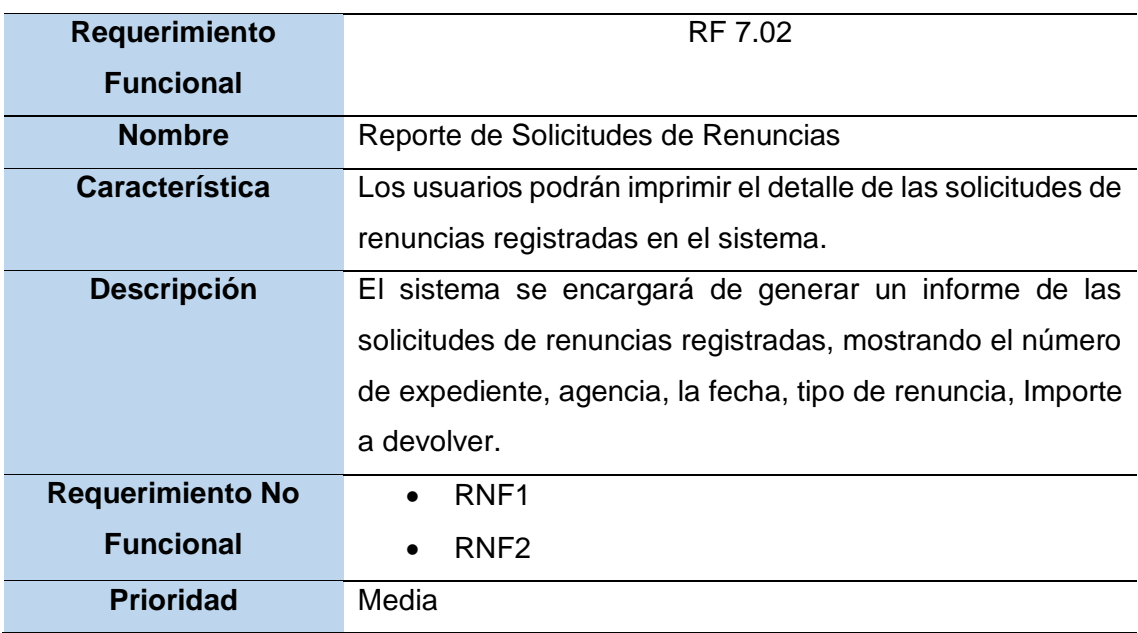

## Tabla 46. Reporte de Solicitudes de Renuncias

Fuente: Elaboración propia

### Tabla 47. Proceso de consistencias de Planillas

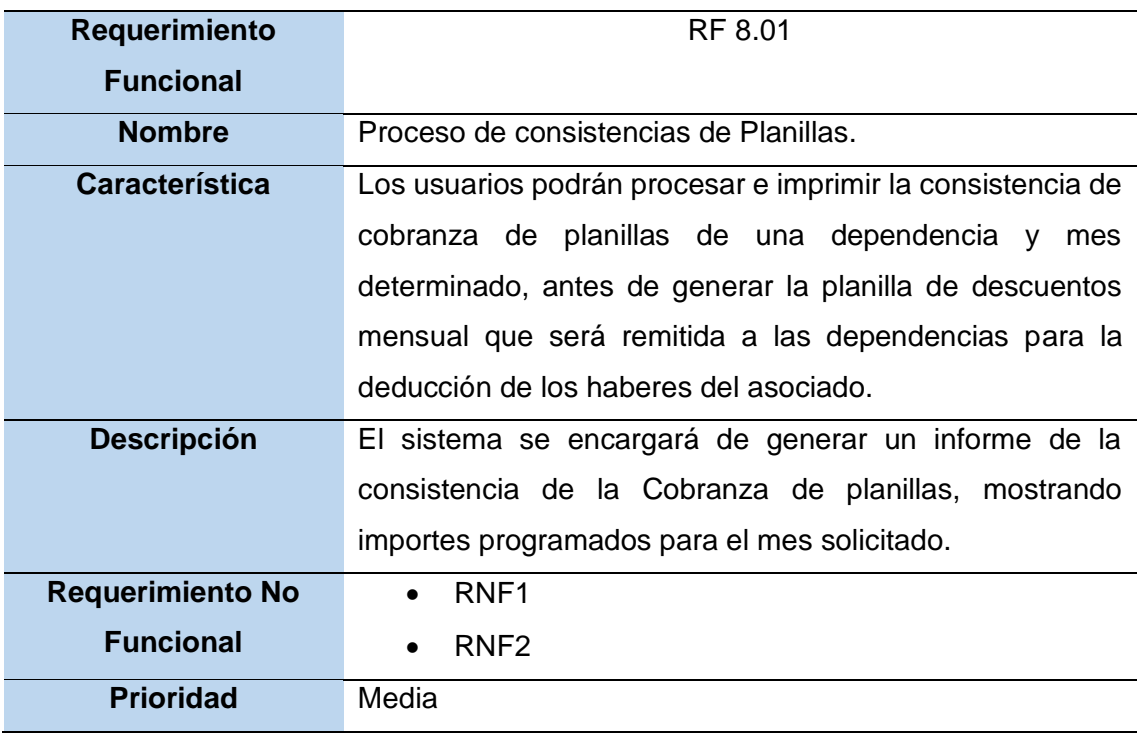

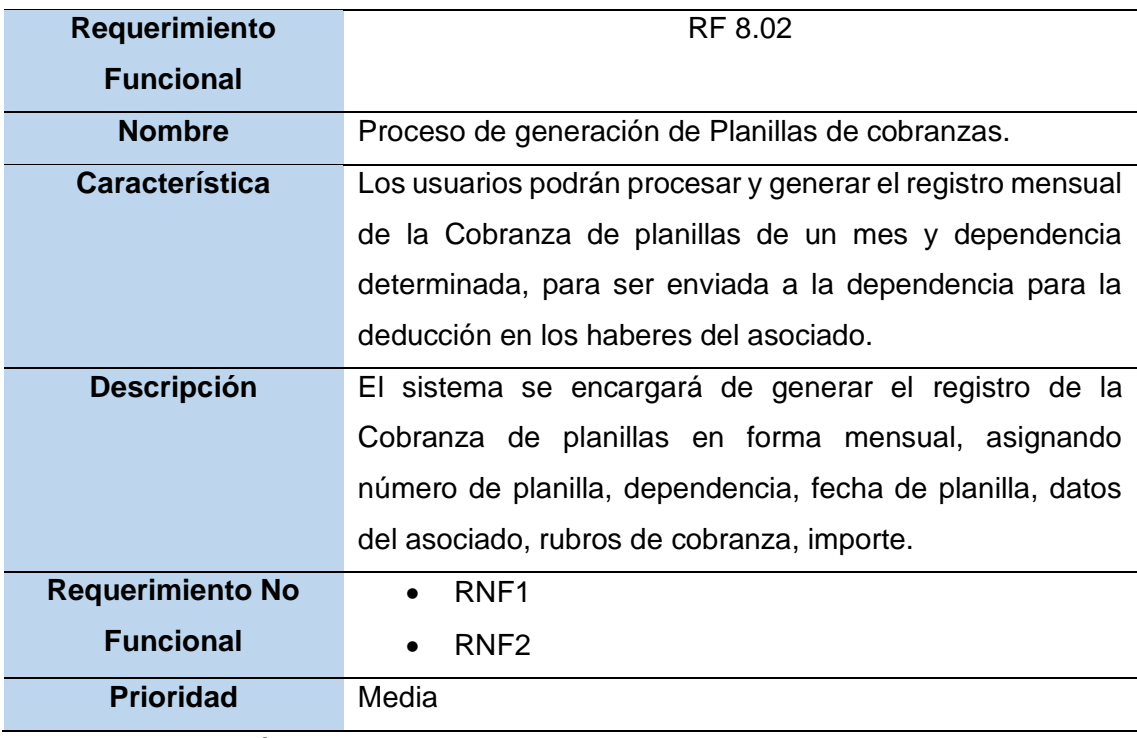

## Tabla 48. Proceso de generación de Planillas de cobranzas

Fuente: Elaboración propia

## Tabla 49. Registro de modificación de Planillas de cobranzas

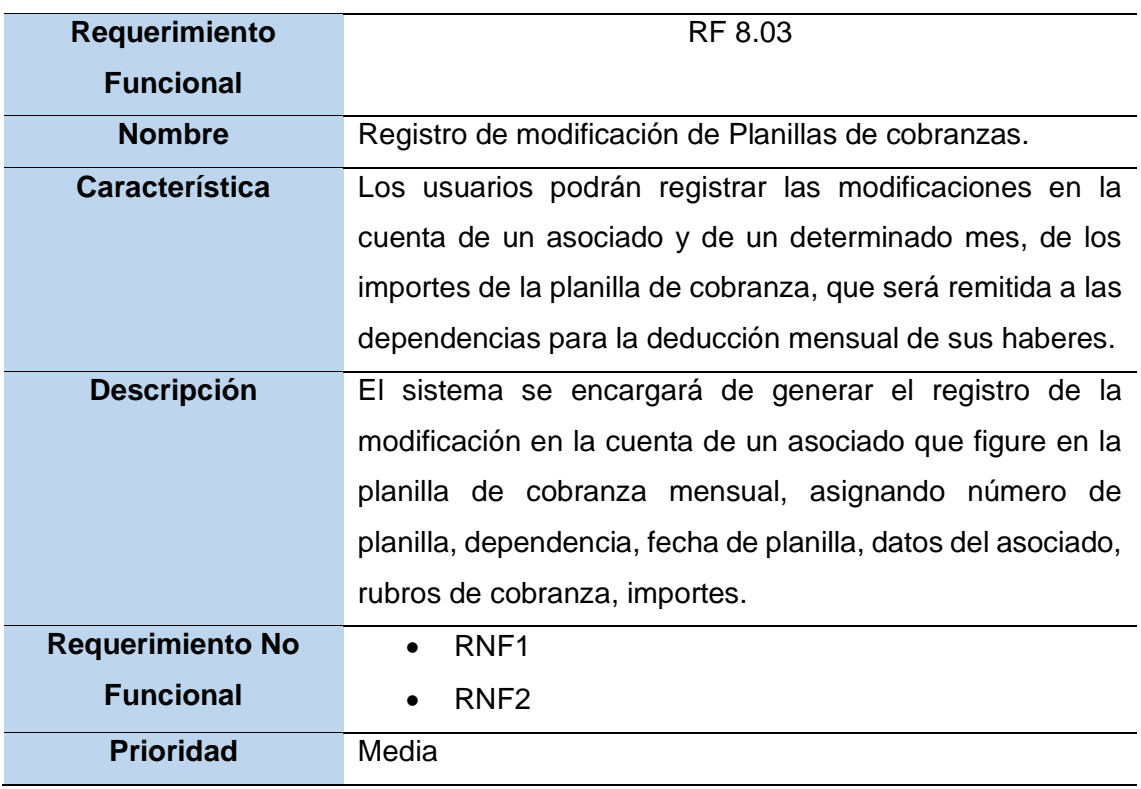

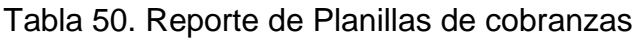

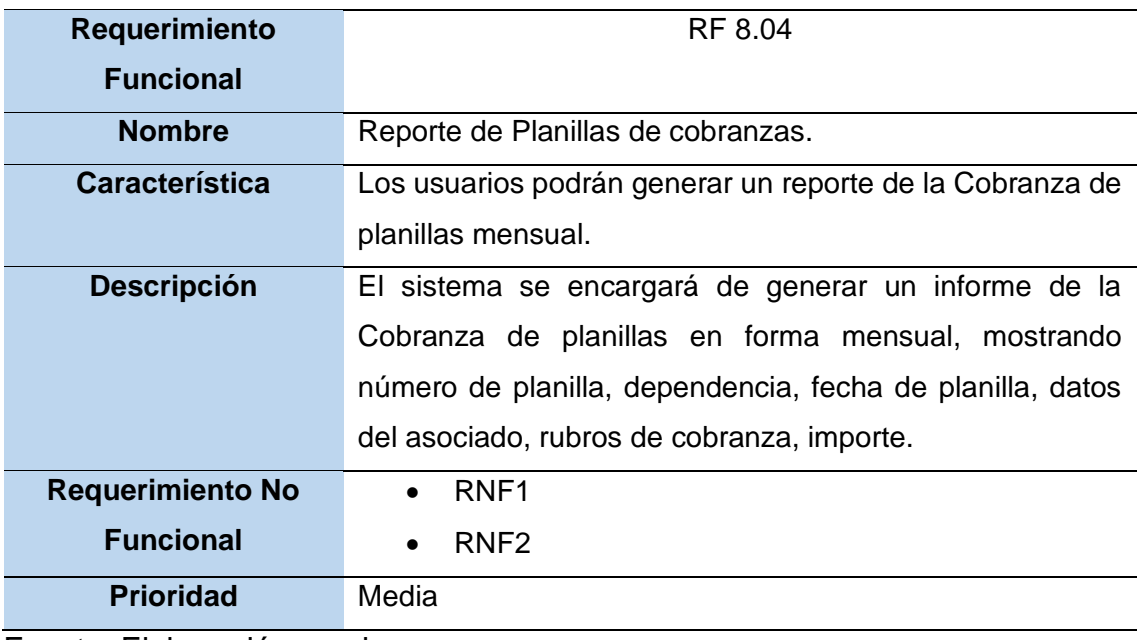

# Tabla 51. Reporte de Oficio de Planillas de cobranzas

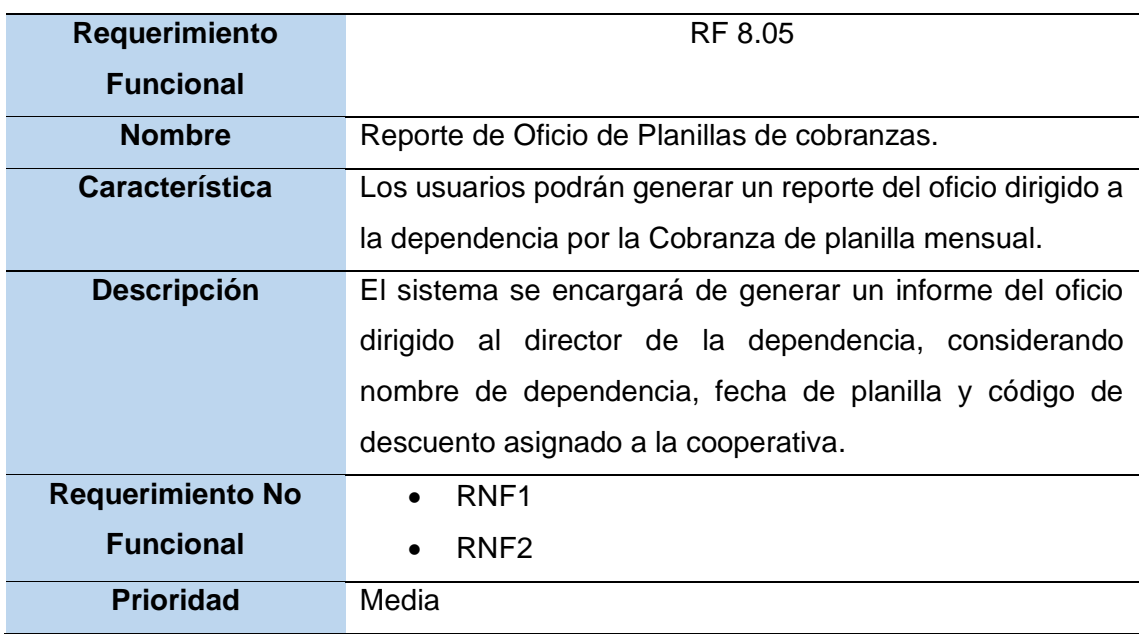

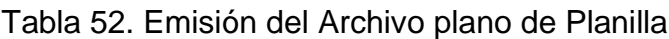

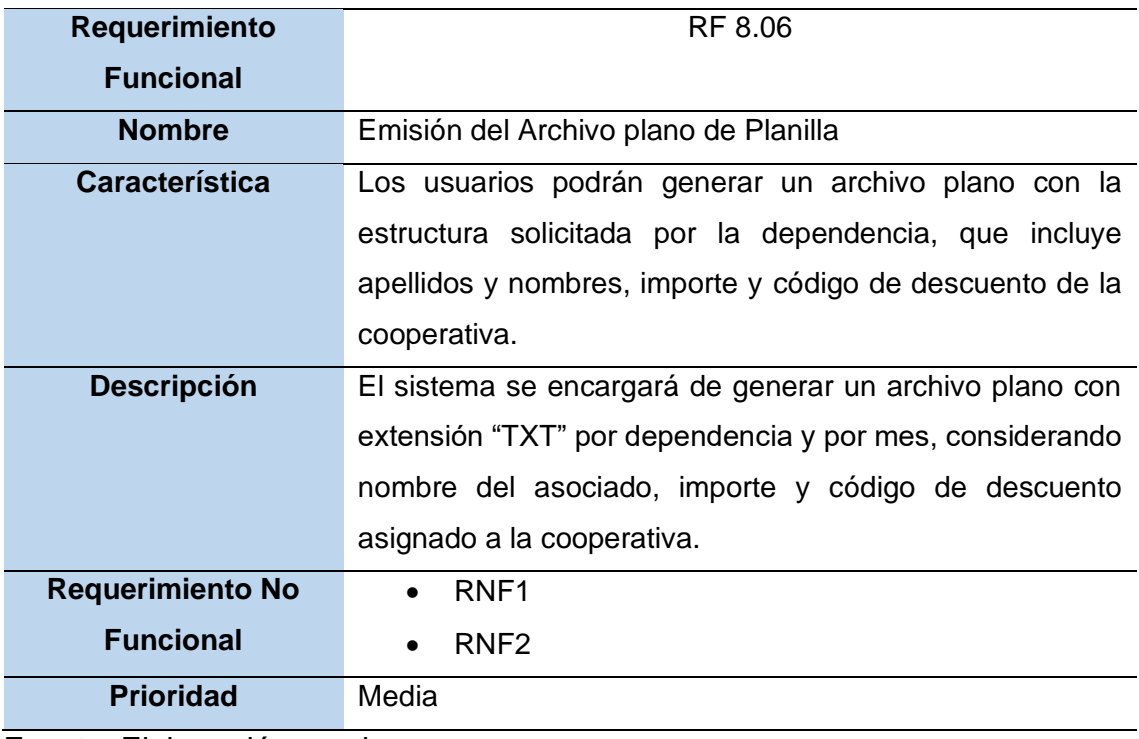

# Tabla 53. Registro de cobranza de Socios por caja

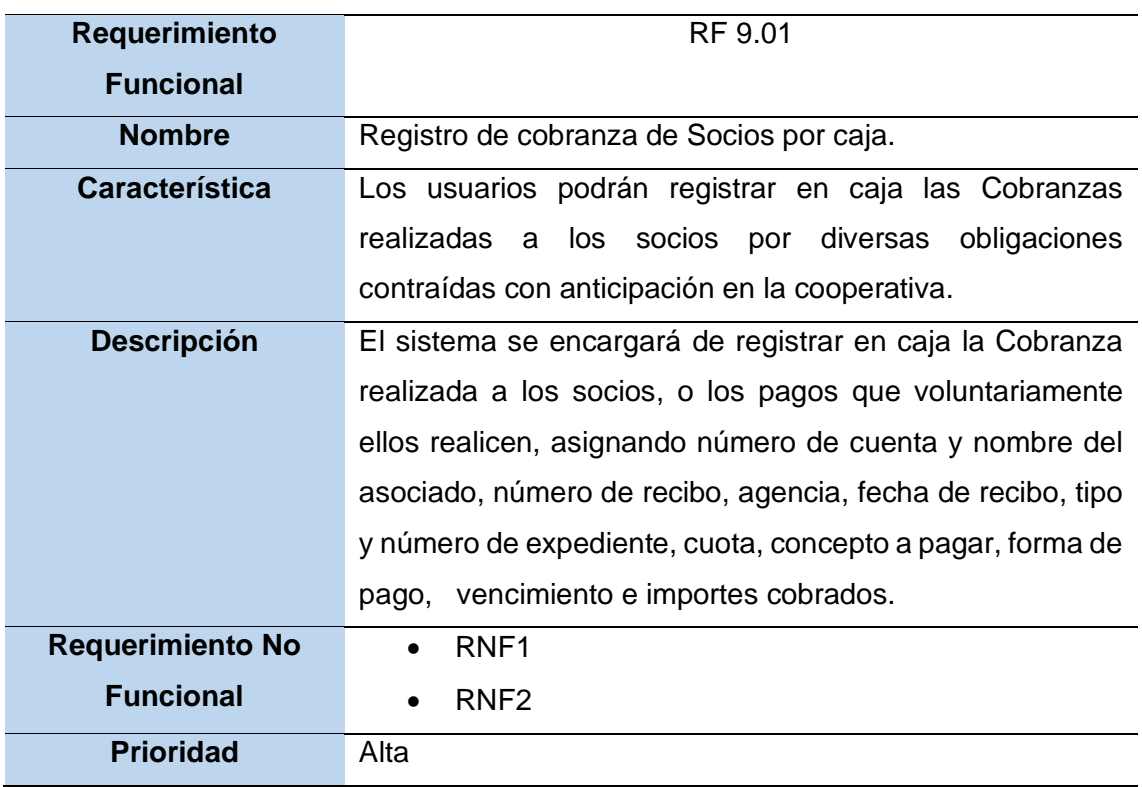

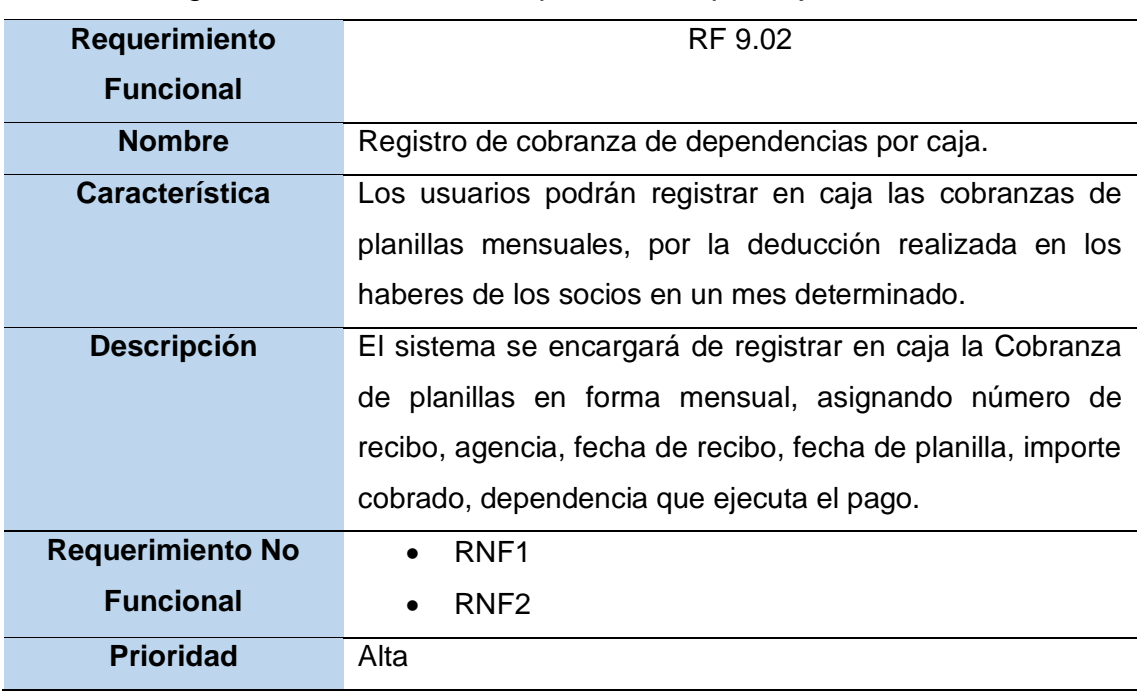

## Tabla 54. Registro de cobranza de dependencias por caja

Fuente: Elaboración propia

## Tabla 55. Reporte de comprobante cobranza por caja

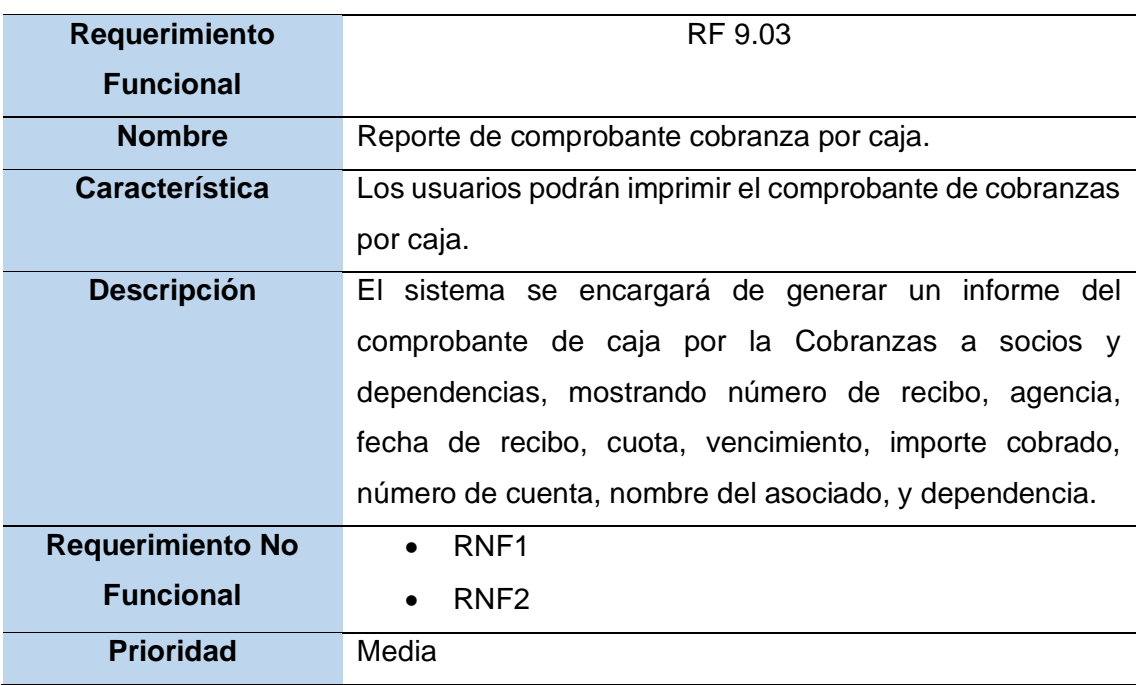

Tabla 56. Reporte de cobranzas por caja

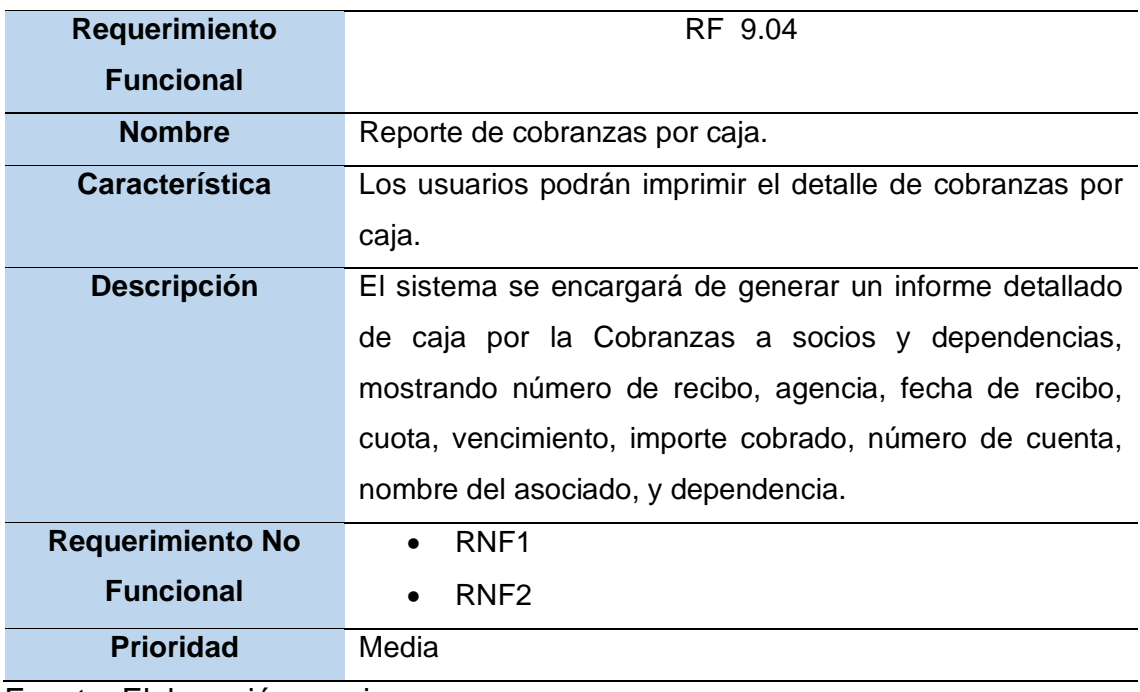

Fuente: Elaboración propia

# Tabla 57. Registro de reprogramación de Cobranzas

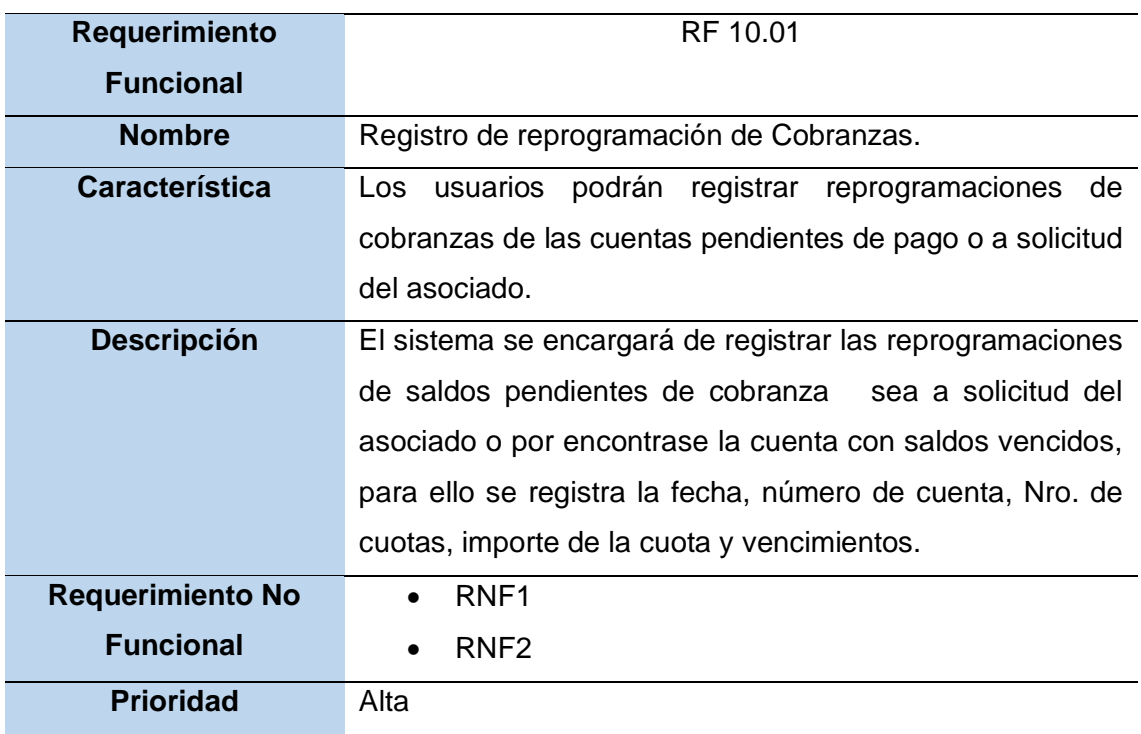

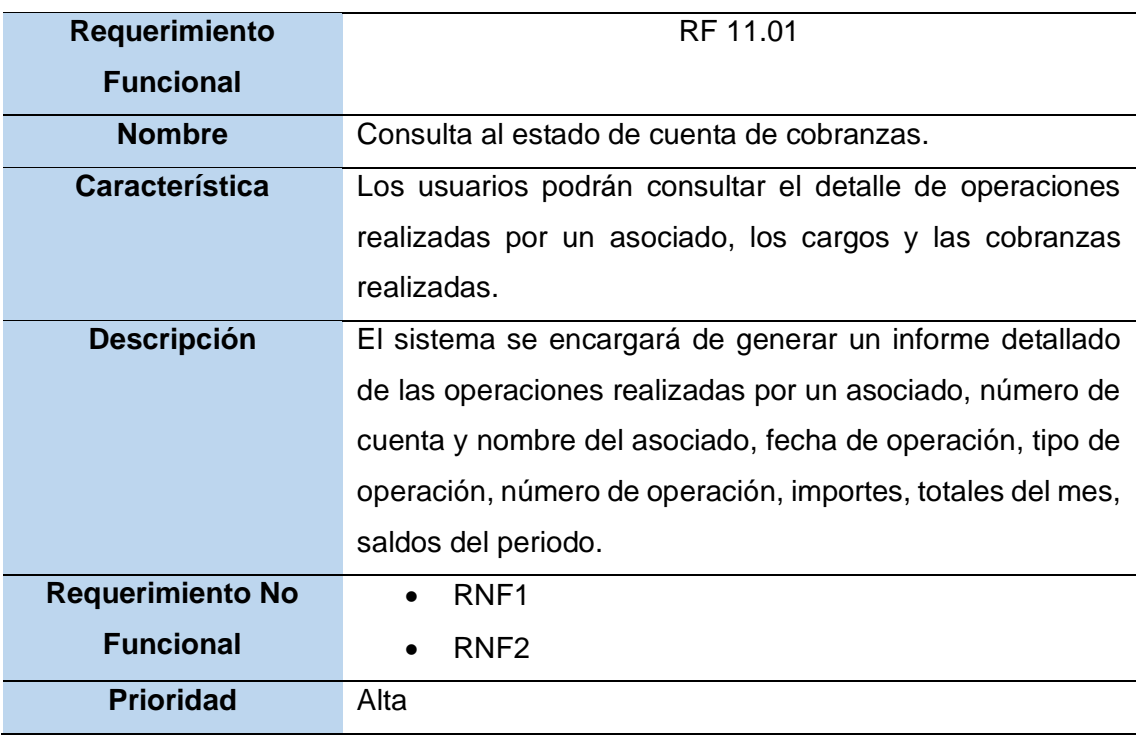

### Tabla 58. Consulta al estado de cuenta de cobranzas

Fuente: Elaboración propia

### Tabla 59. Reporte de Estados de cuenta de cobranzas

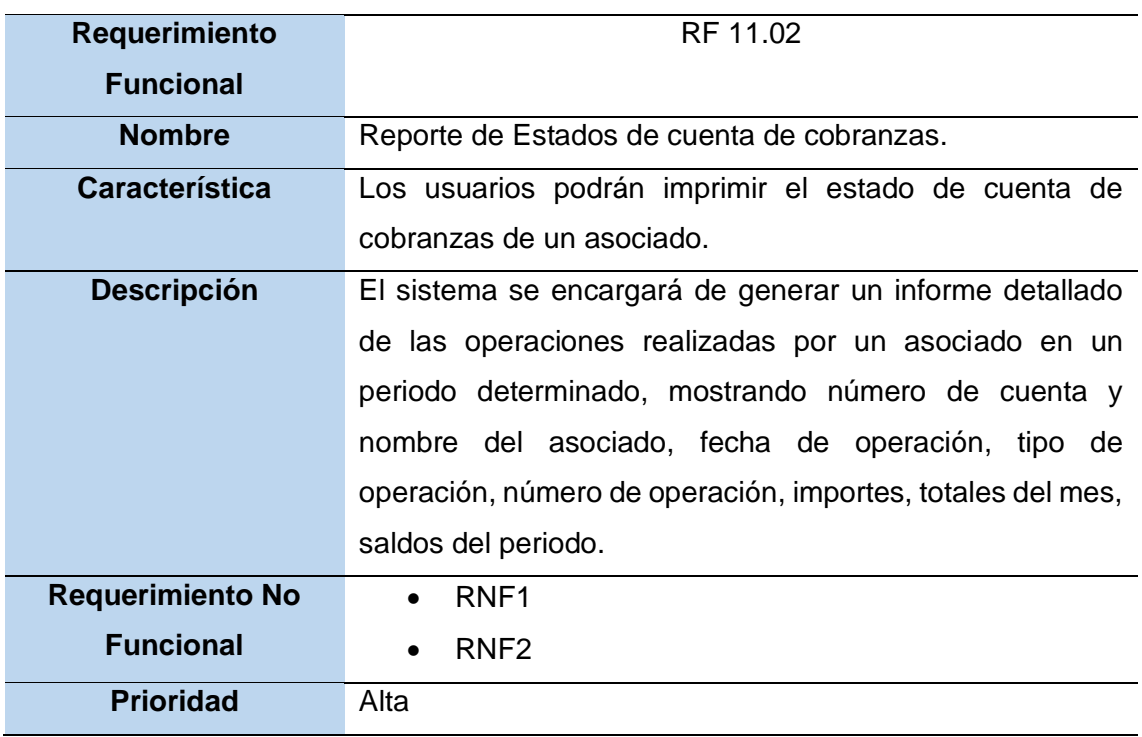

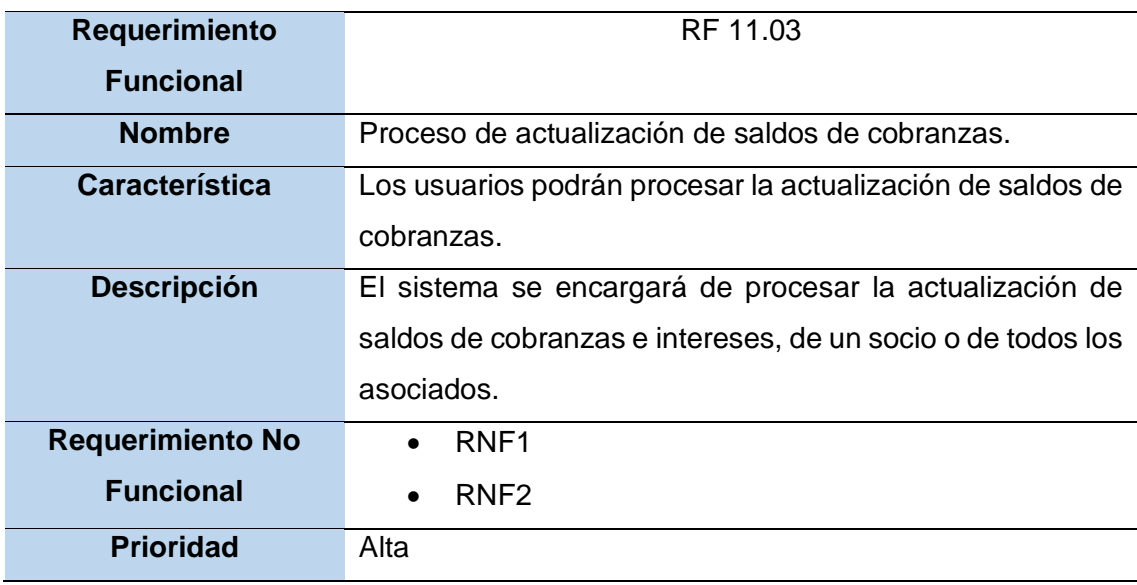

#### Tabla 60. Proceso de actualización de saldos de cobranzas

Fuente: Elaboración propia

## Tabla 61. Reporte de saldos de Cobranzas

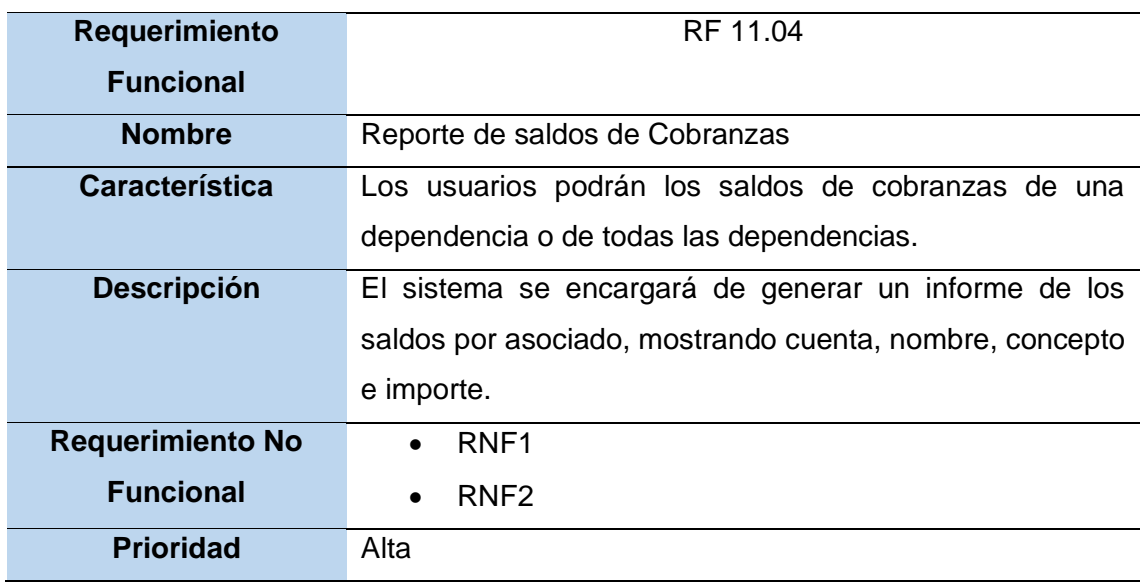

### **DIAGRAMA DE ACTIVIDADES**

Procedemos a diseñar los diagramas de actividades para cada caso de uso del negocio.

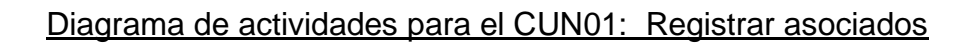

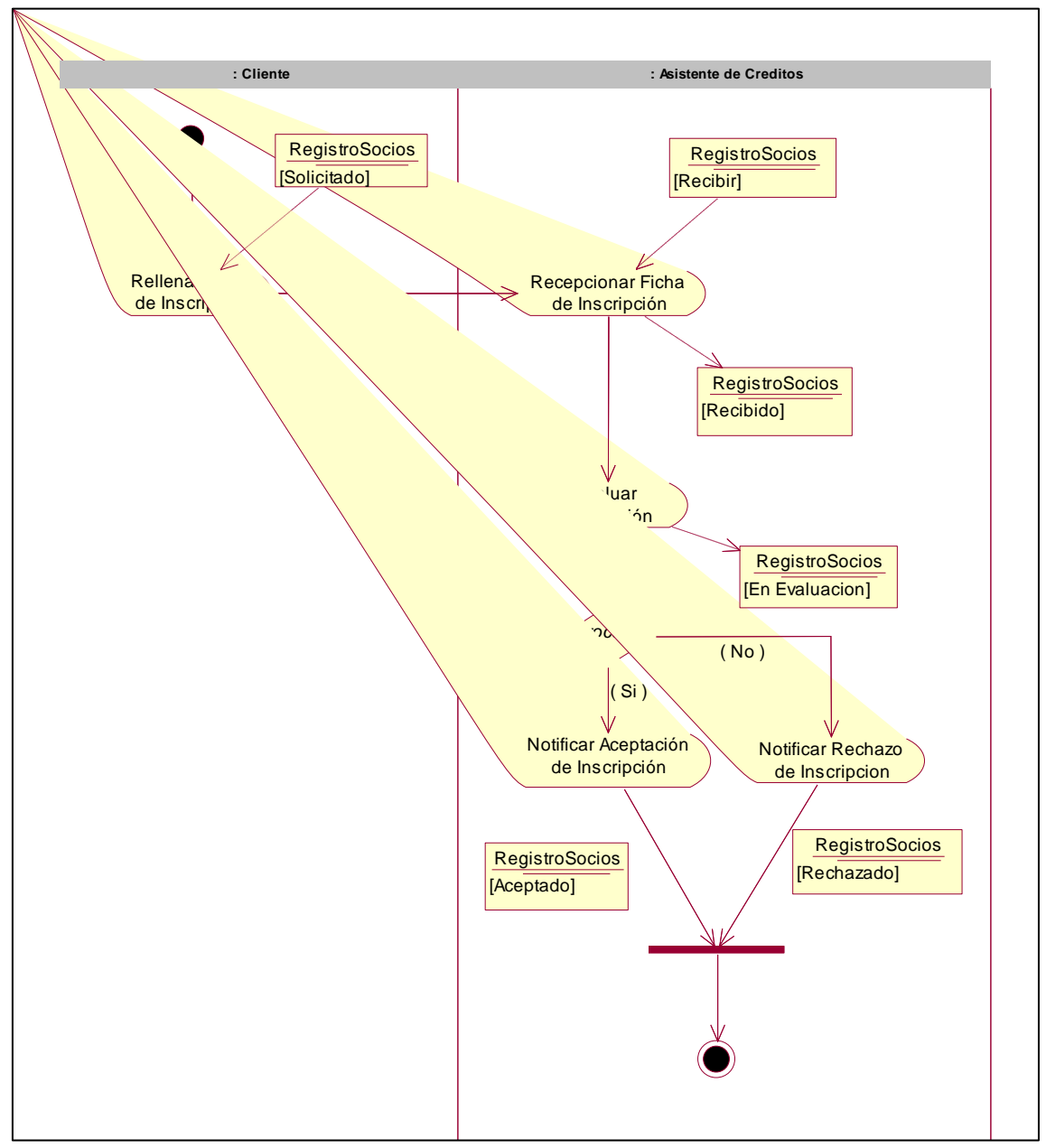

Figura 20. Diagrama de actividades para el CUN01: Registrar asociados. Fuente: Elaboración Propia

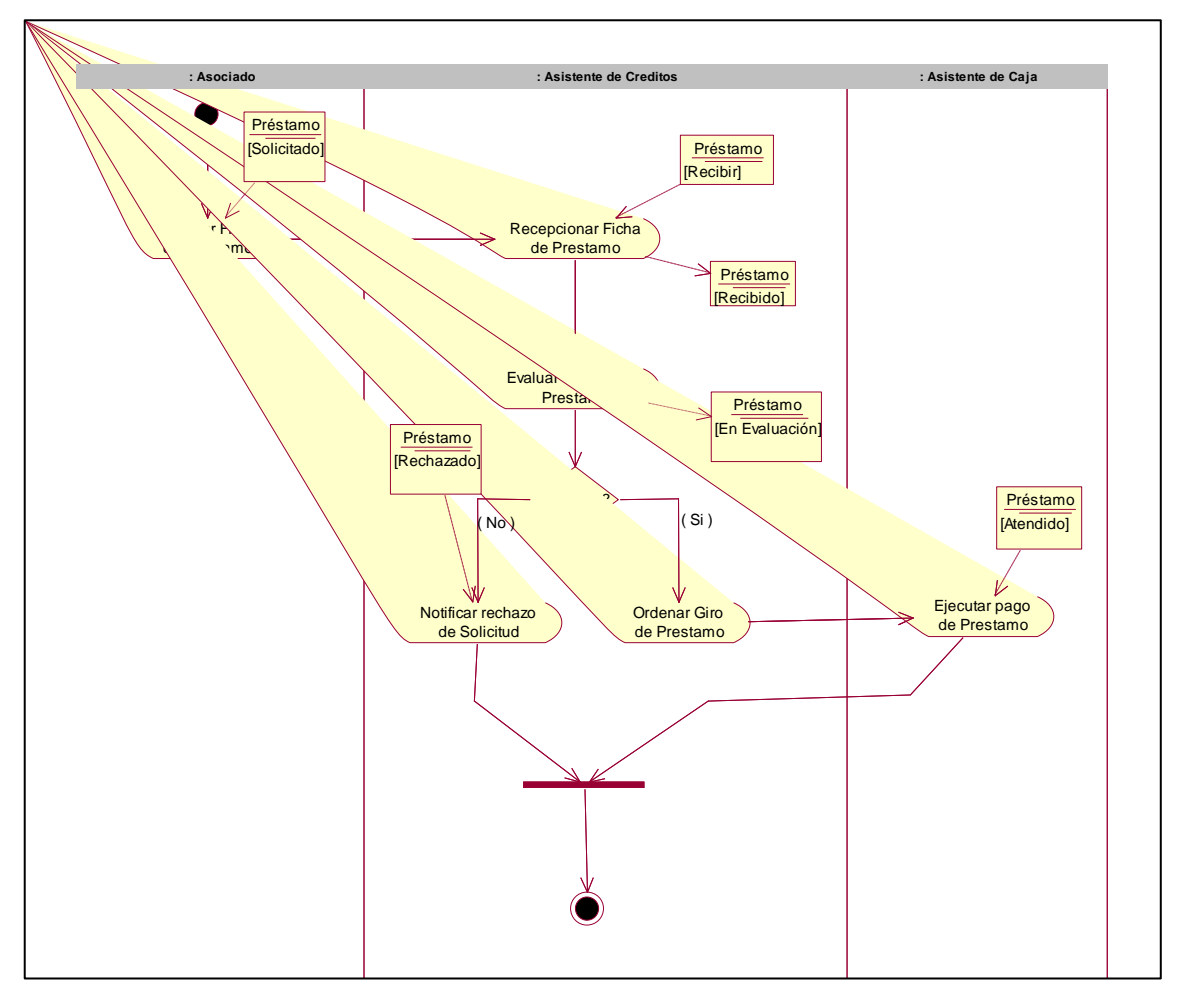

Diagrama de actividades para el CUN02: Registrar prestamos

Figura 39. Diagrama de actividades para el CUN02: Registrar préstamos. Fuente: Elaboración Propia

### Diagrama de actividades para el CUN03: Registrar créditos

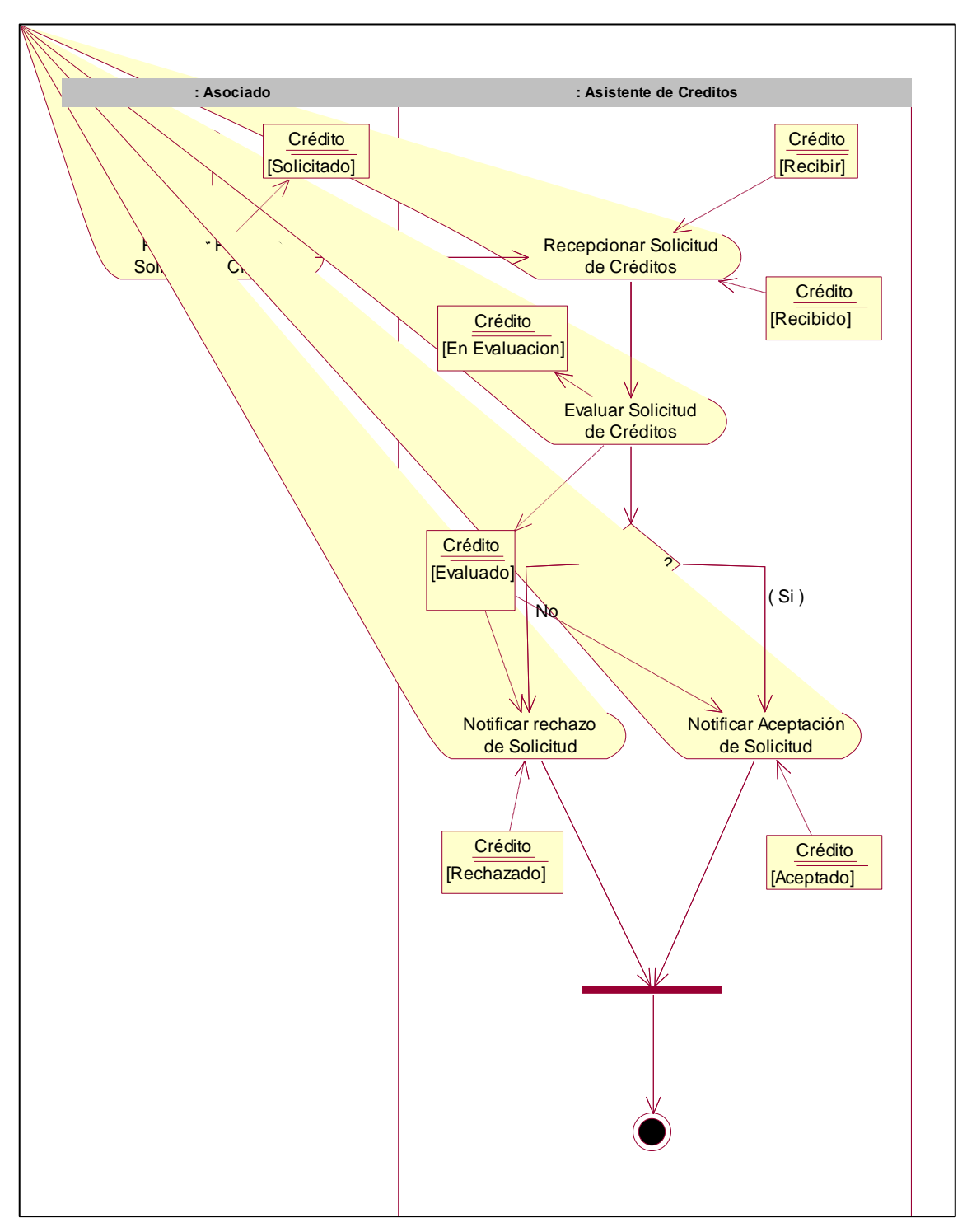

Figura 40. Diagrama de actividades para el CUN03: Registrar créditos. Fuente: Elaboración Propia

Diagrama de actividades para el CUN04: Registrar solicitudes de fondo de sepelio

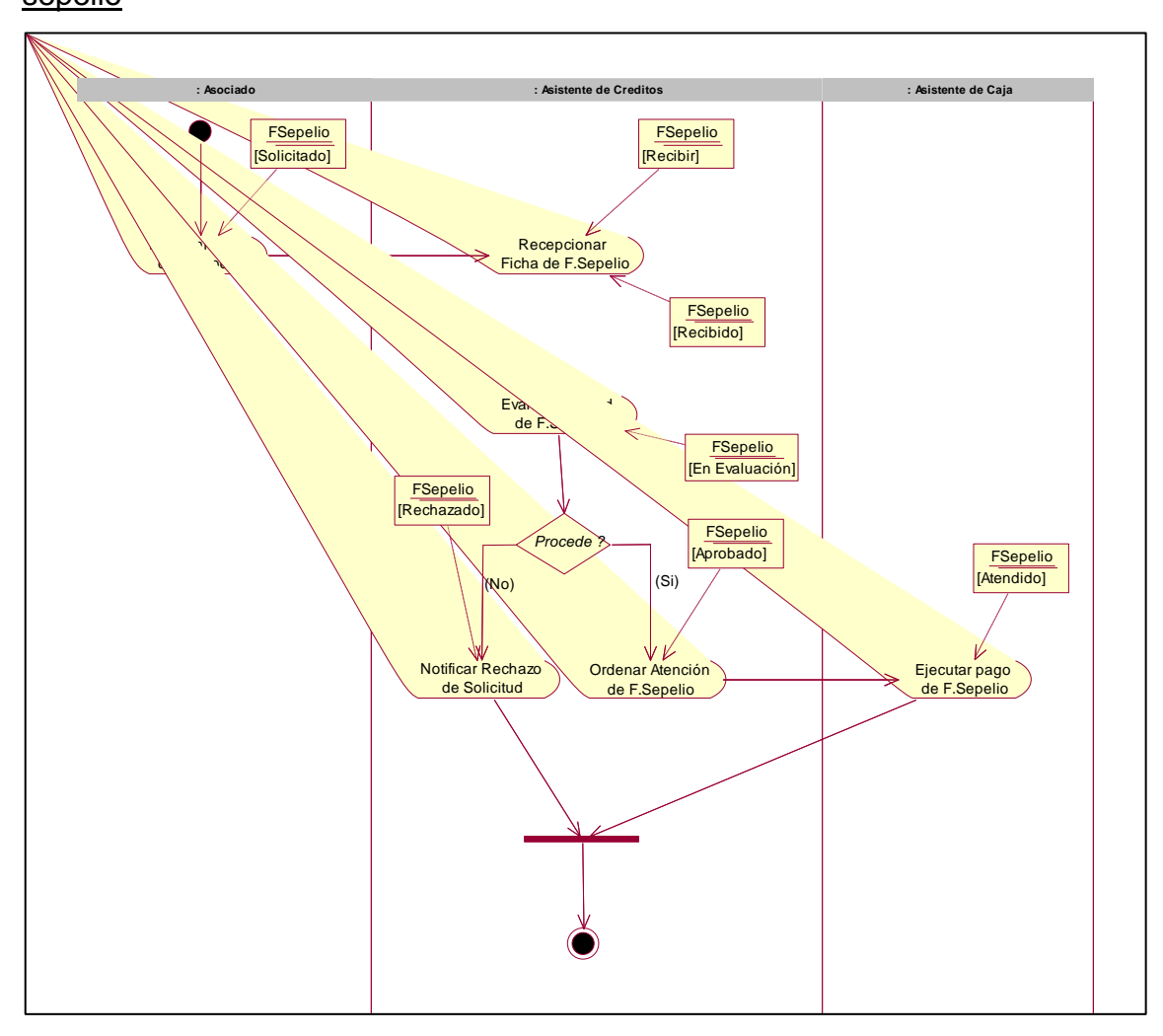

Figura 41. Diagrama de actividades para el CUN04: Registrar solicitudes de fondo de sepelio. Fuente: Elaboración Propia

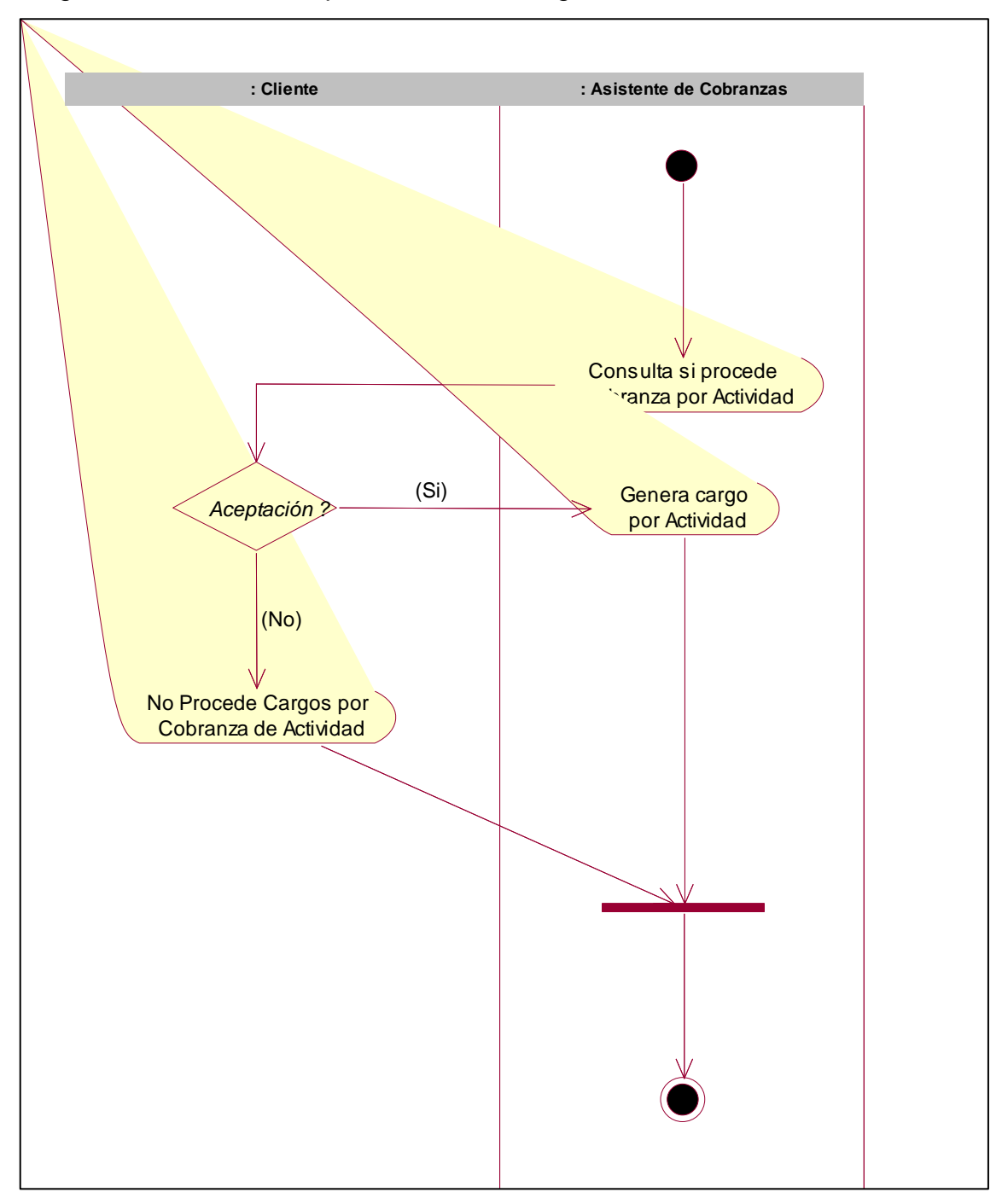

Diagrama de actividades para el CUN05: Registrar cobranzas de actividades

Figura 42. Diagrama de actividades para el CUN05: Registrar cobranzas de actividades. Fuente: Elaboración Propia

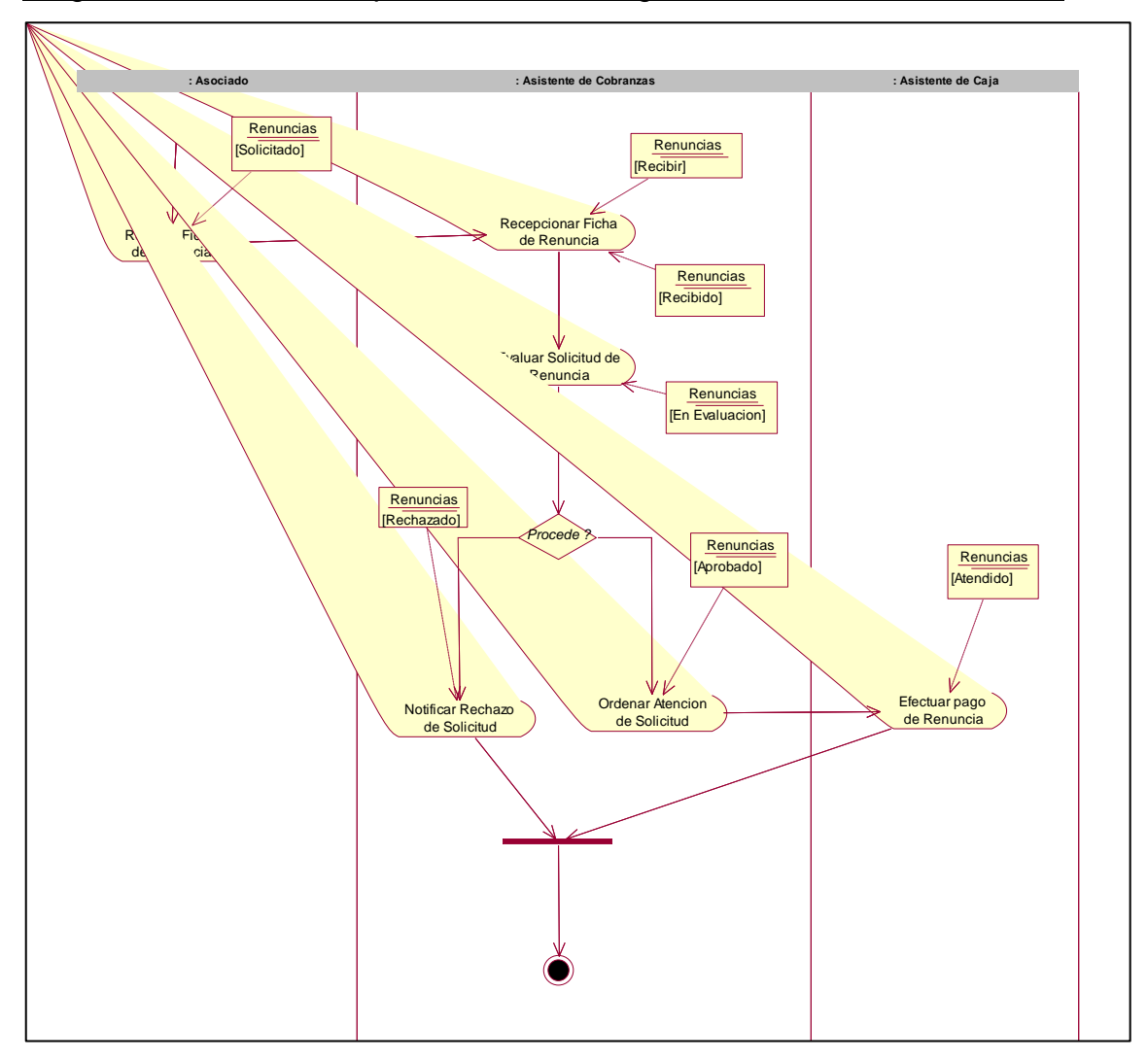

Diagrama de actividades para el CUN06: Registrar solicitudes de renuncias

Figura 43.Diagrama de actividades para el CUN06: Registrar solicitudes de renuncias. Fuente: Elaboración Propia

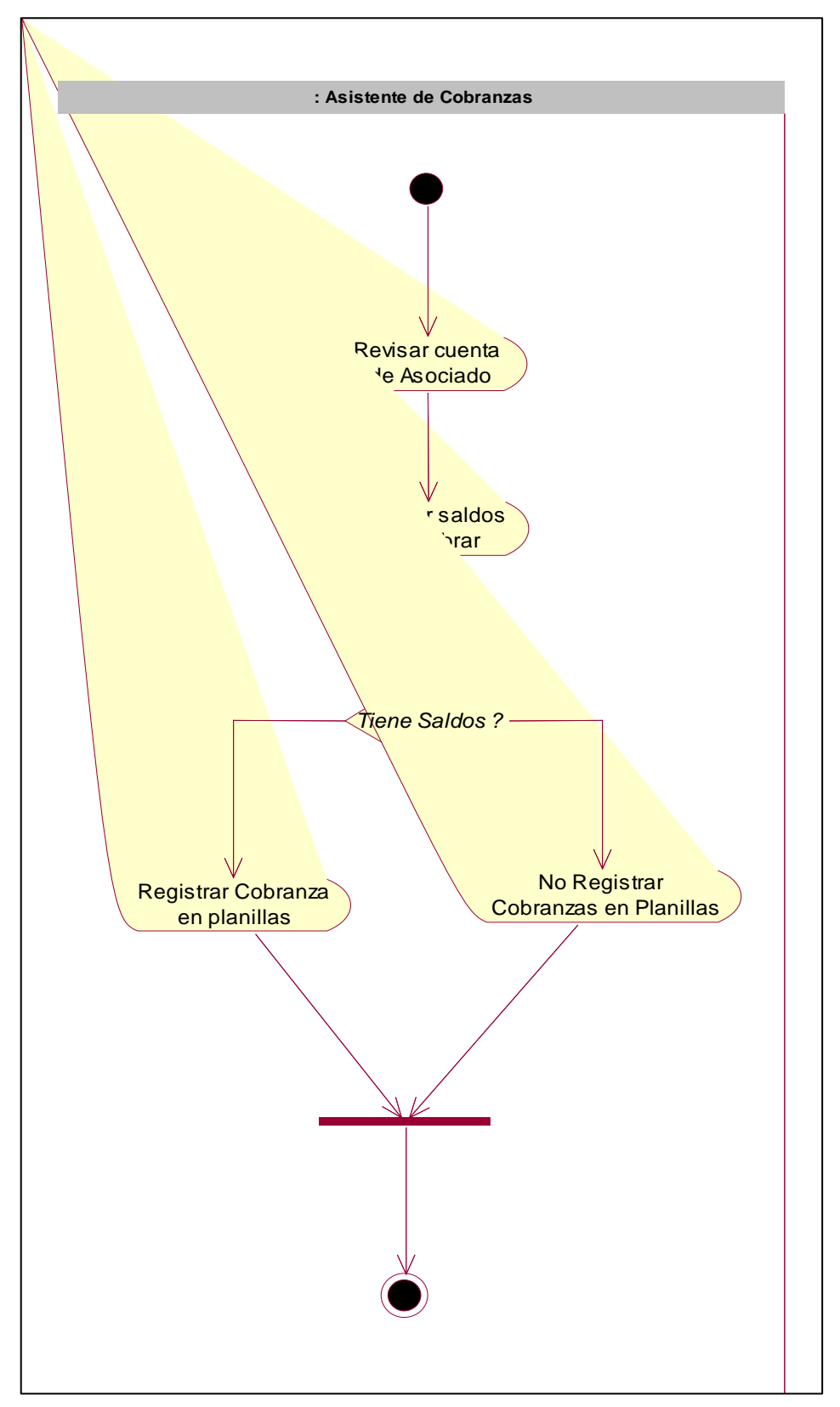

Diagrama de actividades para el CUN07: Generar planillas de cobranzas

Figura 44. Diagrama de actividades para el CUN07: Generar planillas de cobranzas. Fuente: Elaboración Propia

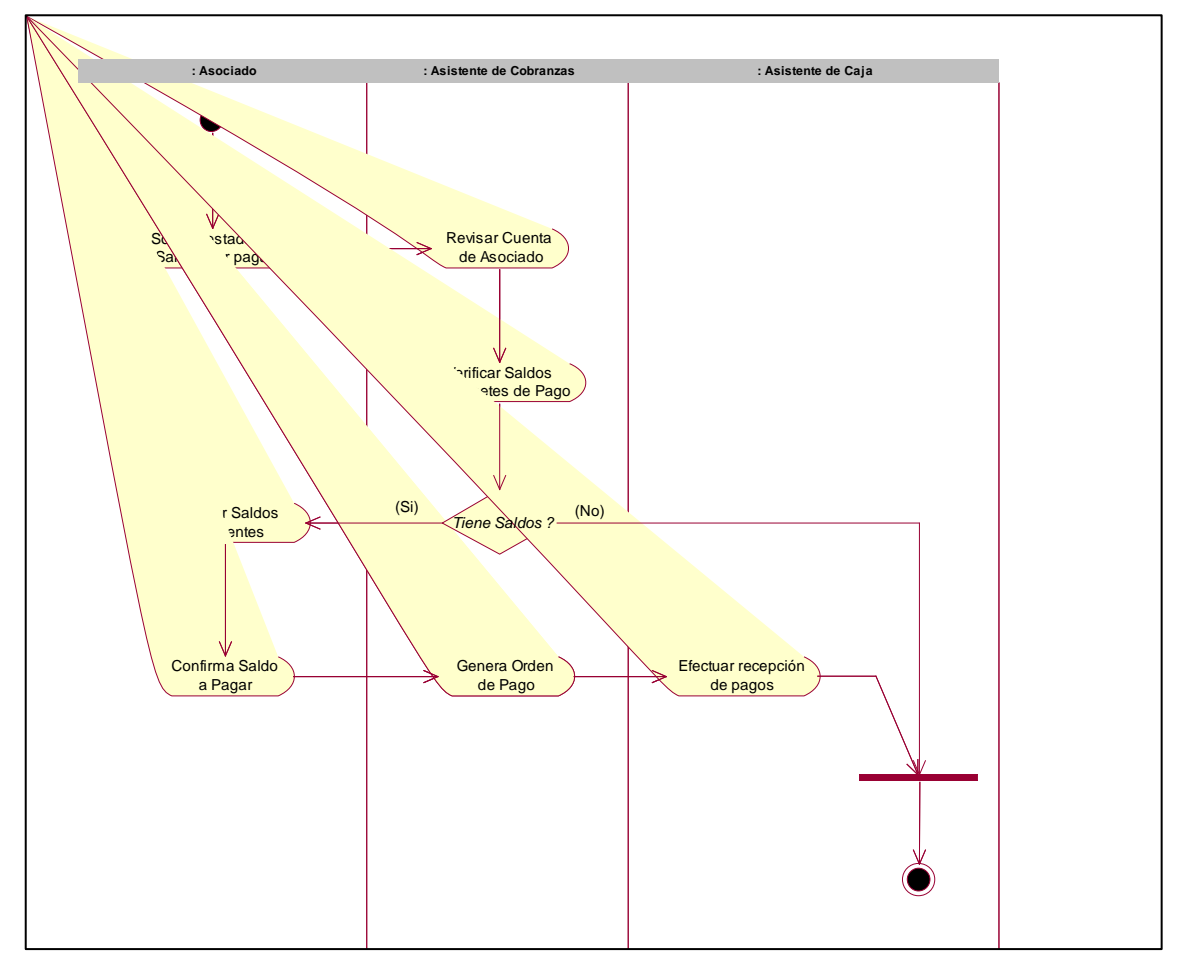

Diagrama de actividades para el CUN08: Registrar cobranzas por caja

Figura 45*.* Diagrama de actividades para el CUN08: Registrar cobranzas por caja*.*  Fuente: Elaboración Propia

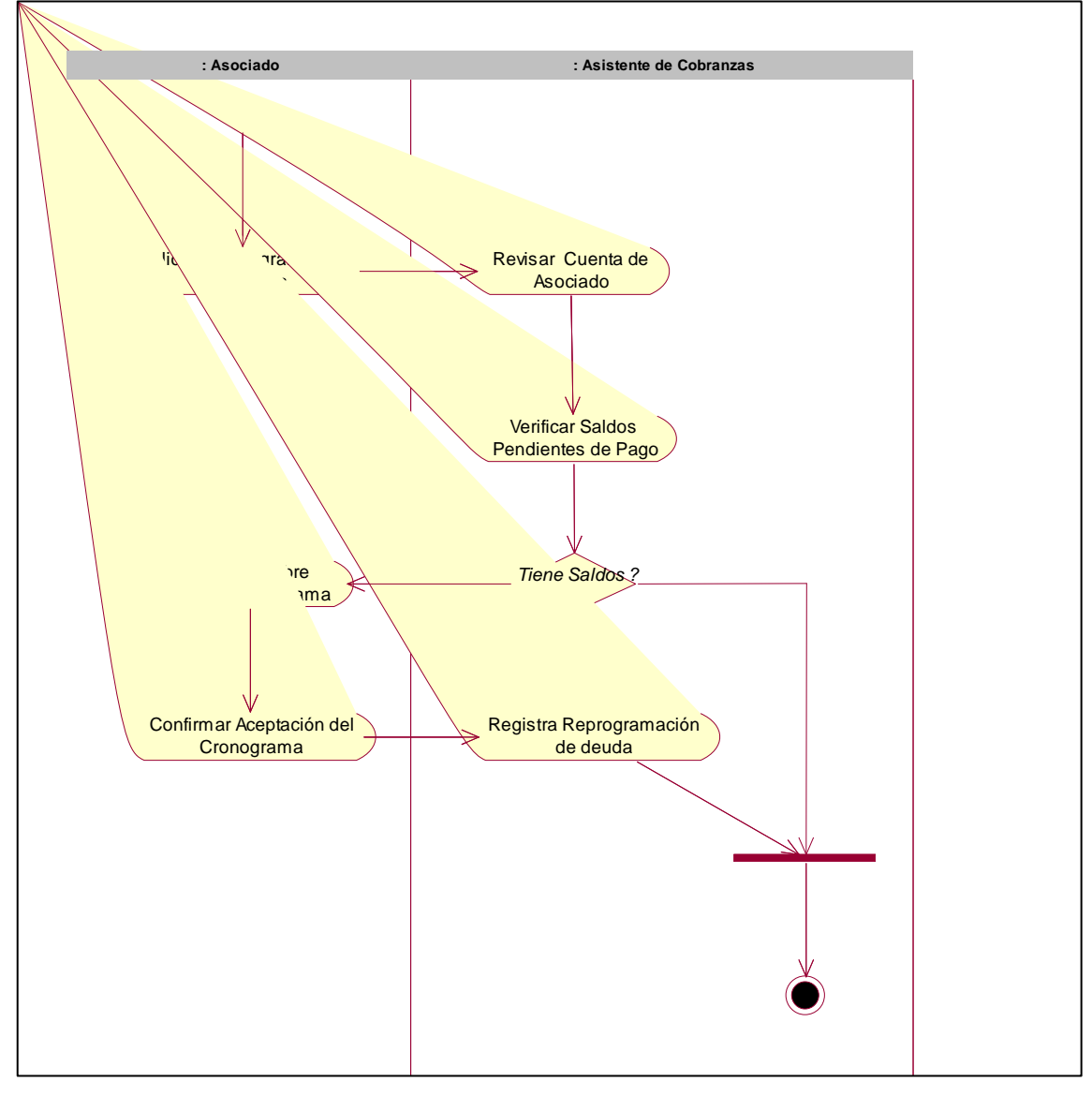

Diagrama de actividades para el CUN09: Registrar reprogramación de deudas

Figura 46. Diagrama de actividades para el CUN09: Registrar reprogramación de deudas. Fuente: Elaboración Propia

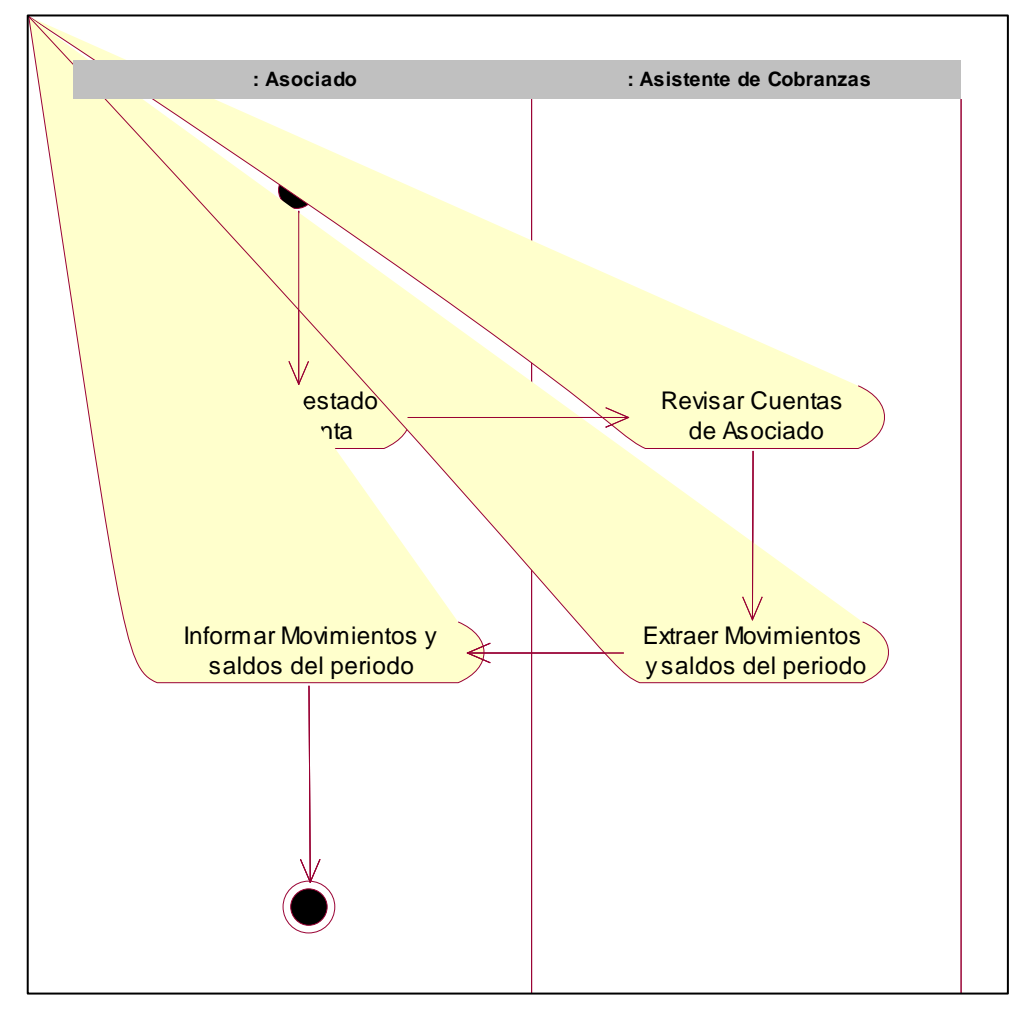

Diagrama de actividades para el CUN10: Consulta al estado de cuenta

Figura 47. Diagrama de actividades para el CUN10: Consulta al estado de cuenta. Fuente: Elaboración Propia

### **DIAGRAMAS DE CASOS DE USO DEL SISTEMA.**

Con le diagrama de actividades, diseñamos los casos de uso del sistema para cada actividad expresada.

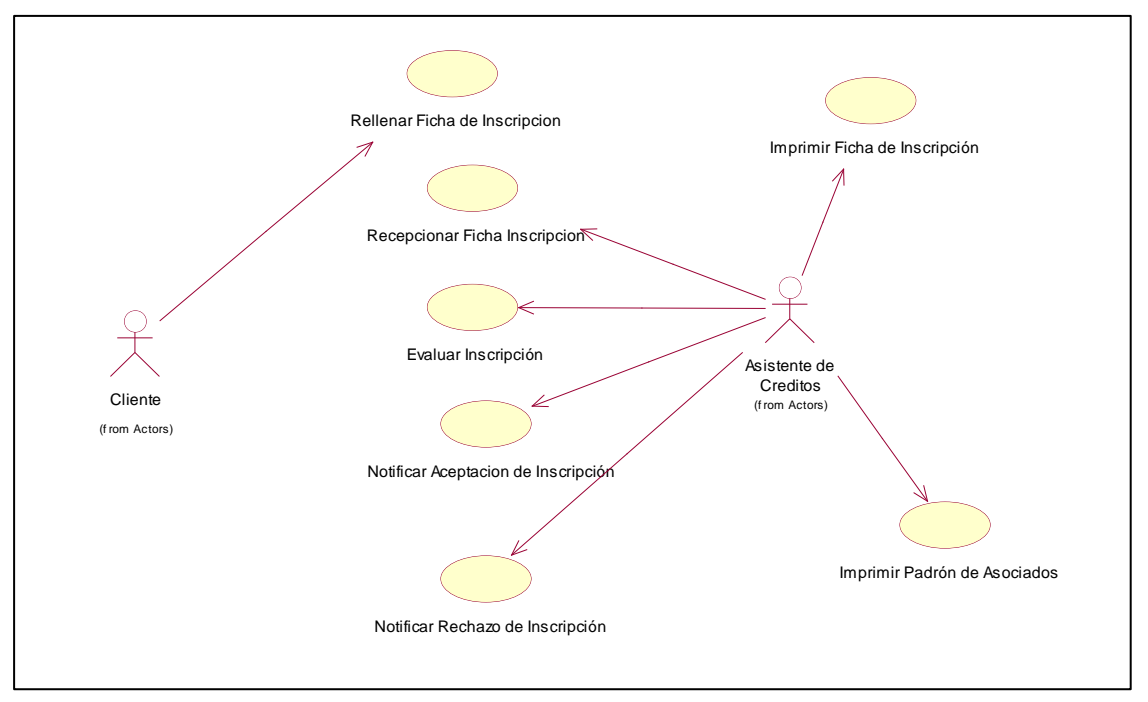

CUS01-Gestion de Asociados.

Figura 48. CUS01-Gestion de Asociados. Fuente: Elaboración Propia

### CUS02-Gestion de Préstamos.

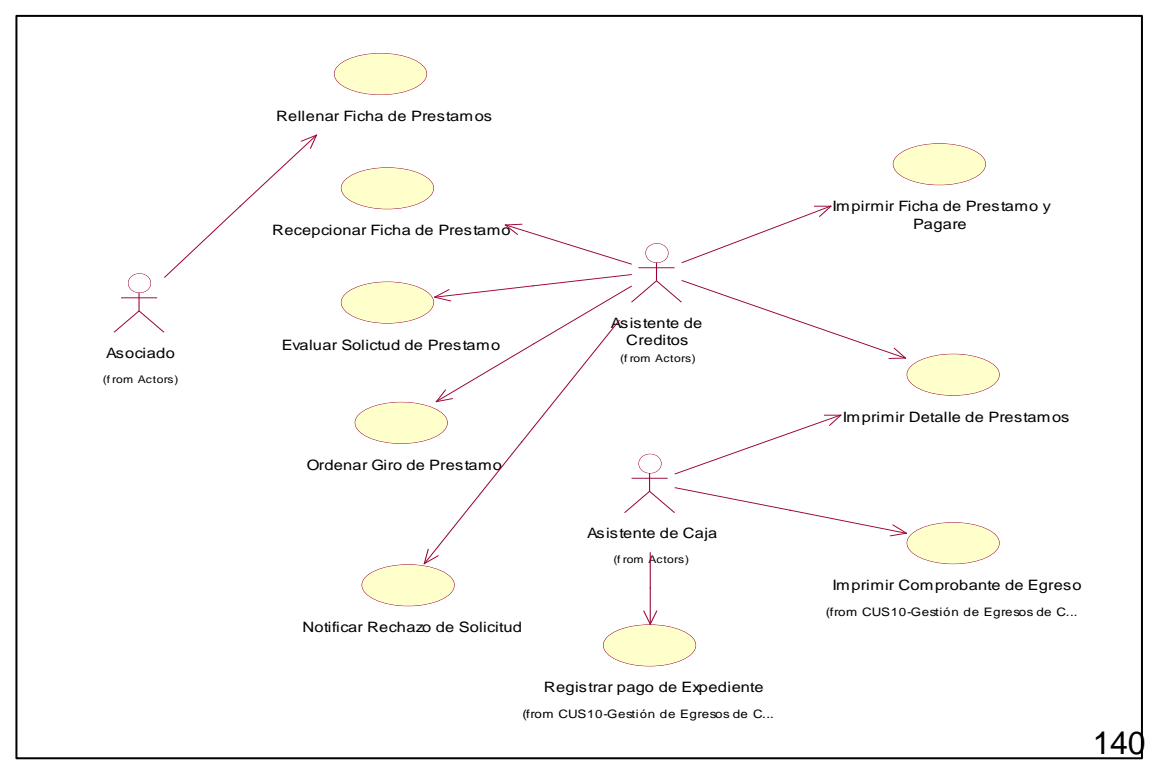

Figura 49. CUS02-Gestion de Préstamos. Fuente Elaboración propia

CUS03-Gestión de Créditos.

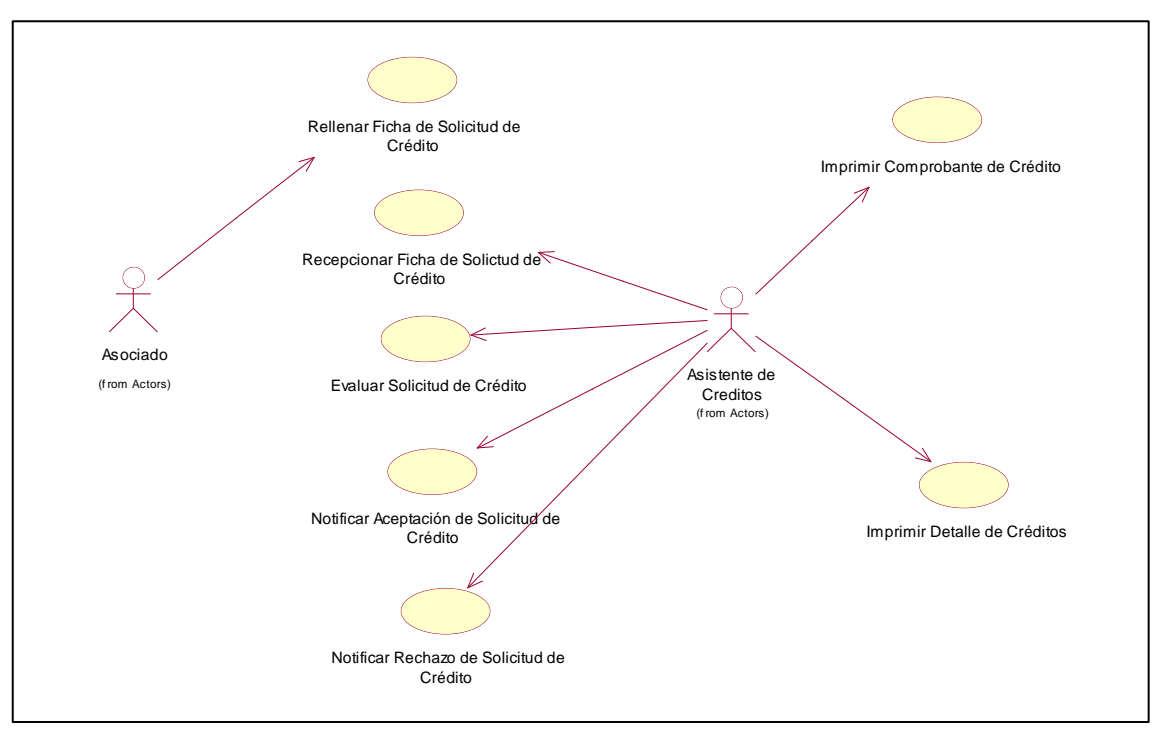

Figura 50. CUS03-Gestión de Créditos. Fuente: Elaboración Propia

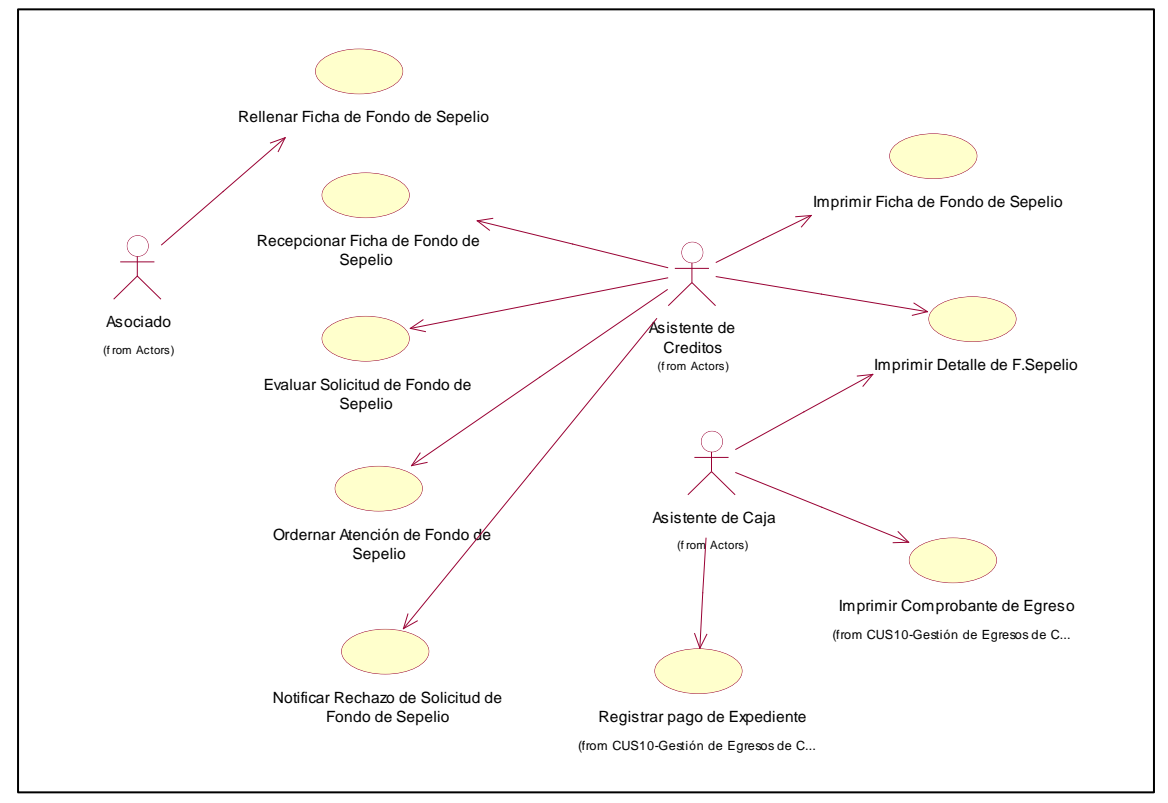

CUS04-Gestión de Fondo de Sepelio.

Figura 51. CUS04-Gestión de Fondo de Sepelio. Fuente: Elaboración Propia

CUS05- Gestión de Cobranza de Actividades.

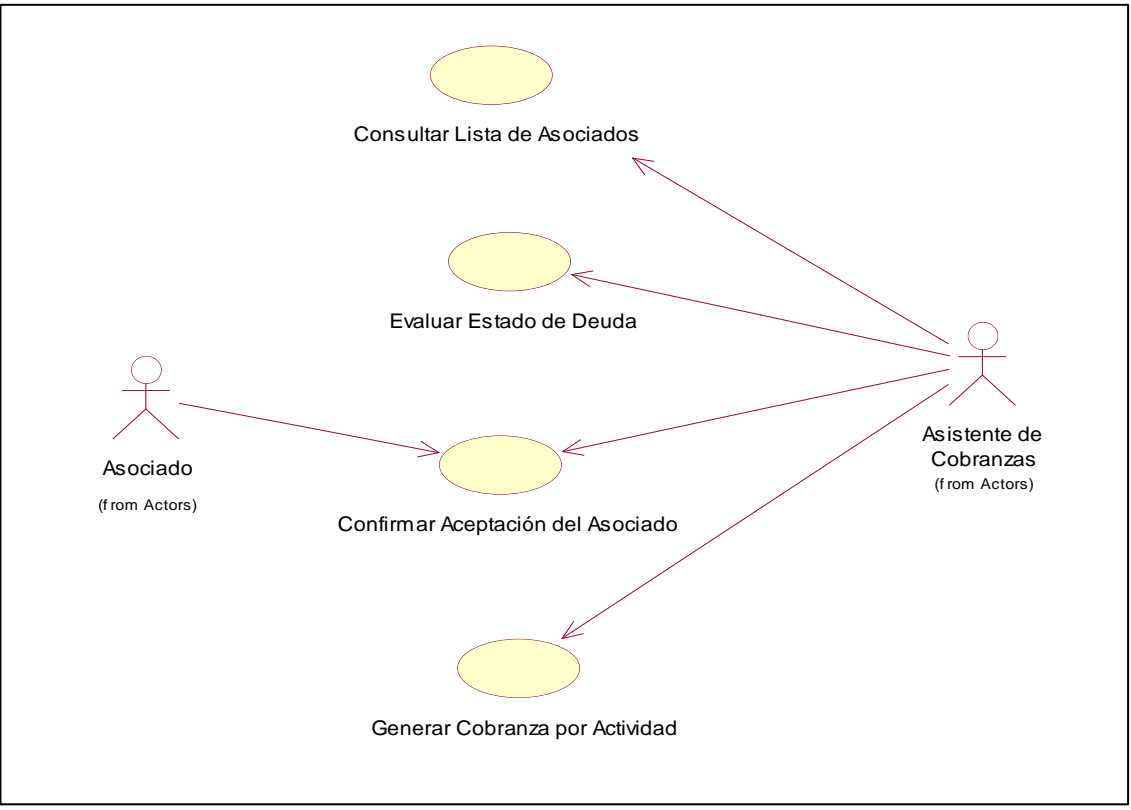

Figura 52. CUS05- Gestión de Cobranza de Actividades. Fuente: Elaboración Propia

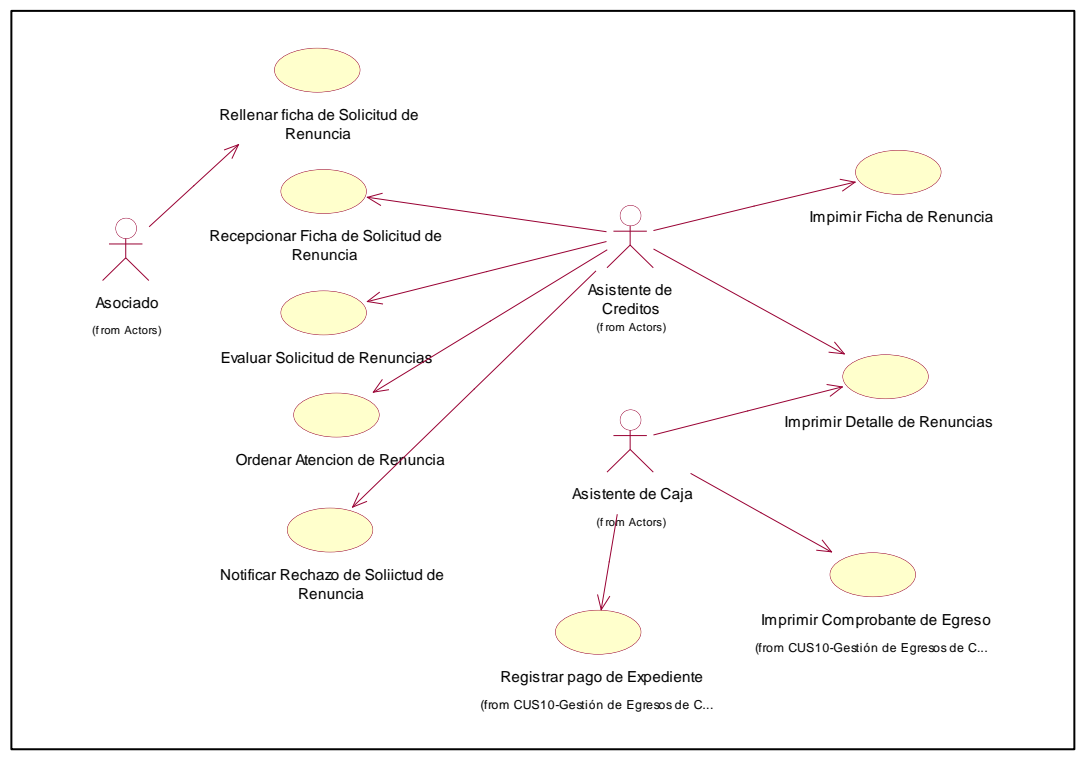

CUS06-Gestión de Renuncias.

Figura 53. CUS06-Gestión de Renuncias. Fuente: Elaboración Propia

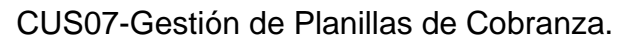

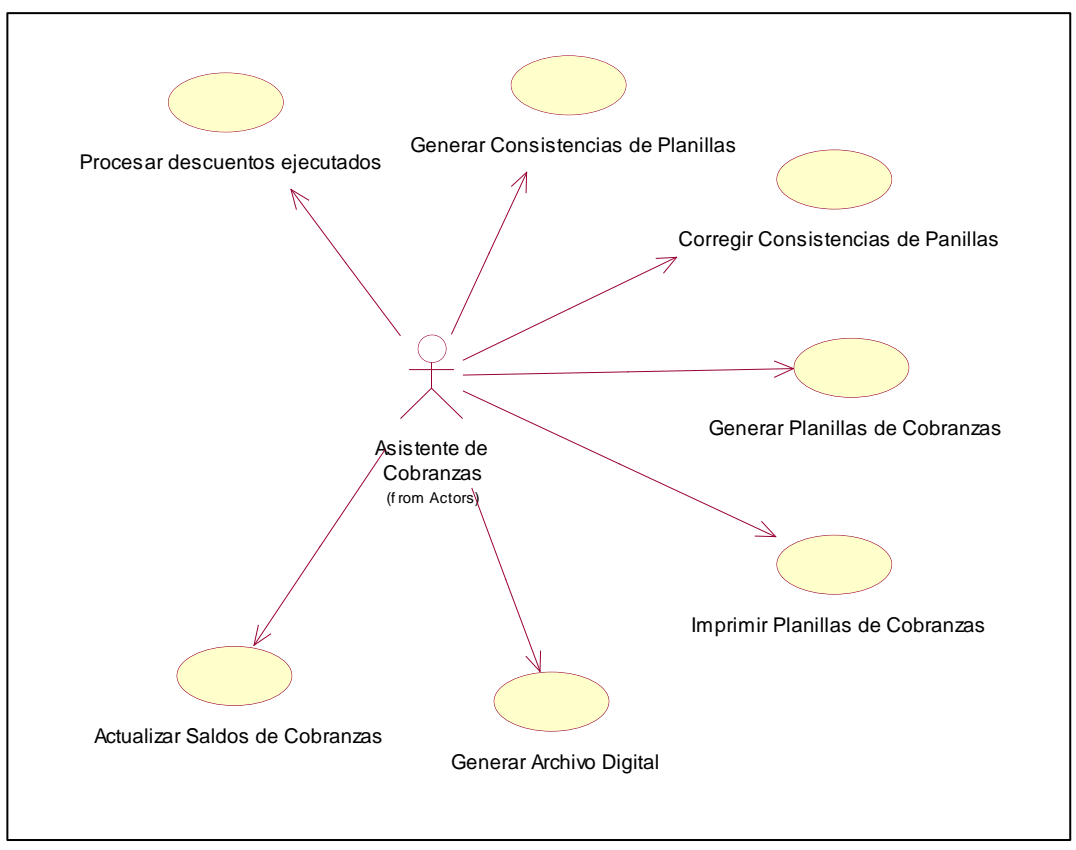

Figura 134. CUS07-Gestión de Planillas de Cobranza. Fuente: Elaboración Propia

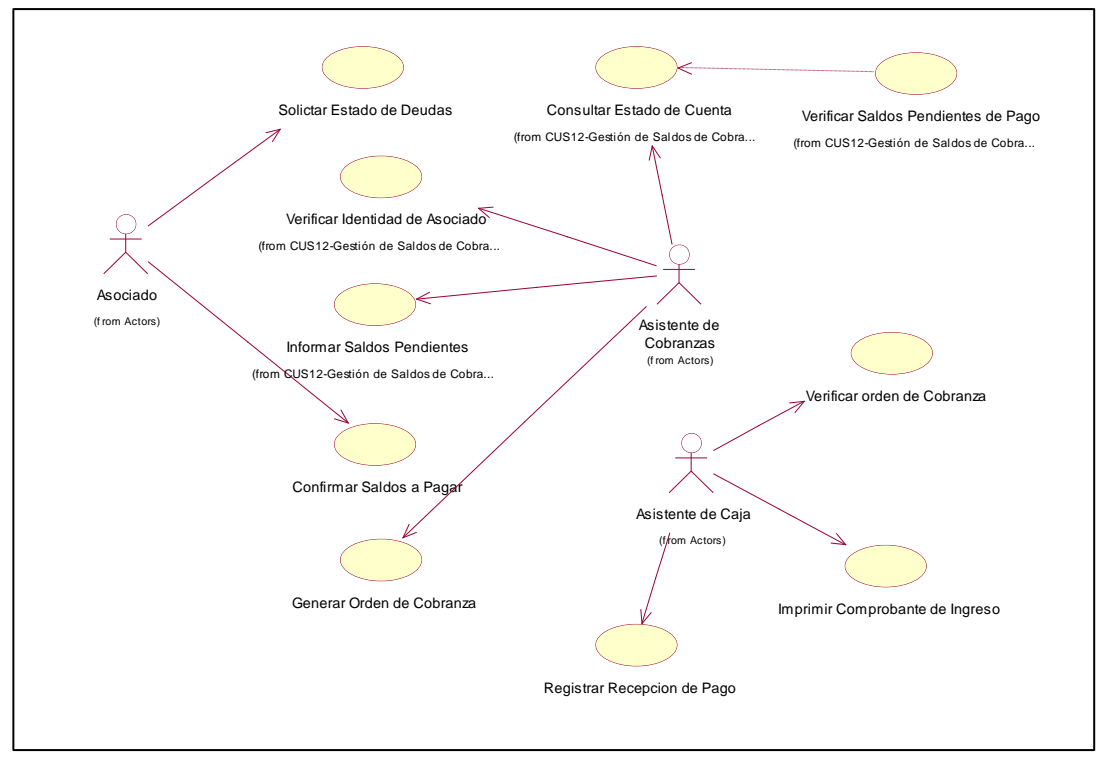

CUS08-Gestión de Cobranzas por Caja.

Figura 215. CUS08-Gestión de Cobranzas por Caja. Fuente: Elaboración Propia

CUS09-Gestión de Egresos de Caja.

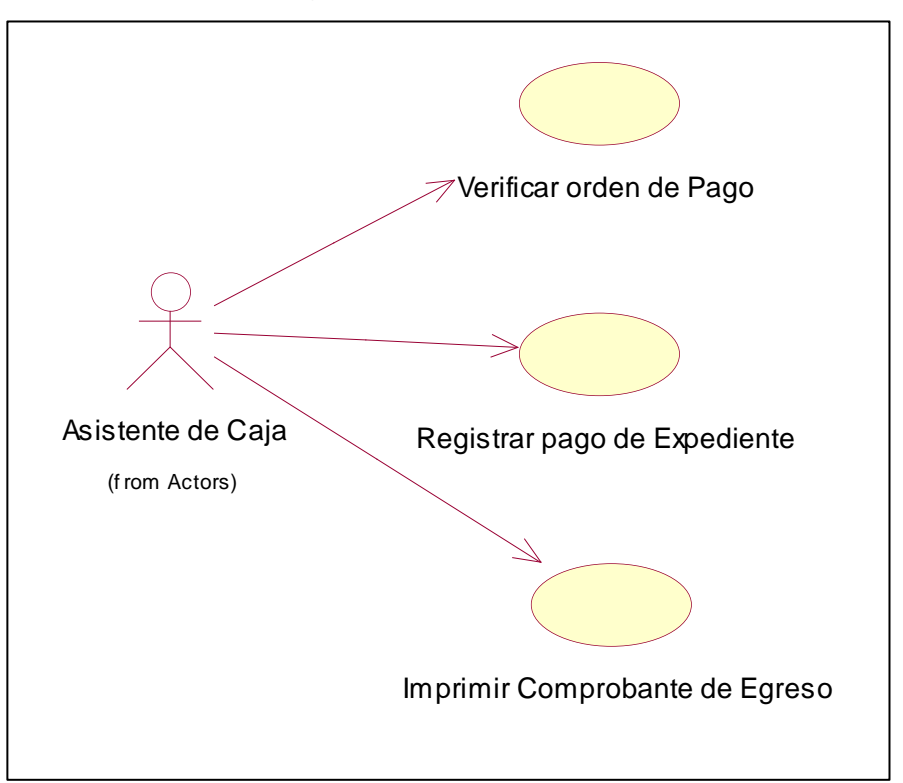

Figura 216. CUS09-Gestión de Egresos de Caja. Fuente: Elaboración Propia

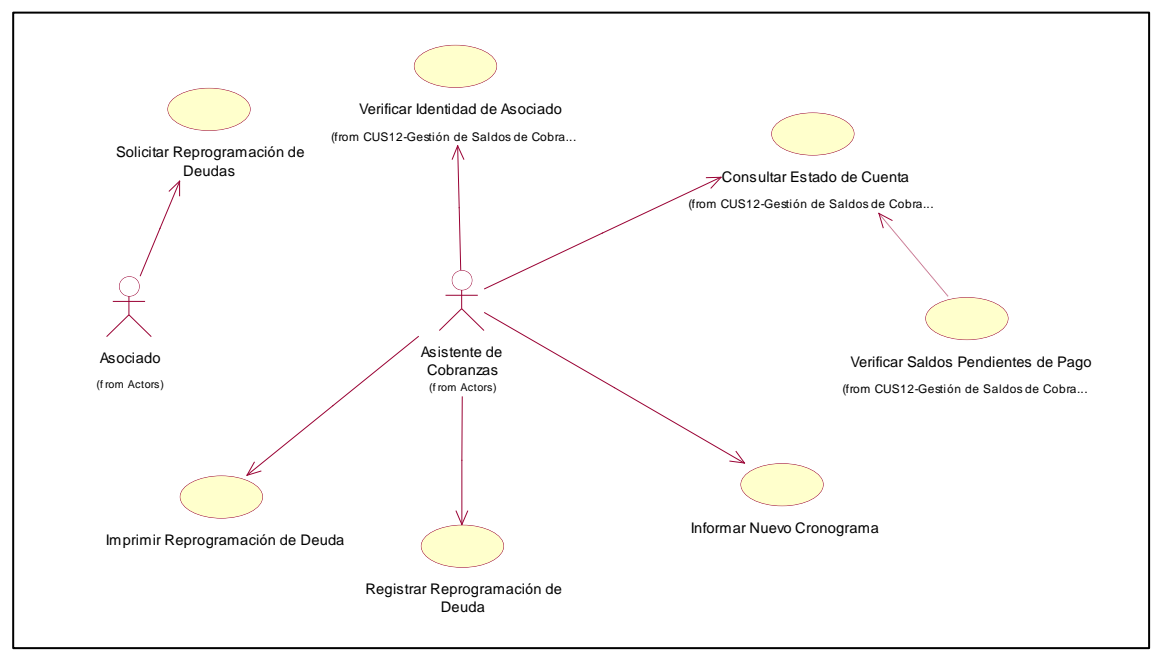

CUS10-Gestión de Reprogramación de Deudas de Cobranzas.

Figura 217. CUS10-Gestión de Reprogramación de Deudas de Cobranzas. Fuente: Elaboración Propia
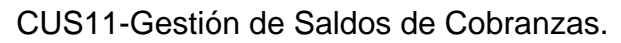

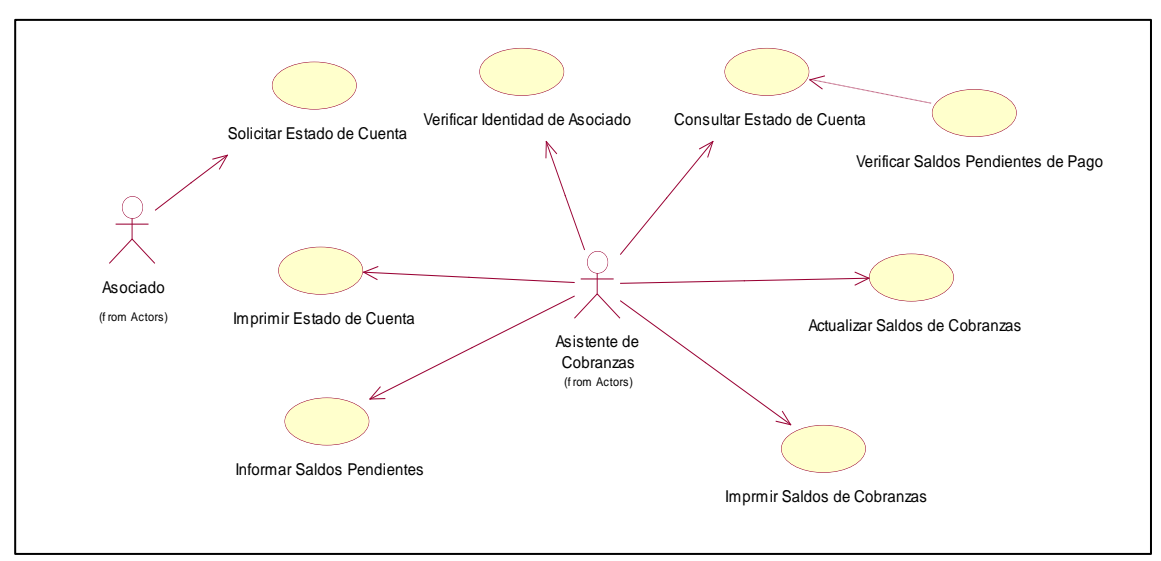

Figura 218. CUS11-Gestión de Saldos de Cobranzas. Fuente: Elaboración Propia

# **DIAGRAMA DE CLASE.**

El diagrama de clase expresa una visión de las clases existentes en el sistema, con sus correspondientes atributos y relaciones.

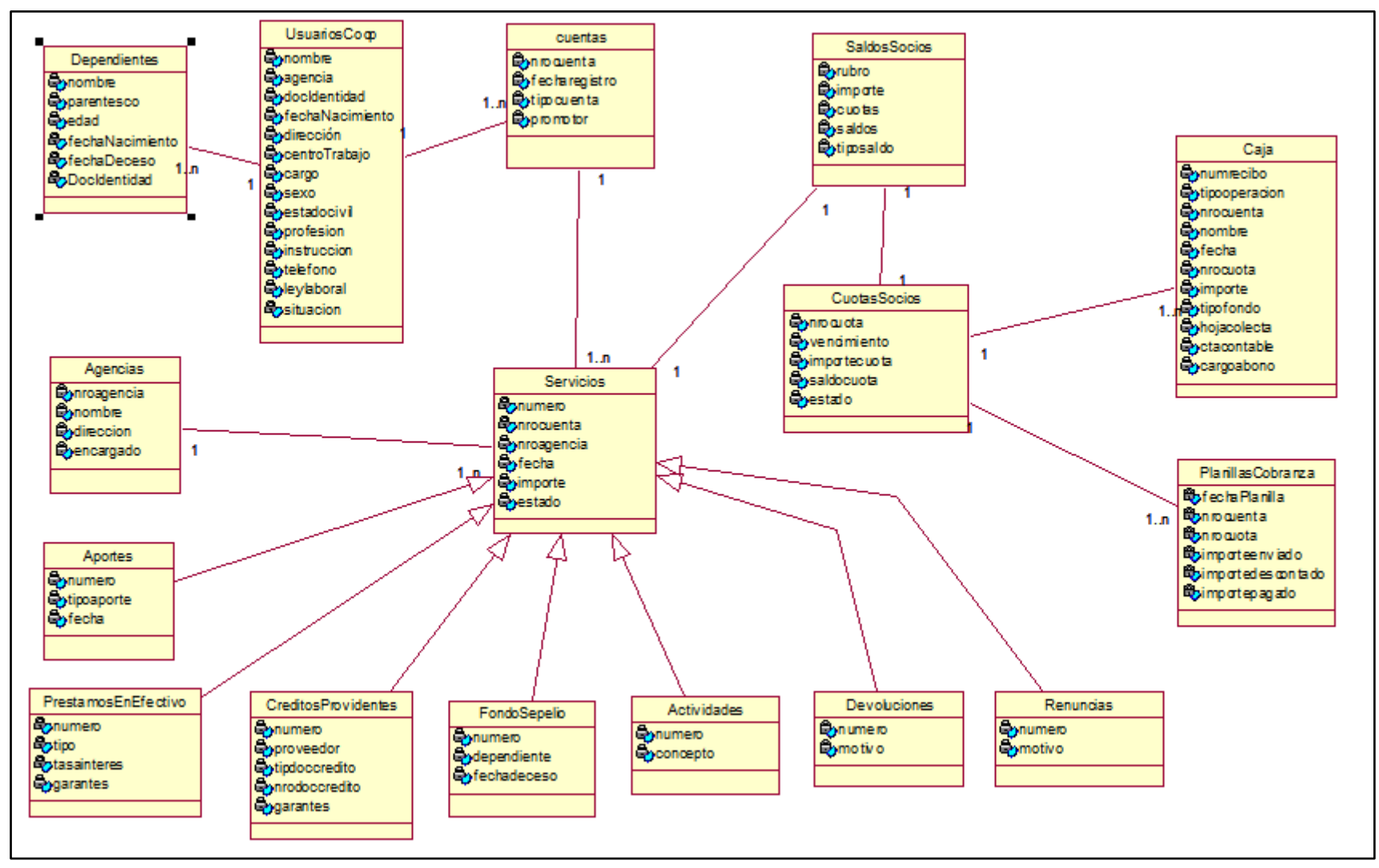

Figura 219. Diagrama de Clases. Fuente: Elaboración Propia

### **MODELO FISICO DE BASE DE DATOS**

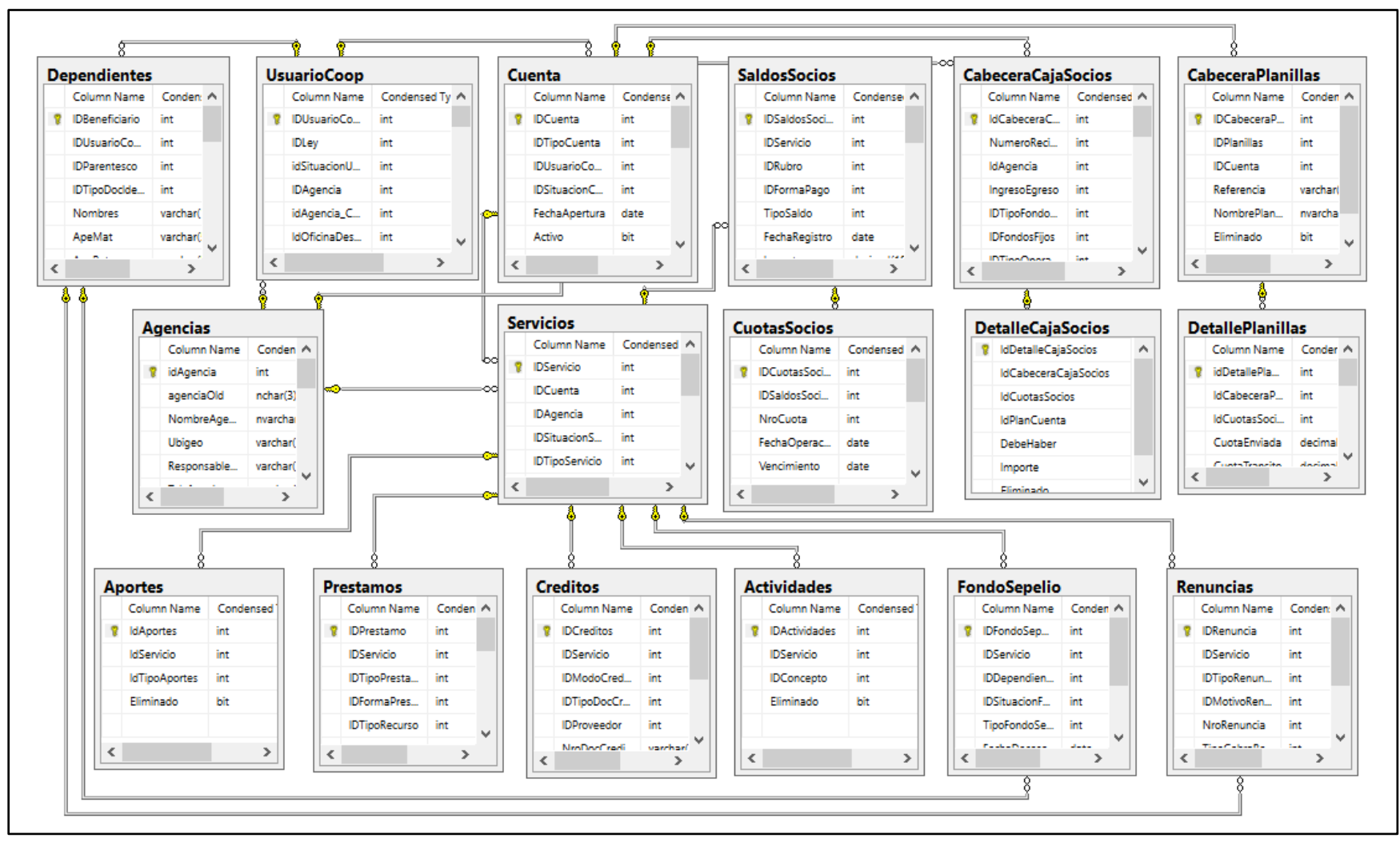

Figura 300. Modelo Físico de Base de Datos. Fuente: Elaboración Propia

# **DIAGRAMA DE COMPONENTES**

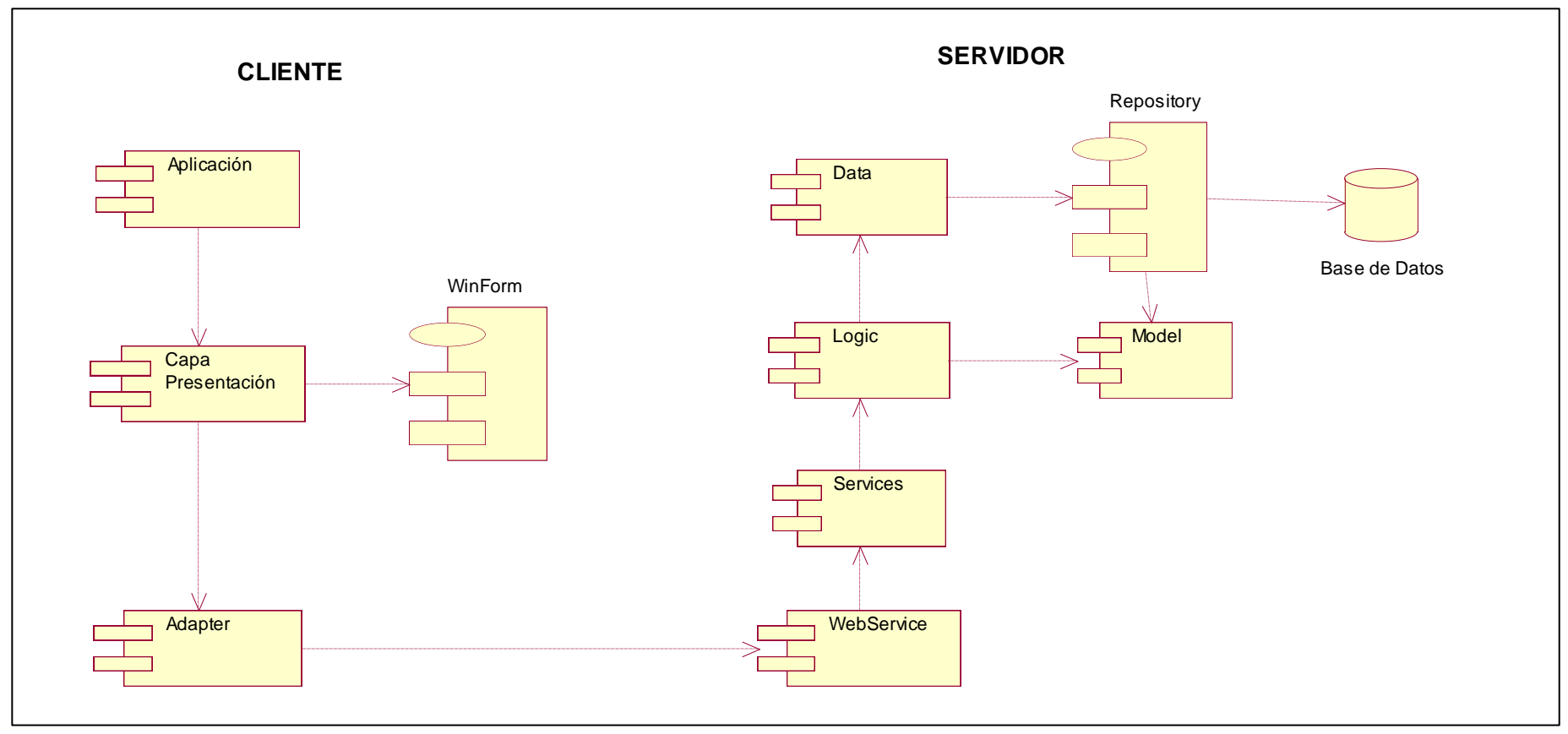

Figura 381. Diagrama de Componentes. Fuente: Elaboración Propia

# **DIAGRAMA DE DESPLIEGUE.**

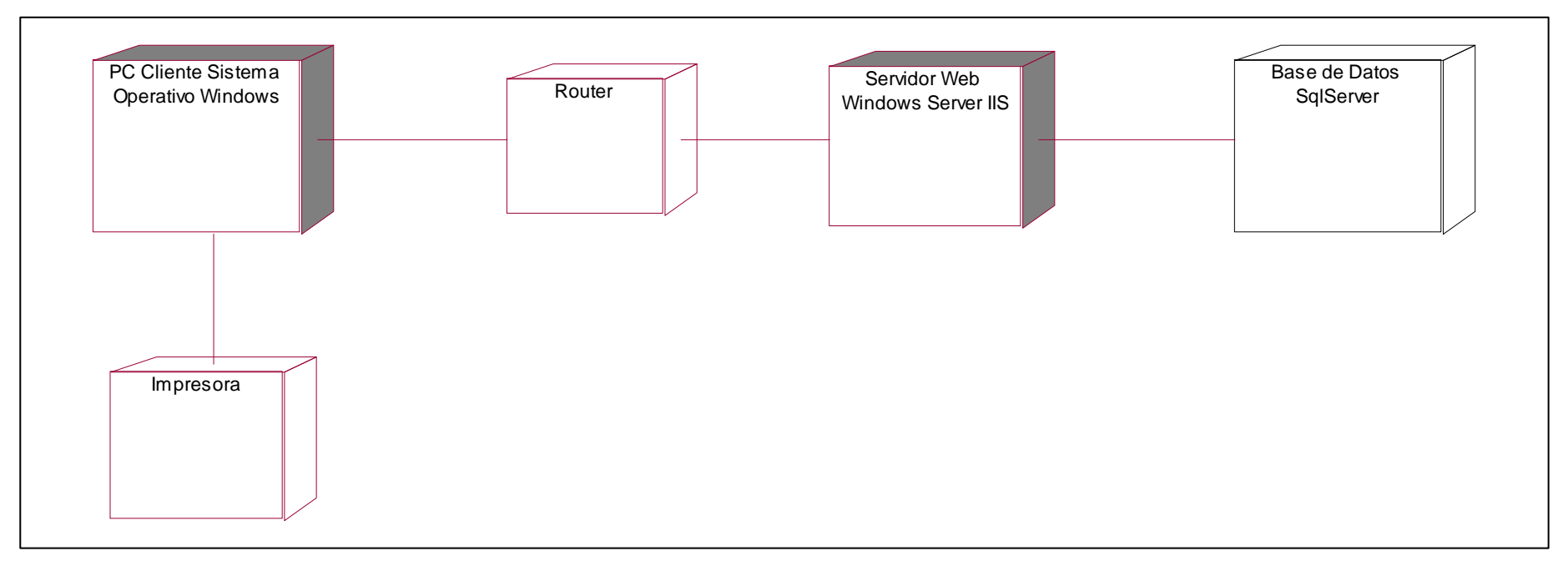

Figura 462. Diagrama de Despliegue. Fuente: Elaboración Propia

# **4.3. Fase de Construcción**

## **ARQUITECTURA DEL SISTEMA.**

### **Arquitectura en capas.**

Para el desarrollo del sistema, se ha utilizó la arquitectura en capas, a efecto de que cada capa tenga un rol muy definido, siendo el caso de una capa de presentación (UI), una capa de distribución (WebServices), una capa de reglas de negocio (servicios) y una capa de acceso a datos (DAO), sin embargo, este estilo arquitectónico no define cuantas capas debe de tener la aplicación, sino más bien, se centra en la separación de la aplicación en capas (Aplica el principio Separación de preocupaciones (SOC)).

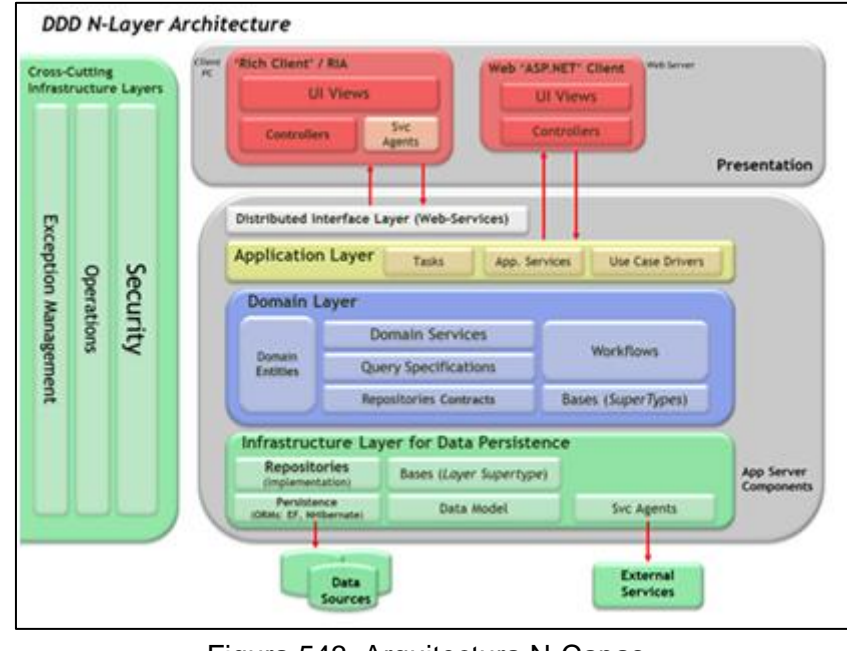

Figura 543. Arquitectura N-Capas. Fuente: (Microsoft)

El principio de separación de preocupaciones, busca que cada capa se responsabilice solo de una tarea específica, dejado lado las funcionalidades de las capas inferiores.

# **Ventajas**

- Separación de responsabilidades: Permite la separación de preocupaciones (SOC- Separation of Concerns), ya que cada capa tiene una sola responsabilidad.
- Fácil de desarrollar: Estilo arquitectónico fácil de implementar y de gran uso en la mayoría de las aplicaciones.
- Fácil de probar: Permite realizar pruebas por cada capa.
- Fácil de mantener: Permite determinar un error y corregirlo en forma rápida.
- Seguridad: La separación en capas permite aislar los servidores en subredes diferentes, lo que hace más difícil la ejecución de ataques.

### **Diseño de la arquitectura del sistema**

El diseño de la arquitectura considera el consumo de servicios web (WebServices), el cual es invocado desde un cliente desarrollado en plataforma para escritorio Windows con objetos WinForms. Ambos proyectos se desarrollaron en lenguaje C#, lenguaje orientado a objetos y componentes, y se utilizó el entorno de desarrollo (IDE-Integrated Development Environment) de la plataforma Visual Studio de Microsoft.

En la arquitectura hacemos uso del Servicio web, tecnología que utiliza un conjunto de protocolos y estándares que sirven para intercambiar datos entre aplicaciones. Tiene la ventaja de permitir interactuar aplicaciones desarrolladas en diferentes lenguajes de programación y ejecutadas sobre cualquier plataforma.

Así mismo, utilizamos WCF (Windows Communication Foundation), plataforma de mensajería que forma parte de la API de la Plataforma .NET. Es un Framework creado con el fin de permitir una programación rápida de sistemas distribuidos y el desarrollo de aplicaciones basadas en arquitecturas orientadas a servicios (también conocido como SOA), con una API simple; y que puede ejecutarse en una máquina local, una LAN, o sobre Internet en una forma segura. A continuación, presentamos el diseño de la arquitectura del sistema que se muestra en la figura 46, y la explicación de cada capa.

| Explorador de soluciones and continuation of the continuum $\star$ $\downarrow$ $\times$ |  |
|------------------------------------------------------------------------------------------|--|
|                                                                                          |  |
| Buscar en el Explorador de soluciones (Ctrl+)                                            |  |
| 50 Solución 'SLN.ERPCoop' (10 proyectos)                                                 |  |
| ⊑ 1. Front                                                                               |  |
| <b>ERPCoop</b><br>d                                                                      |  |
| C# ERPCoop.Adapter<br>d                                                                  |  |
| ■ 2. Back                                                                                |  |
| . @ Sistema.Cooperativa.Common<br>D                                                      |  |
| D<br>ে Sistema.Cooperativa.Data                                                          |  |
| (# Sistema.Cooperativa.Logic<br>D                                                        |  |
| D<br>G# Sistema.Cooperativa.Model                                                        |  |
| 4 Sistema.Cooperativa.Service<br>D                                                       |  |
| Sistema.Cooperativa.WebServices<br>D                                                     |  |
| └ 3.Install                                                                              |  |
| <b>Expenditure ERPCoosedom.Installer</b><br>D                                            |  |
| 4.UnitTest                                                                               |  |
| UnitTestProject1_Coosedom                                                                |  |
| $\triangleright$ <b>Properties</b>                                                       |  |
| ■ References<br>▷.                                                                       |  |
| $\sqrt{2}$ App.config                                                                    |  |
| C# UnitTest1-Registro_de_Documentos.cs<br>D                                              |  |
| C# UnitTest2-Proceso_de_Generacion_Planillas.cs<br>D                                     |  |
| C# UnitTest3-Emision_de_Reporte_Planillas.cs<br>d                                        |  |
|                                                                                          |  |

Figura 544. Diseño de la arquitectura del sistema. Fuente: Elaboración propia

# 1.FRONT

- ERPCoop: Capa de Presentación, contiene todas las interfaces que serán presentadas al usuario. (UI), Conformadas por objetos visuales Winforms.
- ERPCoop.Adpater: Adapter es un patrón que se usa para convertir o centralizar la conversión de una interfaz, protocolo de comunicación o algún tipo de tecnología a otra. Su función principal es la de permite convertir tecnología JSON a un objeto tipado, de esta manera abstraemos la responsabilidad de hacer este tipo de conversión a una capa que se encarga de esta tarea utilizando este patrón y quitando la responsabilidad al cliente de hacer este trabajo.

# 2.BACK

- Sistema.Cooperativa.Common: Son librerías de apoyo, entre las que podemos encontrar, clases de conversiones simples y validación comunes o auxiliares
- Sistema.Cooperativa.Data: Capa de acceso a Datos. DAL (Data Access Layer), tiene como responsabilidad accesar a la información de la base de datos a través de procedimientos almacenados.
- Sistema.Cooperativa.Logic: Forma parte de la Capa de Negocio, (BL) se encarga de abstraer las validación, cálculos y operaciones o lógica de negocio del sistema
- Sistema.Cooperativa.Model: Son los objetos de Dominio, la responsabilidad de ellos es alojar la información que se genera en las diferentes peticiones del cliente y las respuestas del servidor.
- Sistema.Cooperativa.Service: Forma parte de nuestra Capa de negocio. se encarga de orquestar las validación, cálculos y operaciones o lógica de negocio del sistema
- Sistema.Cooperativa.WebServices: Es nuestra capa de distribución, encargada de publicar nuestra lógica de negocio en la red a través de web services.

# 3.INSTALL

• ERPCoosedom.Installer: Proyecto que permite generar el instalador de la aplicación, para ser distribuido e instalado en los clientes (Usuarios).

# 4.UNITTEST

• UnitTestproject1\_coosedom: Proyecto que permite ejecutar las pruebas unitarias del sistema.

# **Funcionalidad y pasos para el procesamiento de la información**

Paso 1. En el cliente se genera una solicitud (crear, actualizar, borrar o buscar) y de inmediato se genera un objeto, el objeto generado va a la capa de Adapter.

- Paso 2. En el Adapter, es convertida al formato en el cual viajará por internet; una vez formateado se hace la llamada al servicio web y se le envía el objeto en formato json.
- Paso 3. El Api WebServices recibe el objeto en formato json, lo mapea a un objeto de dominio y lo pasa a la capa de Servicios.
- Paso 4. En la Capa Servicios se valida la integridad de los datos y si es necesario se realiza cualquier tipo de cálculo o modificación de la data.
- Paso 5. Del Servicio es enviado a la capa Data (de acceso a base de datos), en donde se realiza la consulta solicitada.
- Paso 6. Una vez que tenemos la respuesta de la base de datos, el dato es devuelto al servicio y el servicio lo devuelve al web service.
- Paso 7. Cuando el dato se encuentra en el web services es encapsulado en un objeto response y es convertido al formato json y se devuelve al cliente, específicamente al Adapter, el cual revisa el formato json, lo convierte nuevamente a un objeto response, lo valida y devuelve la información al cliente.

# **DISEÑO E INTERFACES DEL SISTEMA.**

Las interfaces son las que permiten a los usuarios interactuar con el sistema, a continuación, presentamos las principales.

## **Interfaz de Acceso al sistema.**

Interfaz de inicio de sesión para ingresar al sistema, solicita al usuario ingresar a través de un nombre de usuario y una contraseña.

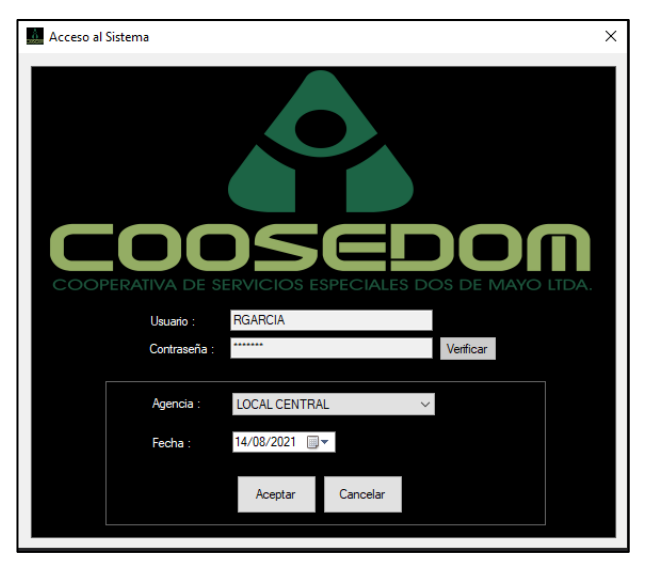

Figura 545. Interfaz de Acceso al Sistema. Fuente: Elaboración Propia

# **Menú principal del sistema.**

Al ingresar al sistema, se muestra un Menú con todas a las opciones habilitadas y deshabilitadas de acuerdo a los niveles de acceso de cada usuario.

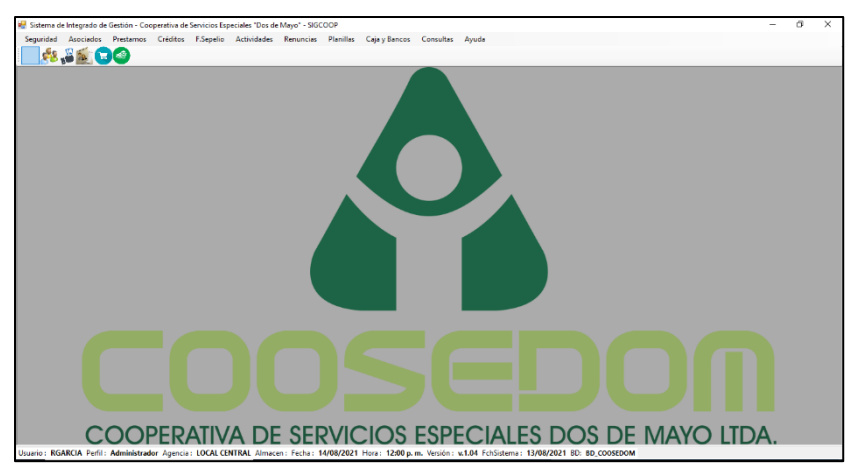

Figura 546. Menú principal del sistema. Fuente: Elaboración Propia

### **Interfaces de entrada de datos.**

#### **Apertura de cuentas.**

Registra los datos personales del cliente y ejecuta la apertura de cuentas.

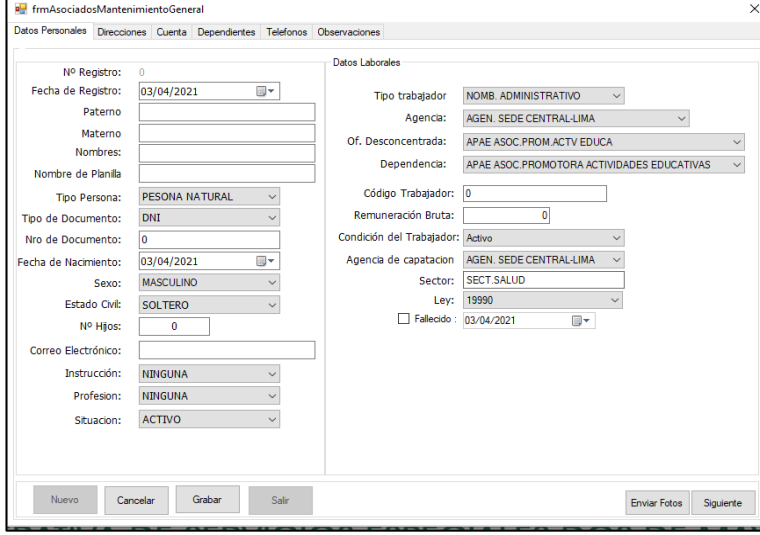

Figura 547. Interfaz de apertura de cuentas. Fuente: Elaboración Propia

### **Solicitud de Préstamo en efectivo.**

Interfaz que permite realizar el ingreso de datos de las Solicitudes Préstamos en efectivo

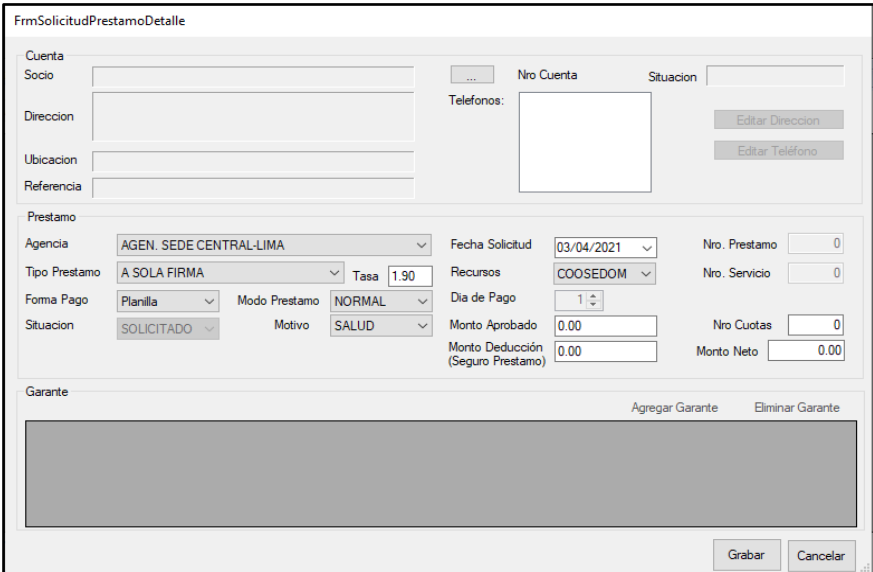

Figura 548. Interfaz de solicitud de préstamo en efectivo. Fuente: Elaboración Propia

**Solicitud de crédito providente.**

Interfaz que permite realizar el ingreso de datos de las Solicitudes de créditos providentes.

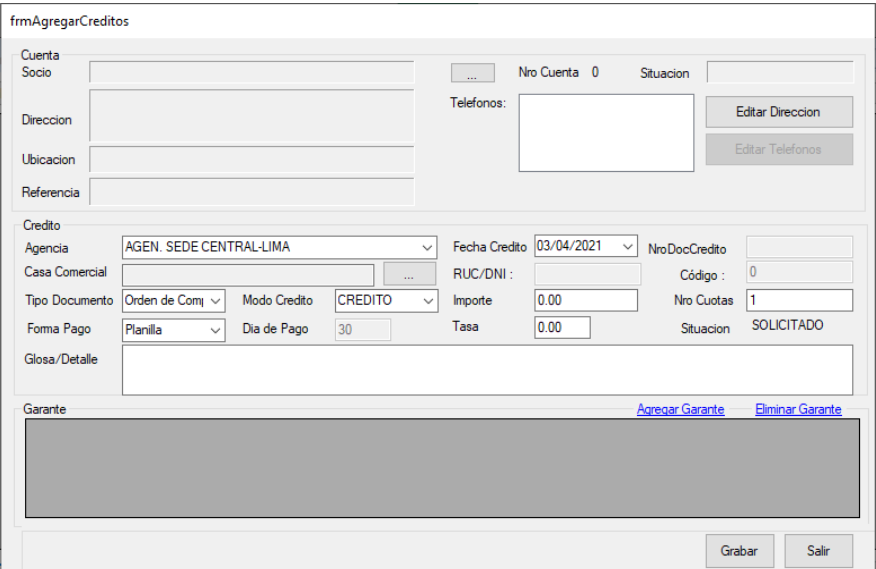

Figura 549. Interfaz de solicitud de crédito providente. Fuente: Elaboración propia

# **Solicitud de fondo de sepelio.**

Interfaz que permite realizar el ingreso de datos de las Solicitudes de fondo de sepelio.

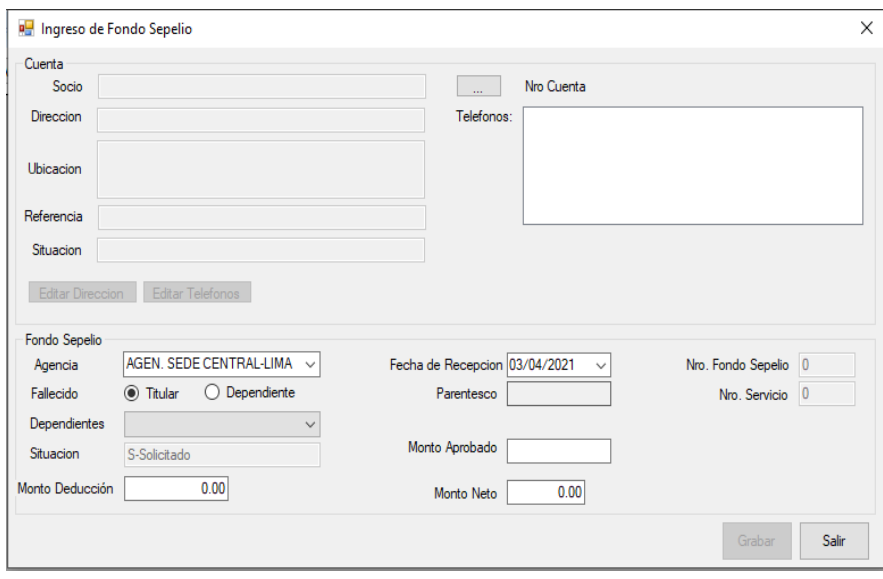

Figura 550. Interfaz de solicitud fondo de sepelio. Fuente: Elaboración Propia

# **Solicitud de renuncias.**

Interfaz que permite realizar el ingreso de datos de las Solicitudes de renuncias.

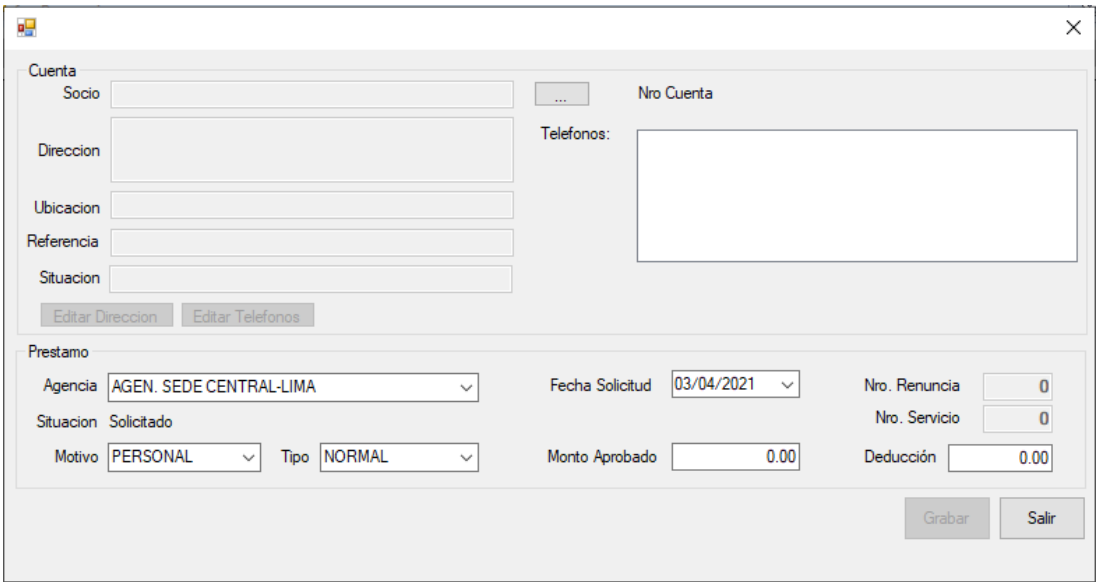

Figura 551. Interfaz de solicitud de renuncias. Fuente: Elaboración propia.

# **Cobranzas por caja.**

Interfaz que permite realizar el ingreso de la cobranza por caja.

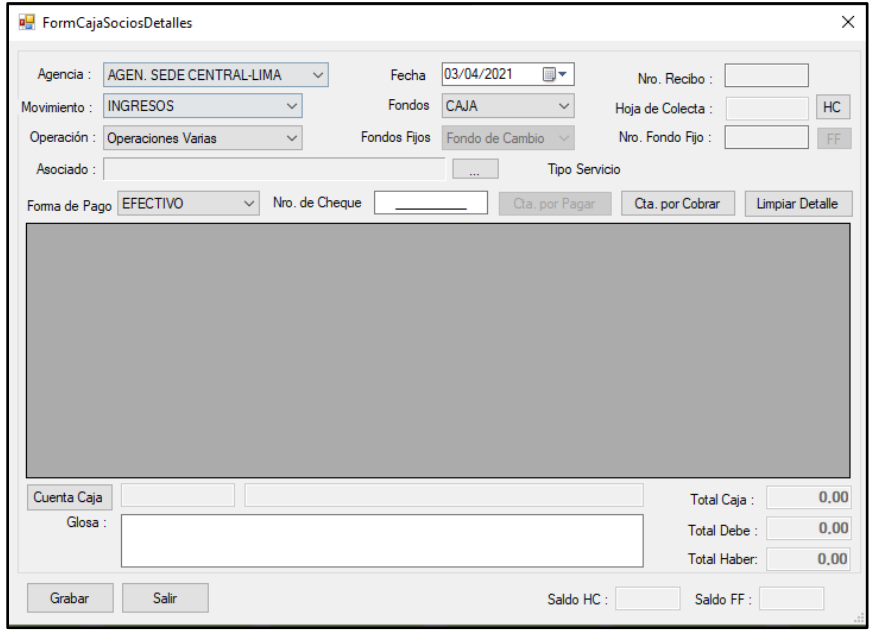

Figura 552. Interfaz de cobranzas por caja Fuente: Elaboración propia.

### **Interfaces de Procesos.**

# **Proceso de actualización de saldos de cobranza.**

Interfaz que permite realizar el proceso de generación de planillas de cobranza mensual.

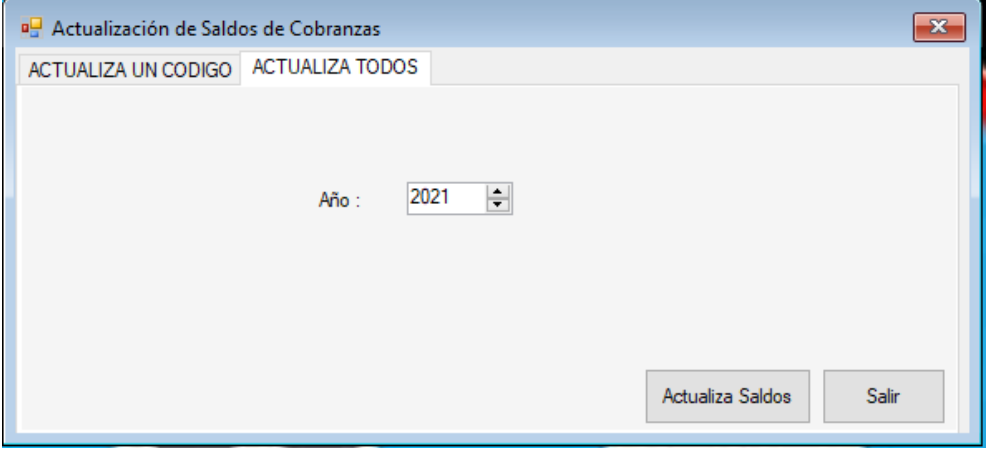

Figura 553. Interfaz del proceso de actualización de saldos de cobranza. Fuente: Elaboración propia

## **Proceso de generación de planillas de cobranza.**

Interfaz que permite realizar el proceso de generación de planillas de cobranza mensual.

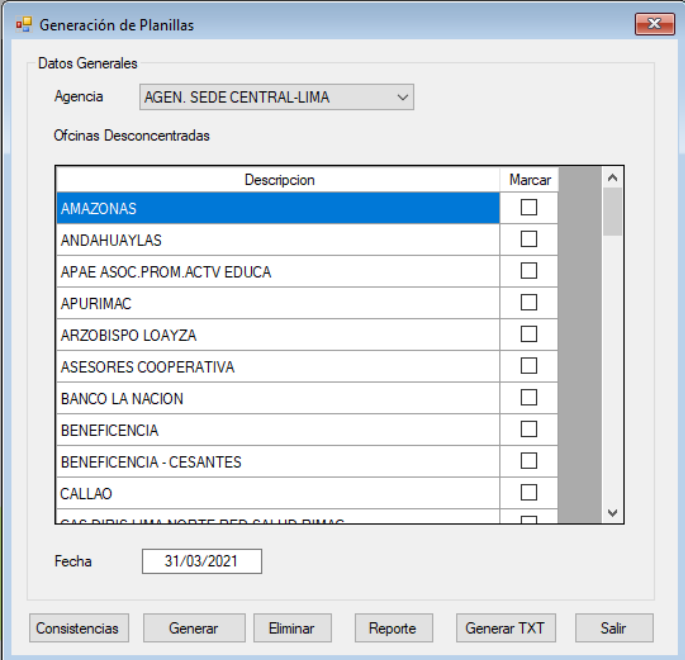

Figura 554. Interfaz de Proceso de generación de planillas de cobranza. Fuente: Elaboración propia.

### **Interfaces de Consultas.**

### **Consulta de estado de cuenta.**

Interfaz que permite realizar la consulta de estado de cuenta de un asociado, mostrando los movimientos en un periodo de tiempo.

| <b>a</b> FrmConsultaEstadoCuenta |          |        |              |            |           |                   |        |           |           |          |              |            | $\boxed{\mathbf{x}}$ |
|----------------------------------|----------|--------|--------------|------------|-----------|-------------------|--------|-----------|-----------|----------|--------------|------------|----------------------|
| Cuenta<br>Socio<br>Direccion     |          |        |              |            | $\sim$    | Cuenta<br>Agencia | D.N.I. |           | Fecha Ing |          | Año          | 2021       | $\checkmark$         |
| Ubicacion<br>Situacion           |          |        | Calificacion |            |           | Depend<br>Of Desc |        |           |           |          |              | Visualizar |                      |
|                                  | Mv Fecha | Aporte | Prestamo     | Providente | Actividad | Interes           | Mora   | GsOper    | FSepelio  | Varios   | Total        | Operacion  | Referenci            |
|                                  |          |        |              |            |           |                   |        |           |           |          |              |            |                      |
|                                  |          |        |              |            |           |                   |        |           |           |          |              |            |                      |
| $\checkmark$                     |          |        |              |            |           |                   |        |           |           |          |              |            | $\,$                 |
| S.Transito                       |          |        |              |            |           |                   |        |           |           |          |              |            |                      |
| S.Disponible                     |          |        |              |            | Saldos    | Cronograma        | Varios | Planillas |           | Garantes | Calificacion | Reporte    | Salir                |

Figura 555. Interfaz de consulta de estado de cuenta. Fuente: Elaboración propia

#### **Interfaces de Reportes.**

#### **Reporte de Planillas de cobranza.**

Interfaz que permite realizar la impresión del reporte de la planilla de cobranza.

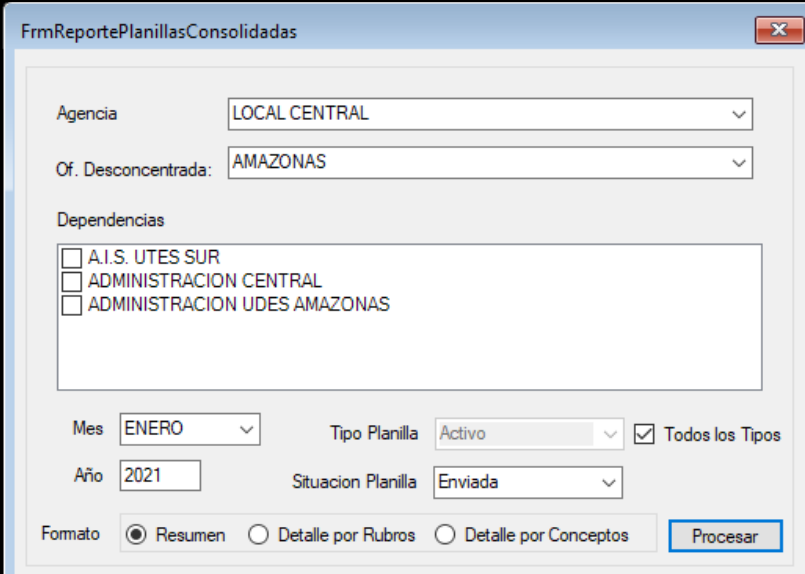

Figura 556. Interfaz del Reporte de Planillas de cobranza. Fuente: Elaboración Propia

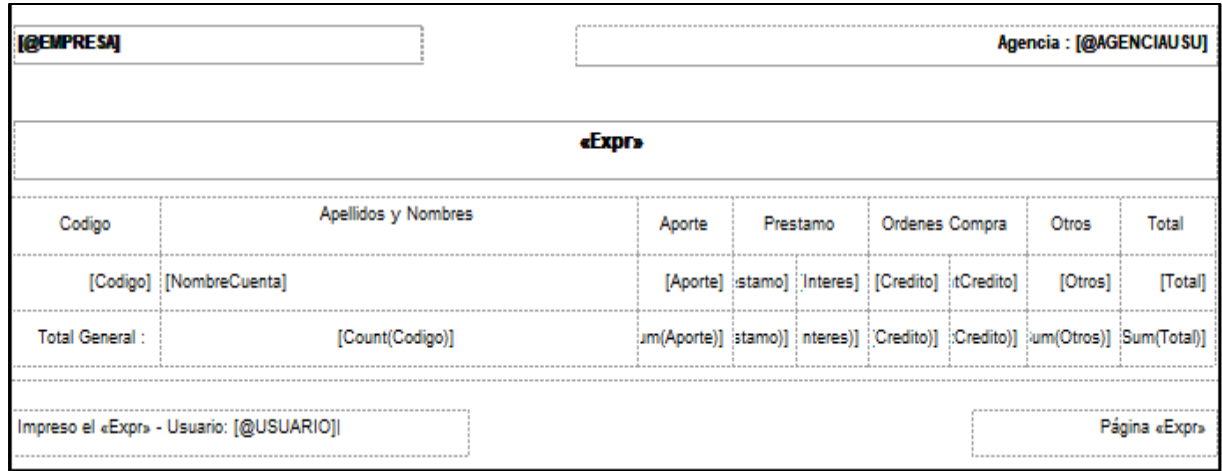

Figura 557. Diseño del reporte de Planillas de cobranza. Fuente: Elaboración Propia

# **Reporte de Saldos de cobranza.**

Interfaz que permite realizar la impresión del reporte de la Saldos de cobranza.

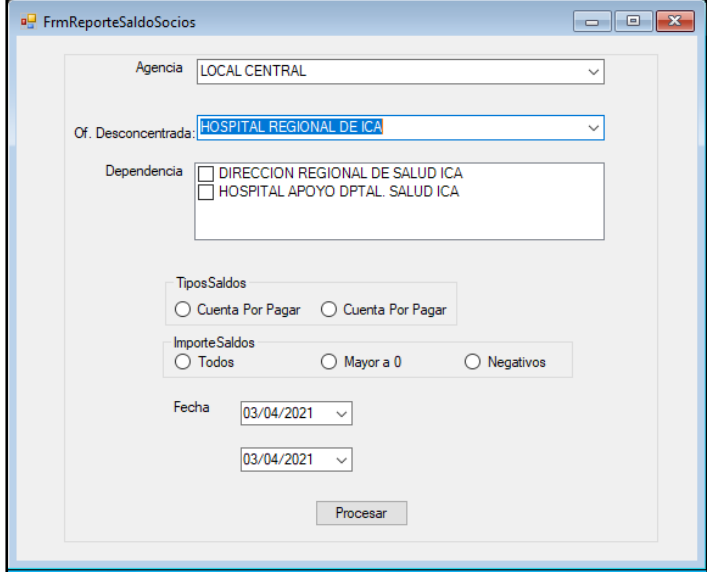

Figura 558. Interfaz del reporte de Planillas de cobranza. Fuente: Elaboración Propia

# **Diseño del reporte de Saldos de cobranza.**

| «Expr»<br><b>RUBRO</b><br><b>IMCUOTA</b><br>CODIGO<br>APELLIDOS Y NOMBRES<br><b>SERVI</b><br><b>SALDO</b><br><b>NCUO</b><br><b>F.SERVI</b><br>[Agencia]<br>'NombreDependencia<br>[SALDO] CUOTAS] TECUOTA] FECHASERVICIO] [FORMAPAGO]<br>[IDCUENTA]   [NOMBREPLANILLA]<br>[SERVICIO]<br><b>RUBROT</b><br><b>FECUOTA)1</b><br><b>Total Dependencias:</b><br>[Sum(SALDO)] |              |  |  |  |  |  |  |  |  |  |
|----------------------------------------------------------------------------------------------------|--------------|--|--|--|--|--|--|--|--|--|
|                                                                                                    |              |  |  |  |  |  |  |  |  |  |
|                                                                                                    | <b>FPAGO</b> |  |  |  |  |  |  |  |  |  |
|                                                                                                    |              |  |  |  |  |  |  |  |  |  |
|                                                                                                    |              |  |  |  |  |  |  |  |  |  |
|                                                                                                    |              |  |  |  |  |  |  |  |  |  |
|                                                                                                    |              |  |  |  |  |  |  |  |  |  |
| <b>Total Agencias:</b><br><b>FECUOTA)</b><br>[Sum(SALDO)]                                                                                                    |              |  |  |  |  |  |  |  |  |  |
| <b>Total General:</b><br><b>FECUOTA)</b><br>[Sum(SALDO)]                                                                                                    |              |  |  |  |  |  |  |  |  |  |

Figura 639. Diseño del reporte de Saldos de cobranza. Fuente: Elaboración Propia

### **4.4. Fase de Transición.**

En esta fase se realizarán las pruebas al sistema para comprobar el funcionamiento de los distintos módulos. A continuación, se describen las pruebas en base a las dimensiones e indicadores de la presente investigación.

## **PRUEBAS DEL SISTEMA.**

### **Pruebas unitarias.**

Para la ejecución de las pruebas unitarias se utilizó la herramienta de visual studio "Unit Test".

### **Dimensiones e Indicadores:**

Rendimiento: Tiempo de respuesta que tarda el sistema en responder el registro de un documento de cobranza.

Confiabilidad: Consistencia de errores.

# **TEST 1**

# **Prueba con datos sin error para el CUS-03: Gestión de créditos – Registro de documentos.**

Se realiza la carga de datos.

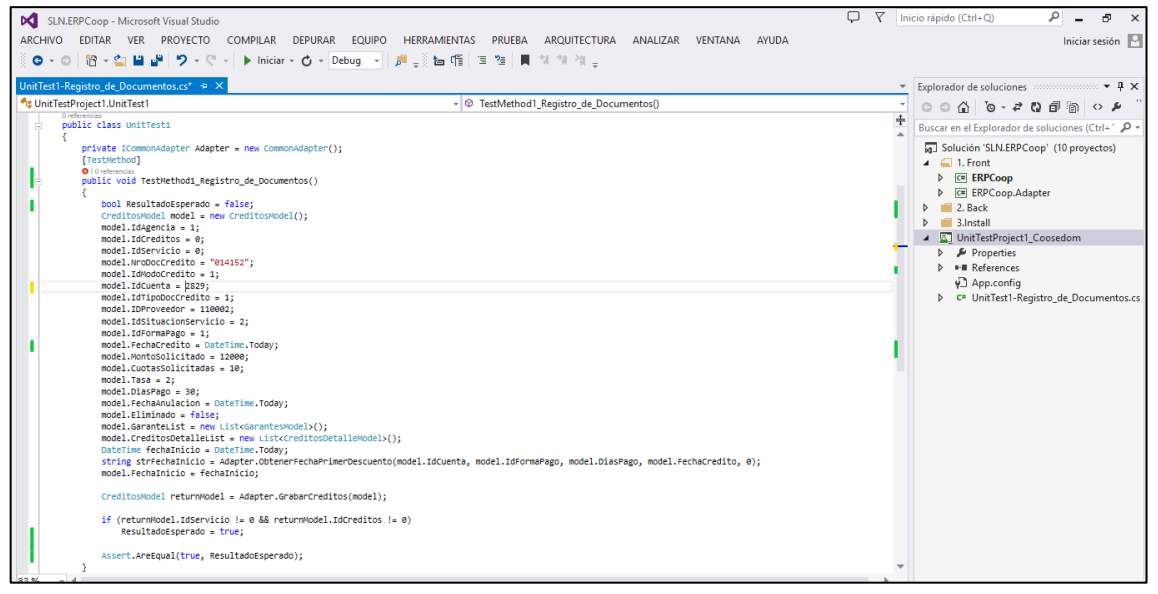

Figura 640. Prueba unitaria Registro de documentos - Prueba normal – Carga de datos. Fuente: Elaboración propia

Se ejecuta la prueba.

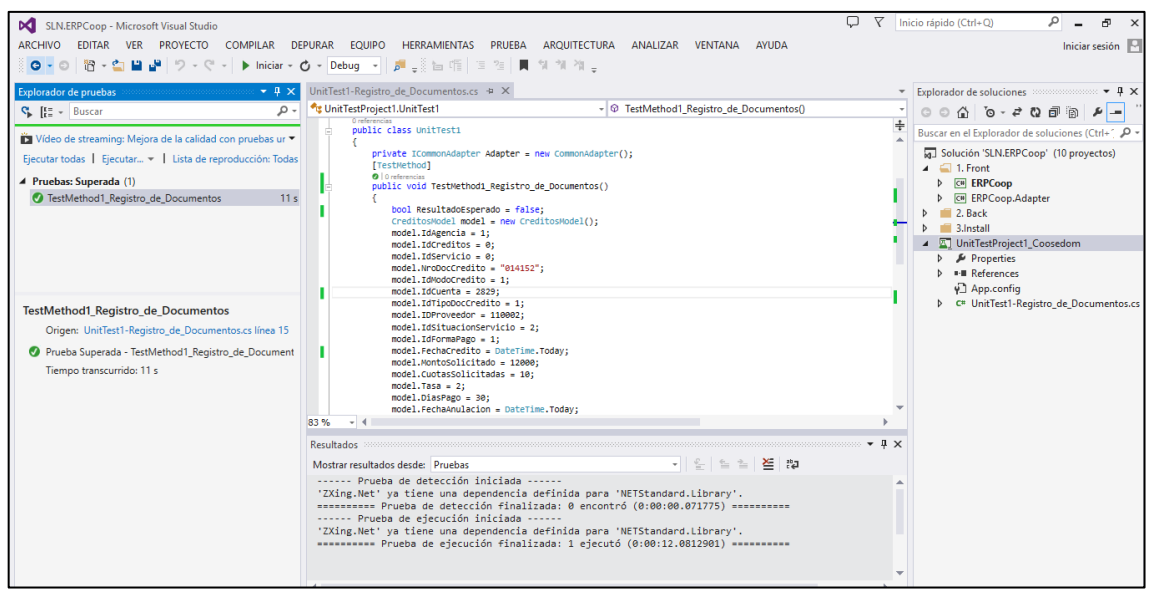

Figura 641. Prueba unitaria Registro de documentos - Prueba Normal - Ejecución. Fuente: Elaboración propia.

### **Resultados:**

Se ejecutó el servicio "GrabarCreditos" con el siguiente resultado:

- a. Respuesta del test: Prueba superada.
- b. Tiempo transcurrido: 11s.
- c. Errores: Ninguno

# **TEST 2**

### **Prueba con datos con error para el CUS-03: Gestión de créditos**

Se realiza la carga de datos y para la cuenta del asociado intencionalmente se

coloca 0. El requerimiento funcional exige una cuenta de asociado.

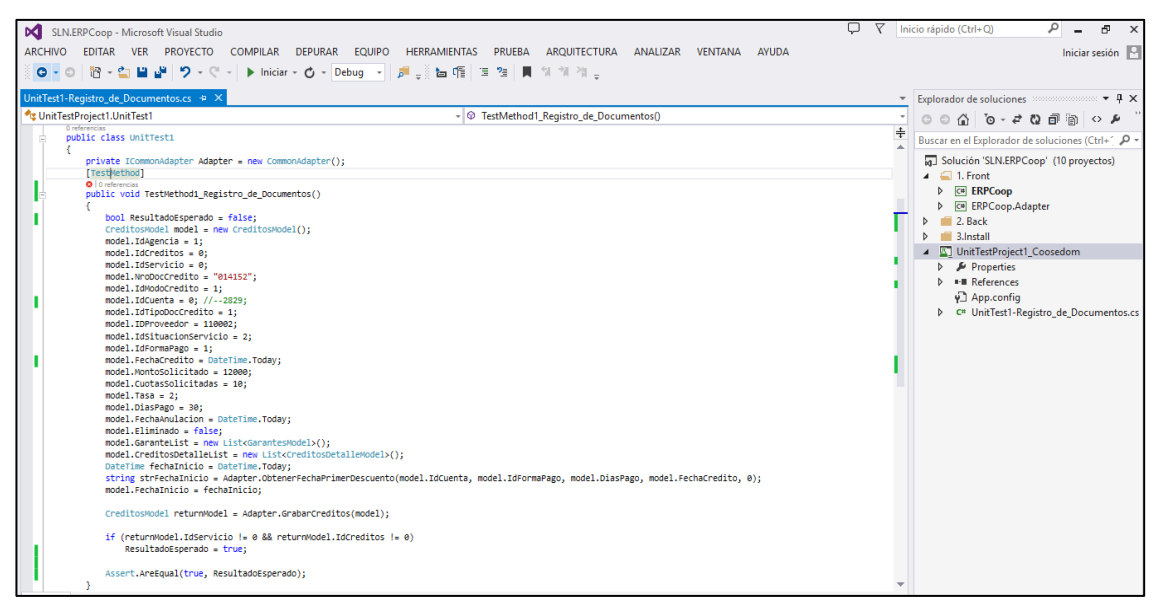

Figura 642. Prueba unitaria Registro de Documentos - Prueba con error – carga de datos.

Se ejecuta la prueba.

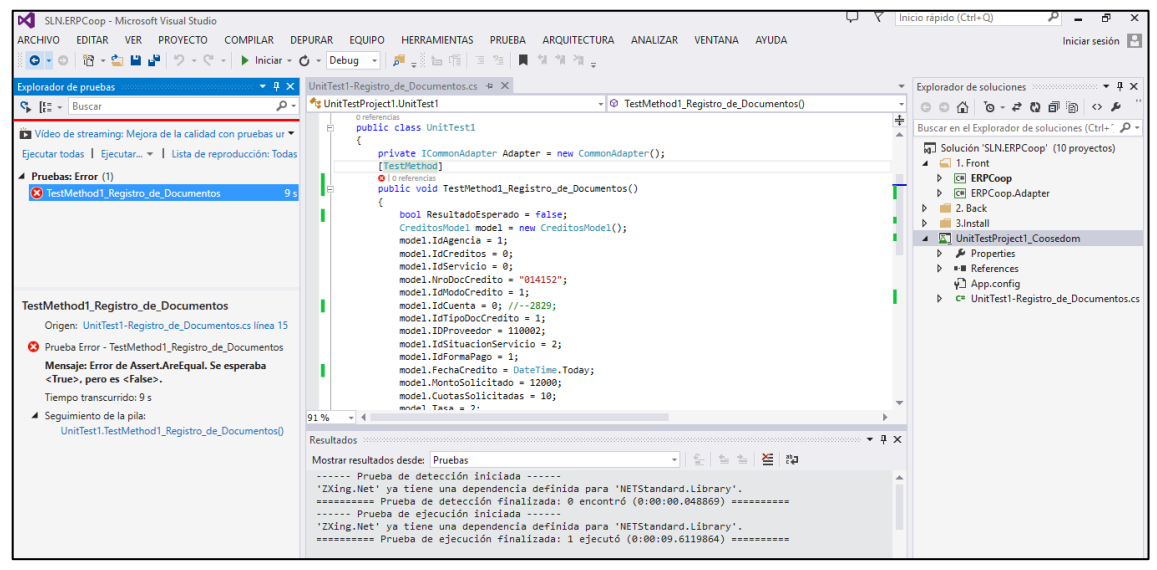

Figura 723. Prueba unitaria Registro de documentos - Prueba con error – ejecución. Fuente: Elaboración propia

### **Resultados:**

Se ejecutó el servicio "GrabarCreditos" con el siguiente resultado:

- a. Respuesta del test: Error en la prueba.
- b. Tiempo transcurrido: 9s.
- c. Errores: Se esperaba respuesta positiva pero el resultado fue negativo.

# **TEST 3**

**Prueba con datos sin error para el CUS-07: Gestión de Planillas de Cobranza - Ejecución de procesos.**

Se realiza la carga de datos para la ejecución del proceso de planillas de Cobranza.

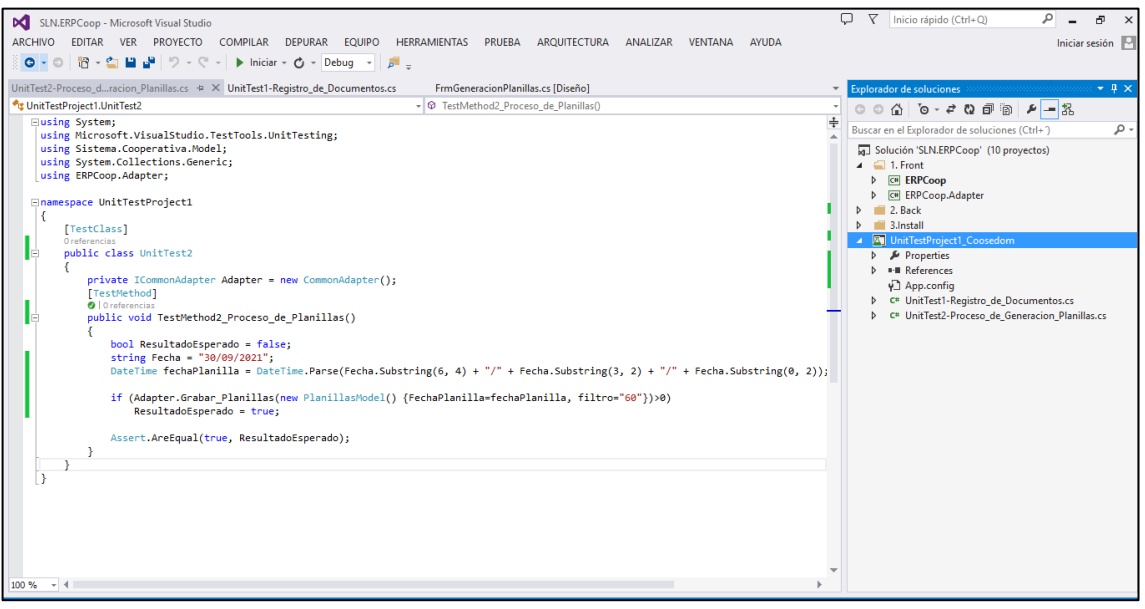

Figura 724. Prueba unitaria Proceso de planillas - Prueba normal - carga de datos. Fuente: Elaboración propia.

Se ejecuta la prueba.

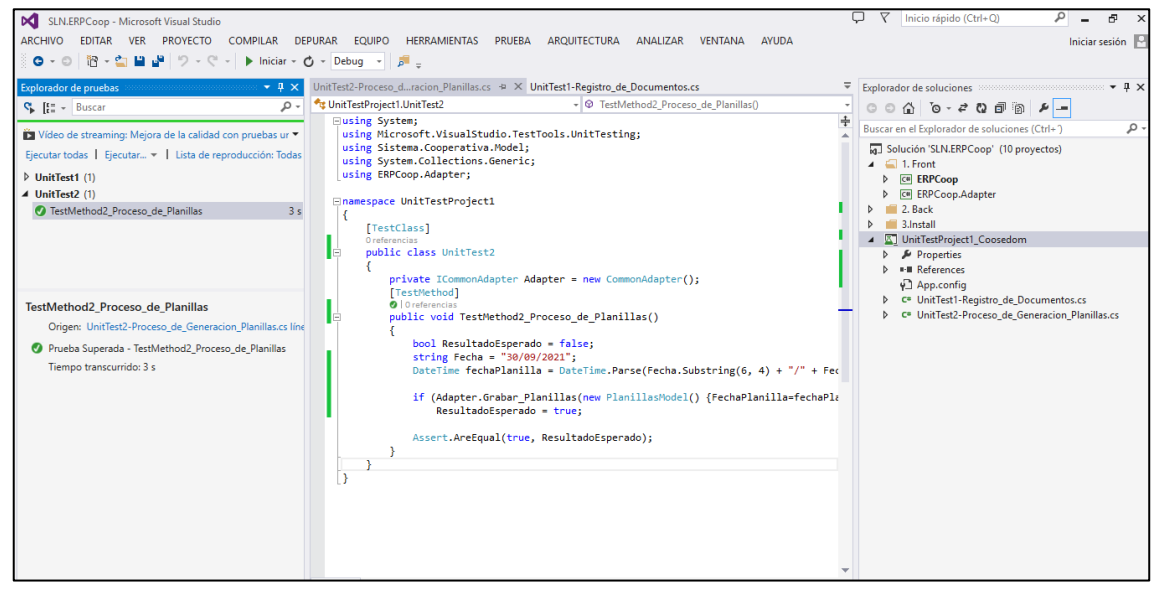

Figura 725. Prueba unitaria Proceso de planillas - Prueba normal - ejecución. Fuente: Elaboración propia.

## **Resultados:**

Se ejecutó el servicio "Grabar Planillas" con el siguiente resultado:

- a. Respuesta del test: Prueba superada.
- b. Tiempo transcurrido: 3s.
- c. Errores: Ninguno.

### **TEST 4**

# **Prueba con datos con error para el CUS-07: Gestión de Planillas de Cobranza - Ejecución de procesos**.

Se realiza la carga de datos para la ejecución del proceso de planillas de Cobranza y para la fecha intencionalmente se deja en blanco.

El requerimiento funcional exige la fecha de planilla.

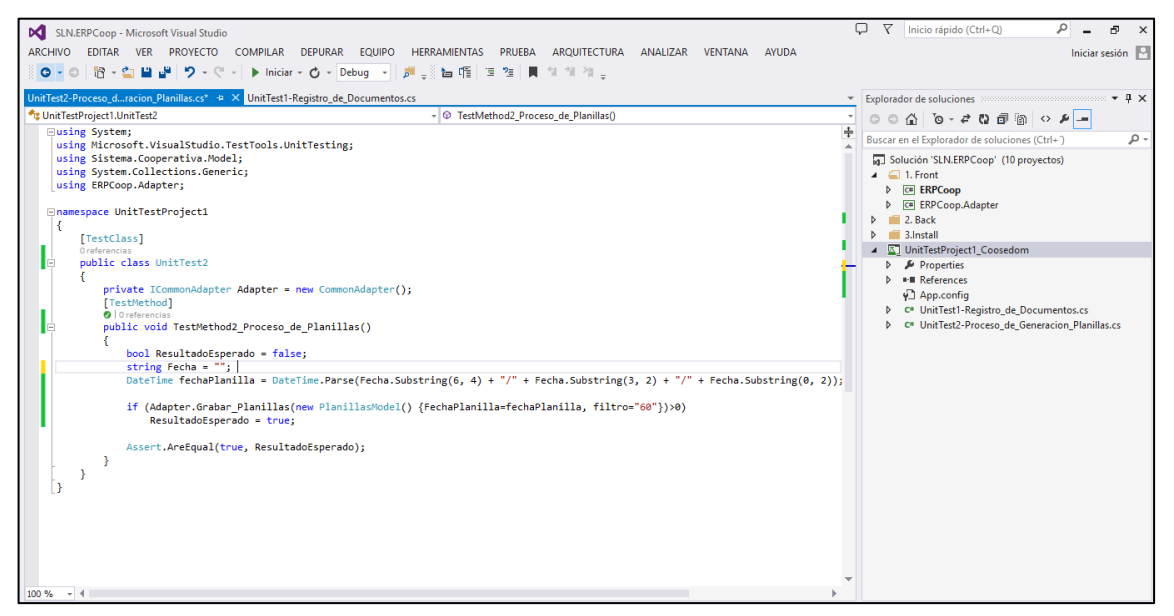

Figura 726, Prueba unitaria Proceso de planillas - Prueba con error – carga de datos. Fuente: Elaboración propia

# Se ejecuta la prueba.

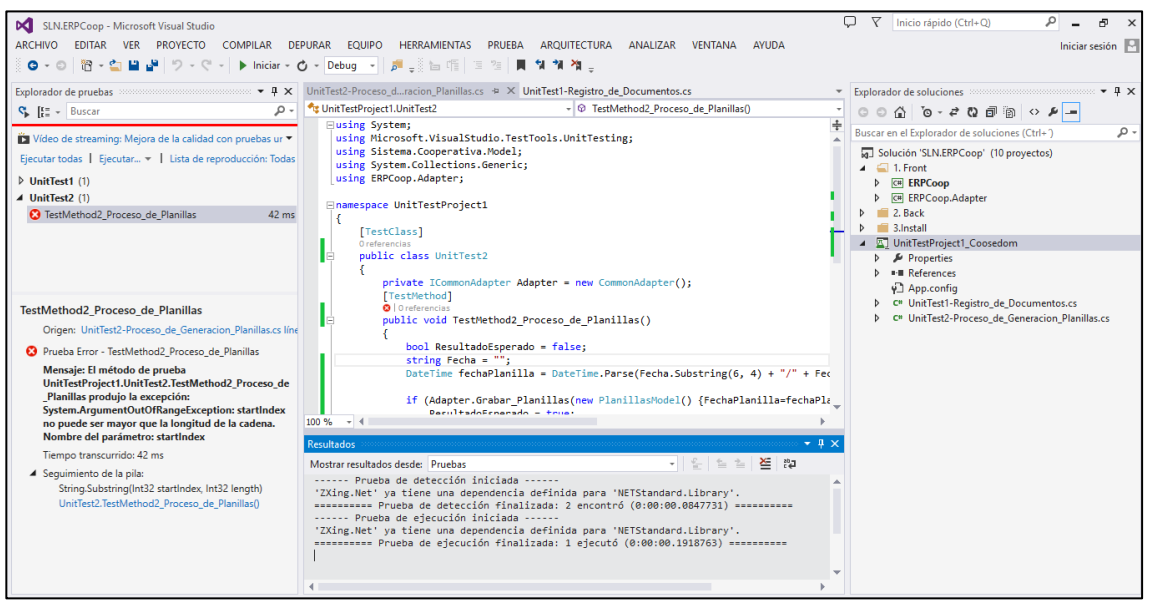

Figura 727. Prueba unitaria Proceso de planillas - Prueba con error - ejecución. Fuente: Elaboración propia.

#### **Resultados:**

Se ejecutó el servicio "Grabar Planillas"con el siguiente resultado:

- a. Respuesta del test: Prueba con Error.
- b. Tiempo transcurrido: 42s.
- **c.** Errores: El método de prueba produjo una excepción.

# **TEST 5**

**Prueba con datos sin error para el CUS-07: Gestión de Planillas de Cobranza – Emisión de reportes**

Se realiza la carga de datos para la emisión del reporte de planillas de Cobranza.

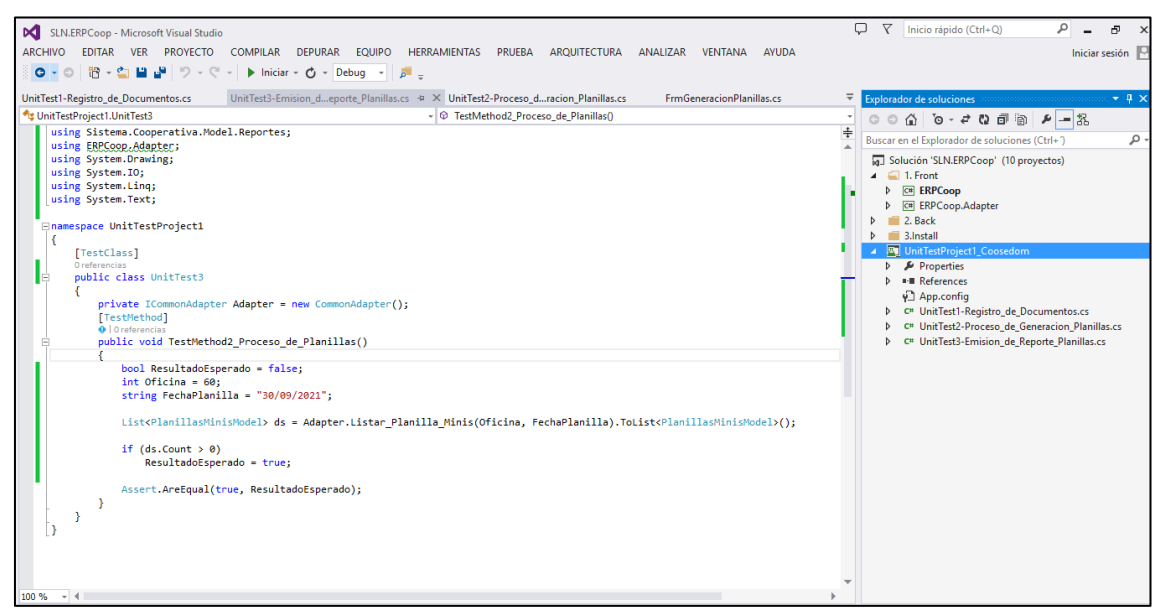

Figura 728. Prueba unitaria Emisión de reporte de planillas - Prueba normal - carga de datos. Fuente: Elaboración propia.

Se ejecuta la prueba.

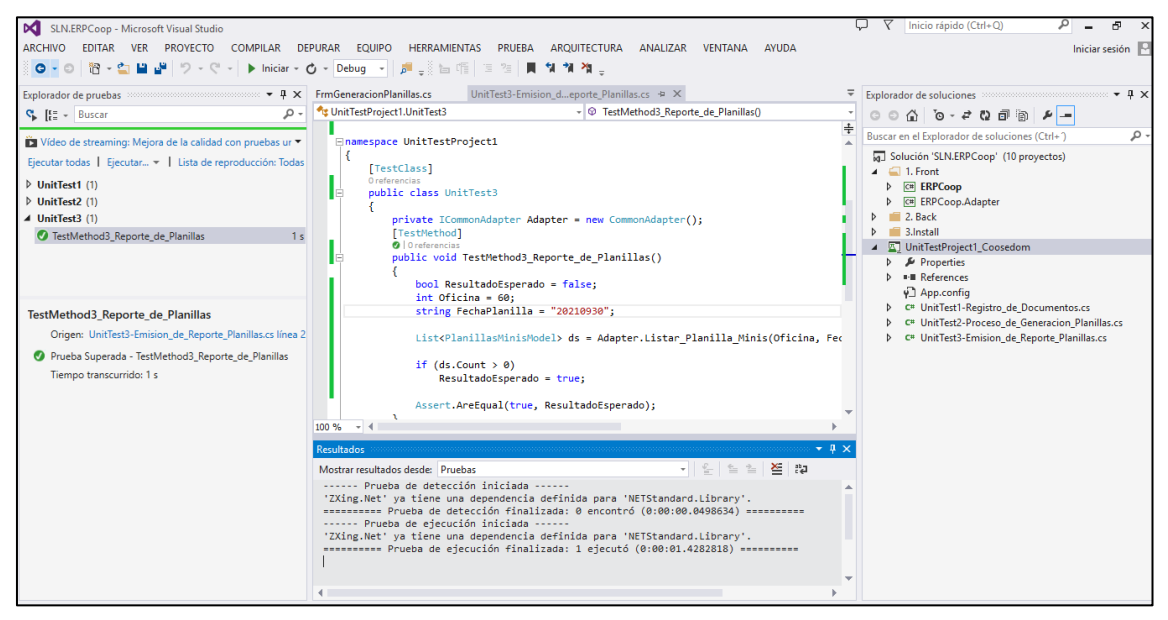

Figura 729. Prueba unitaria Emisión de reporte de planillas - Prueba normal - ejecución. Fuente: Elaboración propia.

### **Resultados:**

Se ejecutó el servicio "Listar Planillas Minis" con el siguiente resultado:

- a. Respuesta del test: Prueba superada.
- b. Tiempo transcurrido: 1s.
- c. Errores: Ninguno.

### **TEST 6**

# **Prueba con datos sin error para el CUS-07: Gestión de Planillas de Cobranza – Emisión de reportes**

Se realiza la carga de datos para la emisión del reporte de planillas de Cobranza. y para la fecha intencionalmente se deja en blanco. El requerimiento funcional exige la fecha de planilla.

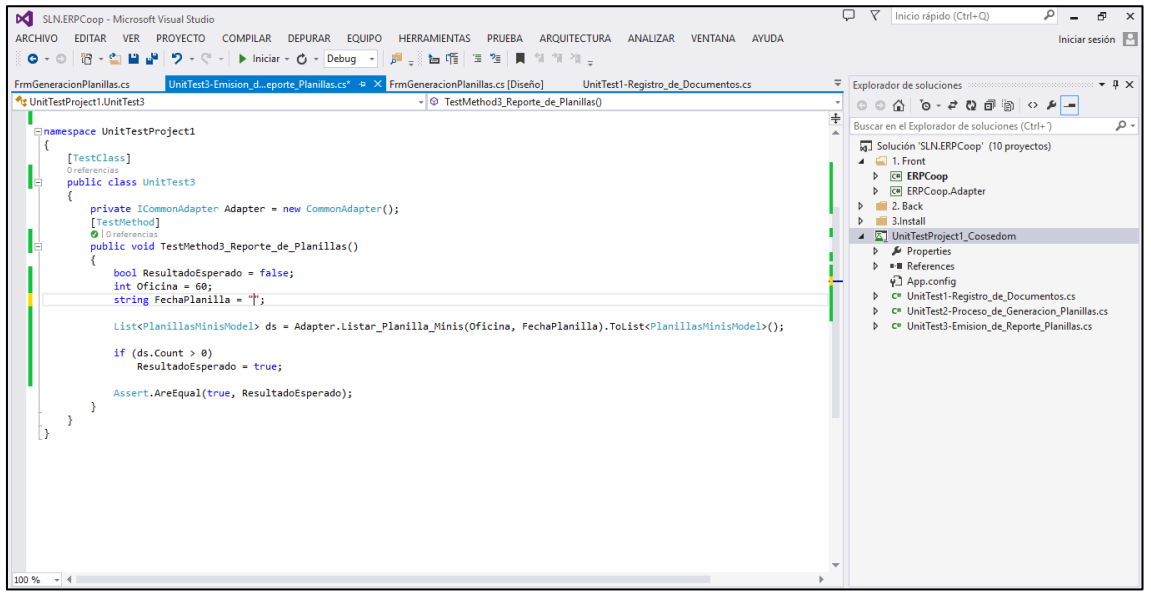

Figura 730. Prueba unitaria Emisión de reporte de planillas - Prueba con error - carga de datos. Fuente: Elaboración propia.

Se ejecuta la prueba.

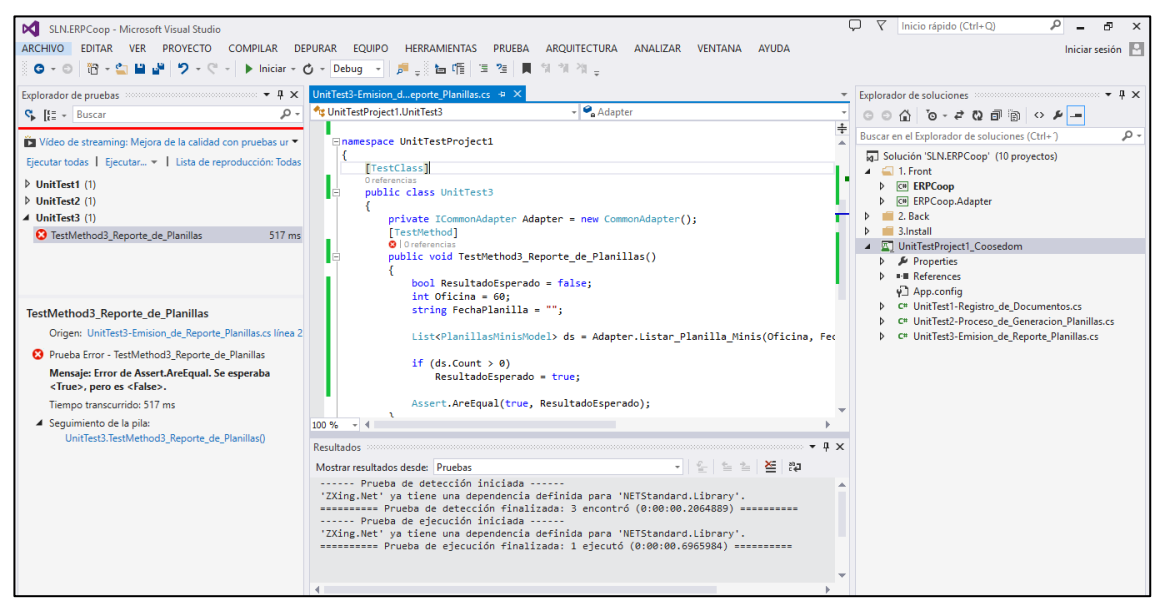

Figura 731. Prueba unitaria Emisión de reporte de planillas - Prueba con error - carga de datos. Fuente: Elaboración propia

### **Resultados:**

Se ejecutó el servicio "Listar Planillas Minis" con el siguiente resultado:

- a. Respuesta del test: Prueba con Error.
- b. Tiempo transcurrido: 517ms.
- **c.** Errores: El método de prueba produjo una excepción.